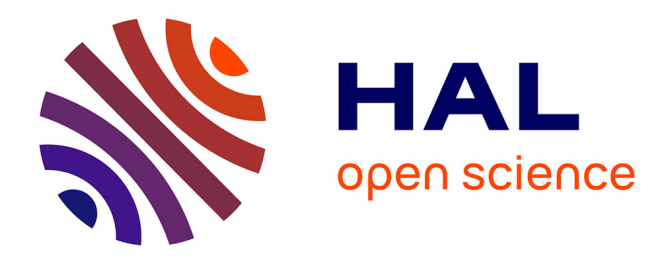

## **Résolution des équations de Maxwell-Vlasov sur maillage cartésien non conforme 2D par un solveur Galerkin Discontinu**

Marie Mounier

## **To cite this version:**

Marie Mounier. Résolution des équations de Maxwell-Vlasov sur maillage cartésien non conforme 2D par un solveur Galerkin Discontinu. Analyse numérique [math.NA]. université de Strasbourg, 2014. Français.  $NNT:$   $tel-01081560v1$ 

## **HAL Id: tel-01081560 <https://theses.hal.science/tel-01081560v1>**

Submitted on 9 Nov 2014 (v1), last revised 10 Jul 2017  $(v2)$ 

**HAL** is a multi-disciplinary open access archive for the deposit and dissemination of scientific research documents, whether they are published or not. The documents may come from teaching and research institutions in France or abroad, or from public or private research centers.

L'archive ouverte pluridisciplinaire **HAL**, est destinée au dépôt et à la diffusion de documents scientifiques de niveau recherche, publiés ou non, émanant des établissements d'enseignement et de recherche français ou étrangers, des laboratoires publics ou privés.

# **Thèse**

INSTITUT DE **RECHERCHE** MATHÉMATIQUE AVANCÉE

UMR 7501

**Strasbourg** 

présentée pour obtenir le grade de docteur de l'Université de Strasbourg Spécialité MATHÉMATIQUES APPLIQUÉES

**Marie Mounier**

**Résolution des équations de Maxwell-Vlasov sur maillage cartésien non conforme 2D par un solveur Galerkin Discontinu**

> Soutenue le 19 novembre 2014 devant la commission d'examen

Eric Sonnendrücker, directeur de thèse Stéphanie Salmon, rapporteur Xavier Ferrières, rapporteur Martin Campos Pinto, examinateur Philippe Helluy, examinateur Yoann Ventribout, encadrant industriel Eric Kerhervé, invité

www-irma.u-strasbg.fr

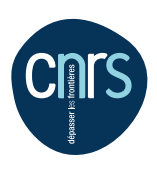

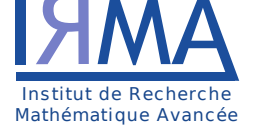

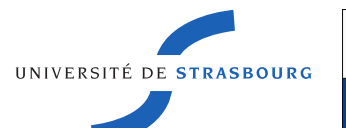

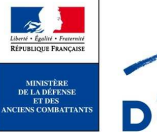

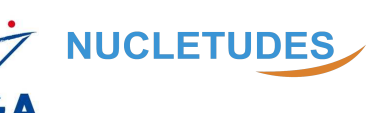

ii

## Remerciements

Je tiens, en premier lieu, à remercier mon directeur de thèse Eric Sonnendrücker qui, bien qu'éloigné géographiquement, s'est toujours montré disponible pour me donner de précieux et pertinents conseils.

Je remercie chaleureusement Patrick Breuilh et Yoann Ventribout qui m'ont proposé ce sujet de thèse CIFRE à Nuclétudes et qui m'ont accompagnée tout au long de ces trois années. Plus spécialement, je tiens à remercier Yoann qui a partagé avec moi son savoir sur les méthodes Galerkin Discontinus et qui a veillé au bon déroulement de cette thèse.

Je souhaite remercier mes deux tuteurs DGA Eric Kerhervé et Philippe Pouliguen pour avoir suivi étape par étape l'avancée de ces travaux.

Je remercie les deux rapporteurs de cette thèse, Stéphanie Salmon et Xavier Ferrières, pour leur relecture attentive de mon manuscrit, et la perspicacité de leurs rapports.

Je voudrais rémercier tout particulièrement Martin Campos Pinto qui m'a accompagnée dans mes réflexions et qui a toujours été présent pour répondre à mes questions. Ses connaissances des méthodes PIC et des problèmes qui en découlent ont grandement participé au développement de cette thèse.

Je remercie également Philippe Helluy de me faire l'honneur d'être membre de mon jury.

Durant ces trois années, j'ai été acceuilli au sein de l'entreprise Nuclétudes. Je remercie tous les membres de Nuclétudes pour m'avoir permis de mener à bien cette thèse, en m'offrant un cadre de travail très agréable. En particulier, un grand merci à Mathieu B. pour sa disponibilité, sa curiosité et sa modestie, et qui, par toutes ses connaissances, a fortement contribué à cette thèse, à Willy L. pour sa gaieté et nos nombreuses discussions, à Jessica S. et Angélique W. pour les moments de détente et de papotage le midi autour d'un thé et d'un tout petit carreau de chocolat, à Jérémy G. (et Sophie) avec qui j'ai passé de très bons moments.

Je souhaite aussi remercier toutes les personnes qui m'ont entourée. Je pense aux personnes présentes à Paris : Lilly D. (strasbourgeoise puis parisienne), Maud P. et Jess M. (deux autres ardéchoises perdues dans la capitale) et Simon L. (une belle rencontre sur les grands boulevards) mais aussi aux strasbourgeois : Leïla M. et Nico G., Céline B. et Mathieu M., Yazou M. et Antoine et Pauline et Simon, avec qui les moments passés ensemble (parfois dans des villes lointaines) ont été de vraies bouffées d'oxygène. Leïla, merci pour la relecture minutieuse du manuscrit qui m'a permis d'avoir un avis extérieur.

Je tiens à remercier Alain G. qui a relu attentivement chaque chapitre de ce manuscrit et m'a donné son point de vue de physicien.

Je remercie mes parents, Françoise et Michel, dont le soutien n'a jamais failli et sans qui je n'aurais pas pu en arriver jusque là.

Je termine en remerciant tendrement Benjamin pour m'avoir soutenue (même quand j'étais fatiguée et quand j'avais faim) et pour m'avoir donné de précieux conseils qui m'ont permis de surmonter les moments de doute et de mener à bien cette thèse.

## Résumé

Cette thèse propose l'étude de diverses méthodes numériques permettant de simuler un plasma. On considère un ensemble de particules, dont le mouvement est régi par l'équation de Vlasov, et qui est sensible aux forces électromagnétiques, qui proviennent des équations de Maxwell. Les sources des équations de Maxwell dépendent de la solution de l'équation de Vlasov, ce qui conduit à un couplage non linéaire des deux modèles. La résolution numérique des équations de Maxwell-Vlasov est réalisée par une méthode Particle-In-Cell (PIC). Cette technique a pour particularité de résoudre l'équation de Maxwell sur maillage et l'équation de Vlasov sans maillage dans l'espace des phases, espace des positions et des vitesses des particules. Dans cette thèse, nous nous restreindrons à une étude 2D.

Dans les cas test que nous étudierons, les particules sont localisées dans une zone précise de l'espace. La densité d'électrons dans cette zone est telle que le champ électromagnétique est beaucoup plus fort que dans le reste du domaine : nous sommes en présence d'un problème multi-échelles. Ainsi, on pourra observer un retour en arrière des électrons. Ce phénomène, pour qu'il soit correctement modélisé, nécessite que les équations de Maxwell soient résolues sur un maillage suffisamment fin. Cependant, mailler finement tout le domaine de calcul a un coût. La nouveauté de cette thèse va donc être de proposer un solveur PIC sur des maillages cartésiens localement raffinés, ce que nous appelerons des maillages non conformes, afin de garantir la bonne modélisation du phénomène physique et d'éviter une trop forte pénalisation des temps de calcul.

Le système d'équations de Maxwell est discrétisé par un schéma Galerkin Discontinu en Domaine Temporel (GDDT). Cette méthode numérique utilise des espaces de fonctions polynomiales par morceaux sans continuité aux interfaces. La méthode GDDT offre l'avantage d'offrir une grande flexibilité dans le choix du maillage ainsi elle peut s'appliquer aussi bien à des maillages conformes qu'à des maillages non conformes. Dans cette thèse, nous proposons d'étudier l'impact sur ces deux types de maillages, des différents paramètres du schéma GDDT : les fonctions de base et leurs ordres polynomiaux, les flux numériques et le choix du schéma temporel. Nous voulons ainsi établir quelles sont les associations, entre ces différents paramètres, qui permettent d'obtenir les meilleurs compromis entre qualité des résultats et temps de calcul. L'étude du solveur GDDT sera faite sans et avec particules.

L'équation de Vlasov est une équation de transport qui va permettre d'avancer les particules dans l'espace des phases à partir du champ électromagnétique, solution des équations de Maxwell, qu'elles perçoivent. Le déplacement des particules va générer des densités de charge et de courant qui vont servir de second membre au système d'équations de Maxwell. Le calcul de ces quantités doit assurer le respect de l'équation discrète de conservation de la charge afin que la solution numérique trouvée à partir des équations d'Ampère et Faraday, auxquelles est réduit le système discret des équations de Maxwell, vérifient les contraintes de divergence. Nous proposons dans cette thèse deux types de méthodes nous permettant d'assurer l'équation discrète de conservation de la charge. La première est une nouvelle méthode pour les codes GDDT-PIC qui consiste à agir directement sur le calcul de la densité de courant : nous parlerons de correction des sources. La seconde, plus usuelle mais que nous avons adaptée aux maillages non conformes, consiste à corriger les champs en sortie du solveur GDDT afin qu'ils respectent les contraintes de divergence : nous parlerons de correction des champs. Nous proposons de comparer ces différentes techniques de conservation de la charge au travers de différents cas tests.

La thèse se veut donc être une étude comparative des multiples choix qui apparaissent lors du développement d'un code GDDT-PIC. Le plan de la thèse est le suivant :

### Chapitre 1

Le premier chapitre, en partant du contexte industriel dans lequel se place la thèse, va introduire les différentes méthodes de modélisation des plasmas. Parmi ces techniques, la thèse traitera les modèles cinétiques dans lesquels nous négligerons les collisions entre particules. Nous poursuivrons en détaillant les équations de Maxwell et de Vlasov mises en jeu. Nous détaillerons ensuite la méthode PIC qui nous permettra de traiter ce couplage d'équations. Les méthodes PIC peuvent être classées en fonction du choix de la méthode numérique pour résoudre le système de Maxwell sur un type de maillage donné. Nous présenterons les maillages non conformes qui sont au cœur du sujet de la thèse. Puis, nous ferons un état de l'art des méthodes numériques permettant de résoudre le système d'équations de Maxwell et plus précisément de la méthode GDDT qui est la technique la mieux adaptée aux maillages non conformes et qui offre l'avantage d'être une méthode d'ordre élevé.

### Chapitre 2

Le second chapitre va présenter la discrétisation des équations d'Ampère et Faraday par la méthode GDDT. Contrairement aux méthodes éléments finis, la méthode GDDT n'impose pas de continuité entre les mailles et des termes de flux sont présents aux interfaces entre les mailles. Nous présenterons une définition des termes de flux qui, à l'aide d'un paramètre, peuvent apporter de la dissipation au schéma. Cette dissipation s'avérera indispensable pour éviter l'accumulation d'erreurs numériques dans le cas de maillages non conformes ou encore pour supprimer une partie du bruit numérique présent dans les simulations PIC. Nous présenterons trois familles de fonctions de base : Lagrange, Legendre et Nédélec Discontinues. Cette troisième famille, peu fréquente dans les codes GDDT, aura un comportement très intéressant. En ce qui concerne la discrétisation temporelle, nous présenterons le schéma Leap Frog d'ordre 2, le schéma Runge Kutta d'ordre 4 et le schéma Strong Preserving Stability Runge Kutta d'ordre 4. Le système de Maxwell que nous discrétisons néglige les contraintes de divergence. Nous nous intéresserons donc à deux méthodes nous permettant d'assurer l'équation de Gauss discrète. Nous commencerons par présenter une nouvelle méthode qui agit sur le terme source de courant, nous parlerons d'une méthode de correction des sources. Cette méthode s'applique au schéma GDDT avec des fonctions de base de Lagrange et pour des maillages conformes. Puis, nous présenterons une méthode plus usuelle mais que nous avons adaptée aux maillages non conformes, qui corrige les champs en sortie du solveur GDDT, nous parlerons d'une méthode de correction des champs. Afin de valider notre solveur GDDT, sur maillages conformes comme sur maillages non conformes, nous l'appliquerons à deux cas test Maxwell. Ces simulations nous permettront de mettre en évidence les meilleurs choix d'association entre fonctions de base, flux numérique et schéma temporel. Les résultats numériques mettront aussi en évidence l'importance du respect des contraintes de divergence si le système de Maxwell possède, en second membre de l'équation d'Ampère, un terme source de courant. Dans ce cas, on remarquera aussi les bonnes propriétés des fonctions de base de Nédélec discontinues en ce qui concerne le respect de l'équation de Gauss discrète.

## Chapitre 3

Le troisième et dernier chapitre, présente tout ce qui concerne la partie particulaire du code PIC. Le solveur Maxwell permet de calculer le champ électromagnétique sur le maillage. Il faut maintenant déterminer ce champ électromagnétique à la position des particules. Pour cela, nous présentons une méthode qui régularise le champ calculé par la méthode GDDT en le projetant de manière continue sur les nœuds du maillage. Ensuite, par interpolation, on calcule le champ vu par chaque particule. Nous présentons comment, sous l'action de ces champs, nous poussons les particules via le pousseur de Boris relativiste. Les particules, en se déplaçant, vont générer des densités de charge et de courant qu'il faudra déterminer sur le maillage afin de les donner comme second membre au solveur Maxwell GDDT. Plusieurs méthodes existent pour calculer les densités de charge et de courant. Nous classerons ces méthodes en deux types. D'une part, les méthodes dites usuelles qui négligent l'équation de conservation de la charge et devront donc être associées aux méthodes de correction des champs. D'autre part, les méthodes de déposition, type Buneman dans les codes différences finies, que nous avons adaptées au solveur GDDT, qui calculent un courant de manière à vérifier l'équation discrète de conservation de la charge. Ces dernières devront être associées à une méthode de correction des sources pour que le solveur GDDT n'induise pas d'erreur supplémentaire. On rappelle que cette méthode s'applique pour des fonctions de base de Lagrange. On observera également qu'avec les fonctions de Nédélec discontinues, sans méthode de correction, mais avec une méthode de déposition de courant, l'équation de conservation de la charge est bien vérifiée. Dans ces deux configurations, on s'affranchit de la connaissance de la densité de charge. Nous appliquerons notre solveur GDDT-PIC à trois cas test Maxwell-Vlasov selon différentes configurations : choix des fonctions de base, type du collecteur et de la correction. Nous montrerons les gains en terme de temps de calculs que nous permettent la montée en ordre du schéma GDDT et les maillages non conformes. Nous finirons en soulignant, sur le dernier cas test, l'importance de posséder une méthode ne nécessitant pas de calculer la densité de charge. En effet, il peut s'avérer difficile de calculer la densité de charge au niveau des interfaces, par exemple métalliques. Il s'ensuit que les méthodes de corrections des champs peuvent entraîner des résultats non physiques.

viii

# Table des matières

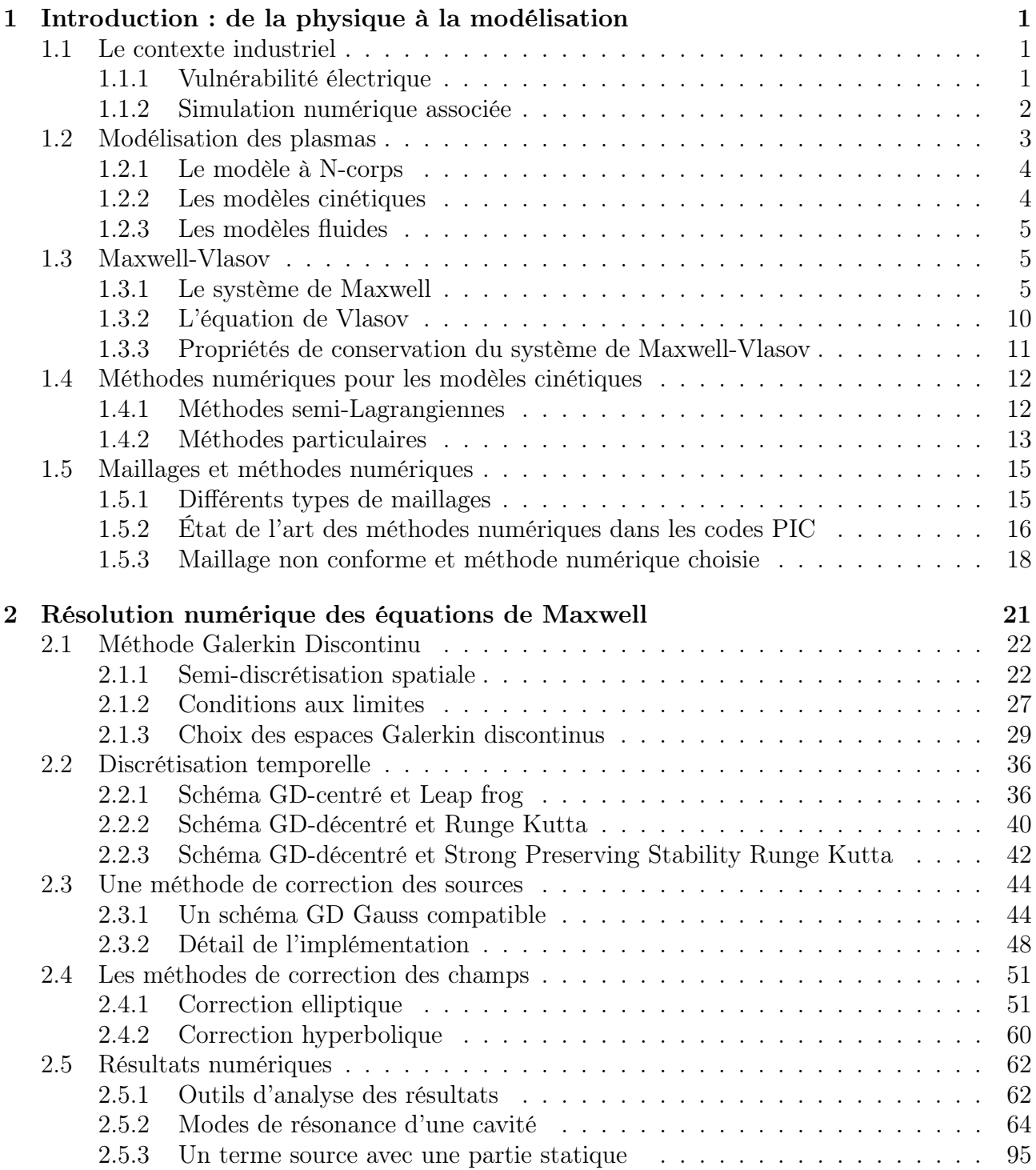

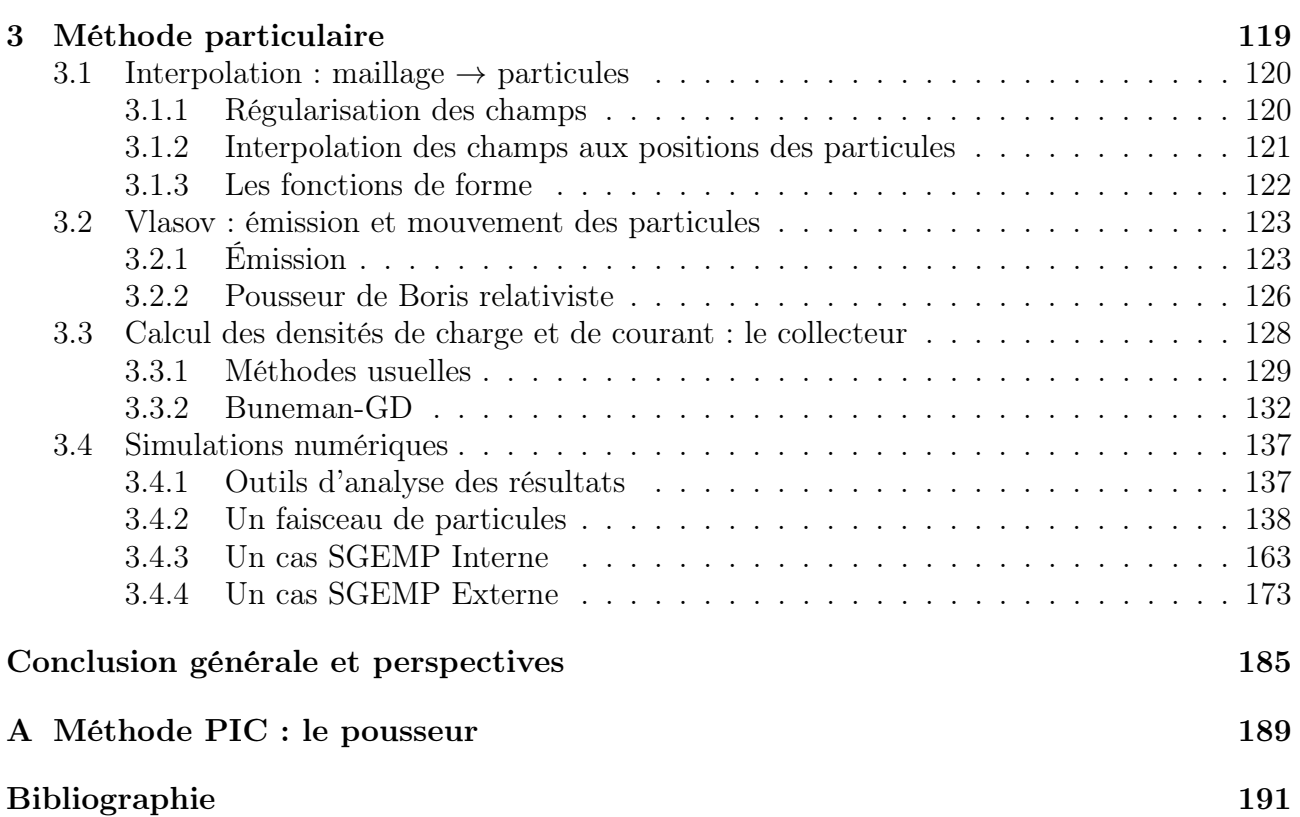

<span id="page-11-0"></span>**Chapitre** 

## Introduction : de la physique à la modélisation

#### Résumé

Dans ce chapitre, nous établirons à la fois le contexte industriel et scientifique du sujet de cette thèse. Nous commencerons par décrire les problématiques liées à la vulnérabilité électrique des systèmes. Ensuite, nous présenterons la modélisation associée à de tels phénomènes physiques. Nous poursuivrons en détaillant les équations mises en jeu. Pour finir, nous développerons et justifierons les choix numériques qui ont été faits. Ces choix nous permettront d'obtenir une modélisation précise des problèmes physiques à traiter.

#### Sommaire

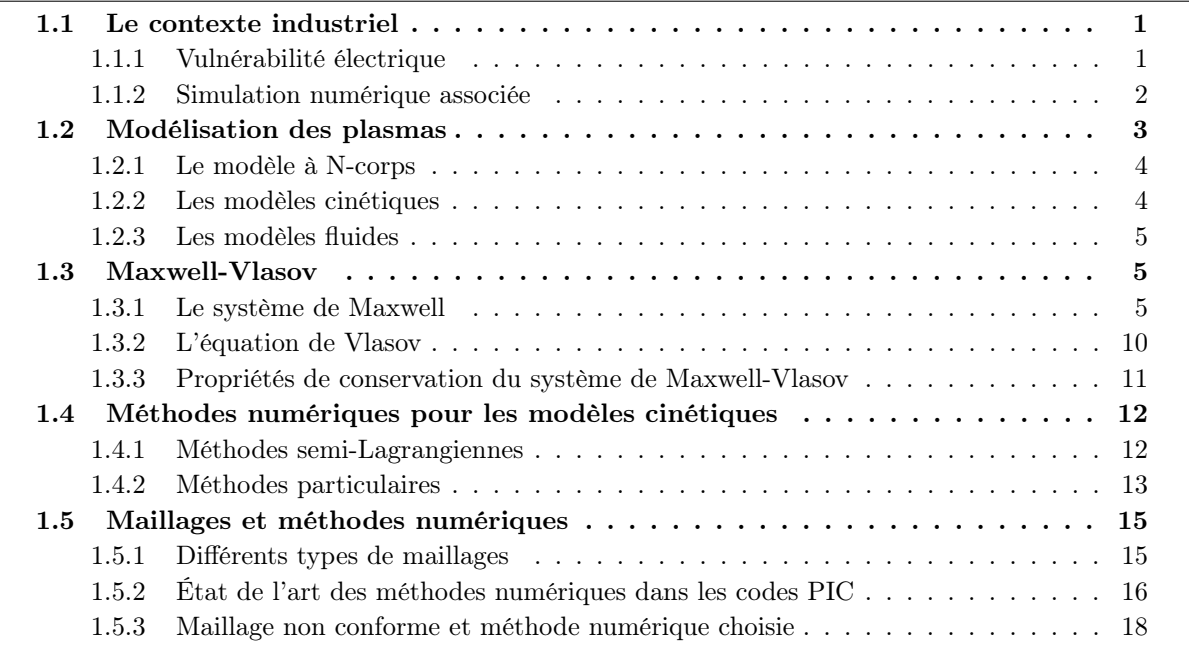

### <span id="page-11-1"></span>1.1 Le contexte industriel

La protection des systèmes contre les effets des rayonnements et des environnements électromagnétiques est un enjeu majeur au vu de la vulnérabilité de nombre d'entre eux aux interférences électromagnétiques. Le sujet de la thèse s'inscrit dans cette problématique.

#### <span id="page-11-2"></span>1.1.1 Vulnérabilité électrique

Le sujet de la thèse s'inscrit dans un contexte industriel lié aux activités de Nuclétudes [\[Nuc\]](#page-204-0), filiale d'Airbus group. L'entreprise Nuclétudes, fondée en 1966, a pour mission principale

de protéger les systèmes stratégiques français contre les effets des rayonnements et des environnements électromagnétiques.

Les perturbations électromagnétiques qui sont à l'origine de la vulnérabilité électrique d'un système peuvent provenir de différentes sources : naturelles (la foudre, les environnements radiatifs naturels) ou artificielles (explosion nucléaire, fusion par confinement inertiel). L'étude que nous menons dans cette thèse consiste à étudier les effets de fortes impulsions électromagnétiques (IEM) sur des appareils électroniques situés dans l'atmosphère. Les effets IEM sont générés par l'interaction de rayonnements X et  $\gamma$  provenant d'une explosion nucléaire avec la matière. Nous nous intéressons à un engin, par exemple un satellite, situé dans la thermosphère  $(\approx 100 \text{km d'altitude})$  qui est directement exposé aux rayonnements, figure [1.1.](#page-12-1) Ainsi, des électrons sont arrachés à la paroi métallique de l'engin (effets Compton et photoélectrique), ce qui conduit à l'apparition d'un champ électromagnétique très important : les effets SGEMP (System Generated ElectroMagnetic Pulse).

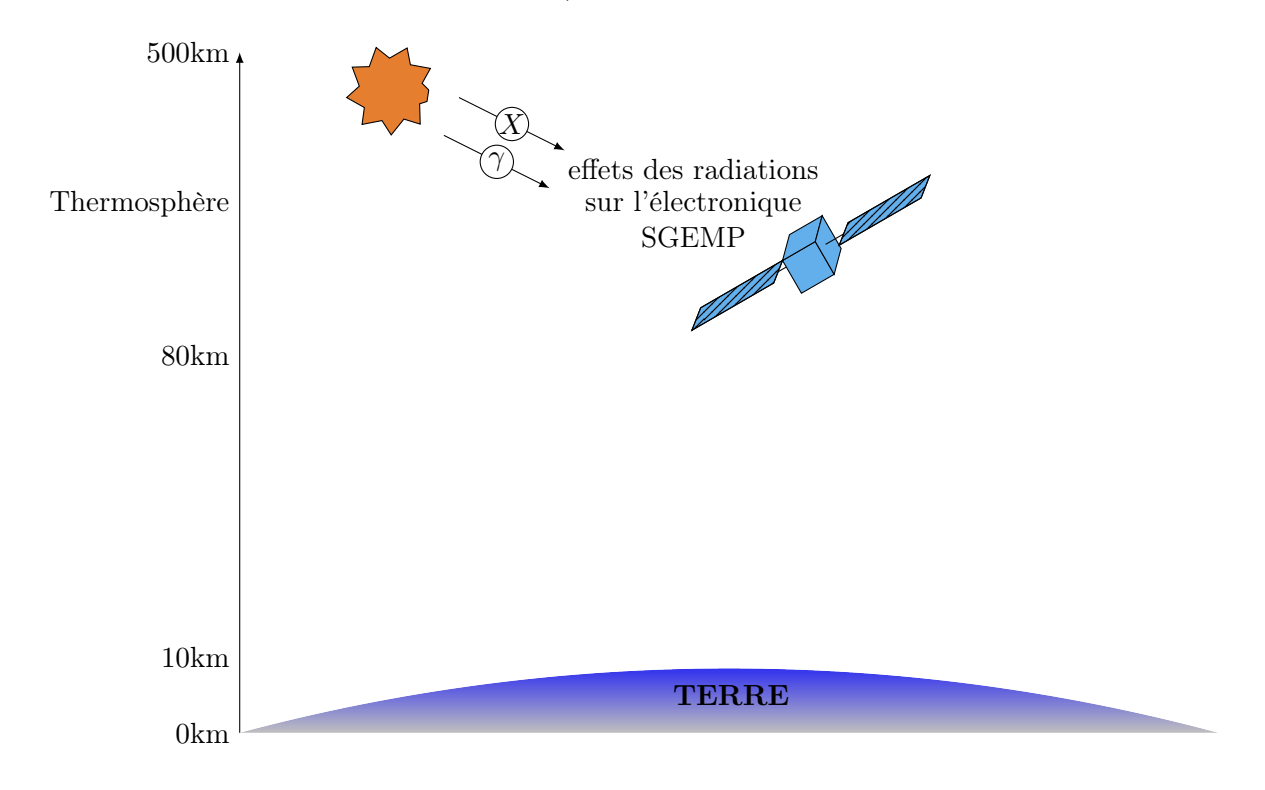

<span id="page-12-1"></span>Figure 1.1 – Environnement artificiel : les effets SGEMP

Le durcissement des systèmes est donc indispensable afin de garantir leurs fonctionnements et résistances s'ils doivent être confrontés à la présence d'environnements radiatifs et/ou électromagnétiques sévères. Le traitement de ces phénomènes physiques complexes nécessite une étude numérique amont précise. Une étape importante du durcissement consiste donc en la modélisation numérique des interactions rayonnement/matière et des couplages électromagnétiques. Nuclétudes possèdent des codes permettant de modéliser notamment les différents types de couplages électromagnétiques. Nous allons présenter le modèle numérique simplifié représentant les effets SGEMP mais correspondant tout de même à nos besoins.

#### <span id="page-12-0"></span>1.1.2 Simulation numérique associée

Nous souhaitons modéliser les effets SGEMP. Pour cela, nous représentons un engin, de manière très simplifiée dans le cadre de cette thèse, par une cavité métallique dont l'une des parois est bombardée par un flux de photons. Nous nous intéressons soit aux effets subis à l'intérieur de la cavité métallique soit aux électrons rétro émis. La figure [1.2](#page-13-1) illustre le modèle décrivant les effets SGEMP que nous voulons simuler numériquement :

- 1. La cavité métallique est frappée par un flux de photons.
- 2. L'énergie du flux de photons est telle que des électrons sont arrachés à la paroi métallique.
- 3. Le déplacement des électrons induit un champ électromagnétique.
- 4. Le champ électromagnétique modifie la trajectoire des électrons.
- 5. Les étapes 3 et 4 sont répétées.

Le nuage d'électrons est très dense au niveau de la zone émissive. On dit que dans cette région de l'espace, il existe une "charge d'espace" qui aura pour effet de provoquer un retour en arrière des électrons. Le champ électromagnétique dans cette région de l'espace est beaucoup plus fort que dans le reste du domaine. Nous sommes donc face à un problème fortement multi-échelles.

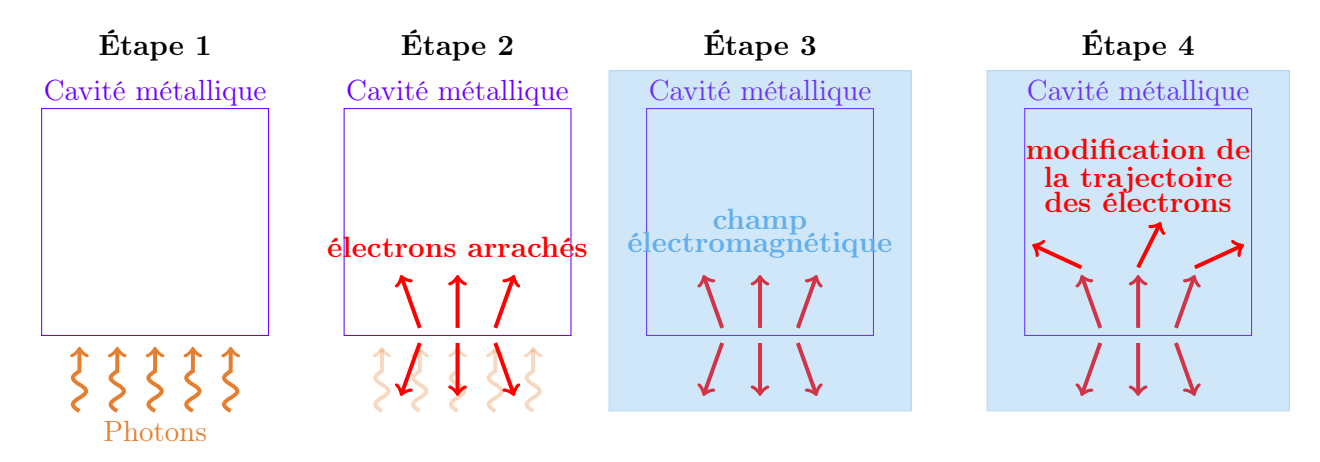

<span id="page-13-1"></span>Figure 1.2 – Modélisation SGEMP

Nous sommes en présence d'un ensemble de particules chargées, les électrons. Cet ensemble, sensible aux forces électromagnétiques, est appelé plasma. Nous allons présenter les différentes méthodes permettant la modélisation des plasmas.

## <span id="page-13-0"></span>1.2 Modélisation des plasmas

Le plasma est considéré comme le 4ème état de la matière. Il constitue environ 99% de la matière visible de notre univers. En effet, notre Soleil, les étoiles que nous voyons, ou encore la poussière interstellaire sont tous constitués de plasma. Mais l'on peut aussi admirer du plasma sur terre à l'état naturel avec la foudre ou encore les aurores boréales. Les plasmas peuvent être aussi produits de manière artificielle en appliquant des champs électriques suffisamment puissants pour séparer le noyau de certains de ses électrons dans les gaz. Ainsi, on retrouve les plasmas dans notre vie quotidienne : écrans plats, tubes néons... De nos de jours, une des applications des plasmas est d'induire une réaction de fusion. Avec le projet ITER, la compréhension du confinement du plasma par un champ électromagnétique et de sa stabilité est une étape clé dans la conception d'une centrale basée sur la fusion thermonucléaire. La modélisation des plasmas est donc au cœur de nombreux travaux de recherche.

Nous souhaitons modéliser, comme décrit dans la section [1.1.2,](#page-12-0) le mouvement de particules chargées sous l'effet d'un champ électromagnétique auto-consistant, c'est-à-dire engendré par les particules elles-mêmes. Afin d'élargir notre étude, nous nous intéressons aussi aux faisceaux de particules chargées qui obéissent à la même physique, mais dont les particules sont soumises, en plus du champ électromagnétique qu'elles génèrent, à un champ électromagnétique externe.

Actuellement, il existe trois types de modèles pour décrire un plasma qui correspondent à trois niveaux d'exactitude et de complexité : N-corps, cinétique et fluide.

#### <span id="page-14-0"></span>1.2.1 Le modèle à N-corps

Ce modèle microscopique est le modèle le plus précis des trois. Dans un plasma ou un faisceau, on considère un certain nombre de particules qui évoluent suivant les lois classiques de la dynamique relativiste ou non. Le modèle à N-corps va considérer le mouvement individuel de chaque particule régi par la loi de Newton :

$$
\frac{d\gamma m\mathbf{v}}{dt} = \sum F_{ext},
$$

où m désigne la masse de la particule, **v** sa vitesse et  $\gamma$  le facteur de Lorentz. Le membre de droite  $\sum F_{ext}$  représente l'ensemble des forces extérieures appliquées à la particule. Dans nos études, cela correspond à la force de Lorentz induite par les champs électromagnétiques extérieurs et générés par les autres particules. L'évolution de la vitesse  $v_i$  et de la position  $x_i$ d'une particule  $\alpha_i$  est déterminée par le système :

$$
\begin{cases}\n\frac{d\mathbf{x}_i}{dt} = \mathbf{v}_i, \\
\frac{d\gamma m \mathbf{v}_i}{dt} = \sum_j q(\mathbf{E}_j + \mathbf{v}_j \times \mathbf{B}_j),\n\end{cases}
$$

où  $\mathbf{E}_j$  et  $\mathbf{B}_j$  sont les champs électromagnétiques créés par les particules  $\alpha_j$  solutions des équations de Maxwell écrites au niveau microscopique. Ceci implique de suivre à la fois la trajectoire des particules et de résoudre les équations de Maxwell pour une densité finie de particules. Un plasma est constitué d'un nombre très important de particules,  $10^{10}$  et plus en fonction du plasma considéré. Le modèle microscopique n'est donc pas envisageable dans une simulation numérique. C'est pourquoi des modèles approchés moins coûteux ont été développés.

#### <span id="page-14-1"></span>1.2.2 Les modèles cinétiques

Les modèles cinétiques se placent au niveau mésoscopique. Ces modèles sont basés sur un point de vue probabiliste. En effet, ils consistent en la description statistique de la distribution des particules dans l'espace des phases (i.e. des positions et des vitesses). Ainsi, la grandeur centrale de ces modèles est la fonction de distribution  $f_s(\mathbf{x}, \mathbf{v}, t)$ . Le produit  $f_s d\mathbf{x} d\mathbf{v}$  représente la moyenne du nombre de particules de l'espèce s, dont la position x et la vitesse v sont dans une boîte de volume  $d\mathbf{x}d\mathbf{v}$  centrée en  $(\mathbf{x}, \mathbf{v})$ . La fonction de distribution des modèles cinétiques contient plus d'informations que celles données par les modèles fluides car elle inclut des informations sur les répartitions des vitesses des particules. La description cinétique d'un plasma est à utiliser lorsque la fonction de distribution est très éloignée de la distribution de Maxwell-Boltzmann, donc quand le plasma est loin de l'équilibre thermodynamique [\[Cro04\]](#page-202-0).

Dans les modèles cinétiques, deux configurations sont envisageables :

• Dans la première, les interactions binaires entre particules proches sont dominantes. La fonction de distribution f satisfait dans ce cas l'équation de Boltzmann :

$$
\frac{\partial f}{\partial t} + \mathbf{v} \cdot \frac{\partial f}{\partial \mathbf{x}} = \sum_{s} Q(f, f_s),
$$

où Q est l'opérateur de collisions non linéaires de Boltzmann.

• Dans la seconde, les effets collectifs sont dominants sur les collisions binaires entre particules. L'équation cinétique qui dérive du modèle à N-corps est l'équation de Vlasov. Cette équation s'écrit dans le cas non relativiste :

$$
\frac{\partial f_s}{\partial t} + \mathbf{v} \cdot \frac{\partial f_s}{\partial \mathbf{x}} + \frac{q_s}{m_s} (\mathbf{E} + \mathbf{v} \times \mathbf{B}) \cdot \frac{\partial f_s}{\partial \mathbf{v}} = 0.
$$

Dans le cas relativiste, elle devient :

$$
\frac{\partial f_s}{\partial t} + \mathbf{v}(\mathbf{p}) \cdot \frac{\partial f_s}{\partial \mathbf{x}} + q_s (\mathbf{E} + \mathbf{v}(\mathbf{p}) \times \mathbf{B}) \cdot \frac{\partial f_s}{\partial \mathbf{p}} = 0.
$$

Les constantes  $q_s$  et  $m_s$  représentent la charge et la masse de l'espèce de particule s. La vitesse est liée à l'impulsion par la relation  $\mathbf{v}(\mathbf{p}) = \frac{\mathbf{p}}{\epsilon}$  $m_s \gamma_s$ , où  $\gamma$  est le facteur de Lorentz.

L'équation de Vlasov est non linéairement couplée au système d'équations de Maxwell afin d'obtenir les champs électromagnétiques E et B.

Dans cette thèse, nous nous intéresserons aux modèles cinétiques dans lesquels nous ne considérerons qu'une seule espèce de particule : les électrons, et où nous négligerons les collisions entre particules.

#### <span id="page-15-0"></span>1.2.3 Les modèles fluides

Les plasmas proches de l'équilibre thermodynamique nécessitent pour leur modélisation d'utiliser les modèles fluides. Ces modèles offrent une description macroscopique du plasma qui est considéré comme un fluide chargé réactif à plusieurs composantes. Ce modèle exige la résolution simultanée des équations de Maxwell et des équations de la mécanique des fluides (Euler) adaptées aux plasmas. Par rapport à l'approche cinétique, toute information dans l'espace des vitesses des particules est perdue.

#### <span id="page-15-1"></span>1.3 Maxwell-Vlasov

Le couplage des équations de Maxwell-Vlasov dans le modèle cinétique permet de décrire l'évolution de particules chargées dans un champ électromagnétique. Un état de l'art des preuves d'existence de solutions pour Maxwell-Vlasov est donné dans la thèse de Barthelmé [\[Bar05\]](#page-201-1). Si dans le cas non relativiste, des solutions faibles ou régulières uniques existent, le cas relativiste reste un problème ouvert.

#### <span id="page-15-2"></span>1.3.1 Le système de Maxwell

James Clerk Maxwell (1831-1879) [\[Max61\]](#page-203-0) publie, sous forme d'un système d'équations, une synthèse des diverses lois expérimentales appartenant aux phénomènes magnétiques, électriques et optiques que ses prédecesseurs avaient découvertes, comme André-Marie Ampère (1775-1836) ou encore Michael Faraday (1791-1867). Maxwell a montré qu'une solution possible de ces équations pouvait être l'association d'un champ électrique et d'un champ magnétique variant tous deux au cours du temps et se propageant à une vitesse qu'il était possible de calculer. Il suggère que la lumière s'identifie à cette solution : "L'accord des résultats semble montrer que la lumière et le magnétisme sont deux phénomènes de même nature et que la lumière est une perturbation électromagnétique se propageant dans l'espace suivant les lois de l'électromagnétisme"(1864, A dynamical theory of the electromagnetic field). Mais il faudra attendre 1887 pour que la démonstration expérimentale de l'existence des ondes électromagnétiques soit faite par Heinrich Hertz (1857-1894). Des découvertes de Maxwell découlera la théorie de la relativité restreinte émise par Albert Einstein (1879-1955), et la création de la physique quantique, dont un des pères fondateurs est Max Planck (1858-1947).

Nous allons présenter les quatre équations de Maxwell sous forme différentielle et donner le système d'équations qui en découle. Nous donnerons aussi la formulation intégrale des équations de Maxwell afin d'avoir une interprétation du phénomène physique associé.

Une étude des phénomènes électromagnétiques consiste à déterminer, à l'instant  $t \in \mathbb{R}^+$  et au point  $\mathbf{x} \in \mathbb{R}^3$ , les quatre variables :

- $\mathbf{E}(\mathbf{x}, t)$ : champ électrique en  $V/m$ ,
- $\mathbf{D}(\mathbf{x},t)$  : induction électrique en  $C/m^2$ ,
- $H(x, t)$ : champ magnétique en  $A/m$ ,
- $-$  **B**( $\mathbf{x}, t$ ) : induction magnétique en T,

qui vérifient les quatre équations de Maxwell données par la suite  $(1.3)-(1.6)$  $(1.3)-(1.6)$ . Deux égalités permettent de lier induction et champ, ce sont les lois de comportement qui décrivent la nature du milieu dans lequel les phénomènes ont lieu. Pour un milieu linéaire, isotrope et homogène, elles s'écrivent :

<span id="page-16-2"></span>
$$
\begin{cases}\n\mathbf{D}(\mathbf{x},t) = \varepsilon \mathbf{E}(\mathbf{x},t), \\
\mathbf{B}(\mathbf{x},t) = \mu \mathbf{H}(\mathbf{x},t),\n\end{cases} (1.1)
$$

où  $\mu$  est la perméabilité magnétique et  $\varepsilon$  est la permittivité diélectrique. Dans le vide, on a

$$
\begin{cases}\n\mu \equiv \mu_0 = 4\pi . 10^{-7} H/m, \\
\varepsilon \equiv \varepsilon_0 = 8.854187 . 10^{-12} F/m,\n\end{cases}
$$
\n(1.2)

où  $\mu_0$  (resp.  $\varepsilon_0$ ) est la perméabilité (resp. permittivité) du vide. En pratique, nous nous placerons dans le vide, nous prendrons donc toujours  $\mu = \mu_0$  et  $\varepsilon = \varepsilon_0$ .

Les phénomènes électromagnétiques sont décrits par les quatre équations suivantes :

• L'équation de Maxwell-Gauss, aussi appelé équation de Gauss électrique, définit la charge électrique :

<span id="page-16-0"></span>
$$
\operatorname{div} \mathbf{D} = \rho \tag{1.3}
$$

où  $\rho$  est la densité volumique de charge électrique en  $C/m^3$ . Cette équation relie l'induction électrique à ses sources.

Sa forme intégrale est :

<span id="page-16-1"></span> $\mathcal{H}$ ∂V

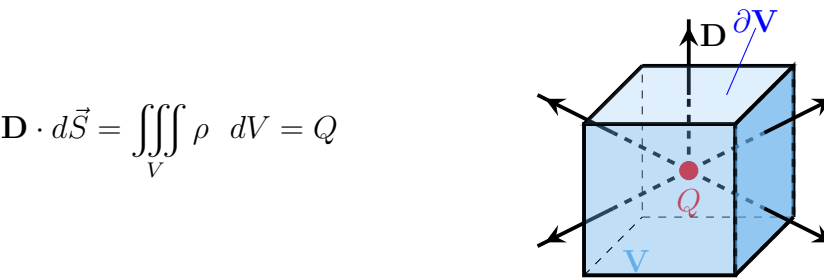

Le flux de l'induction électrique à travers toute surface fermée est égale à la somme des charges intérieures à cette surface, notée Q. L'induction électrique peut donc diverger à partir des points où se trouvent les charges électriques.

• L'équation de Maxwell-Thomson, aussi appelé équation de Gauss magnétique, implique l'inexistence de charge magnétique :

$$
\operatorname{div} \mathbf{B} = 0 \tag{1.4}
$$

Cette équation est indépendante des sources.

Sa forme intégrale est :

<span id="page-17-2"></span>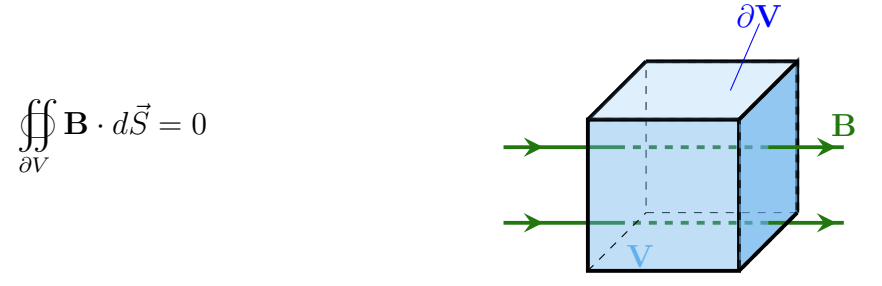

Le flux de **B** à travers toute surface fermée est nul. Le champ magnétique ne peut diverger à partir d'un point de l'espace.

• L'équation de Maxwell-Faraday lie la force électromotrice à la variation du flux d'induction :

$$
\mathbf{rot}\,\mathbf{E} = -\frac{\partial \mathbf{B}}{\partial t} \tag{1.5}
$$

Cette équation est aussi indépendante des sources.

Sa forme intégrale est :

<span id="page-17-0"></span>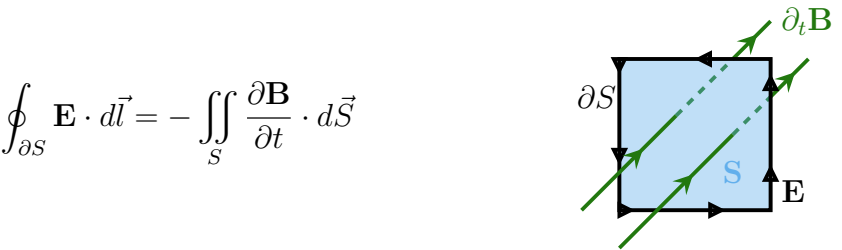

Le champ magnétique variant au cours du temps peut créer un champ électrique à circulation non nulle. Cette équation décrit tous les phénomènes d'induction.

• L'équation de Maxwell-Ampère permet de calculer le champ magnétique engendré par un courant :

$$
\mathbf{rot}\,\mathbf{H} = \mathbf{J} + \frac{\partial \mathbf{D}}{\partial t}
$$
 (1.6)

où **J** est la densité de courant en  $A/m^2$ . Cette quantité est non nulle dès qu'il y a déplacement de charges électriques.

Cette équation relie le champ magnétique à ses sources et à l'induction électrique.

Sa forme intégrale est :

<span id="page-17-1"></span>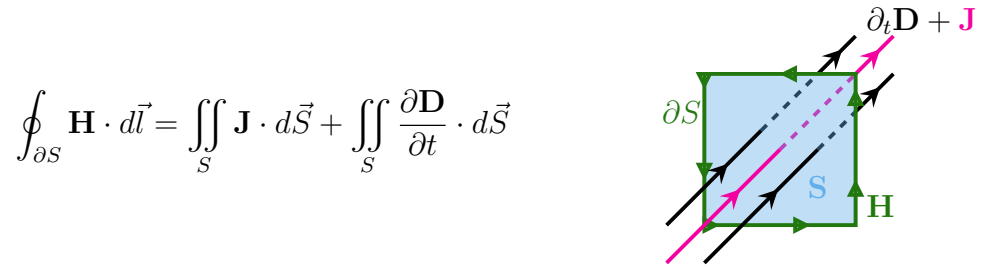

En régime stationnaire, le champ H tourne autour des courants. Le terme supplémentaire  $\partial \mathbf{D}$  $\frac{\partial Z}{\partial t}$  indique qu'un champ électrique variable est source d'un champ magnétique, il est appelé courant de déplacement.

Remarque 1.3.1. Les équations de Maxwell-Gauss [\(1.3\)](#page-16-0) et de Maxwell-Thomson [\(1.4\)](#page-16-1) sont appelées équations de contraintes de la divergence.

Par le biais des lois de comportement [\(1.1\)](#page-16-2), nous obtenons ainsi le système d'équations de Maxwell suivant :

$$
\begin{cases}\n\varepsilon_0 \partial_t \mathbf{E} - \mathbf{rot} \mathbf{H} &= -\mathbf{J}, \\
\mu_0 \partial_t \mathbf{H} + \mathbf{rot} \mathbf{E} &= 0, \\
\text{div } \mathbf{E} &= \frac{\rho}{\varepsilon}, \\
\text{div } \mathbf{H} &= 0,\n\end{cases}
$$
\n(1.7)

où l'opérateur $\partial_t$  est équivalent à  $\frac{\partial}{\partial t}$ .

**Propriété 1.3.1.** Les densités de charge  $\rho$  et de courant **J** sont reliées par la loi de conservation de la charge :

<span id="page-18-0"></span>
$$
\operatorname{div} \mathbf{J} + \frac{\partial \rho}{\partial t} = 0
$$
 (1.8)

que l'on déduit des équations du système [\(1.7\)](#page-17-1).

Sa forme intégrale est :

<span id="page-18-1"></span>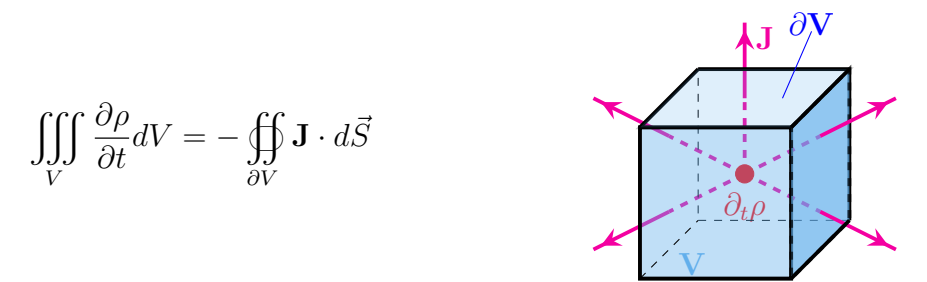

La conservation de la charge implique que la variation de la charge électrique contenue dans V est égale à l'opposé du flux de densité de courant  $J$  qui traverse la surface fermée  $\partial V$  orientée vers l'extérieur.

Démonstration. On prend la divergence de l'équation de Maxwell-Ampère :

$$
\operatorname{div} (\mathbf{rot} \mathbf{H}) = \operatorname{div} \mathbf{J} + \operatorname{div} \frac{\partial \mathbf{D}}{\partial t},
$$
  

$$
\operatorname{div} \mathbf{J} + \frac{\partial}{\partial t} \operatorname{div} \mathbf{D}.
$$

La loi de Gauss nous permet d'obtenir :

$$
\operatorname{div} \mathbf{J} + \frac{\partial \rho}{\partial t} = 0.
$$

 $\Box$ 

**Remarque 1.3.2.** L'équation  $(1.8)$  est aussi appelée équation de continuité de la charge électrique et de la densité de courant.

Remarque 1.3.3. Le système de Maxwell n'est bien posé que si l'équation de conservation de la charge est vérifiée. Si elle n'est pas vérifiée, alors le système de Maxwell est surdéterminé. Réciproquement, pour tout  $t \geq 0$ , quand  $\rho$  et **J** satisfont l'équation de conservation de la charge [\(1.8\)](#page-18-0) et que pour  $t = 0$ ,  $\bf{E}$  et  $\bf{H}$  satisfont les deux contraintes de divergence, [\(1.3\)](#page-16-0) et [\(1.4\)](#page-16-1), le système d'équation de Maxwell réduit aux équations de Faraday [\(1.5\)](#page-17-2) et Ampère [\(1.6\)](#page-17-0), a une

unique solution. C'est pourquoi il est courant de négliger les deux contraintes de divergence, [\(1.3\)](#page-16-0) et [\(1.4\)](#page-16-1), dans la résolution du système de Maxwell. Mais cette propriété, qui est vraie au sens continu, n'est pas vérifiée par tous les schémas discrets, nous y reviendrons dans la suite de ce manuscrit. Il ne faut donc pas oublier la nécessité d'imposer [\(1.3\)](#page-16-0) et [\(1.4\)](#page-16-1).

#### Réduction à un modèle 2D

Nous allons traiter par la suite le système d'équations de Maxwell [\(1.7\)](#page-17-1) dans un cas 2D pour nous permettre de réduire les temps et les coûts de calculs. Nous nous placerons dans un cadre d'ondes transverses électriques  $(TE_z)$ . On conserve donc les champs  $E_x$ ,  $E_y$  et  $H_z$ . Ainsi on obtient le système d'équations suivant :

$$
\begin{cases}\n\varepsilon \partial_t E_x - \partial_y H_z = -J_x, & \mathbf{H} \\
\varepsilon \partial_t E_y + \partial_x H_z = -J_y, & (1.9) \\
\mu \partial_t H_z - \partial_y E_x + \partial_x E_y = 0.\n\end{cases}
$$

Remarque 1.3.4. Lors de la résolution de ce système d'équations réduit aux équations 2D d'Ampère [\(1.6\)](#page-17-0) et Faraday [\(1.5\)](#page-17-2), il sera nécessaire de considérer soit un courant J qui vérifie naturellement l'équation de conservation de la charge [\(1.8\)](#page-18-0), soit une résolution incluant la contrainte de divergence sur la loi de Gauss [\(1.3\)](#page-16-0). On essaiera ainsi de vérifier [\(1.8\)](#page-18-0) au sens discret. La contrainte de divergence de Thomson [\(1.4\)](#page-16-1) n'existe pas en 2D, elle n'entre donc pas en considération dans le cas de la résolution 2D du système de Maxwell.

#### Conditions aux limites

Afin d'étudier ces équations, il faut connaître le domaine physique sur lequel on souhaite observer les champs E et H et par conséquent connaître les conditions particulières définissant les limites du domaine, appelées conditions aux limites. Afin de les déterminer, nous allons tout d'abord définir les conditions de transmission associées au système de Maxwell.

#### • Conditions de transmission

Soit deux milieux  $\Omega_1$  et  $\Omega_2$  caractérisés respectivement par  $(\varepsilon_1, \mu_1)$  et  $(\varepsilon_2, \mu_2)$  avec  $\varepsilon_1 \neq \varepsilon_2$ et  $\mu_1 \neq \mu_2$ . Les conditions entre les deux milieux s'écrivent :

<span id="page-19-0"></span>
$$
\begin{cases}\n\mathbf{n} \times (\mathbf{H}_2 - \mathbf{H}_1) &= \mathbf{J}_s, \\
\mathbf{n} \times (\mathbf{E}_2 - \mathbf{E}_1) &= 0, \\
\mathbf{n} \cdot (\mathbf{D}_2 - \mathbf{D}_1) &= \rho_s, \\
\mathbf{n} \cdot (\mathbf{B}_2 - \mathbf{B}_1) &= 0,\n\end{cases}
$$
\n(1.10)

où  $\rho_s$  et  $J_s$  sont respectivement la charge surfacique et le courant surfacique. La normale à la surface est notée n. Les quatre conditions de transmission se déterminent à partir des quatre équations de Maxwell, voir [\[Str41\]](#page-204-1).

Remarque 1.3.5. Lorsque le terme de courant est nul, les composantes tangentielles de  $E$  et  $H$  et normales de  $D$  et  $B$  sont continues.

Nous allons maintenant pouvoir définir précisément, à l'aide des conditions de transmission, la valeur du champ à la frontière du domaine Ω, et ceci sur l'ensemble de l'intervalle temporel d'étude. Nous allons présenter deux types de conditions aux limites que nous serons amenés à rencontrer dans les cas tests que nous étudierons par la suite.

#### • Conditions aux limites pour une surface métallique

Une paroi métallique peut être assimilée au modèle idéal et fictif du conducteur parfait de conductivité  $\sigma$  supposée infinie. Physiquement, ceci se traduit par un champ électromagnétique à l'intérieur du métal qui devient rapidement nul, mais pénètre tout de même le métal sur une faible épaisseur. Ce phénomène n'est pas pris en compte dans la modélisation numérique, car le modèle de conducteur parfait est suffisamment précis et permet une mise en œuvre plus simple. Le champ électromagnétique est par conséquent nul à l'intérieur du métal. Les conditions de transmission impliquent que :

$$
\begin{cases}\n\mathbf{n} \times \mathbf{H} = \mathbf{J}_s \quad \text{sur } \partial \Omega, \\
\mathbf{n} \times \mathbf{E} = 0 \quad \text{sur } \partial \Omega, \\
\mathbf{n} \cdot \mathbf{D} = \rho_s \quad \text{sur } \partial \Omega, \\
\mathbf{n} \cdot \mathbf{B} = 0 \quad \text{sur } \partial \Omega.\n\end{cases}
$$
\n(1.11)

À la surface d'un conducteur parfait, le champ électrique est normal à la surface et le champ magnétique est tangent. Cette condition est dite réfléchissante.

#### • Conditions aux limites pour une frontière absorbante

Dans le cadre des domaines non bornés, la question qui se pose est de savoir comment borner artificiellement le domaine de calcul. Nous allons imposer une condition correspondant à une frontière partiellement absorbante :

$$
(c\mathbf{B} \times \mathbf{n} - \mathbf{E}) \times \mathbf{n} = 0 \quad \text{sur} \quad \partial\Omega. \tag{1.12}
$$

Cette condition, dite de Silver-Müller, est une approximation d'ordre 1 de la condition transparente [\[II03\]](#page-203-1). La condition transparente est obtenue en approchant localement le bord  $\partial\Omega$  par son plan tangent et en écrivant qu'une onde plane à incidence normale sort du domaine sans être réfléchie. D'autres méthodes plus précises existent pour borner un domaine infini comme les couches absorbantes PML (perfectly matched layer [\[Ber94\]](#page-201-2)) mais elles n'ont pas été étudiées dans le cadre de cette thèse.

Remarque 1.3.6. Complété par des conditions aux limites et les conditions initiales appropriées, le système de Maxwell a une solution et elle est unique [\[Str41\]](#page-204-1)[\[Poi60\]](#page-204-2).

#### <span id="page-20-0"></span>1.3.2 L'équation de Vlasov

En 1938, Anatoly Vlasov [\[Vla38\]](#page-205-0) est le premier à proposer une équation décrivant le comportement d'un plasma. L'équation de Vlasov décrit l'évolution temporelle de la fonction de distribution f de particules de masse m et de charge q dans un plasma en négligeant l'effet des collisions binaires. Nous ne considérons qu'une seule espèce de particules : les électrons. Dans ce cas l'équation de Vlasov s'écrit :

<span id="page-20-1"></span>
$$
\frac{\partial f}{\partial t} + \mathbf{v} \cdot \nabla_{\mathbf{x}} f + q(\mathbf{E} + \mathbf{v} \times (\mu \mathbf{H})) \cdot \nabla_{\mathbf{p}} f = 0,
$$
\n(1.13)

où (E, H) représente le champ électromagnétique solution des équations de Maxwell dans le vide [\(1.7\)](#page-17-1). La fonction de distribution  $f(\mathbf{x}, \mathbf{p}, t)$  décrit la densité de particules à l'instant t, dans l'espace des phases au point  $(x, p)$ . L'impulsion p est reliée à la vitesse v par la relation

<span id="page-20-2"></span>
$$
\mathbf{p} = m\gamma \mathbf{v} \text{ où } \gamma = \begin{cases} \frac{1}{\sqrt{1 - \frac{\mathbf{v}^2}{c^2}}} & \text{dans le cas relativiste,} \\ 1 & \text{dans le cas non relativiste.} \end{cases}
$$

L'équation de Vlasov [\(1.13\)](#page-20-1) est une équation de transport : la fonction de distribution est constante le long des courbes caractéristiques.

Les équations de Vlasov et Maxwell sont reliées entre elles, par la densité de charge  $\rho(\mathbf{x},t)$ et de courant  $J(x, t)$ . Ces quantités, définies comme les premiers moments de la fonction f, sont les sources générant les champs électromagnétiques. Elles s'expriment sous la forme :

$$
\rho(\mathbf{x},t) = q \int f(\mathbf{x}, \mathbf{p}, t) d\mathbf{p},
$$
  

$$
\mathbf{J}(\mathbf{x},t) = q \int \mathbf{v} f(\mathbf{x}, \mathbf{p}, t) d\mathbf{p}.
$$
 (1.14)

Remarque 1.3.7. L'équation de conservation de la charge [\(1.8\)](#page-18-0) peut s'établir à partir de l'équation de Vlasov. En effet, dans le cadre du système Maxwell-Vlasov, l'équation de conservation de la charge est formellement contenue dans l'équation de Vlasov.

Démonstration. Nous considérons les deux égalités suivantes :

<span id="page-21-1"></span>
$$
\nabla_{\mathbf{x}} \cdot (\mathbf{v}f) = f \underbrace{\nabla_{\mathbf{x}} \cdot (\mathbf{v})}_{=0} + \mathbf{v} \cdot \nabla_{\mathbf{x}} f \quad \text{et} \quad \nabla_{\mathbf{p}} \cdot (\mathbf{F}f) = f \underbrace{\nabla_{\mathbf{p}} \cdot (\mathbf{F})}_{=0} + \mathbf{F} \cdot \nabla_{\mathbf{p}} f,
$$

où  $\mathbf{F} = (\mathbf{E} + \mathbf{v} \times \mu \mathbf{H})$  est la force de Lorentz.

On peut ainsi réécrire l'équation de Vlasov [\(1.13\)](#page-20-1) :

$$
\frac{\partial f}{\partial t} + \nabla_{\mathbf{x}} \cdot (\mathbf{v}f) + q \nabla_{\mathbf{p}} \cdot (\mathbf{F}f) = 0.
$$
 (1.15)

Nous supposons que les fonctions  $E$ ,  $H$  et  $f$  sont suffisamment régulières et tendent suffisamment rapidement vers zéro à l'infini. On va intégrer l'équation [\(1.15\)](#page-21-1) par rapport à p et la multiplier  $par a$ :

$$
\partial_t q \int f d\mathbf{p} + q \nabla_{\mathbf{x}} \int \mathbf{v} f d\mathbf{p} + q^2 \underbrace{\int \nabla_{\mathbf{p}} \cdot (\mathbf{F} f) d\mathbf{p}}_{=0} = 0.
$$

Ainsi en substituant à cette équation les définitions des densités de charge et de courant [\(1.14\)](#page-20-2), on obtient l'équation de conservation de la charge [\(1.8\)](#page-18-0).

 $\Box$ 

#### <span id="page-21-0"></span>1.3.3 Propriétés de conservation du système de Maxwell-Vlasov

Les équations de Maxwell-Vlasov vérifient, en plus de l'équation de conservation de la charge [\(1.8\)](#page-18-0), certaines propriétés qui sont présentées dans la thèse de Back [\[Bac11\]](#page-201-3) et démontrées dans celle de Barthelmé [\[Bar05\]](#page-201-1). La propriété de conservation de l'énergie, nous permettra d'apporter un critère de validation à notre code numérique.

Propriété 1.3.2. Le principe du maximum

$$
0 \le f(\mathbf{x}, \mathbf{p}, t) \le \max_{(\mathbf{x}, \mathbf{p})} f(\mathbf{x}, \mathbf{p}, 0).
$$

**Propriété 1.3.3.** Conservation des normes  $L^r$ , r entier,  $1 \leq r \leq \infty$ 

$$
\frac{d}{dt}\left(\int (f(\mathbf{x}, \mathbf{p}, t))^r d\mathbf{x} d\mathbf{p}\right) = 0.
$$

Pour  $r = 1$ , on a la conservation de la masse et de la charge totale.

Propriété 1.3.4. Conservation de la quantité de mouvement

$$
\frac{d}{dt} \left[ \int \frac{\mathbf{p}}{m\gamma} f(\mathbf{x}, \mathbf{p}, t) d\mathbf{x} d\mathbf{p} - \int \mathbf{E} \times \mathbf{B} d\mathbf{x} \right] = \frac{d}{dt} \left[ \int \mathbf{J} d\mathbf{x} - \int \mathbf{E} \times \mathbf{B} d\mathbf{x} \right] = 0.
$$

Propriété 1.3.5. Conservation de l'énergie

$$
\frac{d}{dt} \left[ \underbrace{mc^2 \int (\gamma - 1) f(\mathbf{x}, \mathbf{p}, t) d\mathbf{x} d\mathbf{p}}_{E_{cin}(t)} + \underbrace{\frac{\varepsilon_0}{2} \int (\mathbf{E}^2 + c\mathbf{B}^2) d\mathbf{x}}_{E_{field}(t)} \right] = 0,
$$

où  $E_{cin}(t)$  est l'énergie cinétique relativiste et  $E_{field}(t)$  est l'énergie électromagnétique.

La résolution numérique du système d'équation Maxwell-Vlasov en 3D implique une taille de système très importante du fait que l'équation de Vlasov est posée dans l'espace des phases 6D. Pour pouvoir réduire cette complexité nous réduisons notre étude à la résolution 2D du couplage Maxwell-Vlasov. Nous allons présenter différentes familles de méthodes numériques permettant de résoudre les équations de Maxwell-Vlasov.

#### <span id="page-22-0"></span>1.4 Méthodes numériques pour les modèles cinétiques

La résolution numérique de l'équation de Vlasov couplée non linéairement aux équations de Maxwell peut être effectuée par diverses méthodes. Les deux types de méthodes actuellement les plus utilisées sont les méthodes semi-Lagrangiennes et les méthodes particulaires. La méthode Particle-In-Cell qui appartient à ces dernières, a été utilisée de manière quasi-exclusive dans les années 80 car elle était adaptée aux moyens de calcul alors disponibles et offrait des simulations satisfaisantes de problèmes physiques réalistes [\[BL91\]](#page-201-4) [\[Bar05\]](#page-201-1). Ces dernières années, les moyens de calcul se sont fortement développés. L'utilisation de méthodes semi-Lagrangiennes qui utilisent un maillage de l'espace des phases est donc devenue possible [\[Fil01\]](#page-203-2). Mais les méthodes semi-Lagrangiennes nécessitent tout de même des temps de calcul beaucoup plus importants que les méthodes particulaires. Nous décrivons ces deux types de techniques en insistant sur la méthode Particle-In-Cell qui est celle que nous avons choisi d'étudier dans cette thèse.

#### <span id="page-22-1"></span>1.4.1 Méthodes semi-Lagrangiennes

Les méthodes semi-Lagrangiennes [\[Pir88\]](#page-204-3) utilisent un maillage de l'espace des phases, ce qui, au vu des moyens de calcul actuels, limite leurs utilisations à des dimensions réduites 1D ou 2D. L'avantage de ce type de méthode est qu'elle offre une grande précision et ne fait pas apparaître de bruit numérique. Le principe des méthodes semi-Lagrangiennes repose sur l'utilisation des caractéristiques de l'équation de transport pour mettre à jour l'inconnue d'un pas de temps à l'autre. La fonction de distribution est approchée aux points de la grille de l'espace des phases discrétisant le domaine de calcul. La méthode semi-Lagrangienne classique, ou en arrière, se décompose en deux étapes, voir figure [1.3.](#page-23-1) On cherche à déterminer  $f^{n+1}$  au nœud  $\mathbf{x}_i$ :

- 1. Pour chaque sommet  $\mathbf{x}_i$  du maillage, il faut calculer  $X(t^n; \mathbf{x}_i, t^{n+1})$  la valeur de la caractéristique à l'intant  $t^n$  qui vaut  $x_i$  en  $t^{n+1}$ .
- 2. La fonction de distribution solution de l'équation de Vlasov vaut :

$$
f^{n+1}(\mathbf{x}_i) = f^n(X(t^n; \mathbf{x}_i, t^{n+1})),
$$

on obtient donc la valeur  $f^{n+1}(\mathbf{x}_i)$  cherchée, en calculant  $f^n(X(t^n; x_i, t^{n+1}))$  par interpolation.

Le contexte industriel dans lequel se place la thèse et les moyens de calculs disponibles ne nous permettent pas actuellement d'utiliser cette méthode. Nous nous intéressons donc à une méthode moins onéreuse numériquement, la méthode Particle-In-Cell, que nous allons décrire dans la sous-section suivante.

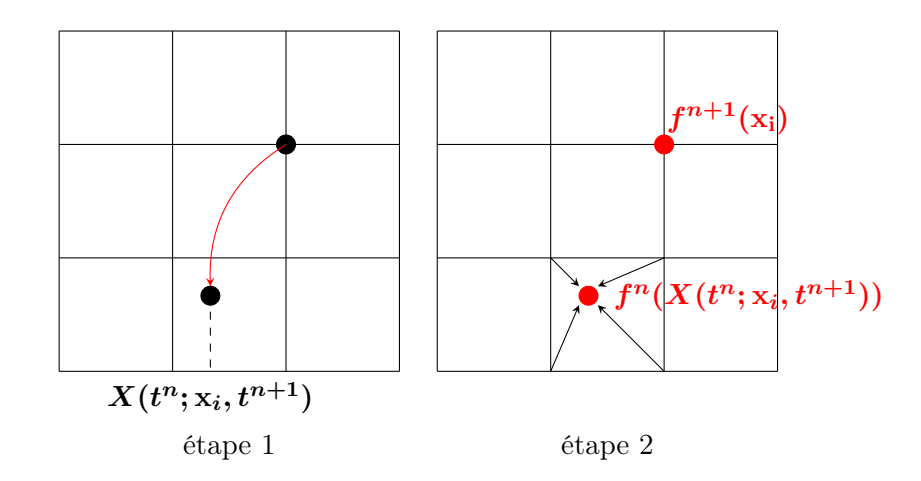

<span id="page-23-1"></span>Figure 1.3 – Schéma de principe de la méthode semi-Lagrangienne classique

#### <span id="page-23-0"></span>1.4.2 Méthodes particulaires

La méthode particulaire que nous étudierons est la méthode Particle-In-Cell (PIC) qui a été mentionnée pour la première fois en 1955 par Harlow [\[Har55\]](#page-203-3). Au début des années 60, Buneman [\[Bun59\]](#page-201-5) et Dawson [\[Daw62\]](#page-202-1) vont populariser ce modèle physique basique 1D qui permet de traiter environ 10<sup>3</sup> − 10<sup>4</sup> particules. Dawson [\[Daw64\]](#page-202-2) va prouver expérimentalement les effets de l'amortissement Landau qui correspondent à un transfert d'énergie entre une onde électromagnétique et des électrons. Cette découverte va permettre d'appuyer la possibilité de modéliser les plasmas. Au début des années 70, le modèle PIC est formalisé et codé. Deux ouvrages, datant de cette époque, qui sont encore aujourd'hui des références incontournables dans le domaine numérique de la physique des plasmas utilisant une méthode PIC, sont ceux de Hockney et Eatwood [\[HE81\]](#page-203-4) et de Birdsall et Langdon [\[BL91\]](#page-201-4). Les quatre auteurs de ces livres sont reconnus comme des pionniers du développement de la méthode. Au début des années 90, le modèle est amélioré afin d'atteindre une précision d'ordre 2 et d'être auto-consistant [\[VAVB93\]](#page-204-4). C'est vers la même période que la méthode est étendue au 2D [\[VD97\]](#page-205-1) et que le "Berkeley PIC code suite" est diffusé [\[Bir00\]](#page-201-6). Les années 2000 marquent les débuts du calcul massivement parallèle [\[DBVS01\]](#page-202-3). Le nombre de particules qui peut être traité dans les simulations 2D ou 3D est maintenant autour de  $10^6 - 10^8$  pour les codes séquentiels et de  $10^8 - 10^{10}$ pour les codes parallélisés.

Les méthodes particulaires permettent d'obtenir de bons résultats à un moindre coût numérique. En effet le nombre de macro-particules ne dépend pas du nombre de dimensions. Actuellement, les simulations de cas réalistes sur 6 dimensions de l'espace des phases ne sont envisageables que par les méthodes particulaires.

Cette méthode se présente comme le couplage d'une méthode particulaire pour Vlasov et d'une méthode sur maillage pour Maxwell. Le principe est de discrétiser la fonction de distribution par un ensemble de macro-particules de position  $\mathbf{x}_k(t)$ , d'impulsion  $\mathbf{p}_k(t)$ , et de poids  $\omega_k$  où  $1 \leq k \leq N$ :

$$
f_N(\mathbf{x}, \mathbf{p}) = \sum_{k=1}^N \omega_k \delta(\mathbf{x} - \mathbf{x}_k(t)) \delta(\mathbf{p} - \mathbf{p}_k(t)),
$$
\n(1.16)

où δ désigne la masse de Dirac. Cette hypothèse nécessite au préalable d'initialiser la position  $\mathbf{x}_k^0(t)$ , l'impulsion  $\mathbf{p}_k^0(t)$  pour que  $f_N(\mathbf{x}, \mathbf{p}, 0)$  soit une approximation de la fonction de

distribution initiale  $f_0(\mathbf{x}, \mathbf{p})$ . Les densités de charge et de courant associées sont alors :

$$
\rho_N(\mathbf{x},t) = q \int_{\mathbb{R}^d} f_N(\mathbf{x}, \mathbf{p},t) d\mathbf{p} = q \sum_{k=1}^N \omega_k \delta(\mathbf{x} - \mathbf{x}_k(t)),
$$
  
\n
$$
\mathbf{J}_N(\mathbf{x},t) = q \int_{\mathbb{R}^d} \mathbf{v} f_N(\mathbf{x}, \mathbf{p},t) d\mathbf{p} = q \sum_{k=1}^N \omega_k \mathbf{v}_k(t) \delta(\mathbf{x} - \mathbf{x}_k(t)),
$$
\n(1.17)

où d représente la dimension de l'espace.

L'évolution des positions  $x_k$  et des vitesses  $v_k$  des particules se résout par les équations du mouvement dans un champ électromagnétique :

<span id="page-24-1"></span>
$$
\begin{cases}\n\frac{d\mathbf{x}_k}{dt} = \mathbf{v}_k, \\
\frac{d\mathbf{p}_k}{dt} = q(\mathbf{E} + \mathbf{v}_k \times (\mu \mathbf{H})).\n\end{cases}
$$
\n(1.18)

La méthode PIC est constituée de plusieurs étapes à itérer à chaque pas de temps, voir la figure [1.4.](#page-24-0) Après la création du maillage et l'initialisation des positions et vitesse des particules, nous avons les étapes suivantes :

- 1. Emission : Un certain nombre de particules chargées sont émises.
- 2. Interpolation : On interpole les champs à la position des particules.
- 3. Pousseur : À partir du champ électromagnétique vu par la particule au temps n, on calcule, par les équations du mouvement [\(1.18\)](#page-24-1), les nouvelles position et vitesse de la particule au temps  $n + 1$ .
- 4. Collecteur : On détermine sur le maillage les densités de courant et de charge induites par le déplacement de la particule. Nous verrons par la suite que le calcul de la densité de charge n'est pas toujours nécessaire.
- 5. Solveur : On calcule via les équations de Maxwell les champs électromagnétiques sur la grille de discrétisation à l'aide d'une méthode numérique.
- 6. Destruction : On détruit les particules qui ont atteint les limites du domaine étudié.

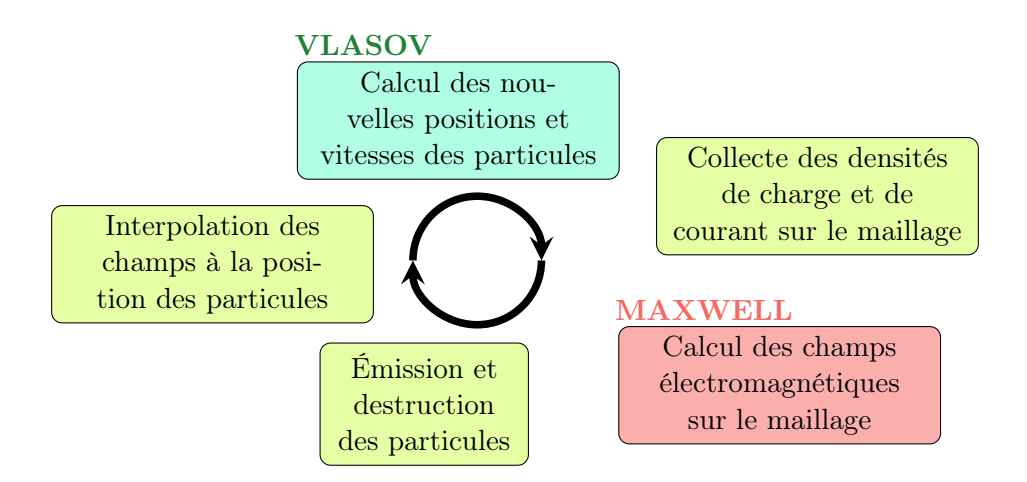

<span id="page-24-0"></span>Figure 1.4 – Étapes de la méthode PIC

Une difficulté importante de la méthode PIC pour le couplage avec Maxwell réside dans le fait que lors du calcul des densités de courant et de charge, l'équation de conservation de la charge

[\(1.8\)](#page-18-0) discrétisée n'est pas nécessairement satisfaite. Ceci entraîne que la solution numérique trouvée à partir des équations d'Ampère et Faraday, auxquelles est réduit le système [\(1.9\)](#page-18-1), ne vérifie pas les contraintes de divergence. Nous présenterons deux procédés nous permettant de remédier à ce problème numérique. Une seconde difficulté vient du fait que nous traiterons, pour la résolution des équations de Maxwell, des maillages pouvant présenter des zones de sous maillages. Ce type de maillage, que nous allons décrire dans la section suivante, a dicté notre choix pour le solveur de Maxwell.

### <span id="page-25-0"></span>1.5 Maillages et méthodes numériques

Maillage et méthode numérique sont deux points clés de la simulation numérique. Ces deux facteurs doivent être choisis avec soin en vue d'obtenir des résultats de qualité, proche de la réalité physique, tout en optimisant les temps de calculs. Les différentes techniques de résolution des équations de Maxwell-Vlasov par une méthode PIC peuvent être classées en fonction du choix de la méthode numérique pour résoudre le système de Maxwell sur un type de maillage donné. Nous allons commencer par présenter différents types de maillages et plus particulièrement les maillages que nous appelerons maillages non conformes. Nous poursuivrons par un état de l'art des différentes méthodes numériques pouvant intervenir dans les codes PIC. Nous finirons en présentant, parmi ces méthodes, celles que l'on retrouve dans la littérature associées à une résolution sur des maillages non conformes. Nous mettrons l'accent sur le schéma Galerkin Discontinu qui est le choix répondant le mieux à nos attentes sur de tels maillages.

#### <span id="page-25-1"></span>1.5.1 Différents types de maillages

La méthode PIC requiert l'utilisation d'un maillage pour résoudre le système d'équations de Maxwell alors que l'équation de Vlasov est résolue dans l'espace des phases. Le maillage intervient aussi dans le suivi de la trajectoire des particules afin de savoir où déposer les densités de courant et de charge générées par ce déplacement. Il nous apparaît naturel de choisir un maillage cartésien, voir définition [1.5.1,](#page-25-2) qui nous permettra de localiser facilement la position des particules.

#### <span id="page-25-2"></span>Définition 1.5.1.

Un **maillage cartésien** est un pavage de l'espace par des éléments rectangulaires en 2D et hexaèdriques réguliers en 3D.

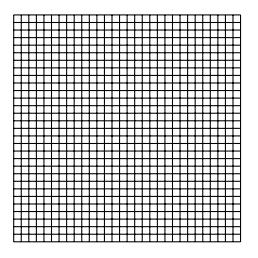

De plus, le maillage cartésien permet de limiter les stockages au vu de la régularité des éléments qui le composent. Ainsi les coûts de calcul sont fortement réduits par rapport à des maillages destructurés, définition [1.5.2.](#page-25-3)

#### <span id="page-25-3"></span>Définition 1.5.2.

Un maillage destructuré est un pavage irrégulier de l'espace avec, par exemple, des éléments triangulaires en 2D et tetraèdriques en 3D.

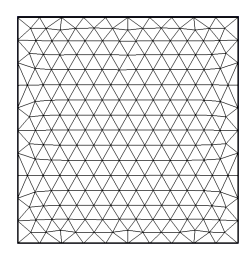

La difficulté des maillages cartésiens est de traiter les géométries complexes et hétérogènes. En effet, les zones courbes feront apparaître des marches d'escalier et les éléments du maillage identiques sur l'ensemble du domaine impliquera que la taille des mailles sera conditionnée

par les zones d'intérêt de type : fentes, fils, trous... De plus, le cas test industriel qui nous intéresse, figure [1.2,](#page-13-1) fait intervenir un problème multi-échelle, sous-paragraphe [1.1.2.](#page-12-0) L'objet étant volumineux, nous souhaitons imposer un maillage fin exclusivement sur la zone présentant une forte charge d'espace, i.e. au niveau de la zone d'émission. C'est donc pour parer aux désavantages du maillage cartésien que nous nous intéressons aux raffinements de maillages cartésiens. Comme il est mentionné dans la thèse de Canouet [\[Can03\]](#page-201-7), il existe deux types de raffinements : conforme, définition [1.5.3,](#page-26-1) et non-conformes, définition [1.5.4.](#page-26-2)

#### <span id="page-26-1"></span>Définition 1.5.3.

Un maillage cartésien conforme est un maillage dont l'intersection de deux éléments est réduite soit à l'ensemble vide, soit à un point, soit à une arête, soit, dans le cas 3D, à une face.

#### <span id="page-26-2"></span>Définition 1.5.4.

Un maillage cartésien non-conforme est un maillage cartésien qui n'est pas conforme. L'intersection de deux éléments peut être réduit à une portion de droite en 2D, et à une portion de face en 3D.

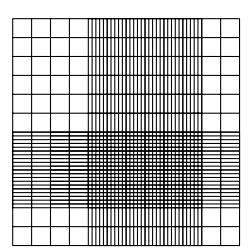

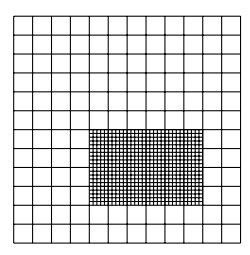

Dans cette thèse, nous traiterons les maillages cartésiens non-conformes. Ces maillages nous permettent de raffiner des zones précises de l'espace. Ainsi les temps de calcul sont fortement réduits tout en gardant une très bonne précision. Nous conserverons la notation de Canouet  $[Can03]$  pour désigner le maillage raffiné. Nous noterons  $1:n$ , tout maillage où le rapport entre l'arête la plus grande et l'arête la plus petite est n. Par conséquent, un maillage cartésien sans zone de raffinement est un maillage 1:1, et le maillage cartésien non-conforme de la définition [1.5.4](#page-26-2) est un maillage 1:5. Par souci de simplification, nous négligerons l'utilisation du mot cartésien, nous parlerons de maillages non-conformes à la place de maillages cartésiens nonconformes.

Les maillages non-conformes peuvent entraîner une difficulté du traitement des signaux sur l'interface entre le maillage grossier et le maillage fin. C'est pourquoi le choix du solveur Maxwell est déterminant. Dans le sous-paragraphe suivant, nous allons présenter un état de l'art général des méthodes numériques qui permettent la résolution des équations de Maxwell.

#### <span id="page-26-0"></span>1.5.2 État de l'art des méthodes numériques dans les codes PIC

Pour résoudre le système d'équations de Maxwell [\(1.9\)](#page-18-1), la méthode numérique la plus utilisée est celle des Différences Finies (DF) introduite par Yee en 1966 [\[Yee66\]](#page-205-2). L'ouvrage de Taflove [\[TH95\]](#page-204-5) en fait une description assez complète. Cette méthode est explicite : à chaque pas de temps, la résolution du système ne fait intervenir que des temps antérieurs, il n'est donc pas nécessaire d'inverser une matrice à chaque itération, à l'inverse des méthodes implicites, mais le pas de temps est contraint en fonction du pas d'espace par une condition CFL (Courant Lewy Friedrichs [\[CFL28\]](#page-201-8)). Dans cette méthode qui s'applique à des maillages cartésiens, les dérivées temporelles sont approchées par un schéma leap-frog du second ordre et chacune des dérivées partielles spatiales est discrétisée par des différences centrées du second ordre. Ainsi la technique des DF est précise à l'ordre deux en espace et en temps pour une discrétisation uniforme, mais offre une montée en ordre difficile car elle demande une gestion particulière des conditions aux limites [\[CJ96\]](#page-202-4). Nous parlerons alors d'une modification intrusive car elle nécessiste d'adapter tout le code de calcul. Cet ordre insuffisant de résolution entraîne des erreurs

de dispersion très importantes dans le cas de simulation en temps long [\[ADS96\]](#page-201-9) : la vitesse de propagation de l'onde numérique n'est pas celle de l'onde théorique. En revanche, la méthode n'est pas dissipative : l'énergie électromagnétique est bien conservée au cours du temps. En ce qui concerne le couplage des équations de Maxwell-Vlasov par une méthode DF-PIC [\[Bor70\]](#page-201-10)[\[BL91\]](#page-201-4), l'utilisation de maillages cartésiens évite les difficultés et le coût associés à la gestion du maillage, ainsi la localisation des particules est très rapide. En raison des ressources informatiques disponibles dans les années 80 et 90, la méthode DF s'imposait dans les codes industriels. Nuclétudes a développé à cette époque des codes DFDT-PIC pour répondre à ses besoins. La compatibilité géométrique des DF permet de respecter exactement les contraintes de divergence si celles-ci sont vérifiées à l'instant initial et si les sources vérifient l'équation de conservation de la charge. Pourtant, le maillage cartésien conforme sur lequel s'appuie les DF peut être une réelle limitation. En effet, les frontières qui ne sont pas dans la direction du maillage sont mal représentées. Ainsi, le maillage autour d'une surface courbe fait alors apparaître des marches d'escalier qui entraînent la perte de l'ordre deux de la méthode et l'apparition d'ondes parasites [\[CW91\]](#page-202-5). Pour pallier ce problème, une technique consiste à raffiner pour mieux décrire la frontière mais cela fait perdre de son efficacité en terme de coût de calcul à la méthode. Un raffinement local, comme proposé dans la thèse de Fouquet [\[Fou00\]](#page-203-5), serait donc plus approprié. Une autre technique consiste à appliquer une interpolation spécifique sur les mailles de bords [\[GLSW95\]](#page-203-6). D'autres schémas numériques plus souples quant au choix du maillage ont été développés.

Une méthode adaptée aux maillages déstructurés qui permettent de mieux décrire les frontières courbes est celle des éléments finis (EF). Au début des années 90, Assous et al. [\[ADH](#page-201-11)<sup>+</sup>92] proposent une formulation prenant en compte les contraintes de divergence par l'intermédiaire de multiplicateurs de Lagrange. Les EF choisis sont des éléments nodaux d'ordre un, mais la généralisation à des ordres plus élevés est assez naturelle. Cette méthode, bien qu'explicite, nécessite l'inversion d'un système linéaire à chaque pas de temps pour le calcul des multiplicateurs de Lagrange, ce qui rend la méthode relativement coûteuse. Vers la fin des années 90, Cohen et Monk [\[CM99\]](#page-202-6) proposent d'utiliser des EF conformes correspondant aux éléments de la deuxième famille de Nédélec [\[Ned80\]](#page-204-6). Cette nouvelle formulation prend implicitement en compte les contraintes de divergence à condition que l'équation de conservation de la charge soit respectée au niveau discret. La méthode est explicite. Ainsworth et Coyle [\[AC01\]](#page-201-12) ont travaillé à déterminer des EF de Nédélec d'ordre élevé qui permettent de réduire l'erreur de dispersion. Le problème principal que nous trouvons aux méthodes des EF est qu'elles ne sont pas adaptées aux maillages non conformes qui nous sont essentiels afin de traiter nos problèmes physiques multi-échelles.

En parallèle des travaux menés sur les EF, un autre type de méthode pour résoudre le système de Maxwell se développe : les volumes finis (VF). Hermeline [\[Her93\]](#page-203-7) propose une extension du schéma de Yee à des maillages non orthogonaux. Cette méthode d'ordre deux respecte exactement les contraintes de divergences et est explicite. L'inconvénient de la formulation est qu'elle nécessite l'utilisation d'un maillage dit de Delaunay-Voronoï. Hermeline [\[Her04\]](#page-203-8) améliore sa méthode en se détachant de cette contrainte mais au prix de la résolution simultanée de deux systèmes de Maxwell discrets. À la fin des années 90, Remaki [\[Rem99\]](#page-204-7) propose d'appliquer la méthode classique des VF au système de Maxwell vu comme une loi de conservation. La formulation est locale à chaque élément, les inconnues sont localisées au centre des mailles et des termes de flux, pouvant être centrés ou décentrés, permettent de définir les termes aux frontières inter-éléments. Ce type de VF ne prend pas en compte explicitement les contraintes de divergence, ce qui nécessite d'être vigilant lors du couplage Maxwell-Vlasov. On peut citer les travaux de Munz et al. [\[MOS00\]](#page-203-9) qui s'appliquent à assurer les contraintes de divergence tout en utilisant une discrétisation VF. L'avantage principal des VF proposés par Remaki est qu'ils s'utilisent autant sur des maillages destructurés que non conformes. Néanmoins, une dégradation des solutions apparaît sur des maillages non conformes  $1:n$  lorsque n est grand, ceci étant dû à l'ordre deux de la méthode. Une méthode d'un ordre plus élevé et donc plus précise pourrait pallier ce problème.

La méthode GD repose sur le même principe que la formulation EF à la différence qu'elle n'impose pas la continuité entre les mailles. Des termes de flux sont donc présents comme pour la formulation VF. En effet, la méthode GD peut être vue comme une extension du schéma VF aux ordres supérieurs. Différents types de formulation GD pour résoudre les équations de Maxwell ont été développés dans les années 2000. La distinction entre les méthodes GD repose essentiellement sur le choix de la base polynomiale utilisée pour la discrétisation et du type de flux numérique permettant de traiter les termes aux frontières inter-éléments. Ferrières et al. [\[CFP06\]](#page-202-7)[\[Per04\]](#page-204-8) proposent d'utiliser des polynômes de Lagrange d'ordre p sur maillages hexaédriques et des flux pouvant assurer la conservation d'une énergie discrète. Sonnendrücker [\[SN05\]](#page-204-9) utilise le même type de fonction de base mais sur maillages triangulaires et par le choix d'un paramètre se laisse la possibilité d'utiliser des flux décentrés et donc d'apporter de la dissipation au schéma. Dans ces deux formulations, les contraintes de divergences ne sont pas prises en compte. Dans sa thèse, Canouet [\[Can03\]](#page-201-7) applique la méthode GD à des maillages non conformes et propose d'utiliser au sein de chaque élément des approximations polynomiales avec des bases à divergence nulle d'ordre 1 et 2 qui permettent de considérer les contraintes de divergence nulle dans l'espace d'approximation. Parmi les travaux récents sur les méthodes GD dans un code PIC, on peut citer le projet HOUPIC en France qui regroupait l'IRMA, l'INRIA Sophia-Antipolis et le CEA [\[CPJSS14\]](#page-202-8)[\[Sal08\]](#page-204-10) ou encore les travaux très actuels américains menés par Hesthaven et Jacobs [\[JH06\]](#page-203-10). Nous faisons, dans le sous-paragraphe suivant [1.5.3,](#page-28-0) une présentation plus précise des avantages du schéma GD en ce qui concerne nos applications.

#### <span id="page-28-0"></span>1.5.3 Maillage non conforme et méthode numérique choisie

L'utilisation de maillages non-conformes pour la résolution des équations de Maxwell, a fait l'objet de nombreux papiers dans la communauté Différences Finies (DF). Mais la plupart de ces études montrent que ces méthodes sont instables sur temps longs. Un état de l'art très complet de toutes ces méthodes est disponible dans la thèse de Stéphane Chaillou [\[Cha99\]](#page-202-9). Thierry Fouquet [\[Fou00\]](#page-203-5), en 2000, propose le premier une méthode assurant la stabilité d'un solveur DF pour les équations de Maxwell sur maillage non-conforme. Mais cette technique est implicite au niveau des interfaces entre maillage fin et maillage grossier, ce qui implique l'inversion d'un système linéaire et donc une augmentation des coûts de calcul.

Pour ce qui est du couplage Vlasov-Maxwell par une méthode PIC sur maillage non conforme, la littérature est beaucoup moins importante. Actuellement, les seuls codes PIC sur maillages non-conformes sont réalisés avec un solveur Différences Finies [\[VCM](#page-204-11)+02][\[Fuj11\]](#page-203-11). Dans ces travaux, le taux de raffinement du sous maillage est limité, maillage 1:2, et l'interface fin-grossier mérite un traitement très spécifique.

Dans ce travail, nous souhaitons traiter des maillages  $1 : n$  où n peut être grand, voire très grand. De plus, nous voulons une méthode stable même sur des temps d'observation très longs. Un autre critère important est que nous souhaitons avoir une précision importante et une bonne qualité des résultats. Ce dernier point n'est pas évident à obtenir avec le schéma DF classique (centré ordre 2) au vu de sa forte dispersion numérique et de sa montée en ordre très difficile. Nous devons donc trouver une méthode qui répond mieux à nos attentes. Nous nous sommes intéressés aux travaux de thèse de Nicolas Canouet [\[Can03\]](#page-201-7) qui propose l'utilisation d'une méthode Galerkin Discontinu (GD) afin de résoudre les équations de Maxwell sur des maillages cartésiens non conformes. Cette méthode est totalement explicite.

#### CHAPITRE 1. INTRODUCTION : DE LA PHYSIQUE À LA MODÉLISATION

Ce type de méthode a été introduit en 1973 par Reed et Hill [\[RH73\]](#page-204-12) pour la résolution de problèmes de transport de neutrons. Les premières analyses théoriques ont été données par Johnson et Pitkaränta [\[JP86\]](#page-203-12). Les méthodes n'ont été adaptées que récemment pour répondre à d'autres types de problèmes physiques (hyperbolique, parabolique, elliptique, linéaire, non linéaire ...). On peut se référer à l'article de Cockburn et al. [\[CKS00\]](#page-202-10) pour un état de l'art sur les méthodes GD.

La première utilisation de la méthode GD pour résoudre les équations de Maxwell date de 1994 avec la thèse de Helluy [\[Hel94\]](#page-203-13) dans le domaine harmonique, et de 1998 avec les recherches de Remaki [\[RF98\]](#page-204-13) dans le domaine temporel. Depuis, la méthode GD a été largement popularisée, par exemple avec les publications de Hesthaven [\[HW08\]](#page-203-14). De nombreuses thèses sur le sujet ont aussi été développées, on peut citer la thèse de Bouquet [\[Bou07\]](#page-201-13) et celle de Canouet [\[Can03\]](#page-201-7). La mise en œuvre des méthodes GD dans la méthode PIC fait l'objet de travaux actuels comme ceux de Jacobs [\[JH06\]](#page-203-10), ou encore plus récemment ceux de Stock [\[Sto13\]](#page-204-14), Crestetto [\[Cre12\]](#page-202-11) et Pebernet [\[Peb10\]](#page-204-15), mais aucun de ces travaux n'applique la méthode GD-PIC sur des maillages non-conformes.

Les méthodes GD présentent les atouts suivants :

- Elles sont parfaitement adaptées aux maillages non conformes [\[Can03\]](#page-201-7).
- Elles permettent de traiter des géométries complexes et des conditions aux limites diverses.
- Elles peuvent être d'un ordre arbitrairement élevé [\[HW08\]](#page-203-14). De plus, l'ordre d'interpolation peut être réglé en fonction du pas d'espace du maillage. La montée en ordre n'est pas intrusive car elle ne nécessite pas de modification fondamentale du code.
- Ces méthodes étant locales, elles sont aisément parallélisables. Plusieurs auteurs ont déjà montré la très bonne scalabilité de la méthode [\[BAK99\]](#page-201-14)[\[DZL13\]](#page-203-15).

La méthode GD regroupe toutes les propriétés dont nous avons besoin pour résoudre le couplage des équations de Maxwell-Vlasov. À notre connaissance, il n'existe pas de travaux sur un solveur GD-PIC appliqué à des maillages non-conformes. La nouveauté de cette étude est donc de proposer un solveur GD-PIC d'un ordre arbitraire sur des maillages non-conformes. Nous allons détailler dans le chapitre suivant, chaque étape de la méthode GD sur maillages non-conformes pour la résolution des équations de Maxwell.

<span id="page-31-0"></span><sub>I</sub><br>Chapitre ⊿

## Résolution numérique des équations de Maxwell

#### Résumé

Nous allons nous intéresser à l'étape Maxwell de l'algorithme PIC, figure [2.1.](#page-31-1) Cette étape consiste à déterminer les champs électromagnétiques sur le maillage. Nous allons commencer par détailler le principe de la méthode Galerkin Discontinu. Nous poursuivrons en proposant deux types de corrections afin d'assurer la conservation de la charge discrète. La première méthode consiste à agir directement sur le terme source, la seconde, quant à elle, agit sur les champs. Nous finirons en présentant des résultats numériques mettant en évidence l'importance d'assurer les contraintes de divergence discrètes.

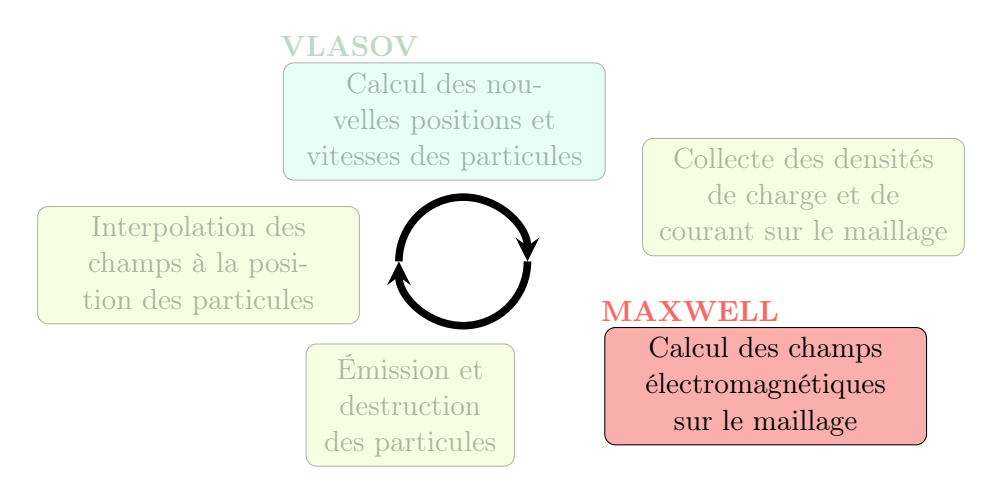

<span id="page-31-1"></span>Figure 2.1 – Étape Maxwell de la méthode PIC

#### Sommaire

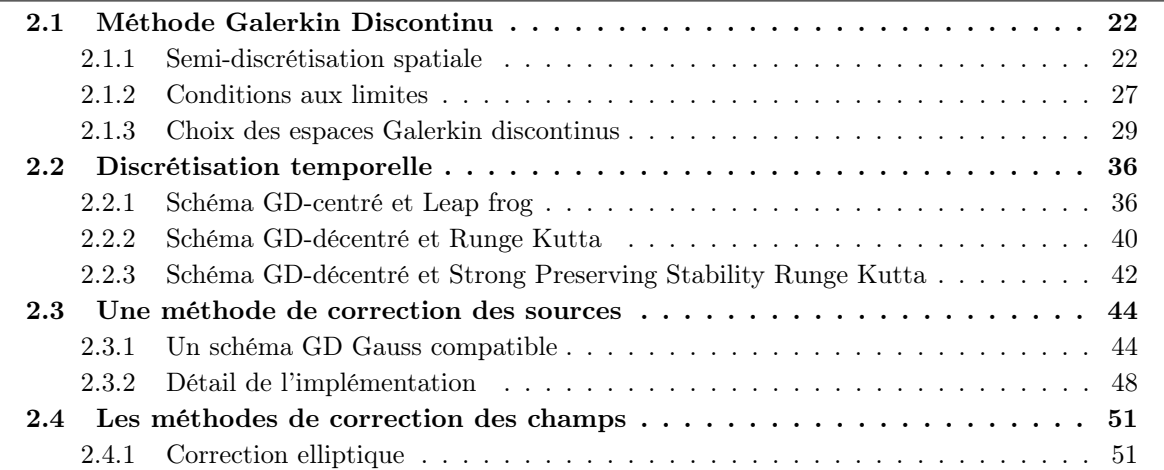

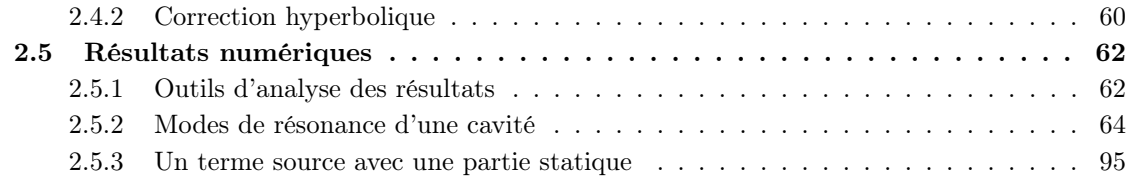

### <span id="page-32-0"></span>2.1 Méthode Galerkin Discontinu

La méthode GD permet une gestion facile des sous maillages. Nous verrons dans ce paragraphe de quelle manière la discrétisation GD permet de prendre en compte les multiples voisins qu'une cellule peut avoir à l'interface fin-grossier. De plus la méthode GD offre la possibilité de monter arbitrairement son ordre d'interpolation (voir le sous-paragraphe [1.5.3](#page-28-0) pour plus de détails sur ses atouts). Afin de réduire les temps de calcul et d'adapter le maillage au cas test étudié, nous utiliserons des maillages cartésiens non conformes où l'ordre d'interpolation pourra être adapté au pas d'espace. Nous parlerons de raffinement hp, i.e. h pour le raffinement en espace et p pour l'ordre d'interpolation. Il s'agira de raffinement hp non adaptatif, puisqu'aucun estimateur a posteriori ne lui est associé.

#### <span id="page-32-1"></span>2.1.1 Semi-discrétisation spatiale

Nous présentons une méhode GD avec des flux généraux qui peuvent être de deux types : des flux centrés ou décentrés. Nous discrétisons le système de Maxwell 2D [\(1.9\)](#page-18-1) que nous rappelons :

<span id="page-32-2"></span>
$$
\begin{cases}\n\varepsilon \partial_t E_x - \partial_y H_z &= -J_x, \\
\varepsilon \partial_t E_y + \partial_x H_z &= -J_y, \\
\mu \partial_t H_z - \partial_y E_x + \partial_x E_y &= 0.\n\end{cases}
$$
\n(2.1)

**Remarque 2.1.1.** Le champ  $\mathbf{E} = (E_x, E_y)$  est recherché dans l'espace  $H(\text{rot}) = \{ \phi \in L^2, \text{rot } \phi \in L^2 \}$  $L^2$  et le champ  $H_z$  est recherché dans l'espace  $H(\text{rot}) = \{ \psi \in L^2, \text{rot } \psi \in L^2 \}$ . En 2D, on distingue deux opérateurs rotationnels : un rotationnel scalaire qui s'applique à un champ vectoriel, et un rotationnel vectoriel qui s'applique à un champ scalaire :

$$
\text{rot } \mathbf{u} = \partial_x u_y - \partial_y u_x \quad et \quad \text{rot } u = \begin{pmatrix} \partial_y u \\ -\partial_x u \end{pmatrix}.
$$

La méthode GD repose sur une base de fonctions locales  $\varphi^i$ , discontinues d'un élément du maillage  $\Omega_i$  à un autre. Le maillage étant cartésien non conforme, les éléments  $\Omega_i$  sont des rectangles. Pour chaque élément, les champs électromagnétiques sont approchés par une combinaison linéaire de fonctions de base, supposées linéairement indépendantes :

<span id="page-32-3"></span>
$$
E_x(x,y) = \sum_{k=1}^{d_x^i} E_{x,k}^i \varphi_{x,k}^i(x,y), \quad E_y(x,y) = \sum_{k=1}^{d_y^i} E_{y,k}^i \varphi_{y,k}^i(x,y), \quad H_z(x,y) = \sum_{k=1}^{d_z^i} H_{z,k}^i \varphi_{z,k}^i(x,y),
$$
\n(2.2)

où :

- $\bullet$   $d_x^i$ , respectivement  $d_y^i$  et  $d_z^i$ , est le nombre de degrés de liberté du champ  $E_x$ , respectivement  $E_y$  et  $H_z$ , dans l'élément  $\Omega_i$ .
- $(\varphi_{x,k}^i)_{1\leq k\leq d_x^i}$ , respectivement  $(\varphi_{y,k}^i)_{1\leq k\leq d_y^i}$  et  $(\varphi_{z,k}^i)_{1\leq k\leq d_z^i}$ , est la fonction de base locale associée au champ  $E_x$ , respectivement  $E_y$  et  $H_z$ , sur la maille  $\Omega_i$ . Nous détaillerons dans le sous-paragraphe [2.1.3](#page-39-0) différentes familles de fonctions de base.
- $\bullet$   $(E_{x,k}^i)_{1 \leq k \leq d_x^i}$ , respectivement  $(E_{y,k}^i)_{1 \leq k \leq d_y^i}$  et  $(H_{z,k}^i)_{1 \leq k \leq d_z^i}$ , sont les degrés de liberté locaux associés au champ  $E_x$ , respectivement  $\tilde{E_y}$  et  $H_z$ , sur la maille  $\Omega_i$ .

Remarque 2.1.2. Dans la maille i, l'espace discret dans lequel on recherche le champ  $E =$  $(E_x, E_y)$  est l'espace  $V_h^{\varepsilon} = Vect(\varphi^i_{x,k})_{1\leq k\leq d_x^i}\times Vect(\varphi^i_{y,k})_{1\leq k\leq d_y^i}$  et l'espace discret dans lequel on recherche  $H_z$  est l'espace  $V_h^{\mu} = Vect(\varphi_{z,k}^i)_{1 \leq k \leq d_z^i}$ .

La principale caractéristique de la méthode réside dans le fait qu'aucune continuité n'est imposée aux inconnues numériques à l'interface de deux cellules voisines. Comme nous le verrons dans le détail de la discrétisation, nous devrons définir un flux numérique afin d'approcher le flux à l'interface des cellules.

Nous allons détailler les étapes de la discrétisation GD de la première équation du système de Maxwell 2D [\(2.1\)](#page-32-2). Nous commençons par écrire la formulation variationnelle locale. Nous multiplions cette équation par une fonction de base  $\varphi_{x,l}^i$ , où  $1 \leq l \leq d_x^i$ , puis nous intégrons l'équation sur un élément  $\Omega_i$ :

$$
\varepsilon \int_{\Omega_i} \partial_t E^i_x \varphi^i_{x,l} dV - \int_{\Omega_i} \partial_y H^i_z \varphi^i_{x,l} dV = - \int_{\Omega_i} J^i_x \varphi^i_{x,l} dV. \tag{2.3}
$$

Nous poursuivons par une intégration par partie :

<span id="page-33-1"></span>
$$
\varepsilon \int_{\Omega_i} \partial_t E^i_x \varphi^i_{x,l} dV + \int_{\Omega_i} H^i_z \partial_y \varphi^i_{x,l} dV - \int_{\partial \Omega_i} n^i_y H^{i*}_z \varphi^i_{x,l} dS = - \int_{\Omega_i} J^i_x \varphi^i_{x,l} dV, \tag{2.4}
$$

où  $n^i = (n_x^i, n_y^i)$  est la normale unitaire extérieure à  $\Omega_i$ .

L'intégrale sur  $\partial\Omega_i$  fait intervenir un champ approché  $H_z$  discontinu. Nous définissons donc une approximation du flux surfacique [\[HW08\]](#page-203-14) de la manière suivante :

<span id="page-33-0"></span>
$$
\int_{\partial\Omega_i} n_y^i H_z^{i*} \varphi_{x,l}^i dS = \sum_{j \in \nu(i)} \int_{\partial\Omega_{ij}} \left[ n_y^{ij} \left( \frac{H_z^i + H_z^j}{2} \right) + \frac{\gamma}{2} (n_y^{ij})^2 (E_x^i - E_x^j) \right] \varphi_{x,l}^i dS, \tag{2.5}
$$

où  $\nu(i)$  désigne l'ensemble des cellules voisines de la maille  $\Omega_i$ .

L'équation des flux généraux [\(2.5\)](#page-33-0) fait apparaître un paramètre  $\gamma$ :

- Si  $\gamma = 0$  nous sommes dans le cas d'un schéma GD centré qui sera conservatif en énergie. Dans sa thèse, Bouquet [\[Bou07\]](#page-201-13) propose la démonstration de la conservation d'une énergie semi-discrète.
- Si  $0 < \gamma \leq 1$  nous sommes dans le cas d'un schéma GD décentré qui sera non conservatif en énergie et par conséquent le schéma numérique sera dissipatif.

Remarque 2.1.3. Ces flux numériques ne sont pas choisis au hasard. Ils permettent aux conditions de transmission entre deux mailles [\(1.10\)](#page-19-0) d'être vérifiées. Par exemple, on trouve la démonstration pour les flux décentrés dans la thèse de Crestetto [\[Cre12\]](#page-202-11).

Soit  $n^{ij} = (n_x^{ij} \ n_y^{ij})^{\mathrm{T}}$  la normale de l'élement  $\Omega_i$  vers l'élément  $\Omega_j$ . Comme nous sommes sur un maillage cartésien, nous aurons selon les directions :

- vers le haut :  $n^{iih} = (0 \t1)^{\mathbf{T}},$  vers le bas :  $n^{iib} = (0 \t-1)^{\mathbf{T}},$
- vers la droite :  $n^{iid} = (1 \ 0)^{\mathrm{T}}$ , vers la gauche :  $n^{iig} = (-1 \ 0)^{\mathrm{T}}$ .

Nous obtenons alors en substituant l'équation du flux [\(2.5\)](#page-33-0) dans l'équation [\(2.4\)](#page-33-1) :

$$
\varepsilon \int_{\Omega_{i}} \partial_{t} E_{x}^{i} \varphi_{x,l}^{i} dV + \int_{\Omega_{i}} H_{z}^{i} \partial_{y} \varphi_{x,l}^{i} dV \n- \frac{1}{2} \left( \int_{\partial \Omega_{i}^{h}} H_{z}^{i} \varphi_{x,l}^{i} dS + \sum_{ih \in \nu_{h}(i)} \int_{\partial \Omega_{i}^{h} \cap \partial \Omega_{ih}^{b}} H_{z}^{ih} \varphi_{x,l}^{i} dS - \int_{\partial \Omega_{i}^{h}} H_{z}^{i} \varphi_{x,l}^{i} dS - \sum_{ib \in \nu_{b}(i)} \int_{\partial \Omega_{i}^{h} \cap \partial \Omega_{ib}^{h}} H_{z}^{ib} \varphi_{x,l}^{i} dS \right) \n- \frac{\gamma}{2} \left( \int_{\partial \Omega_{i}^{h}} E_{x}^{i} \varphi_{x,l}^{i} dS - \sum_{ih \in \nu_{h}(i)} \int_{\partial \Omega_{i}^{h} \cap \partial \Omega_{ih}^{h}} E_{x}^{ih} \varphi_{x,l}^{i} dS + \int_{\partial \Omega_{i}^{h}} E_{x}^{i} \varphi_{x,l}^{i} dS - \sum_{ib \in \nu_{b}(i)} \int_{\partial \Omega_{i}^{h} \cap \partial \Omega_{ib}^{h}} E_{x}^{ib} \varphi_{x,l}^{i} dS \right) \n= - \int_{\Omega_{i}} J_{x}^{i} \varphi_{x,l}^{i} dV, \tag{2.6}
$$

où  $ν_h(i)$ , respectivement  $ν_b(i)$ , désigne l'ensemble des voisins hauts, respectivement bas, de la cellule  $\Omega_i$ .

Pour finir nous utilisons la décomposition du champ électromagnétique dans une base polynomiale, comme indiqué par l'équation [\(2.2\)](#page-32-3), afin d'obtenir une formulation matricielle. Pour obtenir la formulation matricielle des deux autres équations du système [\(2.1\)](#page-32-2) le procédé est le même. Nous précisons seulement les flux surfaciques à utiliser :

$$
\int_{\partial\Omega_i} n_x^i H_z^{i*} \varphi_{y,l}^i dS = \sum_{j \in \nu(i)} \int_{\partial\Omega_{ij}} \left[ n_x^{ij} \left( \frac{H_z^i + H_z^j}{2} \right) - \frac{\gamma}{2} (n_x^{ij})^2 (E_y^i - E_y^j) \right] \varphi_{y,l}^i dS,
$$
\n
$$
\int_{\partial\Omega_i} n_y^i E_x^{i*} \varphi_{z,l}^i dS = \sum_{j \in \nu(i)} \int_{\partial\Omega_{ij}} \left[ n_y^{ij} \left( \frac{E_x^i + E_x^j}{2} \right) - \frac{\gamma}{2} (n_y^{ij})^2 (H_z^i - H_z^j) \right] \varphi_{z,l}^i dS,
$$
\n
$$
\int_{\partial\Omega_i} n_x^i E_y^{i*} \varphi_{z,l}^i dS = \sum_{j \in \nu(i)} \int_{\partial\Omega_{ij}} \left[ n_x^{ij} \left( \frac{E_y^i + E_y^j}{2} \right) + \frac{\gamma}{2} (n_x^{ij})^2 (H_z^i - H_z^j) \right] \varphi_{z,l}^i dS.
$$
\n(2.7)

La semi-discrétisation GD du système de Maxwell [\(2.1\)](#page-32-2) nous permet d'obtenir la formulation matricielle suivante :

$$
\varepsilon M_x^i \frac{d}{dt} \underline{E}_x^i + R_{zdyx}^i \underline{H}_z^i
$$
  
+
$$
\frac{1}{2} \Biggl[ \Biggl( -F\hbar i n t_{zx}^i + F\hbar i n t_{zx}^i \Biggr) \underline{H}_z^i - \sum_{ih \in \nu_h(i)} F\hbar e x t_{zx}^{i,ih} \underline{H}_z^{ih} + \sum_{ib \in \nu_b(i)} F\hbar e x t_{zx}^{i,ih} \underline{H}_z^{ih} \Biggr] +\frac{\gamma}{2} \Biggl[ \Biggl( F\hbar i n t_{xx}^i + F\hbar i n t_{xx}^i \Biggr) \underline{E}_x^i - \sum_{ih \in \nu_h(i)} F\hbar e x t_{xx}^{i,ih} \underline{E}_x^{ih} - \sum_{ih \in \nu_b(i)} F\hbar e x t_{xx}^{i,ih} \underline{E}_x^{ih} \Biggr] = - \int_{\Omega_i} J_x \underline{\varphi}_x^i dV,
$$

$$
\varepsilon M_y^i \frac{d}{dt} \underline{E}_y^i - R_{zdxy}^i \underline{H}_z^i
$$
  
+
$$
\frac{1}{2} \Bigg[ \Big( F \operatorname{dint}_{zy}^i - F \operatorname{gint}_{zy}^i \Big) \underline{H}_z^i + \sum_{id \in \nu_d(i)} F \operatorname{dext}_{zy}^{i, id} \underline{H}_z^{id} - \sum_{ig \in \nu_g(i)} F \operatorname{gext}_{zy}^{i, ig} \underline{H}_z^{ig} \Bigg]
$$
  
+
$$
\frac{\gamma}{2} \Bigg[ \Big( F \operatorname{dint}_{yy}^i + F \operatorname{gint}_{yy}^i \Big) \underline{E}_y^i - \sum_{id \in \nu_d(i)} F \operatorname{dext}_{yy}^{i, id} \underline{E}_y^{id} - \sum_{ig \in \nu_g(i)} F \operatorname{gext}_{yy}^{i, ig} \underline{E}_y^{ig} \Bigg] = - \int_{\Omega_i} J_y \underline{\varphi}_y^i dV,
$$

$$
\mu M_{z}^{i} \frac{d}{dt} \underline{H}_{z}^{i} + R_{xdyz}^{i} \underline{E}_{x}^{i} - R_{ydxz}^{i} \underline{E}_{y}^{i} \n+ \frac{1}{2} \Biggl[ \Bigl( F \, \text{d}i n t_{yz}^{i} - (F \, \text{g}i n t_{yz}^{i}) \underline{E}_{y}^{i} + \Bigl( - F \, \text{h}i n t_{xz}^{i} + F \, \text{b}i n t_{xz}^{i} \Bigr) \underline{E}_{x}^{i} \n+ \sum_{id \in \nu_{d}(i)} F \, \text{d}c x t_{yz}^{i, id} \underline{E}_{y}^{id} - \sum_{ig \in \nu_{g}(i)} F \, \text{g}c x t_{yz}^{i, ig} \underline{E}_{y}^{ig} - \sum_{ih \in \nu_{h}(i)} F \, \text{h}c x t_{xz}^{i, ih} \underline{E}_{x}^{ih} + \sum_{ib \in \nu_{b}(i)} F \, \text{b}c x t_{xz}^{i, ib} \underline{E}_{x}^{ib} \Biggr] \n+ \frac{\gamma}{2} \Biggl[ \Bigl( F \, \text{d}i n t_{zz}^{i} + F \, \text{g}i n t_{zz}^{i} + F \, \text{h}i n t_{zz}^{i} + F \, \text{b}i n t_{zz}^{i} \Bigr) \underline{H}_{z}^{i} \n- \sum_{id \in \nu_{d}(i)} F \, \text{d}c x t_{zz}^{i, id} \underline{H}_{z}^{id} - \sum_{ig \in \nu_{g}(i)} F \, \text{g}c x t_{zz}^{i, ig} \underline{H}_{z}^{ig} - \sum_{ih \in \nu_{h}(i)} F \, \text{h}c x t_{zz}^{i, ih} \underline{H}_{z}^{ih} - \sum_{ib \in \nu_{b}(i)} F \, \text{b}c x t_{zz}^{i, ib} \underline{H}_{z}^{ib} \Biggr] = 0,
$$
\n(2.8)

La notation  $\nu_d(i)$ , respectivement  $\nu_g(i)$ , correspond à l'ensemble des voisins droits, respectivement gauche, de la cellule  $\Omega_i$ . La notation  $\underline{U}^i$ , avec  $U \in \{E_x, E_y, H_z\}$ , correspond au vecteur de taille  $d_{\mathbf{x}}^i$  contenant les degrés de liberté d'une composante de champ associée à la maille  $\Omega_i$ . Le vecteur  $\varphi^i$ <sup>i</sup>, avec  $\mathbf{x} = \{x, y\}$ , correspond au vecteur de taille  $d_{\mathbf{x}}^i$  contenant les fonctions de base associées à la cellule  $\Omega_i$ .

La discrétisation GD du système de Maxwell [\(2.1\)](#page-32-2) fait apparaître diverses matrices :

• les matrices de masse sont des matrices carrés symétriques définies positives :

$$
(M_{\mathbf{x}}^i)_{lk} = \left(\int_{\Omega_i} \varphi_{\mathbf{x},k}^i \varphi_{\mathbf{x},l}^i dV\right)_{l = 1..d_{\mathbf{x}}^i \atop k = 1..d_{\mathbf{x}}^i}
$$

.

.

• Les matrices de rigidité sont des matrices antisymétriques :

$$
(R^i_{zdyx})_{lk}=\left(\int_{\Omega_i}\varphi^i_{z,k}\partial_y\varphi^i_{x,l}dV\right)_{l\,=\,1..d^i_x\atop k\,=\,1..d^i_z}
$$

• Les matrices de flux intérieur, par exemple la matrice de flux intérieur bas :

$$
(Fbint_{zx}^i)_{lk} = \left( (\int_{\partial \Omega_t^b} \varphi_{z,k}^i \varphi_{x,l}^i dS)_{|y_b^i} \right)_{\genfrac{}{}{0pt}{}{l = 1...d_x^i}{k = 1...d_z^i}}.
$$
• Les matrices de flux extérieur, par exemple la matrice de flux extérieur bas :

$$
(Fbert^{i,ib}_{zx})_{lk} = \left( (\int_{\partial \Omega^b_i \cap \partial \Omega^h_{ib}} \varphi^{ib}_{z,k} \varphi^i_{x,l} dS)_{|y^i_b} \right)_{\genfrac{}{}{0mm}{}{l = 1..d^i_x}{k = 1..d^i_x}}.
$$

Les matrices de flux extérieurs permettent la transmission de données d'une maille à une autre. Ce sont ces matrices qui offrent une bonne gestion des maillages non conformes. La figure [2.2](#page-36-0) représente un exemple de maille et de ses voisins.

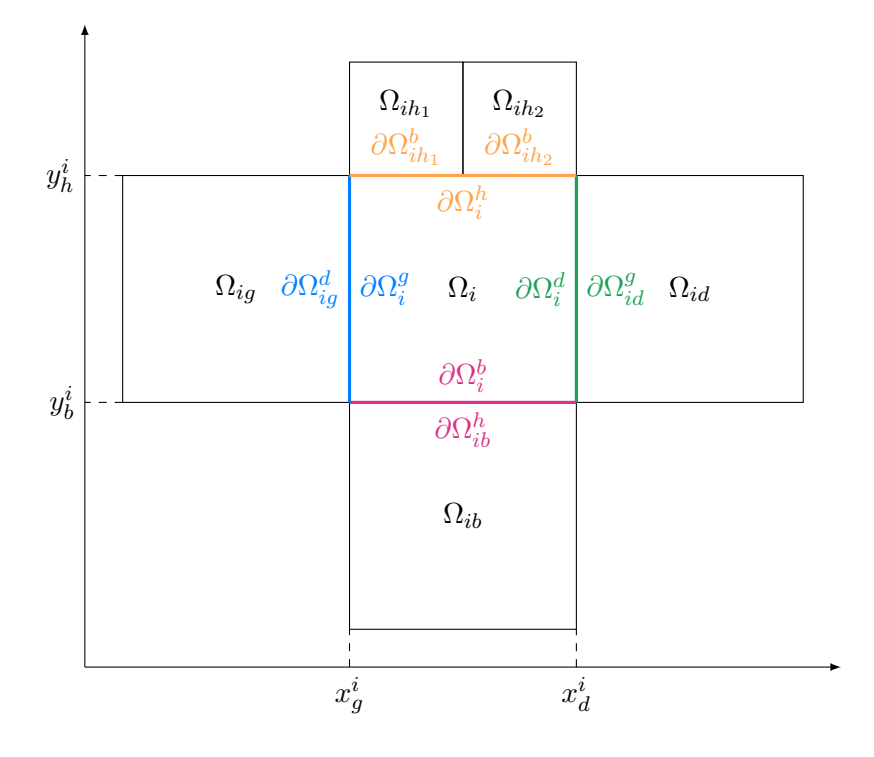

<span id="page-36-0"></span>FIGURE 2.2 – Une maille  $\Omega_i$  et ses voisins

Remarque 2.1.4. Pour calculer les différentes matrices, nous aurons besoin de calculer des intégrales. Nous faisons le choix d'utiliser des quadratures numériques. Il existe différents types d'intégration numérique. Nous pouvons citer la méthode de Gauss-Legendre ou encore celle de Gauss-Radau.

À la fois pour la méthode de Gauss-Legendre et de Gauss-Radau, nous utiliserons la formule d'intégration numérique 1D d'une fonction polynomiale  $y(\xi)$  suivante :

$$
\int_{-1}^{1} y(\xi) d\xi = \sum_{i=1}^{r} w_i y(\xi_i),
$$

où  $w_i$  et  $\xi_i$  sont respectivement les r poids et points de quadrature. Pour la méthode de Gauss-Radau, nous utiliserons une formule d'intégration numérique 2D, dite méthode produit, d'une fonction polynomiale  $y(\xi, \eta)$ :

$$
\int_{-1}^{1} \int_{-1}^{1} y(\xi, \eta) d\xi d\eta = \sum_{i=1}^{r_1} \sum_{i=1}^{r_2} w_i w_j y(\xi_i, \eta_i)
$$

où  $w_i$  et  $w_j$  sont les poids 1D associés respectivement aux points  $\xi_i$  et  $\eta_i$ . Pour la méthode de Gauss-Legendre, nous utiliserons une formule d'intégration numérique 2D, dite méthode directe, d'une fonction polynomiale  $y(\xi, \eta)$ :

$$
\int_{-1}^{1} y(\xi, \eta) d\xi d\eta = \sum_{i=1}^{r} w_i y(\xi_i, \eta_i),
$$

où  $w_i$  et  $(\xi_i, \eta_i)$  sont respectivement les r poids et points de quadrature. Les points et poids 1D et 2D associés à ces méthodes sont donnés dans [\[DT84\]](#page-202-0)[\[SSD04\]](#page-204-0). Numériquement, nous avons pu noter que les formules de quadrature de Gauss-Legendre offrent de meilleurs résultats en présence d'un terme source de courant lors de la résolution du système de Maxwell.

Nous venons d'établir la semi-discrétisation GD des équations de Maxwell 2D sur maillage cartésien non conforme. Pour que cette semi-discrétisation soit complète, il faut que nous définissions une manière de traiter les conditions aux limites par le schéma GD.

# 2.1.2 Conditions aux limites

Dans le sous-paragraphe [1.3.1,](#page-15-0) nous définissons les conditions aux limites associées au système d'équations de Maxwell. Nous allons déterminer comment les prendre en compte sur le plan numérique. Nous considérons que les conditions aux limites sont portées par les interfaces du maillage. Nous devons donc modifier la définition des flux surfaciques sur les interfaces modélisant des conditions aux limites.

### • Conditions aux limites pour une surface métallique

Nous rappelons qu'à la surface d'un conducteur parfait le champ électrique est normal à la surface.

$$
\mathbf{E} \times \mathbf{n} = 0 \text{ sur } \partial \Omega.
$$

Soit en 2D :

$$
n_x E_y - n_y E_x = 0.
$$

Ainsi, en intégrant sur une interface  $\partial\Omega_i$  et en multipliant par une fonction de base  $\varphi_i^i$ , on a :

$$
\int_{\partial\Omega_i} \left( n_x^i E_y^{i*} - n_y^i E_x^{i*} \right) \varphi_l^i dS = 0.
$$

Nous approchons cette intégrale par des flux généraux donnés par les équations de [\(2.7\)](#page-34-0) :

$$
\sum_{j \in \nu(i)} \int_{\partial \Omega_{ij}} \left[ n_x^{ij} \left( \frac{E_y^i + E_y^j}{2} \right) + \frac{\gamma}{2} (n_x^{ij})^2 (H_z^i - H_z^j) \right] \varphi_l^i dS - \sum_{j \in \nu(i)} \int_{\partial \Omega_{ij}} \left[ n_y^{ij} \left( \frac{E_x^i + E_x^j}{2} \right) - \frac{\gamma}{2} (n_y^{ij})^2 (H_z^i - H_z^j) \right] \varphi_l^i dS = 0.
$$

Lors du calcul des flux dans le calcul de l'évolution temporelle du champ magnétique, équation de Maxwell-Faraday, il faut donc imposer sur une interface  $\Omega_{ij}$  avec un conducteur parfait :

$$
\forall \mathbf{x} \in \partial \Omega_{ij}, \begin{cases} E_x^j = -E_x^i \\ E_y^j = -E_y^i \\ H_z^j = H_z^i \end{cases} \text{ (quand } \gamma \neq 0) \qquad (2.9)
$$

où l'indice j représente ici l'indice d'un élément voisin fictif.

Nous n'imposons pas de condition sur le champ magnétique [\[HW08\]](#page-203-0). Le calcul de l'évolution des champs électriques, équation de Maxwell-Ampère, nécessite donc d'imposer sur une interface  $\Omega_{ij}$  avec un conducteur parfait :

$$
\forall \mathbf{x} \in \partial \Omega_{ij}, \begin{cases} H_z^j = H_z^i \\ E_x^j = E_x^i \\ E_y^j = E_y^i \end{cases} \text{ (quand } \gamma \neq 0) . \tag{2.10}
$$

• Conditions aux limites pour une frontière absorbante La condition au limite de Silver-Müller se traduit par l'équation :

$$
(c\mathbf{B} \times \mathbf{n} - \mathbf{E}) \times \mathbf{n} = 0 \text{ sur } \partial \Omega.
$$

Soit en 2D :

$$
\sqrt{\frac{\mu}{\varepsilon}}H_z = n_x E_y - n_y E_x.
$$

De la même manière que pour les conditions aux limites métalliques nous établissons que le calcul de l'évolution du champ magnétique demande d'imposer sur une interface  $\Omega_{ij}$  où l'on souhaite imposer la condition limite de Silver-Müller :

$$
\forall \mathbf{x} \in \partial \Omega_{ij}, \begin{cases} \frac{E_x^i + E_x^j}{2} = -n_y \sqrt{\frac{\mu}{\varepsilon}} H_z^i\\ \frac{E_y^i + E_y^j}{2} = n_x \sqrt{\frac{\mu}{\varepsilon}} H_z^i\\ H_z^j = H_z^i \end{cases} \qquad (2.11)
$$

Le calcul de l'évolution des champs électriques nécessite d'imposer sur une interface  $\Omega_{ij}$ où l'on souhaite imposer la condition limite de Silver-Müller :

$$
\forall \mathbf{x} \in \partial \Omega_{ij}, \begin{cases} \n\frac{H_z^i + H_z^j}{2} = \sqrt{\frac{\varepsilon}{\mu}} (n_x E_y^i - n_y E_x^i) \\
E_x^j = E_x^i \\
E_y^j = E_y^i\n\end{cases} \quad \text{(quand } \gamma \neq 0) \quad (2.12)
$$

La semi-discrétisation spatiale du système de Maxwell est maintenant établie modulo le choix des epaces discrets dans lesquels  $E_x$ ,  $E_y$  et  $H_z$  sont définis. Nous allons donc, avant de nous intéresser au choix de la semi-discrétisation temporelle en fonction du paramètre  $\gamma$ , présenter les différents espaces Galerkin discontinus étudiés dans cette thèse, et pour chacun d'entre eux nous préciserons les fonctions de base que nous leur associerons.

### <span id="page-39-1"></span>2.1.3 Choix des espaces Galerkin discontinus

Nous allons décrire dans cette section les espaces  $V_h^{\varepsilon}$  et  $V_h^{\mu}$  $\zeta_h^{\mu}$  dans lesquels on recherche les champs  $\mathbf{E} = (E_x, E_y)$  et  $H_z$ . Nous donnerons trois familles de fonctions de base discontinues : Lagrange, Legendre et Nédélec discontinue. Les fonctions de base sont à support compact borné à un élément :

$$
\varphi^{i}(\mathbf{x}) = \begin{cases} \varphi(\mathbf{x}) & \text{si } \mathbf{x} \in \Omega_{i}, \\ 0 & \text{si } \mathbf{x} \notin \Omega_{i}. \end{cases}
$$
 (2.13)

Remarque 2.1.5. À l'inverse des éléments finis classiques, chaque fonction de base est à support compact inclus dans un seul élément du maillage.

Nous exprimerons les fonctions de base sur un élément de référence  $\Omega_{ref} = [-1, 1] \times [-1, 1]$ . Nous utiliserons une transformation inversible  $F$  faisant correspondre les nœuds de la maille de référence à ceux de la maille réelle  $\Omega_i = [x_1^i, x_2^i] \times [y_1^i, y_2^i]$ . On a ainsi  $\tilde{\varphi}(\xi, \eta) = \varphi(F^{-1}(x, y)),$ figure [2.3.](#page-39-0)

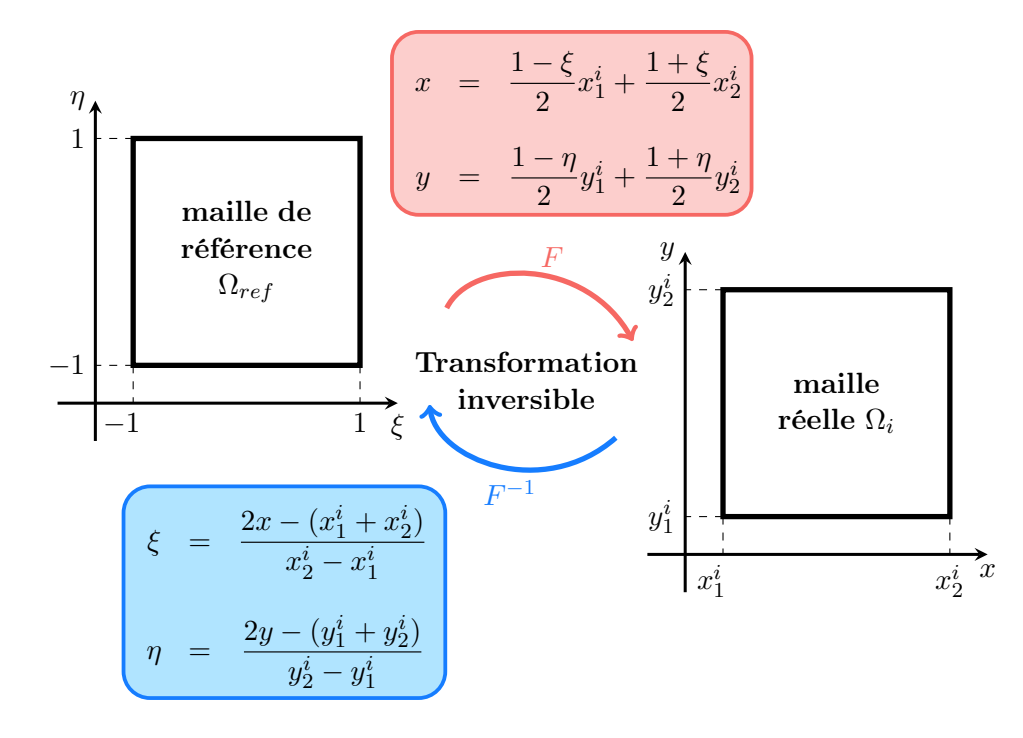

<span id="page-39-0"></span>Figure 2.3 – Transformation inversible de l'élément de référence à la maille réelle.

Nous allons présenter les trois familles de fonctions de base que nous utiliserons dans la partie numérique. Tout d'abord, nous introduisons quelques termes de vocabulaire qui nous permettront de donner les propriétés de chaque famille.

Définition 2.1.1. Une base hiérarchique est une base dont l'ensemble des composantes  $d'$ ordre  $p-1$  est compris dans l'ensemble des composantes d'ordre p.

Définition 2.1.2. Une base nodale est une base possédant une représentation géométrique des degrés de liberté, souvent non hiérarchique, qui est généralement construite à partir de polynômes de Lagrange.

Définition 2.1.3. Une base modale est une base non nodale et qui est dans la plupart des cas hiérarchique.

Définition 2.1.4. Une base orthogonale est une base dont les vecteurs forment une famille orthogonale, i.e. le produit scalaire de deux fonctions différentes est nul.

Remarque 2.1.6. Les facteurs entrant en jeu dans le choix des fonctions de base sont les suivants : l'efficacité numérique de l'interpolation, le conditionnement des matrices élémentaires, les propriétés géométriques.

### Fonctions de base de Lagrange

L'espace des polynômes de Lagrange forment une base nodale qui est non-orthogonale. Dans la suite de la thèse, nous parlerons de fonctions  $\mathsf{Q}_p$  pour parler des fonctions de base de Lagrange d'ordre p.

<span id="page-41-1"></span>Définition 2.1.5. L'espace des polynômes  $Q_{l,m}$  représente l'ensemble des polynômes en deux variables  $(x_1, x_2)$  dont le degré maximum est l pour  $x_1$  et m pour  $x_2$ . Lorsque l = m nous  $notons\hspace{0.1cm} cette\hspace{0.1cm}espace\hspace{0.1cm} \mathsf{Q}_l,\hspace{0.1cm} ce\hspace{0.1cm} qui\hspace{0.1cm} correspond\hspace{0.1cm} \grave{a}\hspace{0.1cm} l'espace\hspace{0.1cm} des\hspace{0.1cm} polymômes\hspace{0.1cm} de\hspace{0.1cm} Lagrange.$ 

On se donne  $p + 1$  points dans la direction  $\xi : \xi_0, ..., \xi_p$  et  $p + 1$  points dans la direction  $\eta$ :  $\eta_0, ..., \eta_p$ . La fonction de Lagrange  $\tilde{\varphi}_{l,m}$  est définie par :

$$
\tilde{\varphi}_{l,m}(\xi,\eta) = \frac{\prod_{j=0,j\neq l}^{p} (\xi - \xi_j)}{\prod_{j=0,j\neq l}^{p} (\xi_l - \xi_j)} \frac{\prod_{j=0,j\neq m}^{p} (\eta - \eta_j)}{\prod_{j=0,j\neq m}^{p} (\eta_m - \eta_j)},
$$

où  $l = 0, ..., p$  et  $m = 0, ..., p$ . On dénombre  $(p+1) \times (p+1)$  fonctions de base. Les fonctions de base de Lagrange vérifient la propriété suivante :

$$
\tilde{\varphi}_{l,m}(\xi,\eta) = \begin{cases} 1 & \text{si } \xi = \xi_l \text{ et } \eta = \eta_m, \\ 0 & \text{si } (\xi = \xi_i, i \neq l) \text{ ou } (\eta = \eta_j, j \neq m) \text{ avec } i, j = 0, ..., p. \end{cases}
$$
\n(2.14)

• Ordre  $1: \mathsf{Q}_1$ 

À l'ordre 1, les nœuds géométriques et les nœuds d'interpolation sont confondus. Ceci signifie que les degrés de liberté sont situés sur les sommets du maillage.

 $< Q_1 > = < 1 \xi \eta \xi \eta$ .

Cette notation désigne le sous-espace vectoriel engendré par la famille  $(1 \xi \eta \xi \eta)$ .

La figure [2.4](#page-41-0) présente la forme analytique des quatre fonctions de base de Lagrange obtenues à l'ordre 1 avec la représentation géométrique des degrés de liberté et des fonctions de base associées.

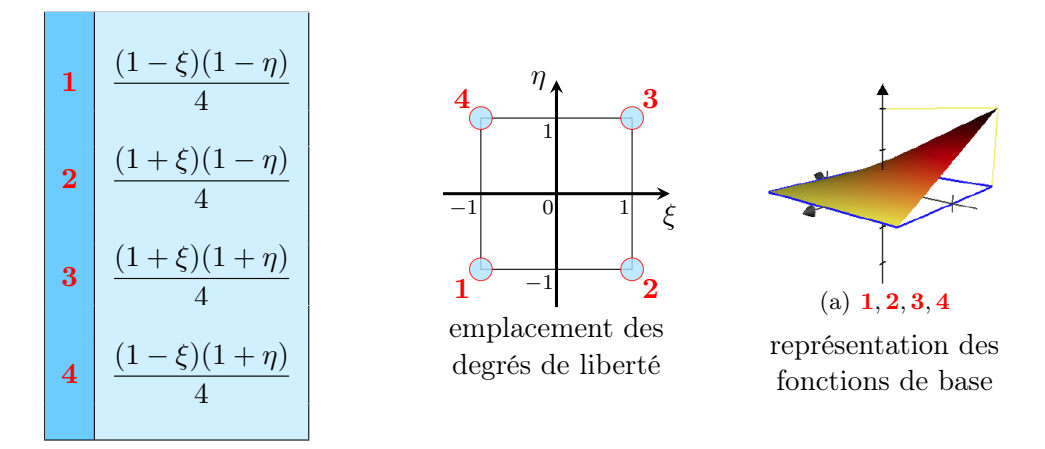

<span id="page-41-0"></span>Figure 2.4 – fonctions de base et degrés de liberté de Lagrange à l'ordre 1

Remarque 2.1.7. Il est intéressant de noter qu'à l'ordre 1 les fonctions de base de Lagrange sont positives. Elles coïncident avec les fonctions de Bernstein d'ordre 1 que nous ne traiterons pas dans cette thèse.

# • Ordre  $2: \mathsf{Q}_2$

Cet élément utilise une approximation quadratique de Lagrange à une dimension dans les deux directions  $\xi$  et  $\eta$ .

 $<\sf Q_2>=<1~~\xi~~\eta~~\xi\eta~~\xi^2~~\eta^2~~\xi^2\eta~~\xi\eta^2~~\xi^2\eta^2>$ 

La figure [2.5](#page-42-0) présente la forme analytique des neuf fonctions de base de Lagrange à l'ordre 2 avec la représentation géométrique des degrés de liberté et des fonctions de base associées.

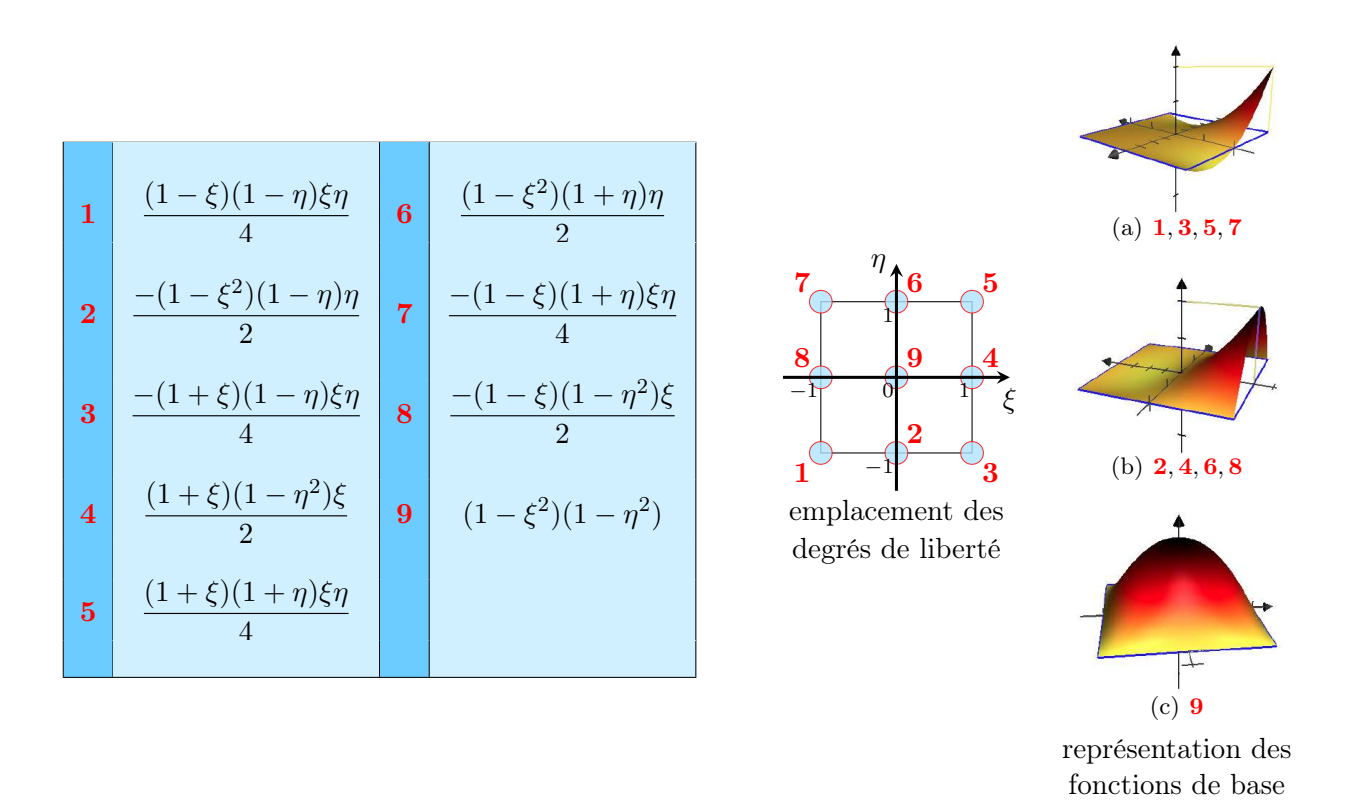

<span id="page-42-0"></span>Figure 2.5 – fonctions de base et degrés de liberté de Lagrange à l'ordre 2

Remarque 2.1.8. On constate, sur la figure [2.5,](#page-42-0) qu'à l'ordre 2 les fonctions de base associées aux nœuds du maillage (numérotés : 1, 3, 5, 7) peuvent être négatives.

**Remarque 2.1.9.** Avec les fonctions de base de Lagrange, les espaces de discrétisation de  $E_x$ ,  $E_y$  et  $H_z$  sont les mêmes.

# Fonctions de base de Legendre

Les polynômes de Legendre forment une base modale, hiérarchique et orthogonale. Ils appartiennent à la famille des polynômes de Jacobi. Dans la suite de la thèse nous noterons  $P_p$ pour parler des fonctions de base de Legendre d'ordre p.

En 1D, la formule de récurrence de Bonnet nous donne  $P_0(\xi)=1$ ,  $P_1(\xi)=\xi$  et pour tout  $n \geq 2$ ,

$$
P_{n+1}(\xi) = \frac{1}{n+1} [(2n+1)\xi P_n(\xi) - nP_{n-1}(\xi)].
$$

En 2D, l'ensemble des polynômes de Legendre à l'ordre  $n + 1$  est l'ensemble des fonctions de base à l'ordre n,  $P_n(\xi, \eta)$ , auquel on ajoute :

$$
P_{n+1}(\xi,\eta) = \{P_{n+1}(\xi), P_{n+1}(\eta), P_n(\xi)P_{n-1}(\eta), P_{n-1}(\xi)P_n(\eta)\}.
$$

• Ordre  $1 : P_1$ 

$$
<\mathsf{P}_1> = <1 \hspace{0.2cm} \xi \hspace{0.2cm} \eta>
$$

Ces fonctions de base étant modales, les degrés de liberté ne possèdent pas de représentation géométrique. Nous donnons avec la figure [2.6](#page-43-0) la forme analytique et la représentation des trois fonctions de base de Legendre obtenues à l'ordre 1.

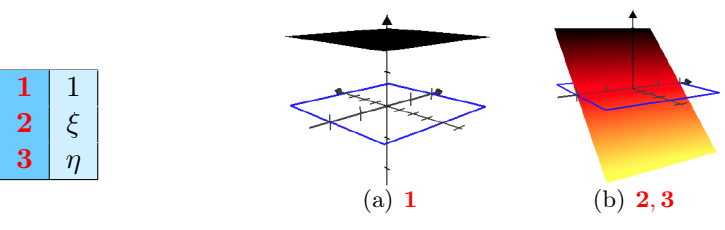

représentation des fonctions de base

<span id="page-43-0"></span>Figure 2.6 – fonctions de base de Legendre à l'ordre 1

Remarque 2.1.10. Dès l'ordre 1, les fonctions de base de Legendre peuvent être négatives.

• Ordre  $2 : P_2$ 

$$
<\mathsf{P}_2> = <1 \ \xi \ \eta \ \xi \eta \ \xi^2 \ \eta^2>
$$

Ces fonctions de base étant hiérarchiques, nous donnons seulement avec la figure [2.7](#page-43-1) les fonctions de base supplémentaires obtenues à l'ordre 2.

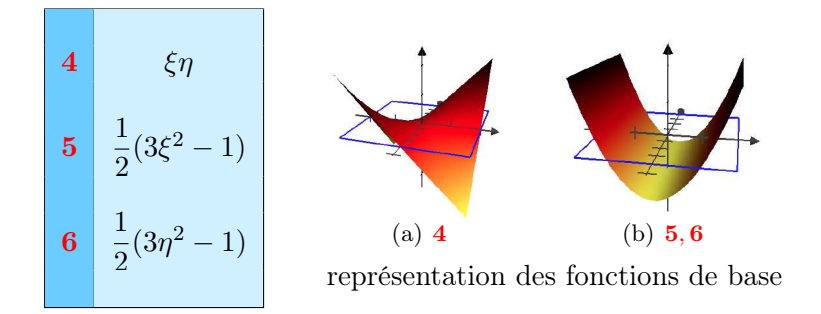

<span id="page-43-1"></span>Figure 2.7 – fonctions de base de Legendre à l'ordre 2

Remarque 2.1.11. Avec les fonctions de base de Legendre, comme pour les fonctions de base de Lagrange, les espaces de discrétisation de  $E_x$ ,  $E_y$  et  $H_z$  sont les mêmes.

# Fonctions de base de Nédélec discontinues

Nous allons présenter l'espace des polynômes de Nédélec discontinu qui est une adaptation au GD de l'espace introduit par Nédelec pour les éléments finis [\[Ned80\]](#page-204-1). L'espace introduit par Nédélec permet de discrétiser de façon conforme l'espace  $H(\text{rot}) = {\phi \in L^2, \text{rot } \phi \in L^2}$  par éléments finis. Notamment, à l'interface entre deux mailles, seules les composantes tangentielles sont continues. Pour la discrétisation GD, nous allons utiliser ces espaces localement au sein de chaque maille. Dans une maille, le champ  $\mathbf{E} = (E_x, E_y)$  sera recherché dans l'espace  $\mathsf{Q}_{p-1,p}$  ×  $Q_{p,p-1}$ . La définition de ces deux espaces  $Q_{p-1,p}$  et  $Q_{p,p-1}$  est donnée par la définition [2.1.5.](#page-41-1) Cet espace comporte  $2p(p + 1)$  éléments. Dans la suite de la thèse nous utiliserons la notation  $H_p^{GD}$ (rot) pour évoquer les fonctions de base de Nédélec discontinues d'ordre p.

 $\bf{D}$ éfinition 2.1.6. *L'espace des polynômes* H $_p^{GD}({\rm rot})$  *désigne les polynômes de*  $\mathsf{Q}_{p-1,p} \times$  $Q_{p,p-1}$  sur chaque maille sans condition de raccord :

$$
\mathsf{H}_{p}^{GD}(\text{rot}) = \{ \mathbf{u} = (u_1, u_2), u_1 \in \mathsf{Q}_{p-1,p}(\Omega_i), u_2 \in \mathsf{Q}_{p,p-1}(\Omega_i) \}.
$$

Remarque 2.1.12. Contrairement aux fonctions de base de Lagrange et de Legendre, ces fonctions de base sont vectorielles.

En 2D, on peut classer les degrés de liberté de la famille de Nédélec pour un ordre donné en deux catégories :

### 1. Les éléments d'arêtes :

Il y a 4p éléments d'arêtes dont les degrés de liberté sont les suivants

$$
\sigma_{(\hat{e}_d^{\pm},\alpha)}(\mathbf{v}) = \int_{\hat{e}_d^{\pm}} (\mathbf{v} \cdot \hat{\tau}_d) \pi_{\alpha}^{\hat{e}_d^{\pm}} \qquad \qquad \hat{e}_y^- \begin{bmatrix} \hat{e}_x^+ \\ \hat{K} \\ \hat{e}_y^- \end{bmatrix} \hat{e}_y^+ \label{eq:1}
$$

où  $\hat{e}^\pm_d$  $_d^{\pm}$  est une arête de l'élément  $\hat{K}$  et  $\hat{\tau}_d$  est le vecteur unitaire tangent associé. Les indices  $d = x$  et  $d = y$  sont respectivement associés aux arêtes horizontales et verticales. L'entier  $\alpha \in [0, p-1]$  et le pôlynome  $\pi_{\alpha}^{\hat{e}^{\pm}_{d}} \in \mathbb{P}_{p-1}(\hat{e})$ .

### 2. Les éléments intérieurs :

Il y a 2p(p − 1) éléments intérieurs dont les degrés de liberté sont :

$$
\sigma_{(\hat{K},d,\alpha,\beta)}(\mathbf{v}) = \int_{\hat{K}} v_d \ \pi_{\alpha,\beta}^d,
$$

 $\text{out } d \in \{x, y\}, \alpha \in [\![0, p-1]\!], \beta \in [\![0, p-2]\!] \text{ et } \pi_{\alpha,\beta} = ^t(\pi^x_{\alpha,\beta}, \pi^y_{\alpha,\beta}) \in (\mathsf{Q}_{p-1,p-2} \times \mathsf{Q}_{p-2,p-1})(\hat{K}).$ 

•  $Order 1 : H<sub>1</sub><sup>GD</sup>(rot)$ </u>

Les fonctions de base de Nédélec discontinues sont directionnelles. Nous présentons sur la figure [2.8](#page-45-0) les formes analytiques des fonctions de base et la représentation géométrique des degrés de liberté et des fonctions de base. Pour la représentation des degrés de liberté, nous reprenons ce qui a été fait par Ainsworth et Coyle [\[AC01\]](#page-201-0).

Remarque 2.1.13. Comme pour les fonctions de base de Lagrange à l'ordre 1, les fonctions de base de Nédélec discontinues à l'ordre 1 sont toutes positives.

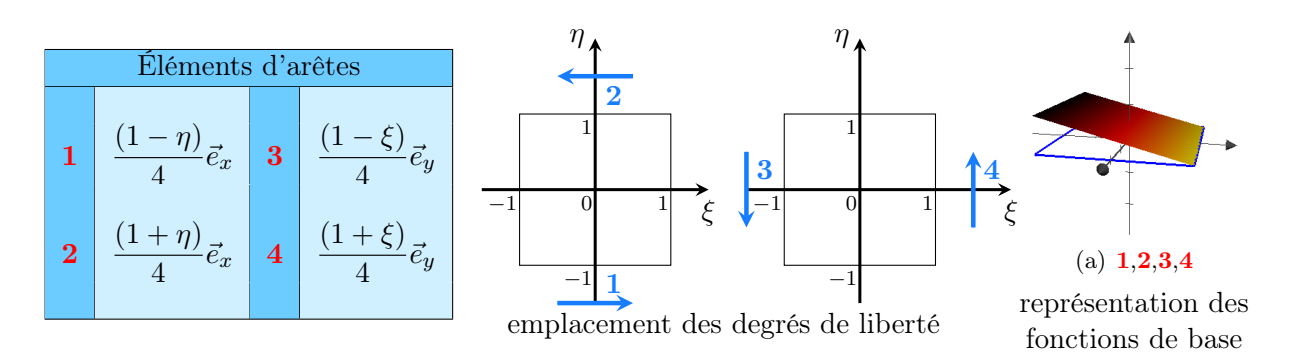

<span id="page-45-0"></span>Figure 2.8 – fonctions de base et degrés de liberté de Nédélec à l'ordre 1

# •  $\frac{\text{Order } 2}{\text{Number:}}$  :  $H_2^{GD}(\text{rot})$

À partir de l'ordre 2, on voit apparaître des éléments intérieurs. La figure [2.9](#page-45-1) présente les fonctions de base de type arête obtenues à l'ordre deux. Et la figure [2.10](#page-45-2) présente les fonctions de base de type intérieur.

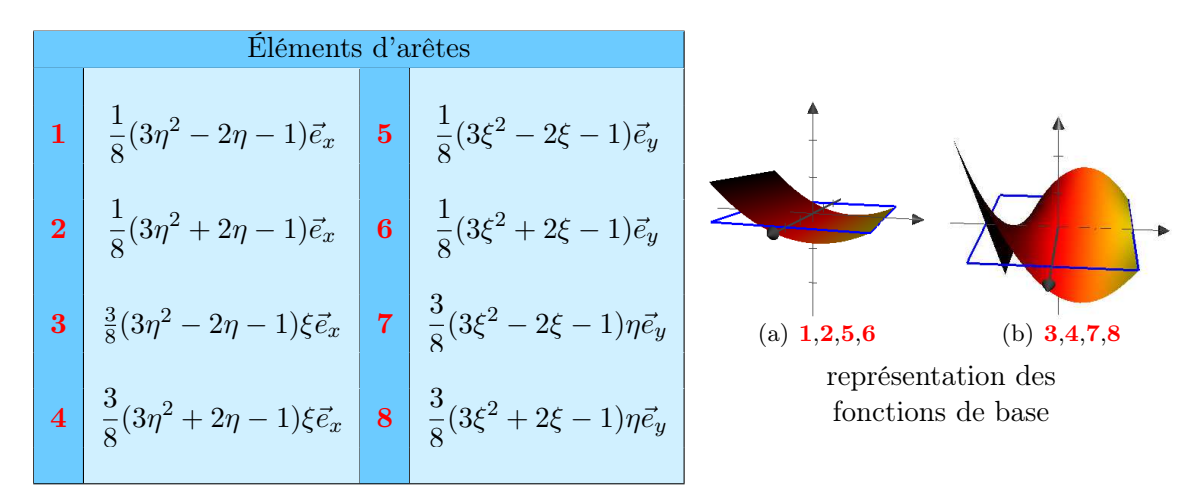

<span id="page-45-1"></span>Figure 2.9 – fonctions de base de type arête de Nédélec à l'ordre 2

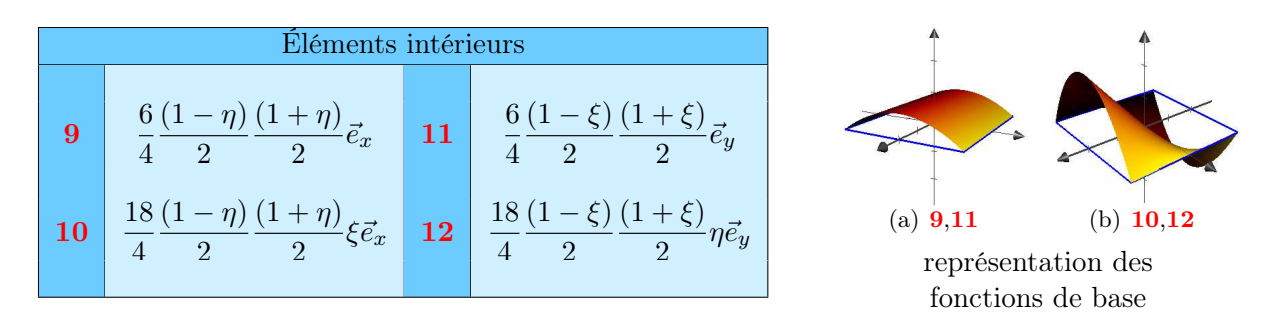

<span id="page-45-2"></span>Figure 2.10 – fonctions de base intérieures de Nédélec à l'ordre 2

Remarque 2.1.14. Les fonctions de base Nédélec discontinues à partir de l'ordre 2 peuvent être négatives.

Remarque 2.1.15. L'utilisation de la famille de Nédélec discontinue dans un code GD n'est pas fréquente car elle implique que les fonctions soient différentes pour la discrétisation des trois composantes du champ électromagnétique. En effet, le champ électrique  $\mathbf{E} = (E_x, E_y)$ sera discrétisé dans  $H_p^{GD}(\text{rot}) = (Q_{p-1,p}, Q_{p,p-1})$  et le champ magnétique  $H_z$  sera discrétisé dans  $\mathsf{Q}_p$  qui est un équivalent 2D de l'espace 3D  $\mathsf{Q}_{p,p,p-1}$  car en 2D  $H_z$  est perpendiculaire

au maillage. Nous verrons dans le paragraphe [2.5](#page-72-0) que cette famille nous permet d'obtenir des résultats numériques qualitativement bien plus performants.

Remarque 2.1.16. Nous ne possédons pas de formule explicite nous permettant d'obtenir les fonctions de base de Nédélec discontinus. L'écriture des ordres supérieurs,  $p > 2$ , s'avère être un travail difficile.

Nous venons de présenter trois familles de fonctions de base. Nous ferons une étude numérique pour déterminer quelle famille est à privilégier. Nous venons de présenter tous les éléments essentiels afin d'effectuer la discrétisation spatiale des équations de Maxwell. Nous allons introduire les différents choix pour la discrétisation temporelle qui dépendent de la valeur du paramètre  $\gamma$  apparaissant dans les flux numériques.

# 2.2 Discrétisation temporelle

Nous allons considérer le système de trois équations [\(2.8\)](#page-35-0) sans terme source (pour étudier la stabilité) sous la forme du système global suivant :

<span id="page-46-0"></span>
$$
\begin{cases}\nM_{\varepsilon} \frac{d\mathbf{E}}{dt} + K_1 \mathbf{H} + K_1' \mathbf{E} = 0, \\
M_{\mu} \frac{d\mathbf{H}}{dt} + K_2 \mathbf{E} + K_2' \mathbf{H} = 0,\n\end{cases}
$$
\n(2.15)

où E (resp. H) représente l'ensemble des degrés de liberté des champs  $E_x$  et  $E_y$  (resp.  $H_z$ ) sur tout le maillage. Les matrices  $K_1$  et  $K_2$  contiennent les termes de flux et de rigidité de la partie centrée du schéma. Les matrices  $K_1'$  et  $K_2'$  sont nuls dans le cas de flux centrés et dans le cas de flux décentrés ces matrices contiennent les termes de flux liés au décentrage.

Nous écrivons le système [\(2.15\)](#page-46-0) sous la forme matricielle suivante :

<span id="page-46-1"></span>
$$
\partial_t \left( \begin{array}{c} \mathbf{E} \\ \mathbf{H} \end{array} \right) = \mathbb{A} \left( \begin{array}{c} \mathbf{E} \\ \mathbf{H} \end{array} \right) \text{ avec } \mathbb{A} = \left( \begin{array}{cc} \boxed{U_{\mathbf{E}}} \text{ou } \boxed{0} & C_1 \\ C_2 & \boxed{U_{\mathbf{H}}} \text{ou } \boxed{0} \end{array} \right), \tag{2.16}
$$

où  $C_1 = M_{\varepsilon}^{-1} K_1, C_2 = M_{\mu}^{-1} K_2, U_{\mathbf{E}} = M_{\varepsilon}^{-1} K_1'$  $U_{\mathbf{H}} = M_{\mu}^{-1} K_2'$  $\frac{7}{2}$ .

Remarque 2.2.1. L'étude de la stabilité numérique du solveur GD [\(2.16\)](#page-46-1) se fera pour le cas test des modes de résonance d'une cavité métallique présenté dans le paragraphe consacré aux résultats numériques Maxwell [2.5.](#page-72-0)

Nous allons étudier trois types de schéma temporel : le schéma leap-frog à l'ordre 2, le schéma Runge Kutta à l'ordre p et le schéma Strong Preserving Stability Runge Kutta à l'ordre 4, le premier sera associé à des flux centrés et les deux autres à des flux décentrés. Ces schémas temporels sont explicites, ce qui nous permet de ne pas avoir, lors de la résolution du système, de matrice à inverser à chaque pas de temps. En contre partie, comme nous allons le voir dans cette étude, le pas de temps sera contraint par une condition CFL.

### 2.2.1 Schéma GD-centré et Leap frog

Dans le cas du schéma GD-centré, le système matriciel [\(2.16\)](#page-46-1) est un système Hamiltonien avec

$$
\mathbb{A} = \left( \begin{array}{cc} 0 & C_1 \\ C_2 & 0 \end{array} \right).
$$

Les valeurs propres de la matrice A sont imaginaires pures :  $\lambda_A = ib$ , voir la thèse de Jund [\[Jun07\]](#page-203-1). Ces valeurs propres sont représentées sur la figure [2.11.](#page-47-0)

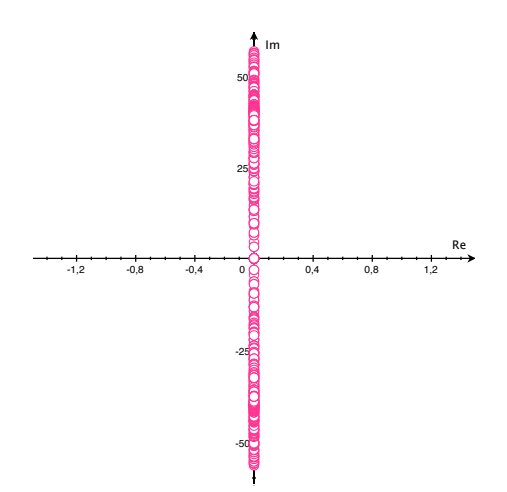

Figure 2.11 – Schéma GD centré : représentation des valeurs propres de la matrice A

Nous utilisons un schéma Leap-frog d'ordre 2 (LF2) pour la discrétisation temporelle :

<span id="page-47-0"></span>
$$
\begin{cases}\n\mathbf{E}^{n+1} = \mathbf{E}^n + \Delta t C_1 \mathbf{H}^{n+\frac{1}{2}}, \\
\mathbf{H}^{n+\frac{3}{2}} = \mathbf{H}^{n+\frac{1}{2}} + \Delta t C_2 \mathbf{E}^{n+1}.\n\end{cases}
$$
\n
$$
\begin{cases}\n\mathbf{E}^{n+1} = \mathbf{E}^n + \Delta t C_1 \mathbf{H}^{n+\frac{1}{2}}, \\
\mathbf{H}^{n+\frac{3}{2}} = (Id + \Delta t^2 C_2 C_1) \mathbf{H}^{n+\frac{1}{2}} + \Delta t C_2 \mathbf{E}^n.\n\end{cases}
$$
\n(2.17)

On obtient donc le système suivant

 $\Leftrightarrow$ 

<span id="page-47-1"></span>
$$
\begin{pmatrix} \mathbf{E}^{n+1} \\ \mathbf{H}^{n+\frac{3}{2}} \end{pmatrix} = \mathbb{B} \begin{pmatrix} \mathbf{E}^n \\ \mathbf{H}^{n+\frac{1}{2}} \end{pmatrix} \text{ avec } \mathbb{B} = \begin{pmatrix} Id & \Delta t C_1 \\ \Delta t C_2 & Id + \Delta t^2 C_2 C_1 \end{pmatrix}.
$$
 (2.18)

Nous cherchons à établir le domaine de stabilité de notre schéma GD centré LF2 retranscrit par le système [\(2.18\)](#page-47-1).

On s'aperçoit que la matrice  $\mathbb B$  est reliée à la matrice A par la relation  $(\mathbb B - Id)^2 = \mathbb B \Delta t^2 \mathbb A^2$ , on peut donc établir que les valeurs propres de ces deux matrices vérifient :

$$
(\lambda_{\mathbb{B}} - 1)^2 = \lambda_{\mathbb{B}} \Delta t^2 \lambda_{\mathbb{A}}^2
$$
  
\n
$$
\Leftrightarrow \lambda_{\mathbb{B}} = \alpha \pm \sqrt{\alpha^2 - 1} \text{ avec } \alpha = 1 + \frac{1}{2} (\Delta t \lambda_{\mathbb{A}})^2.
$$
\n(2.19)

Pour que le schéma GD centré LF2 soit stable, il faut que  $|\lambda_{\mathbb{B}}| \leq 1$ . Regardons ce que cela implique sur la valeur de  $\alpha$ :

• Si  $\alpha < -1$ , nous avons une des valeurs propres de la matrice  $\mathbb B$  qui est telle que

$$
\lambda_{\mathbb{B}} = \alpha - \sqrt{\alpha^2 - 1} < \alpha < -1.
$$

Le schéma est donc instable.

• Si  $\alpha > 1$ , nous avons une des valeurs propres de la matrice  $\mathbb B$  qui est telle que

$$
\lambda_{\mathbb{B}} = \alpha + \sqrt{\alpha^2 - 1} > \alpha > 1.
$$

Le schéma est donc instable.

• Si  $-1 \leq \alpha \leq 1$ , les valeurs propres de la matrice B sont de la forme

$$
\lambda_{\mathbb{B}} = \alpha \pm i\sqrt{1 - \alpha^2}.
$$

Donc  $|\lambda_{\mathbb{B}}| = 1$ , ce qui signifie que les valeurs propres de  $\mathbb{B}$  sont sur le cercle unité. Le schéma est donc stable.

Le critère de stabilité sur  $\alpha$  nous permet d'obtenir un critère de stabilité sur  $\Delta t$  en fonction de  $\lambda_{\mathbb{A}}$  :

<span id="page-48-0"></span>
$$
\Delta t \le \frac{2}{\rho(\mathbb{A})},\tag{2.20}
$$

où  $\rho(A)$  est le rayon spectral de la matrice A.

Remarque 2.2.2. En pratique, le rayon spectral de la matrice s'obtient facilement par exemple en utilisant la méthode de la puissance itérée.

Nous choisissons  $\Delta t$  de manière à vérifier l'inégalité [\(2.20\)](#page-48-0) et nous montrons numériquement que les valeurs propres de la matrice B sont de module égal à 1, voir figure [2.12.](#page-48-1) Les valeurs propres de la matrice B étant toutes de module égal à 1, ce qui confirme que le schéma centré Leap-frog d'ordre 2 est non dissipatif [\[Tho95\]](#page-204-2), nous aurons ainsi la conservation de l'énergie discrète du schéma.

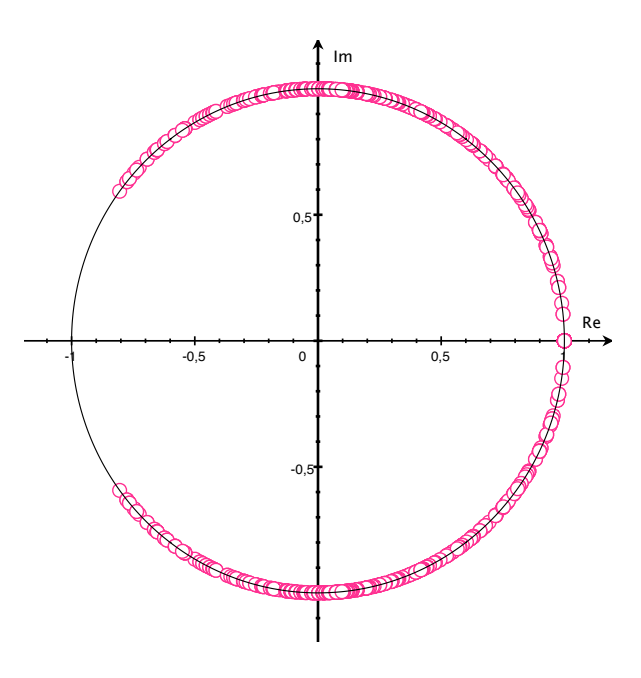

<span id="page-48-1"></span>Figure 2.12 – Schéma GD centré et LF2 : représentation des valeurs propres de la matrice B

Nous donnons dans les tableaux de la figure [2.13](#page-49-0) des pas de temps ∆t théoriques maxima calculés par l'inéquation [\(2.20\)](#page-48-0) en fonction de différents maillages, fonctions de base et ordre. Nous observons que le pas de temps diminue avec l'augmentation de l'ordre et la diminution du pas de discrétisation spatiale. On constate aussi que les fonctions de base de Lagrange sont celles qui pénalisent le plus le pas de temps. De plus, cette étude théorique nous montre que le pas de temps des maillages non conformes est un peu plus élevé que celui d'un maillage fin (sous-maillage) sur tout le domaine de calcul.

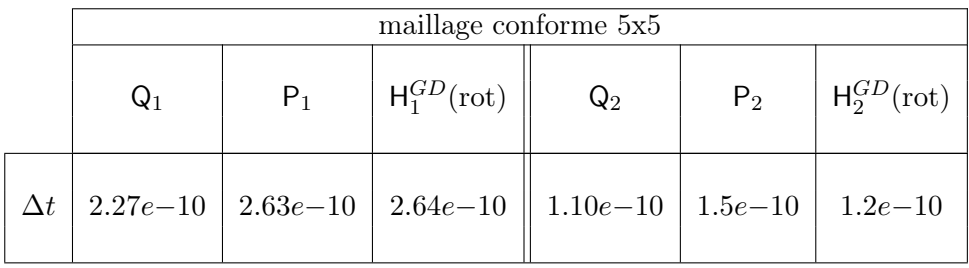

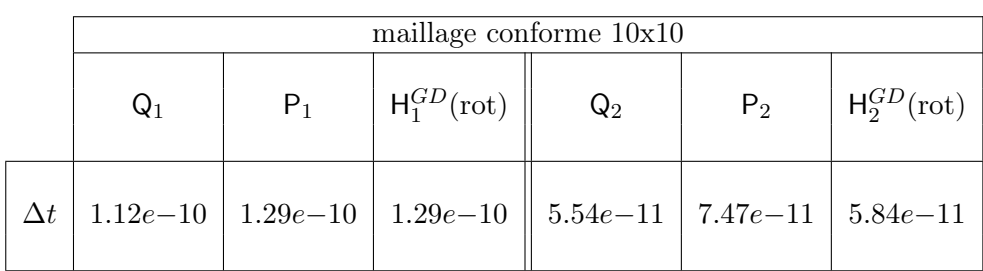

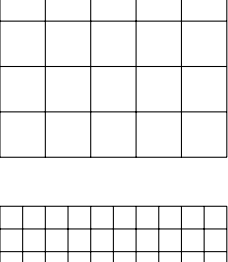

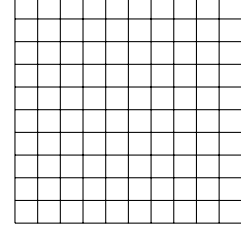

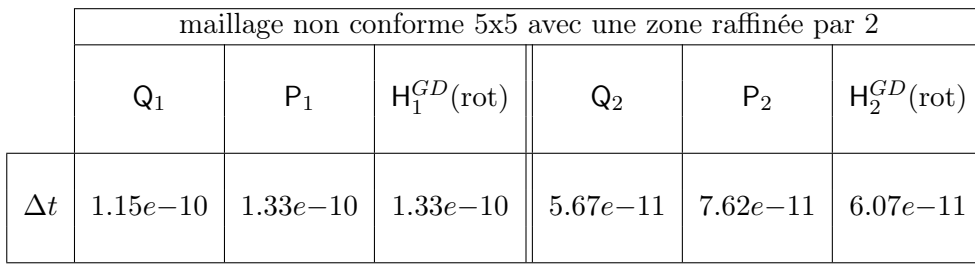

<span id="page-49-0"></span>FIGURE 2.13 –  $\Delta t$ théorique du schéma GD-centré LF2

# 2.2.2 Schéma GD-décentré et Runge Kutta

Dans le cas d'un schéma GD-décentré, la matrice A est de la forme :

$$
\mathbb{A} = \left( \begin{array}{cc} U_{\mathbf{E}} & C_1 \\ C_2 & U_{\mathbf{H}} \end{array} \right).
$$

Les valeurs propres de la matrice  $\mathbb A$  sont de la forme :  $\lambda_{\mathbb A} = a + ib$  où  $a \leq 0$ . Ces valeurs propres sont représentées sur la figure [2.14.](#page-50-0)

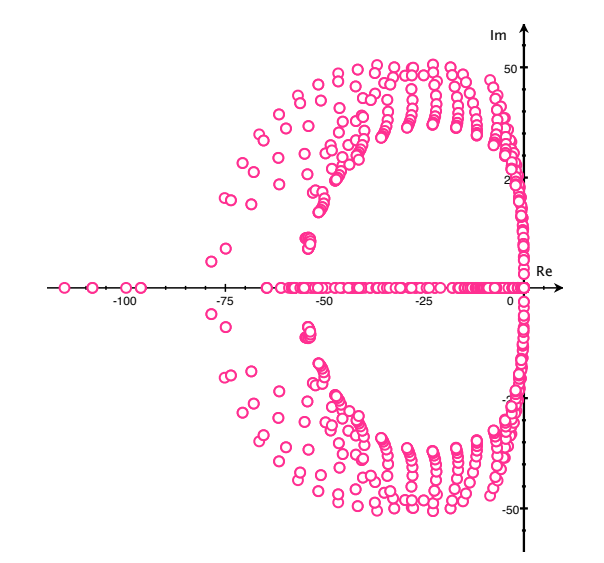

<span id="page-50-0"></span>Figure 2.14 – Schéma GD décentré : représentation des valeurs propres de la matrice A

Nous utilisons un schéma Runge Kutta d'ordre p, que nous noterons  $RK_p$ , pour la discrétisation temporelle :

<span id="page-50-1"></span>
$$
\begin{pmatrix}\n\mathbf{E}^{n+1} \\
\mathbf{H}^{n+1}\n\end{pmatrix} = \begin{pmatrix}\n\mathbf{E}^n \\
\mathbf{H}^n\n\end{pmatrix} + \Delta t \begin{pmatrix}\nU_{\mathbf{E}} & C_1 \\
C_2 & U_{\mathbf{H}}\n\end{pmatrix} \begin{pmatrix}\n\mathbf{E}^n \\
\mathbf{H}^n\n\end{pmatrix} + \frac{\Delta t^2}{2} \begin{pmatrix}\nU_{\mathbf{E}} & C_1 \\
C_2 & U_{\mathbf{H}}\n\end{pmatrix}^2 \begin{pmatrix}\n\mathbf{E}^n \\
\mathbf{H}^n\n\end{pmatrix} + \frac{\Delta t^3}{3!} \begin{pmatrix}\nU_{\mathbf{E}} & C_1 \\
C_2 & U_{\mathbf{H}}\n\end{pmatrix}^3 \begin{pmatrix}\n\mathbf{E}^n \\
\mathbf{H}^n\n\end{pmatrix} + \frac{\Delta t^4}{4!} \begin{pmatrix}\nU_{\mathbf{E}} & C_1 \\
C_2 & U_{\mathbf{H}}\n\end{pmatrix}^4 \begin{pmatrix}\n\mathbf{E}^n \\
\mathbf{H}^n\n\end{pmatrix}
$$
\n
$$
+ \cdots + \frac{\Delta t^p}{p!} \begin{pmatrix}\nU_{\mathbf{E}} & C_1 \\
C_2 & U_{\mathbf{H}}\n\end{pmatrix}^p \begin{pmatrix}\n\mathbf{E}^n \\
\mathbf{H}^n\n\end{pmatrix}.
$$
\n(2.21)

On obtient donc le système suivant :

$$
\begin{pmatrix} \mathbf{E}^{n+1} \\ \mathbf{H}^{n+1} \end{pmatrix} = \mathbb{B} \begin{pmatrix} \mathbf{E}^n \\ \mathbf{H}^n \end{pmatrix},
$$
\n(2.22)

où la matrice B se déduit facilement de l'équation [\(2.21\)](#page-50-1).

Les valeurs propres de la matrice  $\mathbb B$  sont donc de la forme :

$$
\lambda_{\mathbb{B}} = 1 + \Delta t \lambda_{\mathbb{A}} + \frac{\Delta t^2}{2!} \lambda_{\mathbb{A}}^2 + \frac{\Delta t^3}{3!} \lambda_{\mathbb{A}}^3 + \frac{\Delta t^4}{4!} \lambda_{\mathbb{A}}^4 + \dots + \frac{\Delta t^p}{p!} \lambda_{\mathbb{A}}^p. \tag{2.23}
$$

Pour que le schéma soit stable, nous cherchons  $\Delta t$  de sorte que  $|\lambda_{\mathbb{B}}| \leq 1$ . La figure [2.15](#page-51-0) représente la zone de stabilité de discrétisation  $RK_p$  pour  $p=1,...,4$  :

$$
\left\{ z \in \mathbb{C}, |1+z+\frac{z^2}{2!}+...+\frac{z^p}{p!}| \le 1 \right\}
$$
\n(2.24)

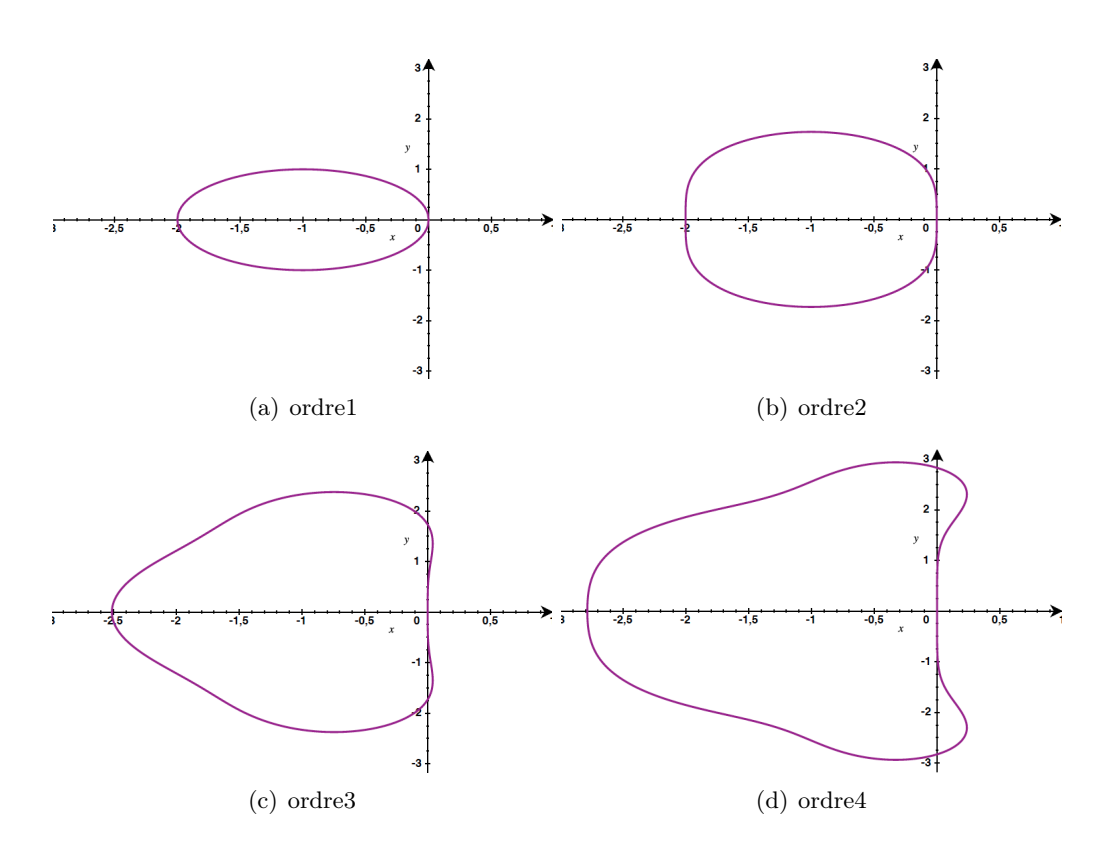

<span id="page-51-0"></span>Figure 2.15 – Domaine de stabilité de la discrétisation temporelle Runge Kutta

Nous choisissons un pas de temps  $\Delta t$  qui nous permet d'avoir  $\Delta t\lambda_{\mathbb{A}}$  pour toutes les valeurs propres  $\lambda_A$  dans la zone de stabilité de la discrétisation Runge Kutta. Nous vérifions numériquement que les valeurs propres de la matrice B sont bien inférieures ou égales à 1, voir figure [2.16.](#page-51-1) Contrairement au schéma GD centré LF2, on constate que certaines valeurs propres ont un module strictement inférieur à 1, le schéma est donc dissipatif. L'énergie discrète du schéma n'est donc pas conservée au cours du temps. Ceci peut avoir un intérêt si l'on souhaite évacuer, dans une simulation numérique, des modes parasites.

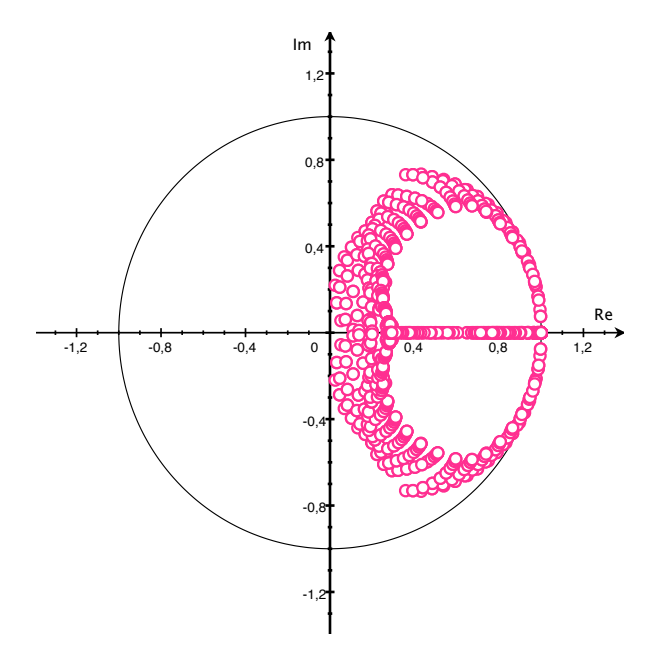

<span id="page-51-1"></span>Figure 2.16 – Schéma GD décentré et RK4 : représentation des valeurs propres de la matrice B

En pratique, nous constatons que les pas de temps du schéma  $RK_p$  décentré sont petits par rapport à ceux du schéma LF2 centré :

$$
\Delta t_{RK_4 + \text{decentré}} < \Delta t_{LF2 + \text{centré}}.
$$

Nous allons présenter dans le paragraphe suivant le schéma Strong Stability Preserving Runge Kutta, que nous noterons SSP-RK, qui nous permettra d'utiliser des pas de temps bien moins pénalisés.

### 2.2.3 Schéma GD-décentré et Strong Preserving Stability Runge Kutta

Nous considérons le schéma explicite Runge Kutta à s étapes présenté dans le livre de Hesthaven et Warburton [\[HW08\]](#page-203-0) sous la forme :

$$
\begin{cases}\nv^0 = u^n, \\
i = 1, \dots, s, v^i = \sum_{j=0}^{i-1} \alpha_{ij} v^j + \beta_{ij} \Delta t \mathbb{A} v^j, \\
u^{n+1} = v^s.\n\end{cases} \tag{2.25}
$$

Afin que le schéma soit consistant, il faut que

$$
\sum_{j=0}^{i-1} \alpha_{ij} = 1.
$$

Les coefficients  $\alpha_{ij}$  et  $\beta_{ij}$  doivent être positifs afin que chaque étape du schéma SSP-RK soit une combinaison convexe du schéma d'Euler [\[Ruu06\]](#page-204-3)[\[HW08\]](#page-203-0).

Les schémas SSP-RK à l'ordre p où  $p = \{1, 2, 3\}$  et à s étapes, avec  $s = p$ , donnés dans le livre d'Hesthaven et Warburton [\[HW08\]](#page-203-0) sont dit optimaux au sens que le pas de temps est le même que pour le schéma Euler explicite qui correspond au schéma RK à l'ordre 1 présenté dans le paragraphe précédent. En revanche, il n'est pas possible de construire un schéma SSP-RK à l'ordre 4 avec 4 étapes où tous les coefficients sont positifs. Cependant, on peut établir un schéma SSP-RK d'ordre 4 à 5 étapes :

 $v^1$  $u^n + 0.39175222700392\Delta t \mathbb{A}u^n,$  $v^2$  $2^2$  = 0.44437049406734 $u^n$  + 0.55562950593266 $v^1$  + 0.36841059262959 $\Delta t \mathbb{A} v^1$ ,  $\boldsymbol{v}^3$ 3 =  $0.62010185138540u^n + 0.37989814861460v^2 + 0.25189177424738\Delta t \mathbb{A}v^2$  $v^4$  = 0.17807995410773 $u^n$  + 0.82192004589227 $v^3$  + 0.54497475021237 $\Delta t \mathbb{A} v^3$  $v<sup>5</sup>$  $5 = 0.00683325884039u^n + 0.51723167208978v^2 + 0.12759831133288v^3$  $+0.34833675773694v^4 + 0.08460416338212\Delta t$ A $v^3 + 0.22600748319395\Delta t$ A $v^4$ (2.26)

Nous donnons, sur la figure [2.17](#page-53-0) , le domaine de stabilité du schéma SSP-RK4. Nous constatons qu'il englobe celui du schéma RK4 dans le demi plan complexe  $\{z \in \mathbb{C}, Re(z) \leq 0\}$  qui est le lieu où se trouvent les valeurs propres de la matrice A. Nous aurons des pas de temps moins pénalisés.

Remarque 2.2.3. Pourquoi ne pas prendre le même schéma temporel pour le cas centré et décentré ? Dans le cas d'un schéma centré SSP-RK4, les valeurs propres de la matrice B ne sont plus de modules égaux à 1 mais sont de modules inférieurs ou égaux à 1. Le schéma GD centré SSP-RK4 est donc dissipatif. Ceci ne nous intéresse pas car le fait de choisir des flux centrés a pour but de conserver l'énergie. Dans le cas d'un schéma décentré LF2, il faut utiliser un pas de temps fortement pénalisé pour avoir toutes les valeurs propres de la matrice B de module inférieur à 1.

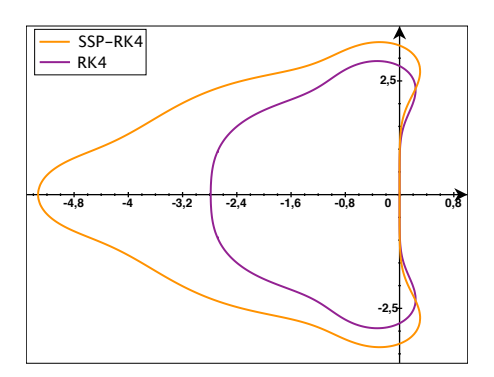

<span id="page-53-0"></span>Figure 2.17 – Domaine de stabilité de la discrétisation temporelle du schéma SSP RK4

Remarque 2.2.4. Le terme source de courant J, comme second membre de l'équation d'Ampère, devra être considéré :

- pour le schéma LF2, au temps  $t^{n+\frac{1}{2}}$ ,
- pour le schéma SSP-RK4, aux 5 temps intermédiaires donnés dans le livre d'Hesthaven et Warburton [\[HW08\]](#page-203-0). Le fait de connaitre les temps intermédiaires est un autre avantage du schéma SSP-RK4 par rapport au schéma RK4 classique.

Nous venons de présenter la discrétisation complète de notre système d'équations de Maxwell. Nous utiliserons donc soit un schéma GDDT-LF2 avec flux centrés soit un schéma GDDT-SSP-RK4 avec flux décentrés.

Remarque 2.2.5. Le système de Maxwell [\(1.9\)](#page-18-0) que nous discrétisons néglige les contraintes de divergence, [\(1.3\)](#page-16-0) et [\(1.4\)](#page-16-1). Il est vrai, qu'au niveau continu, si les conditions initiales vérifient les contraintes de divergence, et si l'équation de conservation de la charge [\(1.8\)](#page-18-1) est vérifiée au cours du temps, alors les contraintes de divergence sont aussi exactement vérifiées pour tout temps. Mais cette propriété n'est pas vérifiée par tous les schémas numériques discrets.

Nous allons reprendre l'argument donné par Munz et al. [\[MSSV99\]](#page-204-4). Bien que l'erreur discrète commise à chaque pas de temps sur la loi de Gauss puisse être faible, elle risque de s'accumuler et sur des simulations relativement longues entraîner des résultats non physiques. En effet,  $|\text{div}_h \varepsilon \mathbf{E}_h - \rho_h|$  peut croître arbitrairement : supposons que

$$
\partial_t \rho_h + \text{div}_h \mathbf{J}_h = a \quad \text{ pour tout } t,
$$

où a est une petite constante non nulle. Ceci signifie que l'erreur est petite à chaque pas de temps, mais ne se compense pas en changeant de signe de temps en temps. Alors, en prenant la divergence de l'équation d'Ampère

$$
\mathrm{div}_h\,(\varepsilon\partial_t\mathbf{E}_h-\mathbf{rot}\,\mathbf{H}_h)=-\mathrm{div}_h\,\mathbf{J}_h,
$$

nous obtenons

$$
\partial_t(\text{div}_h \varepsilon \mathbf{E}_h - \rho_h) = -a.
$$

Comme

$$
\mathrm{div}_h \ \varepsilon \mathbf{E}_h = \rho_h,
$$

intégrer en temps implique

$$
\mathrm{div}_h \ \varepsilon \mathbf{E}_h = -at.
$$

Donc, même si a est petit, quand t devient assez grand, l'erreur sur la contrainte de divergence peut devenir grande.

Nous allons détailler deux méthodes nous permettant de vérifier au sens discret l'équation de Gauss. La première méthode consiste à agir sur le terme source de courant, second membre de l'équation d'Ampère, avant de l'introduire dans le solveur GDDT. La seconde méthode, quant à elle, consiste à corriger les champs électromagnétiques après leur calcul par le solveur GDDT.

# 2.3 Une méthode de correction des sources

Nous nous intéressons à une nouvelle méthode de correction permettant de prendre en compte l'équation de Gauss. Cette nouvelle approche propose d'agir directement sur le calcul du terme source de courant dans le solveur GDDT-PIC.

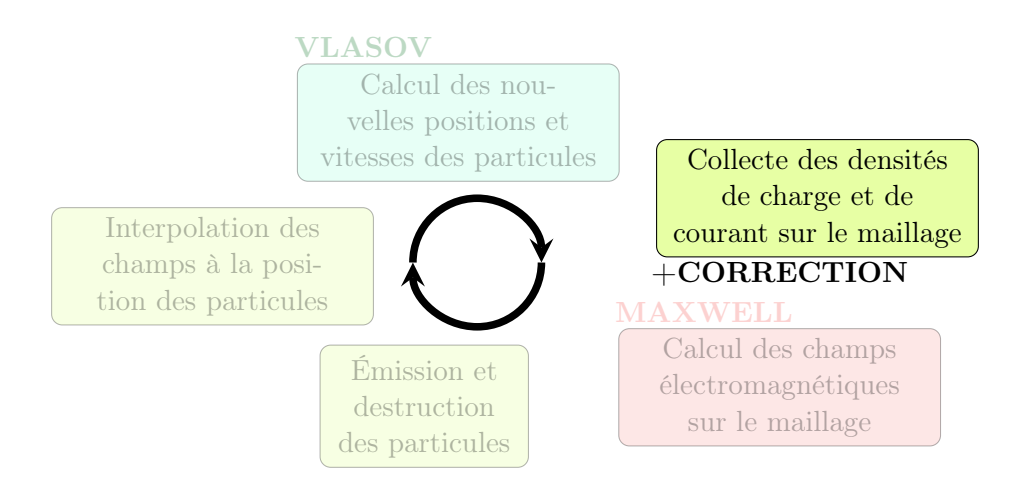

Figure 2.18 – Étape de la correction des sources dans la méthode PIC

Cette méthode de correction a été développée en collaboration avec Martin Campos Pinto et donnera lieu à un article qui est en cours de préparation [\[CPM14\]](#page-202-1).

## 2.3.1 Un schéma GD Gauss compatible

Nous allons présenter, dans cette partie, un schéma Gauss compatible au sens de [\[CPS14\]](#page-202-2), ce qui signifie un schéma asymptotiquement stable par rapport aux solutions stationnaires.

Le système de Maxwell TE 2D, en accord avec le cadre théorique développé dans [\[CPS14\]](#page-202-2), est donné par l'équation d'évolution suivante :

<span id="page-54-0"></span>
$$
\partial_t U - \mathcal{A}U = F,\tag{2.27}
$$

où A est l'opérateur linéaire suivant :

<span id="page-54-1"></span>
$$
\mathcal{A} = \left( \begin{array}{cc} 0 & \mathbf{rot} \\ -\text{rot} & 0 \end{array} \right),\tag{2.28}
$$

où  $U = (E, B)$  représente le champ électromagnétique et  $F = (-J, 0)$  est le terme source de courant. Les deux opérateurs rotationnels 2D sont définis dans la remarque [2.1.1.](#page-32-0)

Remarque 2.3.1. Nous décrivons le schéma GD Gauss compatible dans le cas du modèle Maxwell TE 2D car il correspond au cadre de la thèse mais le principe peut se généraliser au 3D [\[CPS14\]](#page-202-2).

Afin de déterminer un schéma GD Gauss compatible au sens du papier [\[CPS14\]](#page-202-2) qui nous permettra de garantir une stabilité à long terme, en accord avec la préservation d'une loi de Gauss discrète, nous réécrivons la semi-discrétisation spatiale GD sous la forme d'une équation

d'évolution semblable à [\(2.27\)](#page-54-0). Pour cela, nous commençons par définir les deux espaces discrets suivants pour  $E$  et  $B$ :

$$
V_h^{\varepsilon} = \mathsf{Q}_p \times \mathsf{Q}_p \text{ et } V_h^{\mu} = \mathsf{Q}_p \text{ avec } p \in \mathbb{N},
$$

qui représentent l'espace des polynômes par morceaux que l'on a équipé des fonctions de poly-nômes de Lagrange d'ordre p défini dans le paragraphe [2.1.3.](#page-39-1) Les indices  $\varepsilon$  et  $\mu$  permettent de différencier les espaces associés respectivement au champ électrique E et au champ magnétique B.

Le schéma 2D semi-discret GD avec des flux centrés et des conditions aux limites métalliques sur le maillage conforme  $\Omega_h$  de  $\Omega$ , d'après Fezoui *et al.* [\[FLLP05\]](#page-203-2), s'écrit : Trouver  $(\mathbf{E}_h, B_h) \in C^1([0, T]; V_h)$ , où  $V_h = V_h^{\varepsilon} \times V_h^{\mu}$  $\zeta_h^{\mu}$ , l'unique solution de

<span id="page-55-0"></span>
$$
\begin{cases}\n\langle \partial_t \mathbf{E}_h, \boldsymbol{\varphi}^\varepsilon \rangle - \langle B_h, \text{rot}_h \boldsymbol{\varphi}^\varepsilon \rangle + \langle \{B_h\}, [\boldsymbol{\varphi}^\varepsilon] \rangle_{\mathcal{E}_h} = -\langle \mathbf{J}_h, \boldsymbol{\varphi}^\varepsilon \rangle & \boldsymbol{\varphi}^\varepsilon \in V_h^\varepsilon \\
\langle \partial_t B_h, \boldsymbol{\varphi}^\mu \rangle + \langle \mathbf{E}_h, \text{rot}_h \boldsymbol{\varphi}^\mu \rangle - \langle \{\mathbf{E}_h\}, [\boldsymbol{\varphi}^\mu] \rangle_{\mathcal{E}_h^{\text{int}}} = 0 & \boldsymbol{\varphi}^\mu \in V_h^\mu\n\end{cases}
$$
\n(2.29)

associée à une condition initiale et à  $\boldsymbol{J}_h$  une approximation de la source  $\boldsymbol{J}$  dans  $V_h^{\varepsilon}$ .

Remarque 2.3.2. Le schéma [\(2.29\)](#page-55-0) correspond à une réécriture du schéma [2.8](#page-35-0) obtenu lors de la discrétisation spatiale des équations de Maxwell TE 2D par la méthode GD.

**Remarque 2.3.3.** Ici,  $J_h$  est une approximation de la source  $J$  dans l'espace GD  $V_h^{\varepsilon}$ . L'approximation GD standard consiste à définir  $\boldsymbol{J}_h$  comme la projection  $L^2$ -orthogonale de  $\boldsymbol{J}$  dans  $V_h^{\varepsilon}$ , ce qui revient à poser :

$$
\langle \boldsymbol{J}_h, \boldsymbol{\varphi}^\varepsilon \rangle = \langle \boldsymbol{J}, \boldsymbol{\varphi}^\varepsilon \rangle.
$$

Ici, nous allons étudier une autre approximation de  $J$  qui sera précisée dans le thèorème [2.3.1.](#page-57-0)

**Remarque 2.3.4.** La source  $J$ , dont  $J<sub>h</sub>$  est une approximation, est soit la source exacte si on considère le système de Maxwell seul, soit elle-même une approximation donnée par un solveur Vlasov, si on considère le problème couplé.

Nous notons  $\mathcal{E}_h$  l'ensemble des arêtes du maillage  $\Omega_h$  et  $\mathcal{E}_h^{int}$  l'ensemble des arêtes intérieures. Nous définissons ici  $\text{rot}_h : V_h^{\mu} \to V_h^{\varepsilon}$  et  $\text{rot}_h : V_h^{\varepsilon} \to V_h^{\mu}$  $\tilde{h}^{\mu}_{h}$  qui correspondent respectivement aux opérateurs définis par  $(\mathbf{rot}_h u)|_{\Omega_i} = \mathbf{rot}(u|_{\Omega_i})$  et  $(\mathbf{rot}_h u)|_{\Omega_i} = \mathbf{rot}(u|_{\Omega_i})$  pour toute maille  $\Omega_i$  du domaine  $\Omega$ . Aux interfaces, *i.e.* aux arêtes internes  $e \in \mathcal{E}_h^{int}$ , partagées par deux mailles  $\Omega_i^+$  et  $\Omega_i^-$ , on définit :

$$
\{\mathbf u\}_e = \frac{1}{2}(\mathbf u|_{\Omega_i^-} + \mathbf u|_{\Omega_i^+})|_e \quad \text{ et } \quad [\mathbf u]_e = (\mathbf n^- \wedge \mathbf u|_{\Omega_i^-} + \mathbf n^+ \wedge \mathbf u|_{\Omega_i^+})|_e
$$

pour les fonctions à valeurs vectorielles u, et la même définition est appliquée aux fonctions u à valeurs scalaires. Ici, nous notons n<sup>−</sup> et n<sup>+</sup> les vecteurs normaux unitaires sortants respectivement de  $\Omega_i^+$  et  $\Omega_i^-$ . Sur les interfaces de bords de notre domaine, nous posons :

$$
{\mathbf u}_e={\mathbf u}
$$
 et  $[{\mathbf u}]_e={\mathbf n}\wedge {\mathbf u}, e\in {\mathcal E}_h\setminus {\mathcal E}_h^{\text{int}},$ 

et nous utilisons la même définition pour une fonction à valeurs scalaires u. Nous pouvons ainsi réécrire le schéma GD [\(2.29\)](#page-55-0) sous la forme d'une équation d'évolution discrète :

<span id="page-55-1"></span>
$$
\partial_t U_h - \mathcal{A}_h U_h = F_h,\tag{2.30}
$$

où  $U_h =^t(\mathbf{E}_h, B_h)$ ,  $F_h =^t(\boldsymbol{J}_h, 0)$  et  $\mathcal{A}_h : V_h \to V_h$  est l'approximation GD 2D dans l'espace  $V_h$ de l'opérateur exact A défini par l'équation [\(2.28\)](#page-54-1) :

$$
A_h = \left(\begin{array}{cc} 0 & d_h \\ -d_{h,0} & 0 \end{array}\right),
$$

où  $d_h: V_h^{\mu} \to V_h^{\varepsilon}$  est l'approximation GD de l'opérateur  $\mathbf{rot}: H(\mathbf{rot}; \Omega) \to L^2(\Omega)^2$ :

$$
\langle d_h u, \boldsymbol{v} \rangle := \langle u, \text{rot}_h \, \boldsymbol{v} \rangle - \langle u, \{u\}, [\boldsymbol{v}]\rangle_{\mathcal{E}_h}, \qquad u \in V_h^{\mu}, \, \boldsymbol{v} \in V_h^{\varepsilon},
$$

et  $d_{h,0}: V_h^{\varepsilon} \to V_h^{\mu}$ <sup> $\zeta_h^{\mu}$ </sup> est l'approximation GD de l'opérateur adjoint rot :  $H_0(\text{rot}, \Omega) \to L^2(\Omega)$ :

$$
\langle d_{h,0} \mathbf{u}, v \rangle := \langle \mathbf{u}, \mathrm{rot}_h v \rangle - \langle \{\mathbf{u}\}, [v] \rangle_{\mathcal{E}_h^{\mathrm{int}}}, \qquad \mathbf{u} \in V_h^{\varepsilon}, \ v \in V_h^{\mu}.
$$

L'opérateur  $\mathcal{A}_h$  est anti-symétrique, voir [\[CPM14\]](#page-202-1), en effet nous avons  $\langle d_h u, v \rangle = \langle u, d_{h,0}v \rangle$ pour tout  $u \in V_h^{\mu}$  $V_h^{\mu}$  et  $\boldsymbol{v} \in V_h^{\varepsilon}$ .

Pour que le schéma [\(2.30\)](#page-55-1) soit Gauss Compatible au sens de [\[CPS14\]](#page-202-2), on doit le compléter avec un opérateur d'approximation sur le terme source qui vérifie un diagramme commutant. Plus précisément, nous savons que si le terme source peut être écrit sous la forme :

$$
F_h = \check{\Pi}_h F,
$$

avec  $\check{\Pi}_h$  une projection sur  $V_h$  qui est telle que l'égalité

<span id="page-56-0"></span>
$$
\mathcal{A}_h \hat{\Pi}_h = \check{\Pi}_h \mathcal{A}
$$
 (2.31)

est vérifiée pour une autre projection  $\hat{\Pi}_h$  sur  $V_h$ , alors le schéma est asymptotiquement stable par rapport aux solutions stationnaires.

Remarque 2.3.5. La relation [\(2.31\)](#page-56-0) correspond au diagramme commutant suivant :

$$
\hat{\Pi}_{h} \downarrow \qquad \qquad \check{\Pi}_{h} \downarrow \qquad \qquad \check{\Pi}_{h} \downarrow \qquad (2.32)
$$
\n
$$
V_{h} \xrightarrow{\mathcal{A}_{h}} V_{h}
$$

**Objectif**: trouver  $\hat{\Pi}_h$  et  $\check{\Pi}_h$  qui vérifient l'équation [\(2.31\)](#page-56-0).

Pour cela, nous allons définir un espace auxiliaire rot-conforme et nous allons reformuler le schéma GD centré en utilisant une projection sur cet espace qui sera définie plus bas, définition [2.3.2.](#page-57-1)

Définition 2.3.1. L'espace auxiliaire rot-conforme est défini comme l'espace de la première famille d'éléments de Nédélec d'ordre q :

$$
\overline{V}_h^{\varepsilon} = \overline{\mathcal{N}}^{\mathsf{T}}_{q}(\Omega, \Omega_h) = (\mathsf{Q}_{q,q+1} \times \mathsf{Q}_{q+1,q})(\Omega_h) \cap H_0(\mathrm{rot}, \Omega).
$$

**Remarque 2.3.6.** Cette méthode fait apparaitre des espaces conformes dans  $H(\text{rot})$  et totalement discontinus. Afin de les différencier, nous noterons les objets a appartenant à des espaces continus avec le symbole barre :  $\bar{a}$ .

# Remarque 2.3.7.

- L'espace  $H_0(\text{rot}, \Omega)$  correspond à l'espace des fonctions  $L^2(\Omega)^2$  dont le rotationnel est dans  $L^2(\Omega)$  et dont la trace tangentielle est nulle sur  $\partial\Omega$ . Cet espace impose la continuité  $tangentielle$  aux interfaces  $\mathcal{E}_h^{int}$ .
- L'espace  $(Q_{q,q+1} \times Q_{q+1,q})(\mathcal{T}_h)$  correspond à l'espace GD  $H_{q+1}^{GD}$ (rot) qui est défini dans le paragraphe sur les fonctions de base locales [2.1.3.](#page-39-1)
- Globalement les espaces  $\bar{\mathcal{N}}_q^{\text{I}}$  et  $\mathsf{H}_{q+1}^{GD}(\text{rot})$  sont différents, voir figure [2.19,](#page-57-2) mais localement, i.e. au niveau d'une maille, les fonctions de base et degrés de liberté sont identiques, on  $a \bar{N}_q^{\text{I}} = \mathsf{H}_{q+1}^{GD} \cap H_0(\text{rot}, \Omega).$

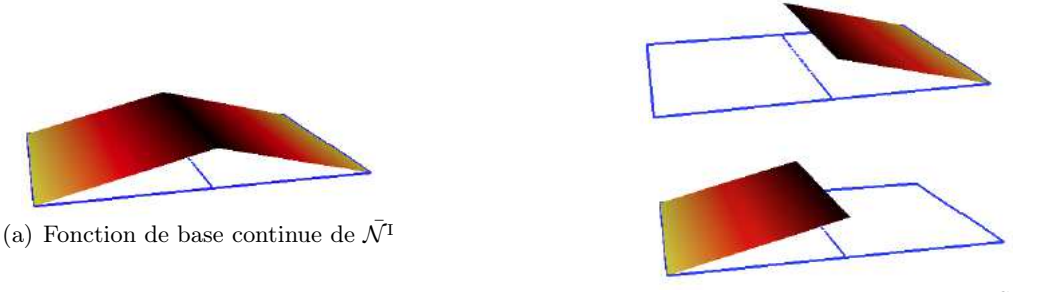

(b) Fonctions de base discontinues de  $H^{GD}(\text{rot})$ 

<span id="page-57-2"></span>Figure 2.19 – Exemple de la différence entre les composantes dans la direction y des fonctions de base de l'espace continu $\hat{\mathcal{N}}^{\mathrm{I}}$ et de l'espace discontinu $\mathsf{H}^{GD}(\mathrm{rot})$ 

<span id="page-57-1"></span> $\textbf{Definition 2.3.2.}$  La projection  $\bar{\mathsf{P}}^\varepsilon_h$  sur l'espace conforme  $\bar{V}^\varepsilon_h$  est construite sur le fait que l'élément local  $\bar{\mathcal{N}}^{\mathrm{I}}_q(\Omega_i)=(\mathsf{Q}_{q,q+1}\times\mathsf{Q}_{q+1,q})(\Omega_i)$  est constitué de degrés de liberté d'arêtes et de volumes de type :

$$
\begin{cases}\n\mathcal{M}_{\text{vol}}(\boldsymbol{v}) := \{ \int_{T} \boldsymbol{v} \cdot \boldsymbol{\pi} \; : \; \boldsymbol{\pi} \in (\mathsf{Q}_{q,q-1} \times \mathsf{Q}_{q-1,q})(\Omega_{i}), \; \Omega_{i} \in \mathcal{T}_{h} \} \\
\mathcal{M}_{\text{edge}}(\boldsymbol{v}) := \{ \int_{e} (\boldsymbol{v} \cdot \boldsymbol{\tau}_{e}) \, \boldsymbol{\pi} \; : \; \boldsymbol{\pi} \in \mathcal{P}_{q}(e), \; e \in \mathcal{E}_{h}^{\text{int}} \}.\n\end{cases}
$$
\n(2.33)

Ces formes linéaires sont unisolvantes au sens où lorsqu'elles sont restreintes à l'élément  $\Omega_i$ , elles caractérisent les fonctions de  $\bar{\mathcal{N}}^I_q(\Omega_i)$ , et elles sont conformes au sens où un élément  $\mathbf{v} \in \bar{\mathcal{N}}^{\mathrm{I}}_{q}(\Omega_h)$  est dans  $H(\mathrm{rot}, \Omega)$  si et seulement si les traces de part et d'autre d'une arête intérieure définissent les mêmes degrés de liberté. Ainsi, avec un  $\boldsymbol{v}$  suffisamment régulier les relations  $\mathcal{M}_{\text{vol}}(\bar{v}_h - v) = \{0\}$  et  $\mathcal{M}_{\text{edge}}(\bar{v}_h - v) = \{0\}$  définissent une unique approximation  $\bar{\boldsymbol{v}}_h \in \bar{V}_h^{\varepsilon}$ . Pour étendre cette approximation aux fonctions discontinues  $\boldsymbol{v} \in V_h^{\varepsilon}$ , nous définissons  $\bar{\mathsf{P}}_h^{\varepsilon}$  par les relations :

$$
\mathcal{M}_{\text{vol}}(\bar{P}_h^{\varepsilon} \boldsymbol{v} - \boldsymbol{v}) = \{0\}, \quad et \quad \mathcal{M}_{\text{edge}}(\bar{P}_h^{\varepsilon} \boldsymbol{v} - \{\boldsymbol{v}\}_e) = \{0\}
$$

 $\emph{avec} \ \{ \bm{v} \}_e := \frac{1}{2}(\bm{v}|_{T^-} + \bm{v}|_{T^+})|_e \ \emph{sur les arêtes intérieures}, \ e \in \mathcal{E}_h^{\rm int}.$ 

<span id="page-57-0"></span>Théorème 2.3.1. Le schéma [\(2.29\)](#page-55-0) est Gauss compatible au sens de [\[CPS14\]](#page-202-2), et donc asymptotiquement stable par rapport aux solutions stationnaires, si le terme source approché  $J_h$  est défini par la relation :

$$
\langle \boldsymbol{J}_h, \boldsymbol{\varphi}^\varepsilon \rangle = \langle \boldsymbol{J}, \bar{\mathsf{P}}^\varepsilon_h \boldsymbol{\varphi}^\varepsilon \rangle \quad \text{ pour tout } \quad \boldsymbol{\varphi}^\varepsilon \in V_h^\varepsilon.
$$

 $Démonstration.$  On commence par définir l'opérateur de projection  $\tilde{\Pi}_h$ :

$$
\check{\Pi}_h = \begin{pmatrix} P_{V_h^{\varepsilon}}(\bar{\mathsf{P}}_h^{\varepsilon})^* P_{\bar{V}_h^{\varepsilon}} & 0 \\ 0 & \check{\pi}_h^1 \end{pmatrix} : \check{V} \to V_h,
$$

où  $\check{V} := L^2(\Omega)^2 \times L^2(\Omega)$  et  $P_{V_h^{\varepsilon}}$ , resp.  $P_{\bar{V}_h^{\varepsilon}}$ , est la projection  $L^2$ -orthogonale sur  $V_h^{\varepsilon}$ , resp.  $\bar{V}_h^{\varepsilon}$  et où  $\check{\pi}_h^1$  est defini dans [\[CPS14\]](#page-202-2).

On définit ensuite l'autre opérateur de projection  $\hat{\Pi}_h$ :

$$
\hat{\Pi}_h = \begin{pmatrix} \hat{\pi}_h^0 & 0 \\ 0 & \hat{\pi}_h^1 \end{pmatrix} : \hat{V} \to V_h,
$$

où  $\hat{V} := L^2(\Omega)^2 \times L^2(\Omega)$  et  $\hat{\pi}_h^i$ ,  $i \in \{0, 1\}$ , sont définis dans [\[CPS14\]](#page-202-2). On vérifie, cf [\[CPS14\]](#page-202-2), qu'avec ces deux définitions on a bien l'équation [\(2.31\)](#page-56-0) que l'on rappelle :

$$
\mathcal{A}_h \hat{\Pi}_h = \check{\Pi}_h \mathcal{A}.
$$

Pour cela, on montre que l'on peut écrire

$$
\mathcal{A}_h = \begin{pmatrix} 0 & (\operatorname{rot} \bar{\mathsf{P}}_h^{\varepsilon})^* \\ -\operatorname{rot} \bar{\mathsf{P}}_h^{\varepsilon} & 0 \end{pmatrix}.
$$

Ainsi, on a pour  $\mathbf{J} \in L^2(\Omega)^2$ :

$$
\boldsymbol{J}_h = P_{V_h^{\varepsilon}}(\bar{\mathsf{P}}_h^{\varepsilon})^* P_{\bar{V}_h^{\varepsilon}} \boldsymbol{J} \in V_h^{\varepsilon}.
$$

On rappelle que l'on veut montrer que

$$
\langle \mathbf{J}_h, \boldsymbol{\varphi}^\varepsilon \rangle = \langle \mathbf{J}, \bar{\mathsf{P}}^\varepsilon_h \boldsymbol{\varphi}^\varepsilon \rangle \quad \text{pour tout} \quad \boldsymbol{\varphi}^\varepsilon \in V^\varepsilon_h.
$$

Soit  $\boldsymbol{\varphi}^{\varepsilon} \in V_h^{\varepsilon}$ :

$$
\langle \boldsymbol{J}_h, \boldsymbol{\varphi}^\varepsilon\rangle = \langle P_{V_h^\varepsilon}(\bar{\mathsf{P}}^\varepsilon_h)^* P_{\bar{V}_h^\varepsilon} \boldsymbol{J}, \boldsymbol{\varphi}^\varepsilon\rangle.
$$

Comme  $\varphi^{\varepsilon} \in V_h^{\varepsilon}$  et  $P_{V_h^{\varepsilon}}$  est la projection  $L^2$ -orthogonale dans  $V_h^{\varepsilon}$ , on a :

$$
\langle \pmb{J}_h, \pmb{\varphi}^\varepsilon \rangle = \big\langle (\bar{\mathsf{P}}^\varepsilon_h)^* P_{\bar{V}^\varepsilon_h} \pmb{J}, \pmb{\varphi}^\varepsilon \big\rangle.
$$

La projection  $(\bar{\mathsf{P}}_h^{\varepsilon})^* : \bar{V}_h^{\varepsilon} \to V_h^{\varepsilon}$  est l'adjoint de  $\bar{\mathsf{P}}_h^{\varepsilon} : V_h^{\varepsilon} \to \bar{V}_h^{\varepsilon}$ , et  $P_{\bar{V}_h^{\varepsilon}} \mathbf{J} \in \bar{V}_h^{\varepsilon}$  et  $\boldsymbol{\varphi}^{\varepsilon} \in V_h^{\varepsilon}$ , on a donc :

$$
\langle \boldsymbol{J}_h, \boldsymbol{\varphi}^\varepsilon \rangle = \langle P_{\bar{V}_h^\varepsilon} \boldsymbol{J}, \bar{\mathsf{P}}^\varepsilon_h \boldsymbol{\varphi}^\varepsilon \rangle.
$$

Comme  $\bar{P}_{h}^{\varepsilon} \varphi^{\varepsilon} \in \bar{V}_{h}^{\varepsilon}$  et  $P_{\bar{V}_{h}^{\varepsilon}}$  est la projection  $L^{2}$ -orthogonale dans  $\bar{V}_{h}^{\varepsilon}$ , on obtient la relation souhaitée :

$$
\langle \boldsymbol{J}_h, \boldsymbol{\varphi}^\varepsilon \rangle = \langle \boldsymbol{J}, \bar{\mathsf{P}}^\varepsilon_h \boldsymbol{\varphi}^\varepsilon \rangle \quad \text{pour tout} \quad \boldsymbol{\varphi}^\varepsilon \in V_h^\varepsilon.
$$

 $\Box$ 

 ${\bf Remarko} \ {\bf Remarko} \ {\bf2.3.8.} \ \langle {\bf J}, \bar{\boldsymbol{\varphi}}^\varepsilon \rangle \ est \ bien \ defini \ pour \ \bar{\boldsymbol{\varphi}}^\varepsilon \in \bar{V}^\varepsilon_h, \ vor \ le \ lemme \ 6 \ de \ l'article \ [CPJSS14].$  ${\bf Remarko} \ {\bf Remarko} \ {\bf2.3.8.} \ \langle {\bf J}, \bar{\boldsymbol{\varphi}}^\varepsilon \rangle \ est \ bien \ defini \ pour \ \bar{\boldsymbol{\varphi}}^\varepsilon \in \bar{V}^\varepsilon_h, \ vor \ le \ lemme \ 6 \ de \ l'article \ [CPJSS14].$  ${\bf Remarko} \ {\bf Remarko} \ {\bf2.3.8.} \ \langle {\bf J}, \bar{\boldsymbol{\varphi}}^\varepsilon \rangle \ est \ bien \ defini \ pour \ \bar{\boldsymbol{\varphi}}^\varepsilon \in \bar{V}^\varepsilon_h, \ vor \ le \ lemme \ 6 \ de \ l'article \ [CPJSS14].$ 

Nous venons d'établir le cadre théorique nous permettant de rendre notre schéma GDDT Gauss compatible. Nous allons présenter dans le paragraphe suivant les détails algorithmiques permettant de mettre en œuvre le schéma Gauss compatible en partant d'un schéma GDDT classique.

### 2.3.2 Détail de l'implémentation

D'après le thèorème [2.3.1,](#page-57-0) le schéma GD Gauss compatible est équivalent au schéma semi discret GDDT flux centré, [\(2.8\)](#page-35-0) avec  $\gamma = 0$ , où le second membre discret de l'équation d'Ampère :

$$
\begin{array}{lcl} \displaystyle \langle {\pmb J}, {\pmb \varphi}^\varepsilon \rangle & = & {}^t \bigg( \langle J_x, \underline{\varphi}^1_x \rangle_{\Omega_1}, ..., \langle J_x, \underline{\varphi}^N_x \rangle_{\Omega_N}, \langle J_y, \underline{\varphi}^1_y \rangle_{\Omega_1}, ..., \langle J_y, \underline{\varphi}^N_y \rangle_{\Omega_N} \bigg) \\ \\ & = & {}^t \bigg( \int_{\Omega_1} J_x \underline{\varphi}^1_x dV, ..., \int_{\Omega_N} J_x \underline{\varphi}^N_x dV, \int_{\Omega_1} J_y \underline{\varphi}^1_y dV, ..., \int_{\Omega_N} J_y \underline{\varphi}^N_y dV \bigg) \end{array}
$$

a été remplacé par le terme source Gauss compatible :

$$
\begin{array}{lcl} \langle \textbf{\textit{J}}, \bar{\mathsf{P}}^{\varepsilon}_{h} \varphi^{\varepsilon} \rangle & = & \displaystyle ^{t}\bigg( \langle J_{x}, \bar{\mathsf{P}}^{\varepsilon}_{h} \underline{\varphi}^{1}_{x} \rangle_{\Omega_{1}},...,\langle J_{x}, \bar{\mathsf{P}}^{\varepsilon}_{h} \underline{\varphi}^{N}_{x} \rangle_{\Omega_{N}}, \langle J_{y}, \bar{\mathsf{P}}^{\varepsilon}_{h} \underline{\varphi}^{1}_{y} \rangle_{\Omega_{1}},...,\langle J_{y}, \bar{\mathsf{P}}^{\varepsilon}_{h} \underline{\varphi}^{N}_{y} \rangle_{\Omega_{N}} \bigg) \\ \\ & = & \displaystyle ^{t}\bigg( \int_{\Omega_{1}} J_{x} \bar{\mathsf{P}}^{\varepsilon}_{h} \underline{\varphi}^{1}_{x} dV ,...,\int_{\Omega_{N}} J_{x} \bar{\mathsf{P}}^{\varepsilon}_{h} \underline{\varphi}^{N}_{x} dV , \int_{\Omega_{1}} J_{y} \bar{\mathsf{P}}^{\varepsilon}_{h} \underline{\varphi}^{1}_{y} dV ,...,\int_{\Omega_{N}} J_{y} \bar{\mathsf{P}}^{\varepsilon}_{h} \underline{\varphi}^{N}_{y} dV \bigg) \end{array}
$$

où  $\boldsymbol{\varphi}^{\varepsilon} \in V_h^{\varepsilon}$ .

Nous allons décrire la projection  $\bar{P}_h^{\varepsilon}$  sur l'espace de Nédélec conforme  $\bar{V}_h^{\varepsilon} = \bar{\mathcal{N}}_p^{\text{I}}(\Omega)$ . Nous notons pour l'ensemble des arêtes  $\mathcal{E}_h$  et des éléments  $\mathcal{T}_h$  de notre domaine :

$$
\wedge_h^{edge} = \{ (e_d, \alpha) : e_d \in \mathcal{E}_h, d \in \{x, y\}, \alpha \in [0, p] \},
$$
  

$$
\wedge_h^{vol} = \{ (\Omega_i, d, \alpha, \beta), \Omega_i \in \mathcal{T}_h, d \in \{x, y\}, \alpha \in [0, p], \beta \in [0, p - 1] \},
$$
  

$$
\wedge_h = \wedge_h^{edge} \cup \wedge_h^{vol}.
$$

La projection sur l'espace conforme de la l<sup>ième</sup> composante de la fonction de base discontinue  $\pmb{\varphi}^{\varepsilon}$  associée à la maille  $\Omega_i \in \mathcal{T}_h$ , notée  $\pmb{\varphi}^{\varepsilon}_{(\Omega_i,l)},$  s'écrit :

$$
\bar{\mathsf{P}}_{h}^{\varepsilon}\varphi_{(\Omega_i,l)}^{\varepsilon}=\sum_{\nu\in\wedge_h}\bar{c}_{(\Omega_i,l),\nu}\bar{\varphi}_{\nu}^{\varepsilon},
$$

où  $1 \leq l \leq d^i$  avec  $d^i$  le nombre de degrés de liberté de la fonction de base discontinue  $\varphi^{\varepsilon}$  sur l'élément  $\Omega_i$  et où la fonction de base continue  $\bar{\varphi}^{\varepsilon}_{\nu} \in \mathcal{N}_p^{\mathcal{I}}(\Omega)$  où  $\nu \in \wedge_h$ .

Remarque 2.3.9. La notation  $\varphi_{(\Omega_i,l)}^{\varepsilon}$  correspond à  $\varphi_{\mathbf{x},l}^i$  où  $\mathbf{x} \in \{x,y\}$ .

Nous décomposons ensuite la fonction de base continue  $\bar{\varphi}^{\varepsilon}_{\nu}$  dans un espace GD auxiliaire  $\check{V}_h$ qui doit au moins contenir  $\mathsf{Q}_{p,p+1} \times \mathsf{Q}_{p+1,p}$  car  $\bar{\varphi}_{\nu}^{\varepsilon} \in \bar{V}_{h}^{\varepsilon}$ :

$$
\bar{\boldsymbol{\varphi}}_{\nu}^{\varepsilon}=\sum_{(\Omega_{j},k)}\check{c}_{\nu,(\Omega_{j},k)}\check{\boldsymbol{\varphi}}_{(\Omega_{j},k)}
$$

où  $1 \leq k \leq \tilde{d}^j$  avec  $\tilde{d}^j$  le nombre de degrés de liberté de la fonction de base discontinue  $\tilde{\varphi}$  sur l'élément  $\Omega_j$ .

Nous obtenons ainsi la formulation matricielle sur tout le domaine Ω suivante :

$$
\langle \mathbf{J}, \bar{P}_h^{\varepsilon} \boldsymbol{\varphi}^{\varepsilon} \rangle = \left( \bar{C} \right)_{(\Omega_i, l), \nu} \left( \check{C} \right)_{\nu, (\Omega_j, k)} \langle \mathbf{J}, \check{\boldsymbol{\varphi}} \rangle. \tag{2.34}
$$

Nous illustrons par la figure [2.20](#page-59-0) une maille  $\Omega$  est ses arêtes  $e_d^{\pm}$  $\frac{1}{d}, d \in \{x, y\}.$  La notation  $\Omega(e_d^\pm$  $_d^\pm)$  correspond à l'ensemble des mailles ayant comme arête  $e_d^\pm$  $\frac{1}{d}$ .

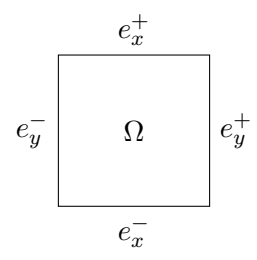

<span id="page-59-0"></span>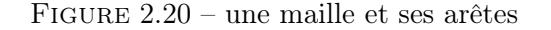

Les coefficients de la matrice  $\bar{C}$  sont définis, pour les coefficients d'arêtes  $\nu = (e_d^{\pm})$  $\frac{1}{d}, \alpha)$ 

$$
\bar{c}_{(\Omega_i,l),(e_d^{\pm},\alpha)} = \begin{cases}\n0 & \text{si } \Omega_i \neq \Omega(e_d^{\pm}), \\
\bar{\sigma}_{(e_d^{\pm},\alpha)}\left(\left\{\varphi_{(\Omega_i,l)}^{\varepsilon}\right\}\right) & \text{si } \Omega_i = \Omega(e_d^{\pm}),\n\end{cases}
$$
\n(2.35)

où  $\{\cdot\}$  représente la valeur moyenne. En effet, la fonction discontinue  $\varphi^{\varepsilon}_{(\Omega_i,l)}$  n'étant pas définie sur les interfaces, on prend la valeur moyenne de part et d'autre de l'arête. Les coefficients volumiques  $\nu = (\Omega_f, d, \alpha, \beta)$  sont définis par :

$$
V = (s t, a, a, p)
$$
soho defines par .

$$
\bar{c}_{(\Omega_i,l),(\Omega_f,d,\alpha,\beta)} = \begin{cases}\n0 & \text{si } \Omega_j \neq \Omega_f, \\
\bar{\sigma}_{(\Omega_f,d,\alpha,\beta)}(\varphi^{\varepsilon}_{(\Omega_i,l)}) & \text{si } \Omega_i = \Omega_f.\n\end{cases}
$$
\n(2.36)

Les coefficients de la matrice  $\check{C}$  sont définis par :

<span id="page-60-0"></span>
$$
\check{c}_{(e_d^{\pm},\alpha),(\Omega_j,k)} = \begin{cases}\n0 & \text{si } \Omega_j \neq \Omega(e_d^{\pm}), \\
\check{\sigma}_{(\Omega_j,k)}(\overline{\varphi}_{(e_d^{\pm},\alpha)}^{\varepsilon}) & \text{si } \Omega_j = \Omega(e_d^{\pm}),\n\end{cases}
$$
\n(2.37)

pour les éléments d'arêtes  $\nu = (e_d^{\pm})$  $_{d}^{\pm}, \alpha)$  et par :

<span id="page-60-1"></span>
$$
\check{c}_{(\Omega_f,d,\alpha,\beta)(\Omega_j,k)} = \begin{cases}\n0 & \text{si } \Omega_f \neq \Omega_j, \\
\check{\sigma}_{(\Omega_f,k)}(\overline{\varphi}^{\varepsilon}_{(\Omega_f,d,\alpha,\beta)}) & \text{si } \Omega_f = \Omega_j,\n\end{cases}
$$
\n(2.38)

pour les éléments volumiques  $\nu = (\Omega_f, d, \alpha, \beta)$ .

**Remarque 2.3.10.** Pour trouver les degrés de liberté GD dans l'espace auxiliaire  $\check{V}_h$ , équations [\(2.37\)](#page-60-0) et [\(2.38\)](#page-60-1), on procède de la manière suivante :

• On décompose la fonction  $\bar{\varphi}_{\nu}^{\varepsilon}$  en une combinaison linéaire de fonctions de base  $\check{\varphi}$  de  $\check{V}_h$ :

$$
\bar{\boldsymbol{\varphi}}_{\nu}^{\varepsilon}=\sum_{k=1}^{\check{d}^{j}}\check{\sigma}_{(\Omega_{j},k)}(\bar{\boldsymbol{\varphi}}_{\nu}^{\varepsilon})\check{\boldsymbol{\varphi}}_{(\Omega_{j},k)},
$$

où si  $\nu = (e_d^{\pm})$  $(\frac{1}{d}, \alpha)$  alors  $\Omega_j = \Omega(e_d^{\pm})$  $\begin{array}{c} \n\stackrel{\pm}{d} \ni \operatorname{et} \operatorname{si} \nu = (\Omega_f, d, \alpha, \beta) \operatorname{alors} \Omega_j = \Omega_f. \n\end{array}$ • On multiplie par une fonction de l'espace  $\check{V}_h$  et on intègre sur  $\Omega_j$ :

$$
\int_{\Omega_j} \bar{\boldsymbol{\varphi}}_\nu^\varepsilon \check{\boldsymbol{\varphi}}_{(\Omega_j,l)}dV = \sum_{k=1}^{\check{d}^j} \check{\sigma}_{(\Omega_j,k)}(\bar{\boldsymbol{\varphi}}_\nu^\varepsilon) \int_{\Omega_j} \check{\boldsymbol{\varphi}}_{(\Omega_j,k)} \check{\boldsymbol{\varphi}}_{(\Omega_j,l)}dV,
$$

où  $1 \leq l \leq d^j$ .

• On obtient le système matriciel suivant :

$$
\begin{pmatrix}\n\check{\sigma}_{(\Omega_j,1)}(\bar{\varphi}_{\nu}^{\varepsilon}) \\
\vdots \\
\check{\sigma}_{(\Omega_j,\check{d}^j)}(\bar{\varphi}_{\nu}^{\varepsilon})\n\end{pmatrix} = (\check{M}^{i})^{-1} \begin{pmatrix}\n\int_{\Omega_j} \bar{\varphi}_{\nu}^{\varepsilon} \check{\varphi}_{(\Omega_j,1)} dV \\
\vdots \\
\int_{\Omega_j} \bar{\varphi}_{\nu}^{\varepsilon} \check{\varphi}_{(\Omega_j,\check{d}^j)} dV\n\end{pmatrix}
$$
\n*où*  $(\check{M}^{i})_{lk} = \left(\int_{\Omega_i} \check{\varphi}_{(\Omega_j,k)} \check{\varphi}_{(\Omega_j,l)} dV\right)_{\substack{l=1..\check{d}^{i} \\ k=1..\check{d}^{i}}}$ .

La correction des sources offre l'avantage d'être très peu intrusive dans le code car elle demande une action uniquement sur le second membre de l'équation d'Ampère. Cette méthode est à considérer comme une méthode de pré-traitement du terme source de courant et ne nécessite pas le calcul de la densité de charge. De plus, cette méthode reste locale et est donc peu coûteuse en terme de temps de calcul. Pour le moment, nous n'avons pas encore adapté cette méthode à des maillages non conformes.

Nous allons présenter dans le paragraphe suivant des méthodes de correction des champs. Ces méthodes sont des méthodes de post-traitement. En effet, on va corriger les champs électromagnétiques après leur calcul par le solveur GDDT afin que les contraintes de divergence discrètes soient vérifiées. Les méthodes de correction des champs offrent l'avantage de s'appliquer sur maillages non-conformes.

# 2.4 Les méthodes de correction des champs

Dans la discrétisation du système d'équations de Maxwell [\(2.1\)](#page-32-1), nous considérons seulement les équations d'Ampère et de Faraday. Nous négligeons les deux contraintes de divergence. En  $2D$ , dans le cas d'ondes tranverses électriques, l'équation div  $\mathbf{H} = 0$  n'a pas d'incidence. Mais l'équation de Gauss div  $\mathbf{E} = \frac{\rho}{\rho}$  $\varepsilon$ peut être importante à considérer, en particulier dans un cadre Maxwell-Vlasov car elle nous permet d'assurer l'équation de conservation de la charge. Nous allons donc ajouter à l'étape Maxwell de la méthode PIC une correction du champ électrique, voir la figure [2.21.](#page-61-0) Nous allons présenter deux méthodes de correction des champs permettant de prendre en compte l'équation de Gauss.

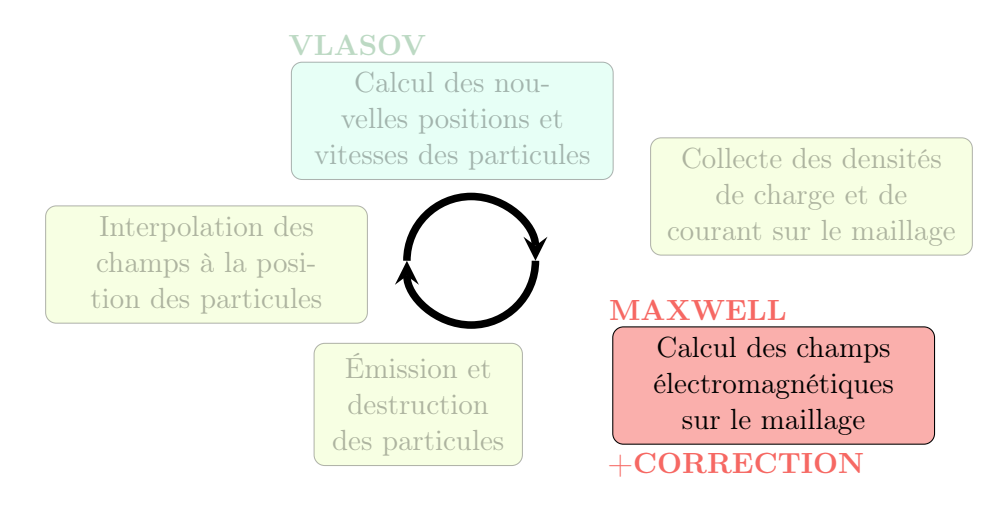

<span id="page-61-0"></span>Figure 2.21 – Étape Maxwell avec correction des champs de la méthode PIC

# 2.4.1 Correction elliptique

En 1970, J.P. Boris [\[Bor70\]](#page-201-1) propose une correction qui consiste à corriger à chaque pas de temps le champ électrique calculé par l'équation d'Ampère afin que la loi de Gauss soit vérifiée.

$$
\mathbf{E}_{\text{corrig\acute{e}}} = \mathbf{E} - \mathbf{grad}\phi,
$$

où φ est définie par

$$
\operatorname{div} \mathbf{E}_{\text{corrig\acute{e}}} = \frac{\rho}{\varepsilon} \Longleftrightarrow \Delta \phi = \operatorname{div} \mathbf{E} - \frac{\rho}{\varepsilon},
$$

et  $\phi_{|\partial\Omega} = 0$  pour que  $\mathbf{E}_{\text{corrigé}}$  satisfasse les mêmes conditions aux limites que  $\mathbf{E}$  comme le préconise Munz et al. dans [\[MSSV99\]](#page-204-4).

Cette méthode, très utilisée, oblige à inverser un Laplacien à chaque pas de temps, ce qui est relativement coûteux. Mais cette correction reste la plus robuste et précise, d'où sa popularité, elle nous servira donc de correction de référence.

La correction de Boris se réalise en deux parties. La première consiste à résoudre une équation de Poisson avec comme second membre l'équation de Gauss afin de déterminer φ. C'est lors de cette étape qu'il nous faudra inverser un Laplacien. Étant donné que nous souhaitons traiter des maillages non conformes, l'équation de Poisson sera résolue de manière GD. La seconde est la correction du champ électrique par  $\mathbf{grad}\phi$ . Nous allons maintenant détailler ces deux étapes.

Remarque 2.4.1. Adapter la correction elliptique au schéma GD pour pouvoir l'appliquer à des maillages non conformes est, à notre connaissance, une nouveauté.

### Étape 1 : résolution GD de l'équation de Poisson

On veut résoudre :

$$
\begin{cases}\n-\Delta u = f \operatorname{sur} \Omega, \\
u = 0 \operatorname{sur} \partial \Omega.\n\end{cases}
$$
\n(2.39)

On a existence et unicité de la solution de ce problème sous de bonnes conditions sur f et  $\Omega$ .

On réécrit ce problème comme un système du premier ordre, grâce à une formulation duale

$$
\begin{cases}\n-\nabla \cdot \mathbf{q} &= f, \\
\mathbf{q} &= \nabla u.\n\end{cases}
$$
\n(2.40)

Nous allons chercher des solutions polynomiales  $u_h \in V_h = \bigoplus_{k=1}^N P_N(\Omega_i^k)$ , où  $P_N(\Omega_i^k)$  est l'ensemble des polynômes d'ordre $N$  défini localement sur  $\Omega_i^k$  l'ensemble des éléments composant  $\Omega$ , et  $q_h \in U_h = V_h \times V_h$ . Pour éviter des notations trop lourdes nous négligerons par la suite l'indice h.

La formulation 2D du problème est :

<span id="page-62-0"></span>
$$
\begin{cases}\n q_x &= \partial_x u, \\
 q_y &= \partial_y u, \\
 -\partial_x q_x - \partial_y q_y &= f.\n\end{cases}
$$
\n(2.41)

Nous allons tout d'abord nous intéresser aux deux premières équations du système [\(2.41\)](#page-62-0) afin d'obtenir  $q_x$  et  $q_y$  en fonction de u.

• Discrétisation de la 1ère équation du sytème dual [\(2.41\)](#page-62-0)

Formulation variationnelle :

Nous prendrons commme fonction test  $\psi \in V$ . Nous choisissons de prendre  $\psi = \varphi_z$  qui correspond à la fonction de base associée au champ  $H_z$ .

$$
\int_{\Omega_i} q_x^i \varphi_{z,l}^i dV = \int_{\Omega_i} \partial_x u^i \varphi_{z,l}^i dV. \tag{2.42}
$$

Intégration par parties :

$$
\int_{\Omega_i} q_x^i \varphi_{z,l}^i dV = -\int_{\Omega_i} u^i \partial_x \varphi_{z,l}^i dV + \int_{\partial \Omega_i} n_x^i u^{i*} \varphi_{z,l}^i dS.
$$
\n(2.43)

Écriture du flux :

Nous choisissons d'écrire le flux sur u comme un flux centré. Nous rappelons que  $\nu(i)$ représente l'ensemble des voisins associés à la cellule i.

$$
\int_{\partial\Omega_i} n_x^i u^{i*} \varphi_{z,l}^i dS = \sum_{j \in \nu(i)} \int_{\partial\Omega_{ij}} n_x^{ij} \frac{u^i + u^j}{2} \varphi_{z,l}^i dS. \tag{2.44}
$$

# Décomposition dans une base :

Nous choisissons de décomposer  $u$  et  $q$  dans la même base que le champ magnétique  $H_z$ . On a donc

<span id="page-62-1"></span>
$$
u^{i} = \sum_{k=1}^{d_{z}^{i}} u_{k}^{i} \varphi_{z,k}^{i} \text{ et } q_{\mathbf{x}}^{i} = \sum_{k=1}^{d_{z}^{i}} q_{\mathbf{x},k}^{i} \varphi_{z,k},
$$
\n(2.45)

où  $\mathbf{x} \in \{x, y\}.$ 

On obtient donc la formulation matricielle suivante :

<span id="page-63-0"></span>
$$
\underline{q}^{i}_{x} = (M^{i}_{x})^{-1} \left[ \left( -R^{i}_{z\partial x z} + \frac{1}{2} (F d i n t^{i}_{zz} - F g i n t^{i}_{zz}) \right) \underline{u}^{i} + \frac{1}{2} \sum_{id \in \nu_{d}(i)} F d e x t^{i, id}_{zz} \underline{u}^{id} - \frac{1}{2} \sum_{ig \in \nu_{g}(i)} F g e x t^{i, ig}_{zz} \underline{u}^{ig} \right] \tag{2.46}
$$

De la même manière on trouve

 $\overline{a}$ 

<span id="page-63-1"></span>
$$
\underline{q}_{y}^{i} = (M_{y}^{i})^{-1} \left[ \left( -R_{z\partial yz}^{i} + \frac{1}{2} (Fhint_{zz}^{i} - Fbint_{zz}^{i}) \right) \underline{u}^{i} + \frac{1}{2} \sum_{ih \in \nu_{h}(i)} Fhext_{zz}^{i,ih} \underline{u}^{ih} - \frac{1}{2} \sum_{ib \in \nu_{b}(i)} Fbext_{zz}^{i,ib} \underline{u}^{ib} \right] \tag{2.47}
$$

 $\overline{1}$ 

Les matrices présentes dans les équations [\(2.46\)](#page-63-0) et [\(2.47\)](#page-63-1) sont définies dans le paragraphe [2.1.1.](#page-32-2)

Nous venons de déterminer  $q_x$  et  $q_y$  en fonction u. Nous allons donc pouvoir déterminer u de manière explicite.

• Discrétisation de la 3ème équation du système dual [\(2.41\)](#page-62-0)

# Formulation variationnelle :

Nous prendrons, comme dans la discrétisation de la 1ère équation du système dual [\(2.41\)](#page-62-0), une fonction test  $\psi \in V$  qui correspond à  $\varphi_z$ .

$$
-\int_{\Omega_i} \partial_x q_x^i \varphi_{z,l}^i dV - \int_{\Omega_i} \partial_y q_y^i \varphi_{z,l}^i dV = \int_{\Omega_i} f^i \varphi_{z,l}^i dV \tag{2.48}
$$

Intégration par partie :

$$
\int_{\Omega_i} q_x^i \partial_x \varphi_{z,l}^i dV - \int_{\partial \Omega_i} n_x^i q_x^{i*} \varphi_{z,l}^i dS + \int_{\Omega_i} q_y^i \partial_y \varphi_{z,l}^i dV - \int_{\partial \Omega_i} n_y^i q_y^{i*} \varphi_{z,l}^i dS = \int_{\Omega_i} f^i \varphi_l^i dV \tag{2.49}
$$

Écriture des flux :

Le flux sur  $q$  s'écrit comme un flux centré pénalisé par le saut de  $u$ .

$$
\int_{\partial\Omega_i} n^i_{\mathbf{x}} q^{i^*}_{\mathbf{x}} \varphi^i_{z,l} dS = \sum_{j \in \nu(j)} \int_{\partial\Omega_{ij}} n^i_{\mathbf{x}} \left( \frac{q^i_{\mathbf{x}} + q^j_{\mathbf{x}}}{2} + \tau(n^{ij}_{\mathbf{x}} u^i + n^{ji}_{\mathbf{x}} u^j) \right) \varphi^i_{z,l} dS \tag{2.50}
$$

où nous rappelons que  $\mathbf{x} \in \{x, y\}.$ 

Remarque 2.4.2. La pénalisation par le paramètre  $\tau$  du terme de flux permet d'assurer l'inversibilité, l'existence et l'unicité de la solution discrète. Ce paramètre doit être pris supérieur ou égal à 1. Dans [\[Sha05\]](#page-204-5) il est conseillé de prendre τ dépendant de l'ordre des fonctions de base et du pas de maillage.

Décomposition dans une base :

Nous choisissons la décomposition de  $u$  et  $q$  dans la même base que le champ magnétique

 $H_z$  comme explicité en [2.45.](#page-62-1) Nous obtenons donc la formulation matricielle suivante :

<span id="page-64-0"></span>
$$
\left(R_{z\partial x z}^{i} - \frac{1}{2}(F d \text{int}_{zz}^{i} - F g \text{int}_{zz}^{i})\right) \underline{q}_{x}^{i} - \frac{1}{2} \sum_{id \in \nu_{d}(i)} F d \text{ext}_{zz}^{i, id} \underline{q}_{x}^{id} + \frac{1}{2} \sum_{ig \in \nu_{g}(i)} F g \text{ext}_{zz}^{i, ig} \underline{q}_{x}^{ig}
$$
\n
$$
+ \left(R_{z\partial y z}^{i} - \frac{1}{2}(F h \text{int}_{zz}^{i} - F b \text{int}_{zz}^{i})\right) \underline{q}_{y}^{i} - \frac{1}{2} \sum_{ih \in \nu_{h}(i)} F h \text{ext}_{zz}^{i, ih} \underline{q}_{y}^{ih} + \frac{1}{2} \sum_{ib \in \nu_{b}(i)} F b \text{ext}_{zz}^{i, ib} \underline{q}_{y}^{ib}
$$
\n
$$
+ \tau \left(F d \text{int}_{zz}^{i} + F g \text{int}_{zz}^{i} + F h \text{int}_{zz}^{i} + F b \text{int}_{zz}^{i}\right) \underline{u}^{i}
$$
\n
$$
- \tau \left(\sum_{id \in \nu_{d}(i)} F d \text{ext}_{zz}^{i, id} \underline{u}^{id} + \sum_{ig \in \nu_{g}(i)} F g \text{ext}_{zz}^{i, ig} \underline{u}^{ig} + \sum_{ih \in \nu_{h}(i)} F h \text{ext}_{zz}^{i, ih} \underline{u}^{ih} + \sum_{ib \in \nu_{b}(i)} F b \text{ext}_{zz}^{i, ib} \underline{u}^{ib}\right)
$$
\n
$$
= \int_{\Omega_{i}} f^{i} \underline{\varphi}^{i} dV
$$
\n(2.51)

Nous allons substituer [\(2.46\)](#page-63-0) et [\(2.47\)](#page-63-1) dans [\(2.51\)](#page-64-0) pour obtenir une forme explicite de u.

<span id="page-64-1"></span>
$$
\left[ \left( R_{z\partial x z}^{i} - \frac{1}{2} (F d i n t_{zz}^{i} - F g i n t_{zz}^{i}) \right) (M_{z}^{i})^{-1} \left( -R_{z\partial x z}^{i} + \frac{1}{2} (F d i n t_{zz}^{i} - F g i n t_{zz}^{i}) \right) \right. \\ \left. \left( R_{z\partial y z}^{i} - \frac{1}{2} (F h i n t_{zz}^{i} - F b i n t_{zz}^{i}) \right) (M_{z}^{i})^{-1} \left( -R_{z\partial y z}^{i} + \frac{1}{2} (F h i n t_{zz}^{i} - F b i n t_{zz}^{i}) \right) \right. \\ \left. + \tau \left( F d i n t_{zz}^{i} + F g i n t_{zz}^{i} + F b i n t_{zz}^{i} \right) \right] \underline{u}^{i} \\ \left. + \sum_{i d \in \nu_{d}(i)} \left[ \frac{1}{2} \left( R_{z\partial x z}^{i} - \frac{1}{2} (F d i n t_{zz}^{i} - F g i n t_{zz}^{i}) \right) (M_{z}^{i})^{-1} F d e x t_{zz}^{i, id} \right. \right. \\ \left. - \frac{1}{2} F d e x t_{zz}^{i, id} (M_{z}^{id})^{-1} \left( -R_{z\partial x z}^{id} + \frac{1}{2} (F d i n t_{zz}^{id} - F g i n t_{zz}^{id}) \right) - \tau F d e x t_{zz}^{i, id} \right] \underline{u}^{id} \tag{2.52}
$$

$$
+\sum_{ij_{0}\in\nu_{0}(t)}\left[-\frac{1}{2}\left(R_{z0xz}^{i}-\frac{1}{2}(Fdint_{zz}^{i}-Fgint_{zz}^{i})\right)(M_{z}^{i})^{-1}Fgext_{zz}^{i,jg}\right.\n+\frac{1}{2}Fgext_{zz}^{i,ig}(M_{z}^{ig})^{-1}\left(-R_{z0xz}^{i}-\frac{1}{2}(Fdint_{zz}^{ig}-Fgint_{zz}^{ig})\right)-\tau Fgext_{zz}^{i,jg}\right]\n-\frac{1}{4}\sum_{id\in\nu_{d}(i)}\sum_{id\in\nu_{d}(i)}\left[Fdext_{zz}^{i,id}(M_{z}^{id})^{-1}Fdext_{zz}^{i,did}\right]\underline{u}^{i,dd}\right.\n+\frac{1}{4}\sum_{id\in\nu_{d}(i)}\sum_{id\in\nu_{d}(i)}\left[Fdext_{zz}^{i,id}(M_{z}^{id})^{-1}Fgext_{zz}^{i,did}\right]\underline{u}^{i,dd}\right.\n+\frac{1}{4}\sum_{ig\in\nu_{g}(i)}\sum_{ig\in\nu_{g}(i)}\left[Fgext_{zz}^{i,ig}(M_{z}^{ig})^{-1}Fgext_{zz}^{i,gig}\right]\underline{u}^{i,gg}\right.\n+\frac{1}{4}\sum_{ig\in\nu_{g}(i)}\sum_{id\in\nu_{d}(i)}\left[Fgext_{zz}^{i,ig}(M_{z}^{ig})^{-1}Fdext_{zz}^{i,gig}\right]\underline{u}^{i,gg}\right.\n+\sum_{ih\in\nu_{h}(i)}\left[\frac{1}{2}\left(R_{z0yz}^{i}-\frac{1}{2}(Fhint_{zz}^{i}-Fbint_{zz}^{i})\right)(M_{z}^{i})^{-1}Fhext_{zz}^{i,ih}\right.\n-\frac{1}{2}Fhext_{zz}^{i,ih}(M_{z}^{ih})^{-1}\left(-R_{z0yz}^{ih}-Fbint_{zz}^{i}\right)(M_{z}^{i})^{-1}Fhext_{zz}^{i,ih}\right]\underline{u}^{ih}\right.\n+\sum_{ib\in\nu_{h}(i)}\left[-\frac{1}{2}\left(R_{z0yz}^{i}-\frac{1}{2}(Fhint_{zz}^{i}-Fbint_{zz}^{i})\right)(M_{z}^{i})^{-1}Fhext_{zz}^{i,ih}\right]\underline{
$$

où nous notons par exemple  $idg$  l'indice du voisin droit de  $\Omega_{ig}$  qui est elle même la cellule

voisine gauche de la cellule  $\Omega_i$ . Sur la figure [2.22,](#page-66-0) on peut voir une maille  $\Omega_i$ , ainsi que toutes les cellules participant au calcul de l'équation [\(2.52\)](#page-64-1).

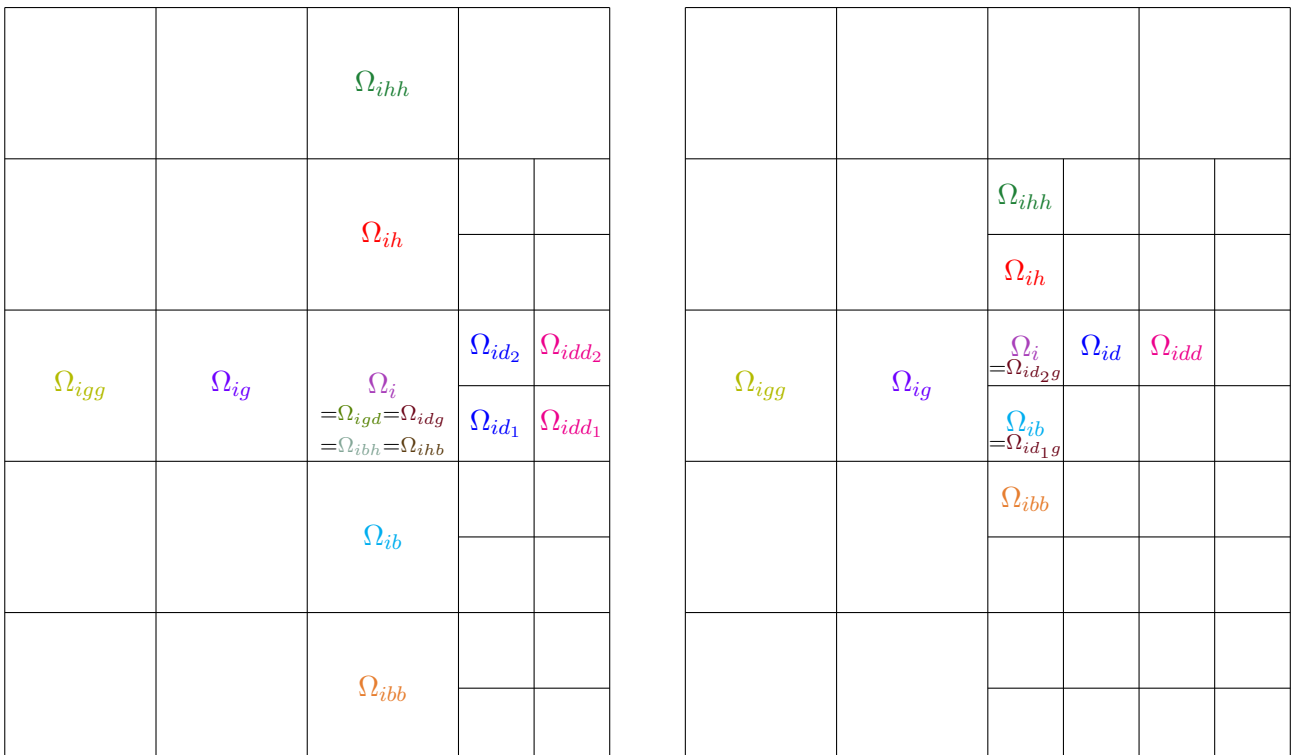

<span id="page-66-0"></span>Figure 2.22 – Une maille avec toutes les cellules qui auront un impact sur elle

Remarque 2.4.3. Sur le premier maillage de la figure [2.22,](#page-66-0) on constate que les mailles  $\Omega_{i,d}$ ,  $\Omega_{id}$ ,  $\Omega_{ibh}$  et  $\Omega_{ihb}$  sont une seule et même maille : la maille  $\Omega_i$ . En revanche sur le second maillage de la figure [2.22](#page-66-0) la maille  $\Omega_{iq}$  ayant deux voisins on aura  $\Omega_{id_2q} = \Omega_i$  mais  $\Omega_{id_1q} = \Omega_{ib}.$ 

**Remarque 2.4.4.** Une maille  $\Omega_i$  ne se limite plus à voir ses voisins. Elle voit aussi certains voisins de ses voisins. Le "stencil" est donc élargi par rapport à la méthode GD sur les équations de Maxwell. La condition aux limites devra donc être considérée non plus seulement pour les mailles de bord mais aussi pour la rangée de mailles qui précède celle de bord.

Matrice globale associée :

Nous réécrivons l'équation [\(2.52\)](#page-64-1) sous la forme d'un système global. Nous créons une matrice globale A qui contient les coefficients de u.

$$
\mathbb{A}\begin{pmatrix} u_1^1 \\ \vdots \\ u_d^1 \\ \vdots \\ u_1^N \\ \vdots \\ u_d^N \end{pmatrix} = \begin{pmatrix} \int_{\Omega_1} f \varphi_1^1 \\ \vdots \\ \int_{\Omega_1} f \varphi_d^1 \\ \vdots \\ \int_{\Omega_N} f \varphi_1^N \\ \vdots \\ \int_{\Omega_N} f \varphi_d^N \end{pmatrix}
$$
(2.53)

Pour trouver l'inconnue u associée à chaque maille, il faut résoudre le problème global cidessus. Nous notons ici N le nombre total de mailles nécessaires à mailler notre domaine de calcul.

Les conditions aux limites de Dirichlet homogènes : Nous imposons les conditions aux limites suivantes sur le bord du domaine :

$$
u^j = -u^i \text{ et } \mathbf{q}^j = \mathbf{q}^i \tag{2.54}
$$

Nous venons d'écrire un solveur de Poisson GD qui peut être utilisé aussi bien sur maillage cartésien conforme que non conforme. Nous allons pouvoir traiter la correction de Boris. Pour cela nous allons définir le second membre f nécessaire à l'équation de Poisson.

### Le second membre et sa discrétisation GD

Nous devons résoudre

$$
\Delta \phi = \operatorname{div} \mathbf{E} - \frac{\rho}{\varepsilon}
$$

On aura donc pour second membre de l'équation de Poisson :

$$
f = -\operatorname{div} \mathbf{E} + \frac{\rho}{\varepsilon} \stackrel{2D}{\Longrightarrow} f = -\partial_x E_x - \partial_y E_y + \frac{\rho}{\varepsilon}
$$

Pour pouvoir l'injecter dans notre solveur de Poisson précédemment décrit, nous allons devoir écrire une discrétisation GD de ce second membre.

Formulation variationnelle :

$$
\int_{\Omega_i} f^i \varphi_{z,l}^i dV = -\int_{\Omega_i} \partial_x E_x^i \varphi_{z,l}^i dV - \int_{\Omega_i} \partial_y E_y^i \varphi_{z,l}^i dV + \frac{1}{\varepsilon} \int_{\Omega_i} \rho^i \varphi_{z,l}^i dV \tag{2.55}
$$

Intégration par parties :

$$
\int_{\Omega_i} f^i \varphi_{z,l}^i dV = \int_{\Omega_i} E_x^i \partial_x \varphi_{z,l}^i dV - \int_{\partial \Omega_i} n_x^i E_x^{i*} \varphi_{z,l}^i dS \n+ \int_{\Omega_i} E_y^i \partial_y \varphi_{z,l}^i dV - \int_{\partial \Omega_i} n_y^i E_y^{i*} \varphi_{z,l}^i dS + \frac{1}{\varepsilon} \int_{\Omega_i} \rho^i \varphi_{z,l}^i dV
$$
\n(2.56)

Écriture des flux :

Nous choisissons d'utiliser des flux centrés pour la discrétisation GD de div E.

$$
\int_{\partial\Omega_i n_\mathbf{x}^i} E_\mathbf{x}^{i*} \varphi_{z,l}^i dS = \sum_{j \in \nu(i)} \int_{\partial\Omega_{ij}} n_\mathbf{x}^{ij} \frac{E_\mathbf{x}^i + E_\mathbf{x}^j}{2} \varphi_{z,l}^i dS \tag{2.57}
$$

## Décomposition dans une base :

Nous décomposons les champs  $E_x$  et  $E_y$  comme indiqué en [2.2.](#page-32-3) Nous obtenons la formulation matricielle suivante.

$$
\int_{\Omega_{i}} f^{i} \underline{\varphi}_{z}^{i} = \left( R_{x\partial x z}^{i} - \frac{1}{2} (F dint_{xz}^{i} - F gint_{xz}^{i}) \right) \underline{E}_{x}^{i}
$$
\n
$$
- \frac{1}{2} \sum_{id \in \nu_{d}(i)} F dext_{xz}^{i, id} \underline{E}_{x}^{id} + \frac{1}{2} \sum_{ig \in \nu_{g}(i)} F gext_{xz}^{i, ig} \underline{E}_{x}^{ig}
$$
\n
$$
\left( R_{y\partial y z}^{i} - \frac{1}{2} (F hint_{yz}^{i} - F bint_{yz}^{i}) \right) \underline{E}_{y}^{i}
$$
\n
$$
- \frac{1}{2} \sum_{ih \in \nu_{h}(i)} F hext_{yz}^{i, ih} \underline{E}_{y}^{ih} + \frac{1}{2} \sum_{ib \in \nu_{b}(i)} F bext_{yz}^{i, ib} \underline{E}_{x}^{ib}
$$
\n
$$
+ \frac{1}{\varepsilon} \int_{\Omega_{i}} \rho^{i} \underline{\varphi}_{z}^{i}
$$
\n(2.58)

Les conditions aux limites :

$$
\left\{\begin{array}{l} E_x^j=E_x^i \quad \text{sur }\partial\Omega_d\text{ et }\partial\Omega_g\\ E_y^j=E_y^i \quad \text{sur }\partial\Omega_h\text{ et }\partial\Omega_b\end{array}\right.
$$

Nous avons tous les éléments nécessaires pour déterminer la variable supplémentaire  $\phi$ . Nous pouvons donc corriger le champ électrique E pour qu'il vérifie l'équation de Gauss.

### Étape 2 : correction du champ E

Maintenant que nous avons résolu :

$$
\Delta \phi = \operatorname{div} \mathbf{E} - \frac{\rho}{\varepsilon},
$$

nous connaissons  $\phi$  et ses degrés de liberté. Nous pouvons par conséquent corriger le champ électrique E.

$$
\mathbf{E}_{\text{corrigé}} = \mathbf{E} - \mathbf{grad}\phi \stackrel{\text{2D}}{\Longrightarrow} \left\{ \begin{array}{l} \widetilde{E}_x = E_x - \partial_x \phi \\ \widetilde{E}_y = E_y - \partial_y \phi \end{array} \right.
$$

où la notation  $\widetilde{E}$  représente le champ corrigé.

Formulation variationnelle :

$$
\int_{\Omega_i} \widetilde{E}^i_{\mathbf{x}} \varphi^i_{x,l} dV = \int_{\Omega_i} E^i_{\mathbf{x}} \varphi^i_{x,l} dV - \int_{\Omega_i} \partial_{\mathbf{x}} \phi^i \varphi^i_{x,l} dV \tag{2.59}
$$

où  $\mathbf{x} \in \{x, y\}.$ 

Intégration par parties :

$$
\int_{\Omega_i} \widetilde{E}^i_{\mathbf{x}} \varphi^i_{\mathbf{x},l} dV = \int_{\Omega_i} E^i_{\mathbf{x}} \varphi^i_l dV + \int_{\Omega_i} \phi^i \partial_{\mathbf{x}} \varphi^i_{\mathbf{x},l} dV - \int_{\partial \Omega_i} n^i_{\mathbf{x}} \phi^{i*} \varphi^i_{\mathbf{x},l} dS \tag{2.60}
$$

Écriture des flux : Nous choisissons des flux centrés par la variable  $\phi$ .

$$
\int_{\partial\Omega_i} n^i_{\mathbf{x}} \phi^{i*} \varphi^i_{\mathbf{x},l} dS = \sum_{j \in \nu(i)} \int_{\partial\Omega_{ij}} n^{ij}_{\mathbf{x}} \frac{\phi^i + \phi^j}{2} \varphi^i_{\mathbf{x},l} dS \tag{2.61}
$$

Décomposition dans une base :

Nous décomposons  $\phi$  dans la même base que le champ magnétique  $H_z$ .

$$
\widetilde{\underline{E}}_x^i = \underline{E}_x^i + \left(R_{z\partial xx}^i - \frac{1}{2}(Fdint_{zx}^i - Fgint_{zx}^i)\right)\underline{\phi}^i
$$
\n
$$
-\frac{1}{2}\sum_{id \in \nu_d(i)} Fdext_{zx}^{i, id}\underline{\phi}^{id} + \frac{1}{2}\sum_{ig \in \nu_g(i)} Fgext_{zx}^{i, ig}\underline{\phi}^{ig}
$$
\n(2.62)

$$
\underline{\widetilde{E}}_y^i = \underline{E}_y^i + \left(R_{z\partial yy}^i - \frac{1}{2}(Fhint_{zy}^i - Fbint_{zy}^i)\right)\underline{\phi}^i
$$
\n
$$
-\frac{1}{2}\sum_{ih\in\nu_h(i)}Fhert_{zy}^{i,ih}\underline{\phi}^{ih} + \frac{1}{2}\sum_{ib\in\nu_b(i)}Fbert_{zy}^{i,ib}\underline{\phi}^{ib}
$$
\n(2.63)

Les conditions aux limites :

Pour avoir des conditions aux limites qui soient en accord avec les conditions aux limites prises sur le système de Maxwell, l'article [\[MSSV99\]](#page-204-4) de Munz et al préconise d'imposer :

$$
\phi^j = 0 \text{ sur } \partial \Omega.
$$

La correction de Boris ainsi écrite peut être utilisée sur des maillages présentant des zones de sous maillage. Cette méthode étant relativement coûteuse en terme de temps de calcul, nous allons présenter une autre méthode de correction moins onéreuse, la méthode hyperbolique.

# 2.4.2 Correction hyperbolique

La correction appelé Purely Hyperbolic Maxwell (PHM), introduite par Munz et al. [\[SNS](#page-204-6)<sup>+</sup>11], est définie par le système de Maxwell augmenté suivant :

$$
\begin{cases}\n\frac{\partial \mathbf{E}}{\partial t} = c^2 \nabla \times \mathbf{B} - \chi c^2 \nabla \phi - \frac{\mathbf{J}}{\varepsilon} \\
\frac{\partial \mathbf{B}}{\partial t} = -\nabla \times \mathbf{E} \\
\frac{\partial \phi}{\partial t} = \chi \left( -\nabla . \mathbf{E} + \frac{\rho}{\varepsilon} \right)\n\end{cases}
$$
\n(2.64)

où  $\chi$  est un paramètre positif. La variable  $\phi$  définit un degré de liberté supplémentaire et permet de coupler l'équation de contrainte de la divergence avec l'équation d'évolution sur le champ électrique E.

En 2D nous obtenons le système augmenté suivant

$$
\begin{cases}\n\partial_t E_x = \frac{1}{\varepsilon} \partial_y H_z - \chi c^2 \partial_x \phi - \frac{J_x}{\varepsilon} \\
\partial_t E_y = -\frac{1}{\varepsilon} \partial_x H_z - \chi c^2 \partial_y \phi - \frac{J_y}{\varepsilon} \\
\mu \partial_t H_z = -\partial_x E_y + \partial_y E_x \\
\partial_t \phi = \chi \left(-\partial_x E_x - \partial_y E_y + \frac{\rho}{\varepsilon}\right)\n\end{cases} (2.65)
$$

Nous pouvons procéder de la même manière que lors de la correction de Boris, i.e. on calcule les champs  $E$  et H par le système de Maxwell non augmenté [\(1.9\)](#page-18-0) puis on corrige le champ  $E$  $(2.66).$  $(2.66).$ 

<span id="page-70-0"></span>
$$
\begin{cases}\n\widetilde{E}_x = E_x - \Delta t \ \chi c^2 \partial_x \phi \\
\widetilde{E}_y = E_y - \Delta t \ \chi c^2 \partial_y \phi\n\end{cases}
$$
\n(2.66)

Il est nécessaire pour corriger le champ  $E$  de déterminer  $\phi$ . Nous discrétisons l'équation d'évolution temporelle de φ par une méthode Galerkin discontinue afin de pouvoir utiliser la correction sur des maillages pouvant contenir des zones de sous maillages. Nous donnons directement la forme matricielle. Pour obtenir l'équation matricielle ci-dessous nous avons pris comme fonction test la fonction  $\varphi_z$ . Et nous avons décomposé  $\phi$  dans cette même base. Nous avons utilisé des flux centrés pour la discrétisation de divE.

Ecriture matricielle :

$$
\partial_t \phi^i = \chi(M_z^i)^{-1} \Bigg[ \left( R_{x\partial x z}^i - \frac{1}{2} (F d i n t_{xz}^i - F g i n t_{xz}^i) \right) \underline{E}_x^i
$$
  
\n
$$
- \frac{1}{2} \sum_{id \in \nu_d(i)} F d e x t_{xz}^{i, id} \underline{E}_x^{id} + \frac{1}{2} \sum_{ig \in \nu_g(i)} F g e x t_{xz}^{i, ig} \underline{E}_x^{ig}
$$
  
\n
$$
\left( R_{y\partial y z}^i - \frac{1}{2} (F h i n t_{yz}^i - F b i n t_{yz}^i) \right) \underline{E}_y^i
$$
  
\n
$$
- \frac{1}{2} \sum_{ih \in \nu_h(i)} F h e x t_{yz}^{i, ih} \underline{E}_y^{ih} + \frac{1}{2} \sum_{ib \in \nu_b(i)} F b e x t_{yz}^{i, ib} \underline{E}_x^{ib}
$$
  
\n
$$
+ \frac{1}{\varepsilon} \int_{\Omega_i} \rho^i \underline{\varphi}_z^i dV \Bigg]
$$
\n(2.67)

Le paramètre  $\chi$  n'est pas déterminé de manière théorique. Il devra être déterminé à partir des simulations numériques. Il est important de noter que  $\chi$  pénalise le pas de temps  $\Delta t$  associé à la discrétisation GD du système de Maxwell,

$$
\Delta t_{new} \approx \frac{\Delta t_{Maxwell}}{\chi}.
$$

Donc pour  $\chi$  supérieur à un, la méthode peut vite devenir coûteuse.

Nous venons de développer deux méthodes de correction des champs qui peuvent être utilisées aussi bien sur maillage cartésien conforme que sur maillage cartésien non conforme. Nous obtenons donc deux alternatives à la prise en compte des contraintes de divergence : soit par un pré-traitement sur la source soit par un post-traitement sur les champs. Une différence majeure entre ces deux méthodes est que la méthode de correction des champs nécessite de connaitre la densité de charge  $\rho$  alors que la correction des sources permet de s'en affranchir. Ainsi, nous possédons tous les éléments nécessaires à la résolution du système d'équations de Maxwell [\(2.1\)](#page-32-1). Nous allons montrer dans les résultats numériques qui suivent que la négligence des contraintes de divergence peut être la source de réelles erreurs. Il faudra donc toujours garder à l'esprit la nécessité d'appliquer une de ces deux méthodes de correction.
## 2.5 Résultats numériques

Nous allons présenter l'étude numérique de deux cas tests Maxwell. Le premier modélise des modes de résonance d'une cavité métallique. Il permettra de faire une étude qualitative de la méthode GD au travers du choix des fonctions de base, des flux numériques, du schéma temporel et du maillage. Le second cas test Maxwell introduit un terme source comprenant une partie statique. Il montrera l'importance du respect des contraintes de divergence dans la résolution du système de Maxwell et introduira les problèmes Maxwell-Vlasov. Afin d'étudier la qualité de nos résultats, nous utiliserons différents estimateurs d'erreur que nous décrivons dans le paragraphe suivant.

Remarque 2.5.1. Les simulations numériques Maxwell que nous allons étudier nécessitent l'initialisation des degrés de liberté GD des champs. On cherche donc à déterminer, au temps initial t<sup>0</sup> et pour chaque maille  $\Omega_i$ , la valeur des d<sup>i</sup> degrés de liberté :

$$
\sigma_{(\Omega_i,1)}(\mathbf{U}(x,y,t^0),...,\sigma_{(\Omega_i,d^i)}(\mathbf{U}(x,y,t^0)),
$$

associés à la solution analytique du champ  $\mathbf{U}(x, y, t^0) \in \{E_x(x, y, t^0), E_y(x, y, t^0), H_z(x, y, t^0)\}\$ qui est décomposé dans la base des fonctions  $\varphi_l^i(x, y)$ ,  $l = 1, ..., d^i$ , de la maille  $\Omega_i$ .

Une manière générale de procéder qui fonctionnera pour tous les types de fonctions de base, est d'imposer le système suivant :

<span id="page-72-0"></span>
$$
\begin{pmatrix}\n\sigma_{(\Omega_i,1)}(\mathbf{U}(x,y,t^0)) \\
\vdots \\
\sigma_{(\Omega_i,d^i)}(\mathbf{U}(x,y,t^0))\n\end{pmatrix} = (M^i)^{-1} \begin{pmatrix}\n\int_{\Omega_i} \mathbf{U}(x,y,t^0) \varphi_1(x,y)dV \\
\vdots \\
\int_{\Omega_i} \mathbf{U}(x,y,t^0) \varphi_{d^i}(x,y)dV,\n\end{pmatrix}.
$$

Nous utiliserons, pour les deux cas test que nous présentons, cette méthode d'initialisation.

Une autre possibilité, lorsqu'on connait la représentation géométrique des degrés de liberté, est de les calculer à partir de cette représentation. Ainsi, on a une formule explicite pour obtenir chacun des degrés de liberté. Par exemple, si on choisit des fonctions de base de Lagrange d'ordre 1, il suffira d'évaluer la valeur des champs aux sommets des mailles :

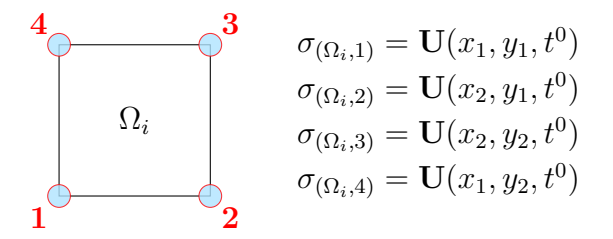

#### 2.5.1 Outils d'analyse des résultats

Nous allons utiliser différents estimateurs sur les résultats numériques afin de pouvoir les comparer. Nous connaissons la solution analytique associée aux deux cas tests Maxwell que nous étudions. Ainsi, nous allons pouvoir déterminer l'erreur  $L^2$  commise sur les champs. Nous regarderons aussi l'énergie discrète au cours du temps car nous souhaitons que notre schéma GD la conserve au mieux. Pour finir, pour le second cas test Maxwell qui introduit un terme source avec une partie statique, nous aurons besoin de vérifier le bon respect des contraintes de divergence. Nous calculons donc l'erreur  $L^2$  faite sur la loi de Gauss.

### Erreur  $L^2$  sur les champs

La solution analytique des équations de Maxwell étant connue pour les problèmes que nous étudions, nous pouvons évaluer l'erreur  $L^2$  entre les solutions analytique et numérique. En 2D, nous calculons l'erreur $L^2$  à un instant donné de la manière suivante :

$$
\|\mathbf{U} - \mathbf{U}_h\|_{L^2(\Omega)}^2 = \sum_i \int_{\Omega_i} \left[ \left| E_x(x, y) - E_{x,h}^i(x, y) \right|^2 + \left| E_y(x, y) - E_{y,h}^i(x, y) \right|^2 \right. \\ \left. + \left| H_z(x, y) - H_{z,h}^i(x, y) \right|^2 \right] dV \tag{2.68}
$$

où  $\mathbf{U} = (E_x, E_y, H_z)$  et  $\mathbf{U}_h = (E_{x,h}, E_{y,h}, H_{z,h})$  correspondent respectivement à la solution exacte et à la solution approchée.

Remarque 2.5.2. Nous regardons l'erreur absolue.

#### Évolution de l'énergie

Nous introduisons l'energie discrète  $\mathcal{E}_h$  que nous utiliserons dans le cas test des modes de résonance d'une cavité afin de vérifier la conservation d'une l'énergie discrète par le schéma GDDT. Des études sur l'énergie électromagnétique discrète sont présentes dans les thèses de Remaki [\[Rem99\]](#page-204-0), Fahs [\[Fah08\]](#page-203-0) et Bouquet [\[Bou07\]](#page-201-0).

**Définition 2.5.1.** L'énergie électromagnétique  $\mathcal E$  dans le vide en absence de charge et de courant est donnée par :

$$
\mathcal{E} = \int_{\Omega} \left( \frac{1}{2} \varepsilon \mathbf{E}^2 + \frac{1}{2\mu} \mathbf{B}^2 \right) dV
$$

Nous définissons en 2D au sens GD l'énergie discrète associée à un élément  $\Omega_i$  par :

<span id="page-73-0"></span>
$$
\mathcal{E}_h^i = \frac{1}{2} \left( \underline{E}_x^i \varepsilon M_x^i \underline{E}_x^i + \underline{E}_y^i \varepsilon M_y^i \underline{E}_y^i + \underline{H}_z^i \mu M_z^i \underline{H}_z^i \right) \tag{2.69}
$$

Nous noterons  $\mathcal{E}_h = \sum_i \mathcal{E}_h^i$  l'énergie discrète sur l'ensemble du domaine.

### Erreur  $L^2$  sur la loi de Gauss

Nous souhaitons déterminer l'erreur globale commise sur la loi de Gauss discrète. Nous étudions donc la norme L<sup>2</sup> de l'équation de Gauss sur le domaine de calcul Ω :

$$
\|\text{div}\mathbf{E} - \rho\|_{L_2(\Omega)}^2 = \int_{\Omega} \left| \text{div}\mathbf{E} - \frac{\rho}{\varepsilon} \right|^2 dV \tag{2.70}
$$

Après discrétisation GD de l'équation de Gauss, les calculs sont détaillés par les équations  $(2.55)-(2.58)$  $(2.55)-(2.58)$  $(2.55)-(2.58)$ , on obtient :

$$
\|\text{div}\mathbf{E} - \rho\|_{L_2(\Omega)}^2 = \sum_i (\underline{\mathbf{E}\mathbf{r}}^i)^T M_z^i \underline{\mathbf{E}\mathbf{r}}^i
$$
\n(2.71)

où

$$
\underline{\mathbf{Er}}^{i} = (M_{z}^{i})^{-1} \Bigg[ \left( R_{x\partial x z}^{i} - \frac{1}{2} (F dint_{xz}^{i} - F gint_{xz}^{i}) \right) \underline{E}_{x}^{i}
$$
  
\n
$$
- \frac{1}{2} \sum_{id \in \nu_{d}(i)} F dext_{xz}^{i, id} \underline{E}_{x}^{id} + \frac{1}{2} \sum_{ig \in \nu_{g}(i)} F gext_{xz}^{i, ig} \underline{E}_{x}^{ig}
$$
  
\n
$$
\left( R_{y\partial y z}^{i} - \frac{1}{2} (F hint_{yz}^{i} - F bint_{yz}^{i}) \right) \underline{E}_{y}^{i}
$$
  
\n
$$
- \frac{1}{2} \sum_{ih \in \nu_{h}(i)} F hext_{yz}^{i, ih} \underline{E}_{y}^{ih} + \frac{1}{2} \sum_{ib \in \nu_{b}(i)} F bext_{yz}^{i, ib} \underline{E}_{x}^{ib}
$$
  
\n
$$
+ \frac{1}{\varepsilon} \int_{\Omega_{i}} \rho^{i} \underline{\varphi}_{z}^{i} dV \Bigg]
$$
\n(2.72)

### 2.5.2 Modes de résonance d'une cavité

Le cas test que nous présentons ici est un classique de la littérature concernant la résolution du système d'équations de Maxwell sans second membre, nous le retrouvons par exemple dans les thèses de H.Fahs [\[Fah08\]](#page-203-0) et de J.Charles [\[Cha12\]](#page-202-0), à la différence que nous nous plaçons en mode 2D TE [\(1.9\)](#page-18-0).

Nous considérons la propagation d'un mode  $(m, n)$  dans une cavité carrée unitaire,  $\Omega =$  $[0, 1] \times [0, 1]$ , parfaitement conductrice. La solution initiale est :

$$
\begin{cases}\nE_x(x, y, t = 0) &= 0, \\
E_y(x, y, t = 0) &= 0, \\
H_z(x, y, t = 0) &= \cos(m\pi x)\cos(n\pi y),\n\end{cases}
$$
\n(2.73)

et la solution analytique est :

$$
\begin{cases}\nE_x(x, y, t) &= -\frac{n\pi}{\varepsilon\omega}\sin(\omega t)\cos(m\pi x)\sin(n\pi y), \\
E_y(x, y, t) &= \frac{m\pi}{\varepsilon\omega}\sin(\omega t)\sin(m\pi x)\cos(n\pi y), \\
H_z(x, y, t) &= \cos(\omega t)\cos(m\pi x)\cos(n\pi y).\n\end{cases}
$$
\n(2.74)

La solution analytique étant connue, on pourra évaluer l'erreur  $L^2$  entre les solutions analytique et numérique [\(2.68\)](#page-72-0). Nous nous intéresserons aussi à la conservation de l'énergie [\(2.69\)](#page-73-0) et à l'ordre de convergence numérique. Les temps de calcul seront aussi regardés.

## But de cette étude

Pour des maillages cartésiens conformes et non conformes, nous étudierons à la fois l'impact du type de fonctions de base : Lagrange, Legendre et Nédélec discontinues, et du choix du schéma temporel : Leap-Frog d'ordre 2 (LF2) et SSP-Runge Kutta d'ordre 4 (SSP-RK4), associé respectivement à des flux centrés et décentrés, sur la qualité des résultats du solveur GDDT.

Pour chaque configurations, nous allons :

- vérifier la convergence numérique de notre schéma GDDT,
- évaluer l'erreur  $L^2$  entre les solutions exacte et calculée,
- analyser l'erreur de dispersion et de dissipation pour différents ordres d'interpolation du schéma GDDT et ainsi mettre en évidence l'intérêt de la montée en ordre spatial,
- regarder l'évolution de l'énergie discrète au cours du temps,
- comparer les temps de calcul.

Cette étude a pour but de mettre en évidence l'association qui paraît la plus intéressante entre un type de fonction de base et un schéma temporel avec ses flux asscociés, cela aussi bien sur maillage conforme que non conforme.

Remarque 2.5.3. Nous avons testé l'utilisation de quadratures numériques de type Gauss-Legendre et Gauss-Radau. Nous n'avons pas noté de différences de résultats entre ces deux types de quadratures pour la résolution de ce cas test.

Nous allons considérer le mode  $(1, 1)$  qui correspond à une onde de fréquence  $f = 212 MHz$ et de longueur d'onde  $\lambda = 1.4m$ . Nous prenons  $\varepsilon$  et  $\mu$  égaux respectivement à la permittivité et perméabilité du vide.

#### Maillages cartésiens conformes

Nous débutons notre étude numérique en considérant un maillage cartésien conforme. Nous effectuons un raffinement hp afin de déterminer le taux de convergence numérique du schéma. Pour cela, nous fixons quatre maillages à l'ordre 1 puis pour les ordres suivants nous cherchons des maillages conservant le même nombre de degrés de liberté (ddl) que ceux de l'ordre 1. Ensuite, pour chaque résolution, on mesure le maximum de la norme  $L^2$  sur une période en fonction de la racine carrée du nombre total de degrés de libertés. Le taux de convergence correspond à la valeur de la pente. Nous considérons ensuite un maillage  $8 \times 8$  de telle sorte que  $\Delta x = \frac{\lambda}{10}$ , nous pourrons ainsi étudier les effets de la montée en ordre sur la précision des résultats.

#### $GDDT-Q_p + LF2$  centré

Nous commençons par nous intéresser à un schéma GDDT avec des fonctions de base de Lagrange associé à un schéma temporel LF2. Les tableau et graphique de la figure [2.23](#page-76-0) permettent d'établir le taux de convergence de la méthode en fonction de l'ordre polynomial choisi. Nous trouvons numériquement l'ordre de convergence théorique donné dans les thèses de Fahs [\[Fah08\]](#page-203-0) et Durochat [\[Dur13\]](#page-202-1). Nous avons donc un ordre de convergence égal à min  $\{2, p\}$  où p est l'ordre des fonctions de base.

<span id="page-76-1"></span>Remarque 2.5.4. On constate qu'à partir de l'ordre 2 le taux de convergence n'est plus amélioré, cette limitation provient de l'ordre 2 du schéma temporel.

| fct de         | $\#\text{mailles}$ | $\#\text{ddl}$ | erreur $L^2$ | taux de | Temps   |                                    |
|----------------|--------------------|----------------|--------------|---------|---------|------------------------------------|
| base           |                    |                |              | conv.   | CPU(s)  | <sup>→</sup> GDDT-Q1               |
|                | 144                | 1728           | $2.78e - 5$  |         | 0.481   | GDDT-Q2                            |
|                | 484                | 5808           | $1.54e{-}5$  | 0.97    | 1.117   | <sup>⊸</sup> GDDT-Q3               |
| $\mathsf{Q}_1$ | 1764               | 21168          | $8.06e{-6}$  | 1.00    | 8.040   | $\sim$                             |
|                | 6724               | 80688          | $4.10e - 6$  | 1.01    | 59.608  | Tell                               |
|                | 64                 | 1728           | $1.40e{-}6$  |         | 0.337   |                                    |
|                | 256                | 6912           | $3.48e - 7$  | 2.00    | 2.498   |                                    |
| $\mathsf{Q}_2$ | 1024               | 27648          | $8.65e - 8$  | 2.00    | 19.166  |                                    |
|                | 3025               | 81675          | $2.92e - 8$  | 2.00    | 95.482  |                                    |
|                | 36                 | 1728           | $9.66e - 7$  |         | 0.658   | <b>Contract Contract</b><br>$10^2$ |
|                | 144                | 6912           | $2.40e - 7$  | 2.00    | 4.605   | $\sqrt{\#ddl}$                     |
| $\mathsf{Q}_3$ | 576                | 27648          | $6.01e - 8$  | 1.99    | 34.991  | (a) Pente de convergence numérique |
|                | 1936               | 92928          | $1.79e - 8$  | 1.99    | 211.235 |                                    |

<span id="page-76-0"></span>FIGURE 2.23 – Schéma GDDT-Lagrange + LF2 centré : étude de convergence à  $t = 5ns$  en fonction d'un raffinement hp

La figure [2.24](#page-77-0) met en évidence l'impact de la montée en ordre sur la précision des résultats. La figure [2.24\(a\)](#page-77-1) qui représente le champ électrique au point (0.15, 0.35) montre l'amélioration par l'ordre d'interpolation du phénomène de dispersion introduit par le schéma LF2. Nous inscrivons sur cette courbe le décalage temporel entre les solutions exacte et calculée afin de comparer la dispersion du schéma à un ordre donné entre les différents types de fonctions de base. La figure [2.24\(b\)](#page-77-2) trace l'erreur  $L^2$  commise sur les champs en fonction du temps. On constate là aussi une nette amélioration avec la montée en ordre. La figure [2.24\(c\)](#page-77-3) permet de vérifier la conservation d'une énergie électromagnétique discrète au cours du temps. La figure [2.25](#page-77-4) présente à  $t = 452ns$  la cartographie de la composante du champ électrique  $E_x$  sur l'ensemble du domaine pour les ordres 1 à 3. On peut voir sur la figure [2.25\(b\)](#page-77-5) que le phénomène de dispersion est très marqué à l'ordre 1.

Remarque 2.5.5. Il est intéressant de noter que le gain de qualité entre les ordres 1 et 2 est bien plus significatif qu'entre les ordres 2 et 3. Ceci rejoint la remarque [2.5.4](#page-76-1) qui montre l'impact d'un schéma temporel d'ordre 2 sur la discrétisation spatio-temporelle.

<span id="page-77-1"></span>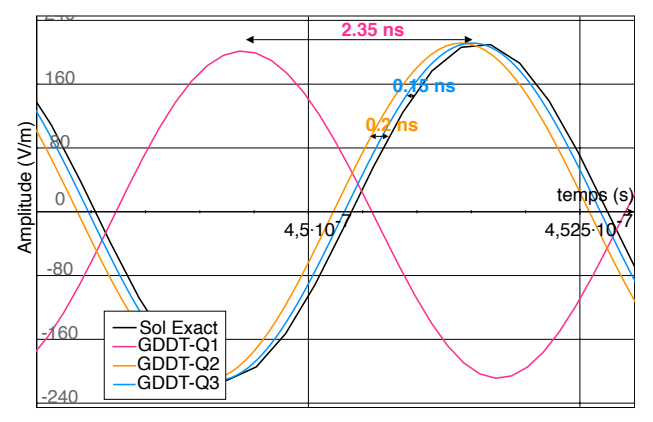

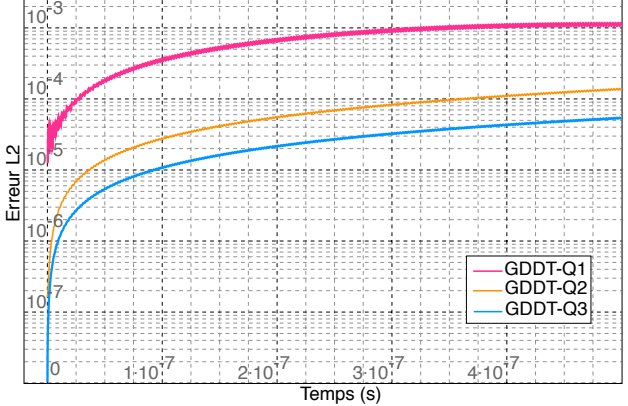

(a) Champ  $E_x$  au point  $(0.15, 0.35)$ 

<span id="page-77-3"></span>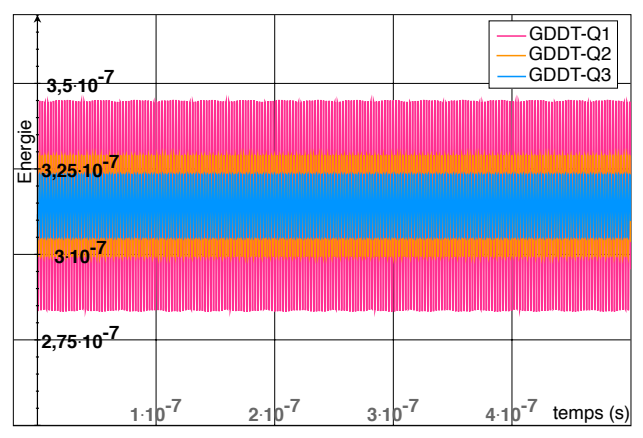

<span id="page-77-2"></span>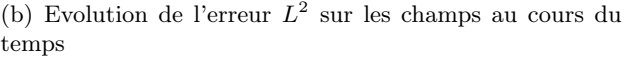

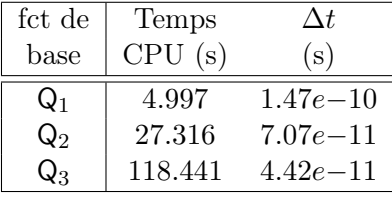

<span id="page-77-0"></span>(c) Évolution de l'énergie au cours du temps

FIGURE 2.24 – GDDT-Lagrange + LF2 centré : outils d'analyse des résultats sur un maillage  $8 \times 8$ 

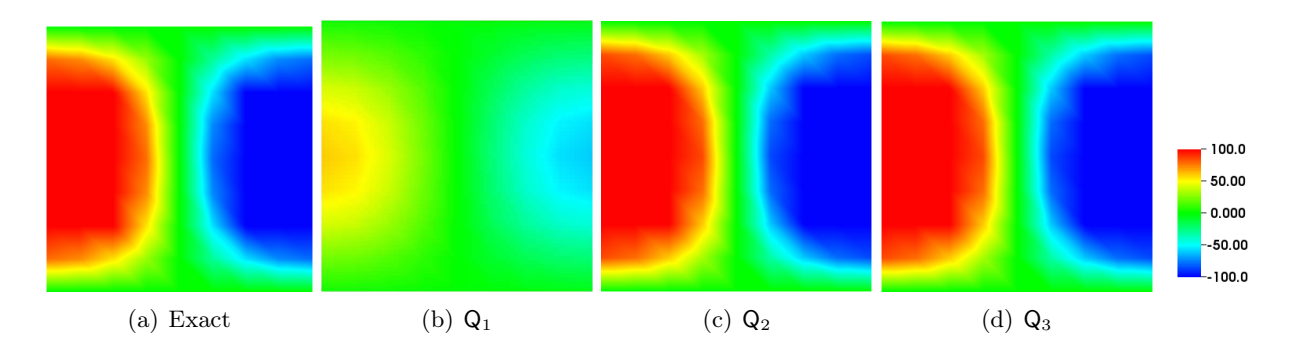

<span id="page-77-5"></span><span id="page-77-4"></span>Figure 2.25 – Schéma GDDT-Lagrange + LF2 centré : cartographie de la composante du champ électrique  $E_x$  à  $t = 452ns$  pour des fonctions :  $Q_1$ ,  $Q_2$  et  $Q_3$ , sur un maillage  $8 \times 8$ 

Le tableau de la figure [2.24](#page-77-0) indique les temps de calcul pour chaque ordre sur un maillage  $8 \times 8$ . On constate que temps et ordre sont corrélés. Pour un même maillage les temps de calcul d'un ordre  $p + 1$  seront plus élevés que ceux d'un ordre p. En effet, la montée en ordre pénalise le pas de temps et augmente le nombre de degrés de liberté par maille. Nous montrons sur la figure [2.26](#page-78-0) quels sont les maillages nécessaires aux ordres 1 et 2 pour atteindre la précision de l'ordre 3 et nous comparons les temps de calcul. Nous remarquons ainsi que l'ordre 1 sera bien plus coûteux qu'un ordre 2 ou 3 pour une précision équivalente. Il sera intéressant de vérifier cette propriété du schéma GDDT lors de la résolution des équations de Maxwell-Vlasov.

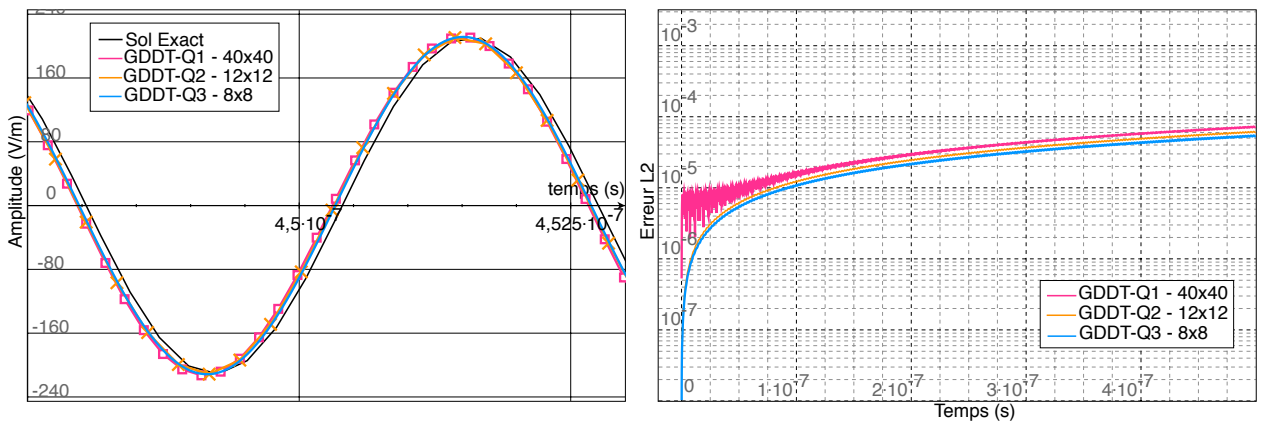

(a) Champ  $E_x$  au point  $(0.15, 0.35)$ 

(b) Evolution de l'erreur  $L^2$  sur les champs au cours du temps

| fct de         | Temps    | $\Delta t$   |
|----------------|----------|--------------|
| base           | CPU(s)   | (s)          |
| $Q_1$          | 1001.002 | $2.94e - 11$ |
| $\mathsf{Q}_2$ | 128.836  | $4.71e - 11$ |
| ിം             | 118.441  | $4.42e - 11$ |

<span id="page-78-0"></span>Figure 2.26 – Schéma GDDT-Lagrange + LF2 centré : étude de précision entre les différents ordres polynomiaux :  $\mathsf{Q}_1$  sur un maillage  $40\times40,$   $\mathsf{Q}_2$  sur un maillage  $12\times12$  et  $\mathsf{Q}_3$  sur un maillage  $8\times8$ 

#### $GDDT-Q_p + SSP-RK4$  décentré

Nous étudions maintenant le schéma GDDT avec des fonctions de base de Lagrange associé à un schéma SSP-RK4. La figure [2.27](#page-79-0) montre que l'ordre de convergence est égal à min  $\{4, p+1\}$  où p est l'ordre des fonctions de base. Le schéma SSP-RK4 a une plus grande vitesse de convergence et nous permet de perdre la limitation du LF2. Le schéma SSP-RK4 associé à des flux décentrés n'est que très peu dispersif mais est en revanche fortement dissipatif pour les bas ordres comme l'illustre la figure [2.28\(a\)](#page-80-0) qui représente le champ électrique à la position (0.15, 0.35) et la figure [2.28\(c\)](#page-80-1) qui montre l'énergie discrète au cours du temps. On constate qu'à partir de l'ordre 2 la dissipation est négligeable sur le temps d'observation qu'on s'est fixé. En effet, la courbe d'énergie ne semble pas décroître. Le schéma GDDT SSP-RK4 avec flux décentrés nous offre des résultats numériques qualitativement meilleurs que le schéma GDDT LF2 avec flux centrés. Si on compare les temps de calcul donnés par les tableaux des figures [2.24](#page-77-0) et [2.28,](#page-80-2) on constate qu'ils sont légérement plus élevés dans le cas du schéma GDDT-SSP-RK4. Mais au vu de la qualité des résultats on peut estimer que cette augmentation du temps de calcul pourra être compensée par un maillage plus grossier. La cartographie de la composante du champ électrique à t = 452ns, figure [2.29,](#page-80-3) permet d'illustrer le phénomène de dissipation très présent à l'ordre 1.

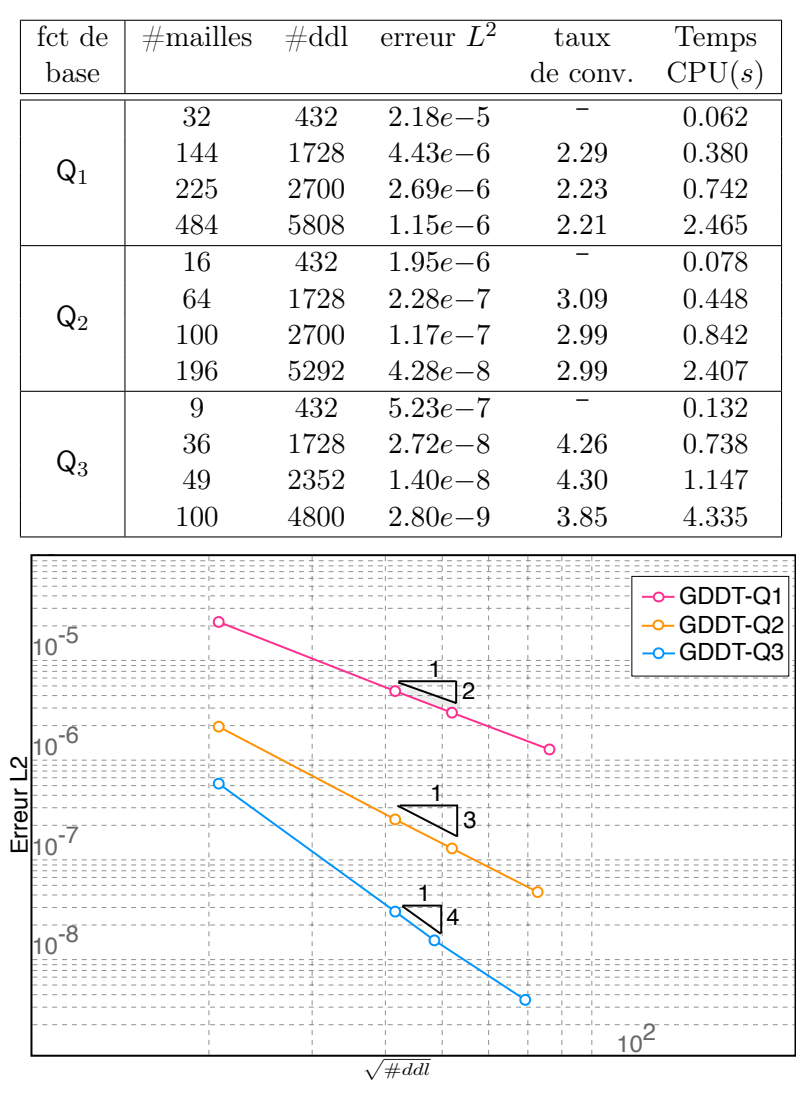

(a) Pente de convergence numérique

<span id="page-79-0"></span>FIGURE 2.27 – Schéma GDDT-Lagrange + SSP-RK4 décentré : étude de convergence à  $t = 5ns$  en fonction d'un raffinement hp

<span id="page-80-0"></span>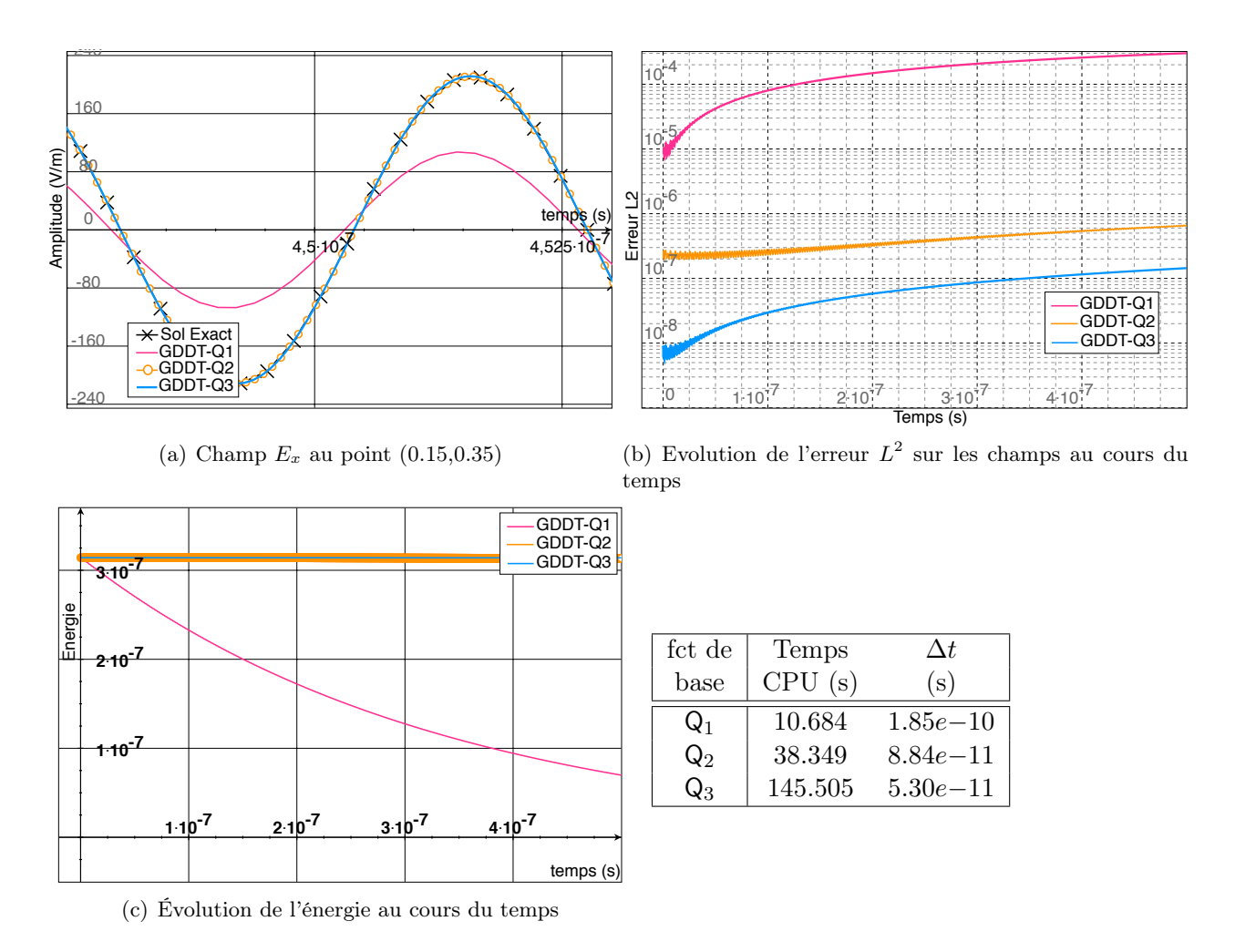

<span id="page-80-2"></span><span id="page-80-1"></span>Figure 2.28 – Schéma GDDT-Lagrange + SSP-RK4 décentré : outils d'analyse des résultats sur un maillage  $8 \times 8$ 

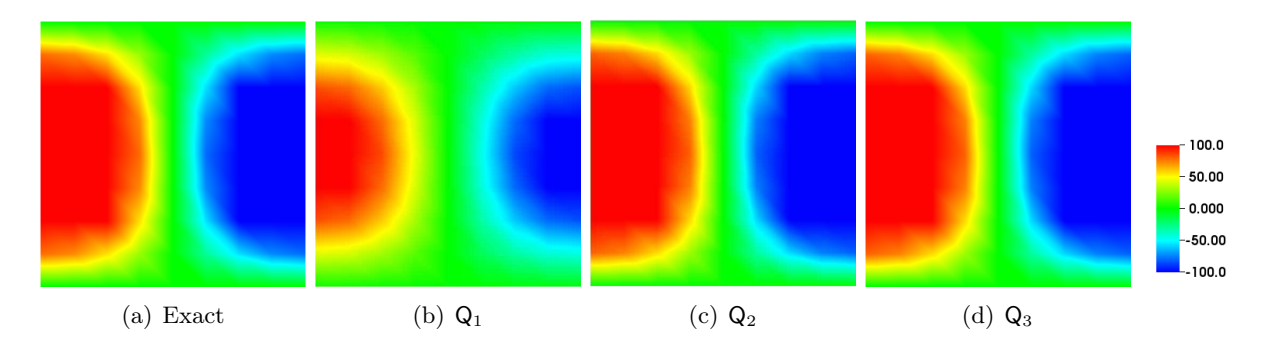

<span id="page-80-3"></span>Figure 2.29 – Schéma GDDT-Lagrange + SSP-RK4 décentré : cartographie de la composante du champ électrique  $E_x$  à  $t = 452ns$  pour des fonctions :  $Q_1$ ,  $Q_2$  et  $Q_3$ , sur un maillage  $8 \times 8$ 

### GDDT- $P_p + LF2$  centré

Nous poursuivons notre étude du cas test des modes de résonnance d'une cavité en utilisant des fonctions de base de Legendre avec un schéma temporel LF2. Nous obtenons des résultats très similaires à ceux obtenus précedemment par le schéma GDDT-Lagrange. L'ordre de conver-gence présenté par la figure [2.30](#page-81-0) est aussi égale à min  $\{2, p\}$ . La figure [2.31](#page-82-0) présente l'erreur sur les champs et l'énergie discrète. On constate que la dispersion du schéma  $GGDT-P_p$  est plus importante que pour le schéma GDDT- $Q_p$  pour un ordre p donné. Au niveau des temps de calcul, le choix des fonctions de Legendre est plus compétitif, en effet, pour un ordre donné ces fonctions comprennent moins de degrés de liberté que les fonctions de Lagrange. La figure [2.32](#page-82-1) qui représente la cartographie de la composante du champ électrique  $E_x$  à  $t = 452ns$ , montre qu'à l'ordre 1 le signal est totalement déphasé.

| fct de                                                         | $\#\text{mailles}$ | $\#\text{ddl}$ | erreur $L^2$   | taux de | Temps                                                                                         |
|----------------------------------------------------------------|--------------------|----------------|----------------|---------|-----------------------------------------------------------------------------------------------|
| base                                                           |                    |                |                | conv.   | CPU(s)                                                                                        |
|                                                                | 196                | 1764           | $2.47e - 5$    |         | 0.249                                                                                         |
| $P_1$                                                          | 576                | 5184           | $1.41e - 5$    | 1.04    | 1.240                                                                                         |
|                                                                | 2116               | 19044          | $7.36e - 6$    | 0.99    | 8.898                                                                                         |
|                                                                | 8100               | 72900          | $3.73e - 6$    | 1.01    | 67.284                                                                                        |
|                                                                | 100                | 1800           | $2.24e - 6$    |         | 0.308                                                                                         |
| P <sub>2</sub>                                                 | 289                | 5202           | $7.90e - 7$    | 1.96    | 1.447                                                                                         |
|                                                                | 1156               | 20808          | $1.97e - 7$    | 2.00    | 11.651                                                                                        |
|                                                                | 4096               | 73738          | $5.61e - 8$    | 1.98    | 75.515                                                                                        |
|                                                                | 49                 | 1470           | $1.16e - 6$    |         | 0.363                                                                                         |
| $P_3$                                                          | 169                | 5070           | $3.32e - 7$    | 2.02    | 2.160                                                                                         |
|                                                                | 676                | 20280          | $8.24e - 8$    | 2.01    | 26.455                                                                                        |
|                                                                |                    |                |                |         |                                                                                               |
|                                                                | 2704               | 81120          | $2.05e - 8$    | 2.00    | 129.699                                                                                       |
| $10^{-5}$<br>$\sim$<br><b>Erreur</b><br>$10^{-6}$<br>$10^{-7}$ |                    |                | $\overline{c}$ |         | ------------<br>----------<br>$\leftarrow$ GDDT-P1<br>$\star$ GDDT-P2<br><del>*</del> GDDT-P3 |
|                                                                |                    |                | $10^{2}$       |         | $10^{3}$                                                                                      |

(a) Pente de convergence numérique

<span id="page-81-0"></span>FIGURE 2.30 – Schéma GDDT-Legendre + LF2 centré : étude de convergence à  $t = 5ns$  en fonction d'un raffinement hp

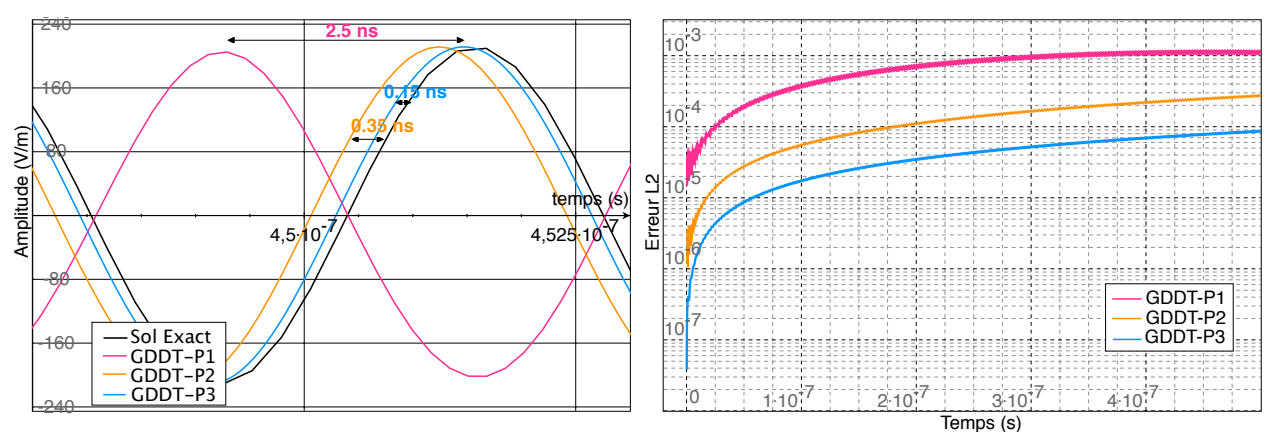

(a) Champ  $E_x$  au point  $(0.15, 0.35)$ 

(b) Evolution de l'erreur  $L^2$  sur les champs au cours du temps

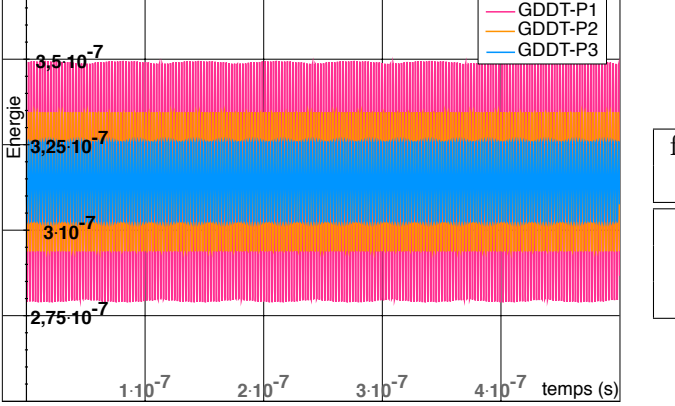

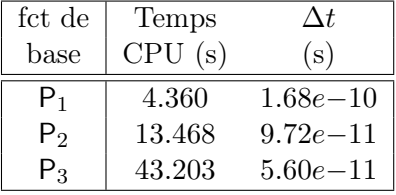

<span id="page-82-0"></span>(c) Évolution de l'énergie au cours du temps

Figure 2.31 – Schéma GDDT-Legendre + LF2 centré : outils d'analyse des résultats sur un maillage  $8\times 8$ 

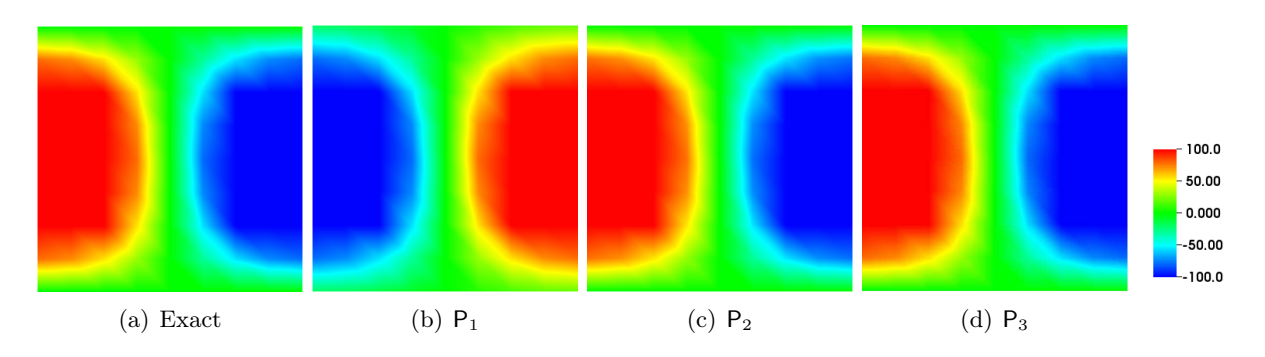

<span id="page-82-1"></span>Figure 2.32 – Schéma GDDT-Legendre + LF2 centré : cartographie de la composante du champ électrique $E_x$  à  $t=452ns$  pour des fonctions :  $\mathsf{P}_1,$   $\mathsf{P}_2$  et  $\mathsf{P}_3$  sur un maillage  $8\times 8$ 

### GDDT- $P_p$  + SSP-RK4 décentré

Nous présentons avec les figures [2.33](#page-83-0) et [2.34](#page-84-0) les résultats obtenus par le schéma GDDT SSP-RK4 avec des fonctions de Legendre. Les résultats sont très similaires à ceux du schéma GDDT SSP-RK4 Lagrange. L'ordre de convergence est égale à min $\{4, p+1\}$ . Le schéma est dissipatif mais la montée en ordre permet de faire disparaître la dissipation sur les temps que nous regardons. Nous constatons qu'à l'ordre 1, le schéma GDDT- $P_p$  est beaucoup plus dissipatif que le schéma GDDT-Qq. En revanche, les temps de calculs sont beaucoup plus avantageux. La cartographie de la composante du champ électrique  $E_x$ , figure [2.35,](#page-84-1) montre qu'à  $t = 452ns$  le signal est à peine visible pour l'ordre 1 mais dès l'ordre 2 ce phénomène de dissipation a disparu.

| fct de         | $\#$ mailles | #ddl | erreur $L^2$   | taux de | Temps                 |
|----------------|--------------|------|----------------|---------|-----------------------|
| base           |              |      |                | conv.   | CPU(s)                |
|                | 49           | 441  | $2.30e - 5$    |         | 0.072                 |
|                | 196          | 1764 | $4.56e - 6$    | 2.33    | 0.465                 |
| $P_1$          | 289          | 2601 | $2.98e - 6$    | 2.20    | 0.829                 |
|                | 625          | 5625 | $1.31e - 6$    | 2.13    | 2.730                 |
|                | 24           | 450  | $7.50e - 6$    |         | 0.071                 |
| P <sub>2</sub> | 100          | 1800 | $8.74e - 7$    | 3.10    | 0.440                 |
|                | 144          | 2592 | $4.9e - 7$     | 3.17    | 0.745                 |
|                | 289          | 5202 | $1.57e - 7$    | 3.26    | 2.173                 |
|                | 16           | 480  | $1.03e - 6$    |         | 0.088                 |
| $P_3$          | 49           | 1470 | $1.37e - 7$    | 3.60    | 0.375                 |
|                | 81           | 2430 | $5.34e - 8$    | 3.74    | 0.764                 |
|                | 169          | 5070 | $1.27e - 8$    | 3.90    | 2.324                 |
|                |              |      |                |         |                       |
|                |              |      |                |         | ============          |
|                |              |      |                |         | $\rightarrow$ GDDT-P1 |
| $10^{-5}$      |              |      |                |         | $\rightarrow$ GDDT-P2 |
|                |              |      | EÞ.            |         | <b>*</b> GDDT-P3      |
|                |              |      | ਹ2             |         |                       |
| $10^{-6}$      |              |      |                |         |                       |
|                |              |      | ∃3             |         |                       |
| Erreur         |              |      |                |         |                       |
| $10^{-7}$      |              |      |                |         |                       |
|                |              |      |                |         |                       |
|                |              |      |                |         |                       |
| $10^{-8}$      |              |      |                |         |                       |
|                |              |      |                |         |                       |
|                |              |      | $\sqrt{\#ddl}$ | $10^2$  |                       |

(a) Pente de convergence numérique

<span id="page-83-0"></span>FIGURE 2.33 – Schéma GDDT-Legendre + SSP-RK4 décentré : étude de convergence à  $t = 5ns$  en fonction d'un raffinement hp

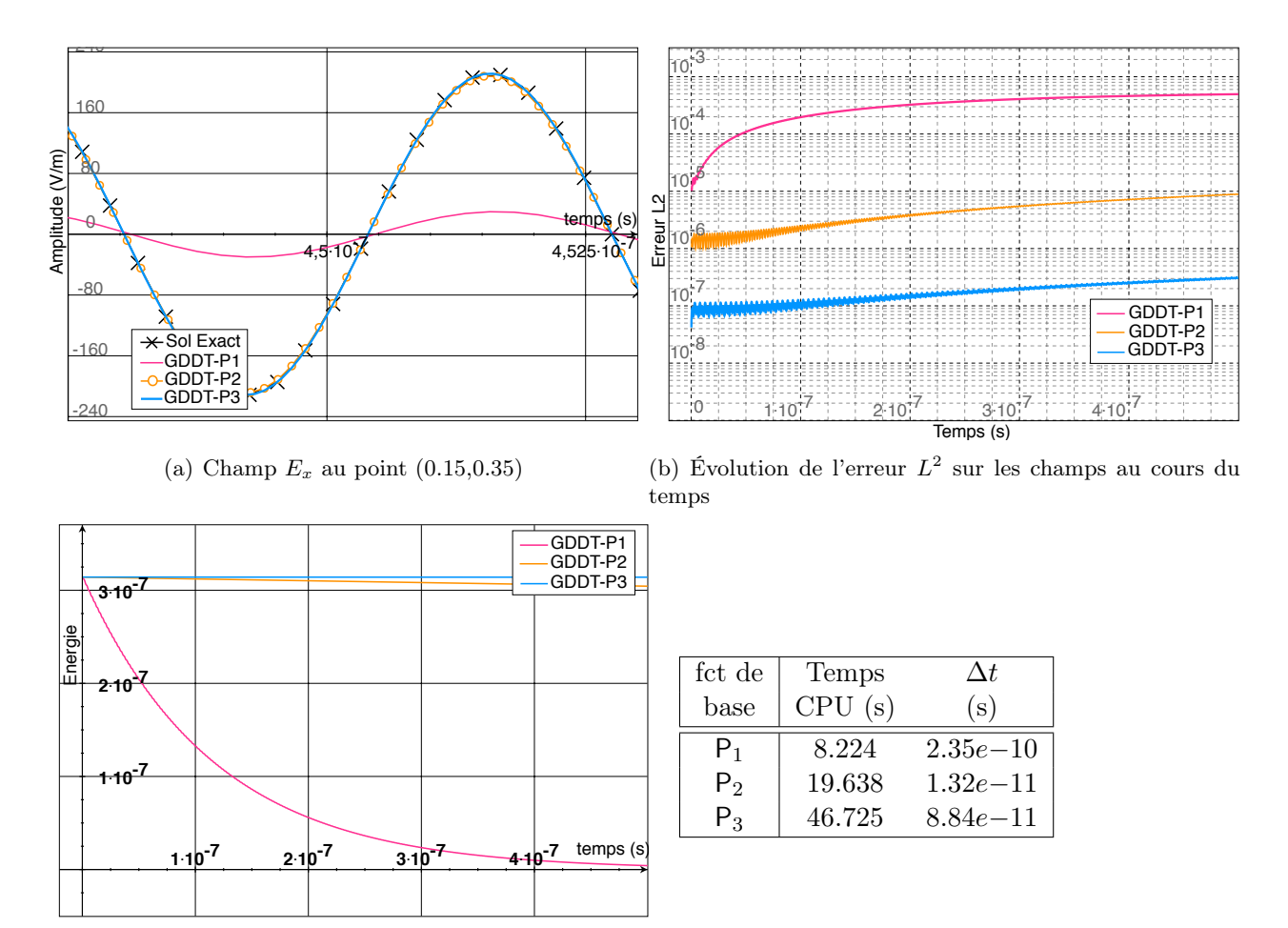

<span id="page-84-0"></span>(c) Évolution de l'énergie au cours du temps

Figure 2.34 – Schéma GDDT-Legendre + SSP-RK4 décentré : outils d'analyse des résultats sur un maillage  $8 \times 8$ 

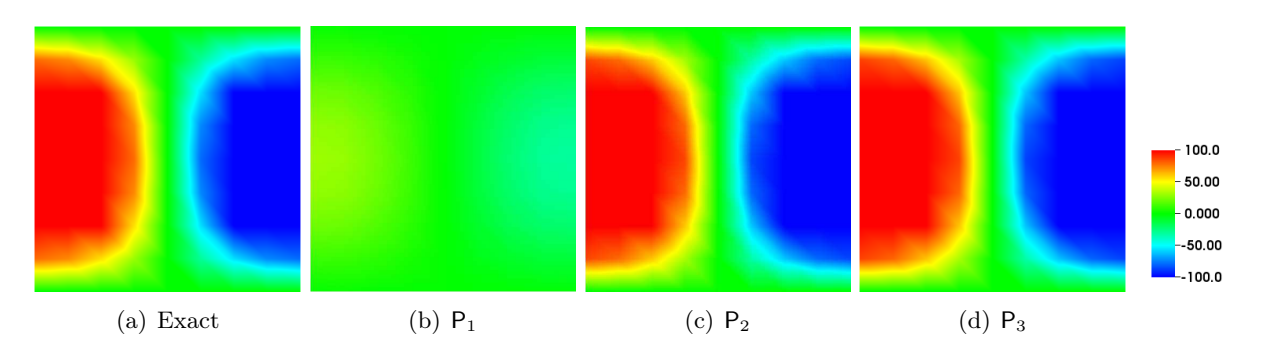

<span id="page-84-1"></span>Figure 2.35 – Schéma GDDT-Legendre + RK4 décentré : cartographie de la composante du champ électrique  $E_x$  à  $t = 452ns$  pour des fonctions  $P_1$ ,  $P_2$  et  $P_3$ , sur un maillage  $8 \times 8$ 

# $\mathrm{GDDT\text{-}H}_p^{GD}(\mathrm{rot})\,+\,\mathrm{LF2}\,\, \text{centr\'e}$

Nous associons dans ce paragraphe le schéma GDDT à des fonctions de base de Nédélec discontinues. Nous débutons notre étude par un schéma LF2 et des flux centrés. L'ordre de convergence, figure [2.36,](#page-85-0) est le même que pour les fonctions de Lagrange ou de Legendre. La dispersion du schéma, figure [2.37,](#page-86-0) est quant à elle bien moins importante. La cartographie de la composante du champ éléctrique  $E_x$  à  $t = 452ns$ , figure [2.38,](#page-86-1) nous montre un champ bien calculé dès l'ordre 1.

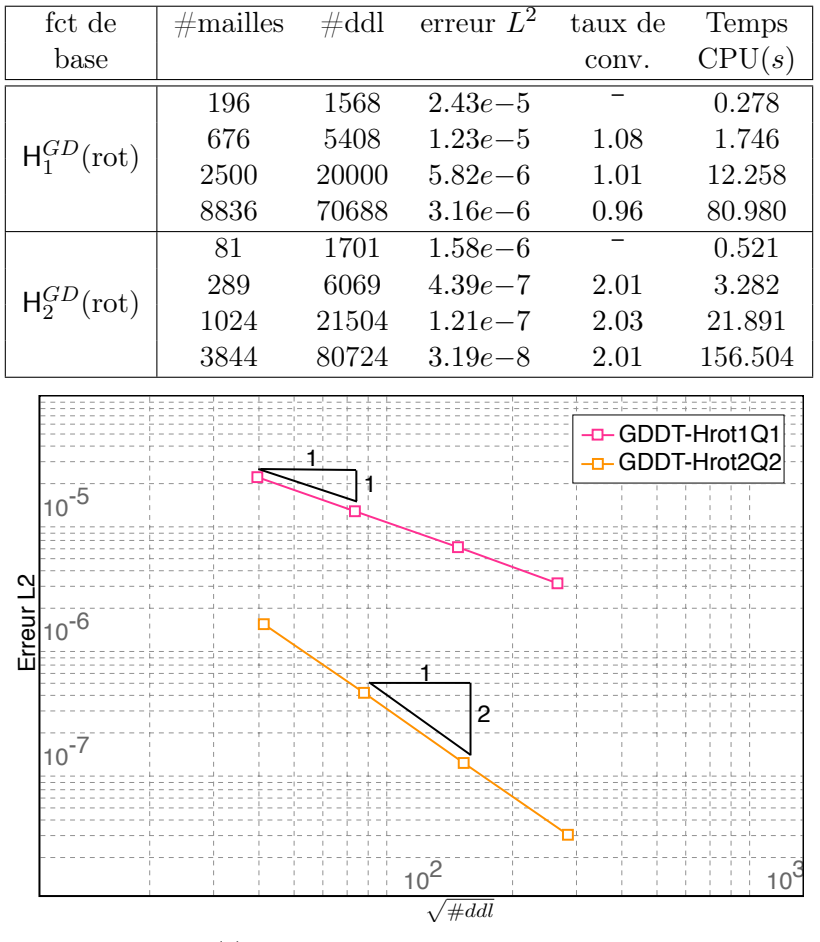

(a) Pente de convergence numérique

<span id="page-85-0"></span>FIGURE 2.36 – Schéma GDDT-Nédélec discontinues + LF2 centré : étude de convergence à  $t = 5ns$  en fonction d'un raffinement hp

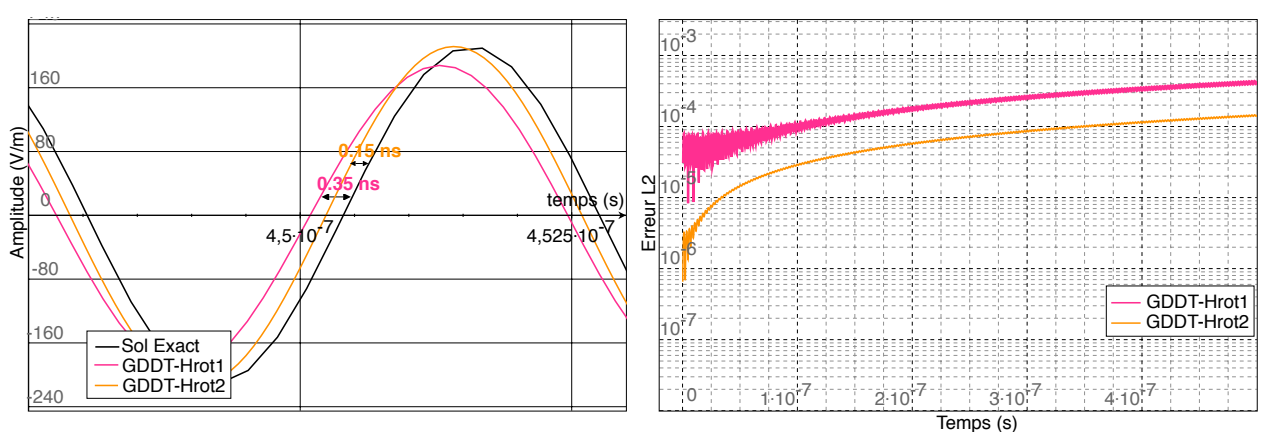

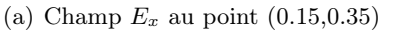

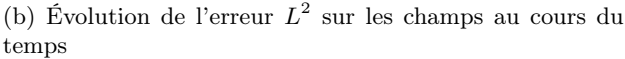

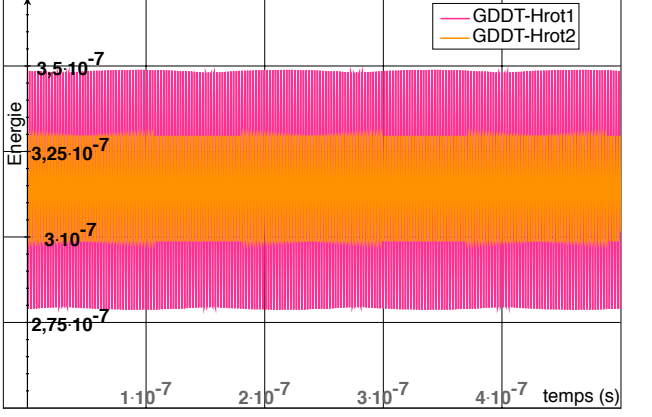

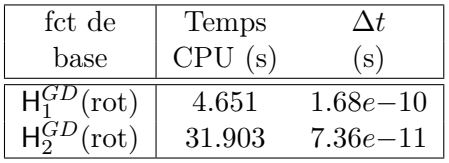

<span id="page-86-0"></span>(c) Évolution de l'énergie au cours du temps

Figure 2.37 – Schéma GDDT-Nédélec discontinues + LF2 centré : outils d'analyse des résultats sur un maillage $8\times8$ 

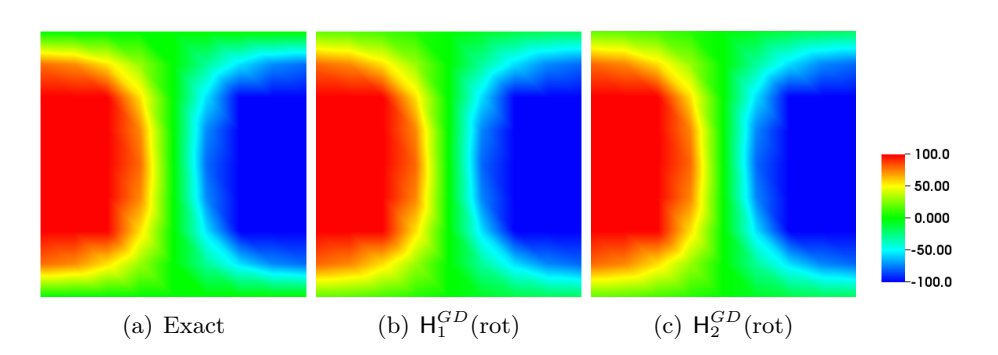

<span id="page-86-1"></span>Figure 2.38 – Schéma GDDT-Nédélec discontinues + LF2 centré : cartographie de la composante du champ électrique  $E_x$  à  $t = 452ns$  pour des fonctions  $H_1^{GD}$ (rot) et  $H_2^{GD}$ (rot), sur un maillage  $8 \times 8$ 

# $\operatorname{GDDT-H}^{GD}_p(\mathrm{rot}) + \operatorname{SSP-RK4}$  décentré

 $10^{-8}$ 

 $10-$ 

Erreur

Nous associons, dans ce paragraphe, le schéma GDDT avec des fonctions de base de Nédélec discontinues à un schéma temporel SSP-RK4. La figure [2.39](#page-87-0) montre que l'ordre de convergence n'est pas aussi bon que celui escompté. En effet, l'ordre 2 n'arrive pas à atteindre un taux de convergence égal à 3 comme c'est le cas pour les fonctions de Lagrange et Legendre. La figure [2.40](#page-88-0) montre qu'à l'ordre 1, le schéma SSP-RK4 avec flux décentré, en plus d'être dissipatif, apporte de la dispersion. Le comportement des fonctions de base de Nédélec discontinues associées à un schéma SSP-RK4 est beaucoup moins satisfaisant que pour les autres types de fonctions de base sur ce cas test.

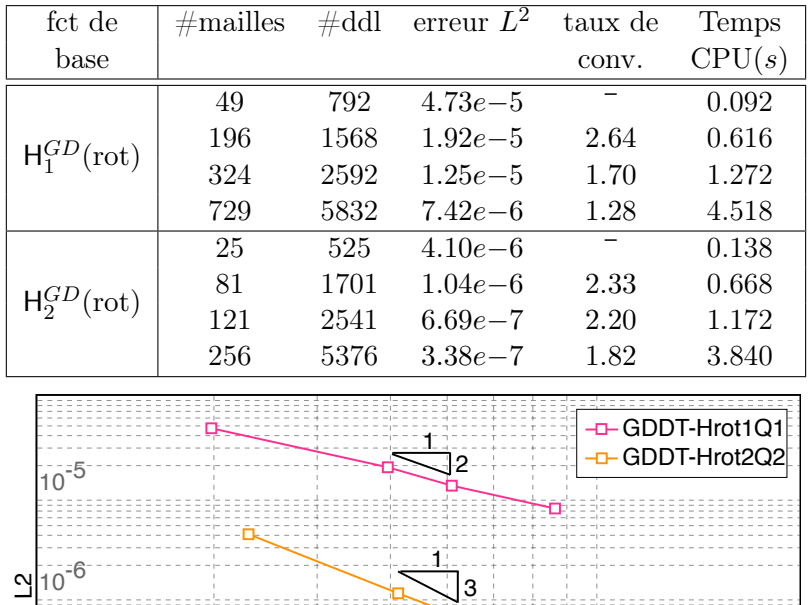

<span id="page-87-0"></span>Figure 2.39 – Schéma GDDT-Nédélec discontinues + SSP-RK4 décentré : étude de convergence à  $t = 5ns$  en fonction d'un raffinement hp

(a) Pente de convergence numérique

 $\sqrt{\#ddl}$ 

 $10^{2}$ 

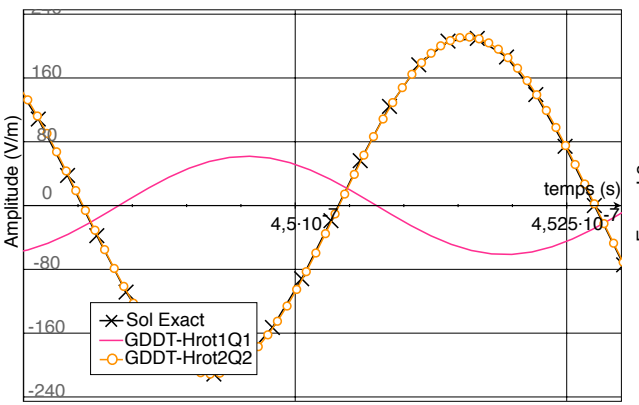

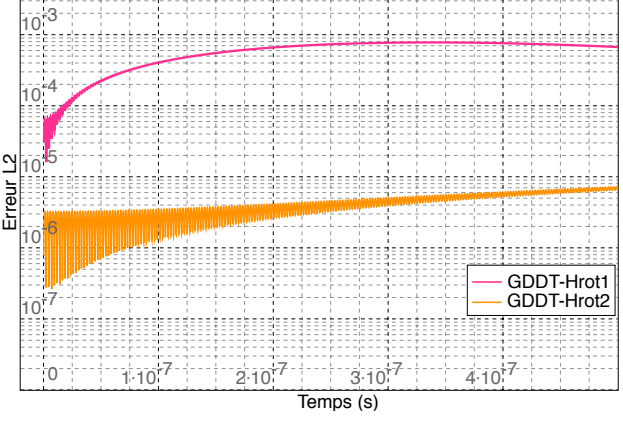

(a) Champ  $E_x$  au point  $(0.15, 0.35)$ 

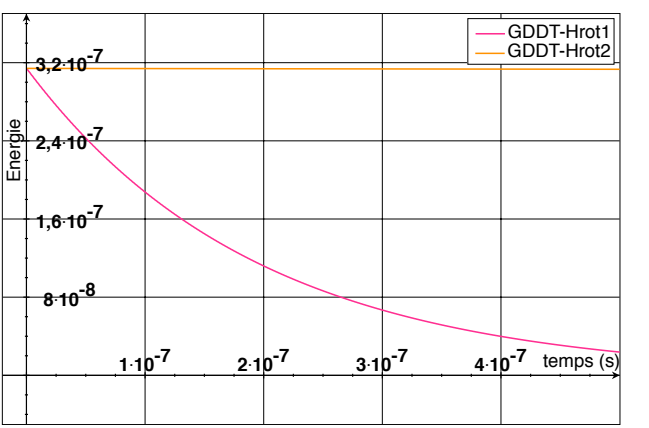

(b) Évolution de l'erreur  $L^2$  sur les champs au cours du temps

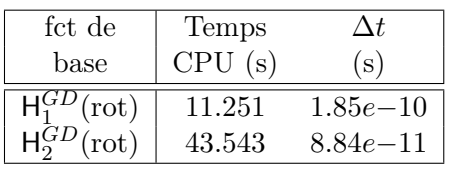

<span id="page-88-0"></span>(c) Évolution de l'énergie au cours du temps

Figure 2.40 – Schéma GDDT-Nédélec discontinues + SSP-RK4 décentré : outils d'analyse des résultats sur un maillage  $8 \times 8$ 

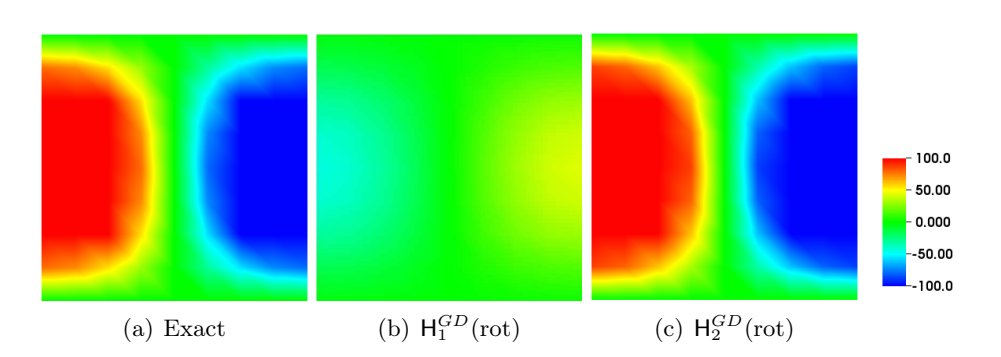

Figure 2.41 – Schéma GDDT-Nédélec discontinues + RK4 décentré : cartographie de la composante du champ électrique  $E_x$  à  $t = 452ns$  pour un schéma GDDT-RK4  $H_1^{GD}$ (rot) et  $H_2^{GD}$ (rot), sur un maillage  $8 \times 8$ 

## Conclusion : Modes de résonance d'une cavité sur maillages conformes

Nous avons pu montrer, dans cette première étude, que l'ordre de convergence du schéma GDDT LF2 centré est égal au min $\{2, p\}$  pour tous les types de fonctions de base d'ordre p. Nous avons pu mettre en évidence son caractère très dispersif pour l'ordre 1 mais qui est bien moins important pour les fonctions de base de Nédélec discontinues. L'utilisation de l'ordre 2 permet de réduire fortement la dispersion. De plus, le schéma GGDT LF2 centré conserve très bien l'énergie discrète. Pour finir, d'un point de vue des temps de calcul, les fonctions de base de Legendre sont les plus intéressantes.

Pour ce qui est du schéma GDDT SSP-RK4 décentré, l'ordre de convergence est égal au min $\{4, p+1\}$ , cette propriété ne s'avère pas vraie pour les fonctions de base de Nédélec discontinues qui offrent un ordre de convergence inférieur. Nous avons pu voir au travers de l'énergie discrète que le schéma était très dissipatif à l'ordre 1 mais dès l'ordre 2 le phénomène de dissipation devient négligeable. Comme pour le schéma GDDT-LF2 centré, les fonctions de base offrant les meilleurs temps de calculs sont celles de Legendre.

Nous pouvons ainsi conclure que sur les temps de simulation que nous avons regardés, les phénomènes de dissipation et dispersion sont fortement réduis dès l'ordre 2. Pour le cas des modes de résonance d'une cavité sur maillage conforme, nous arrivons aux combinaisons les plus intéressantes suivantes : GDDT- $\mathsf{H}^{GD}_p(\text{rot}) + \text{LF2}$  centré et GGDT- $P_p$  + SSP-RK4 décentré, où l'ordre est à choisir en fonction du pas d'espace du maillage afin d'obtenir la précision souhaitée.

### Maillages cartésiens non conformes

Nous poursuivons l'étude des modes de résonance d'une cavité sur des maillages cartésiens non conformes. L'étude sera menée de la même manière que pour le cas conforme. Nous chercherons à déterminer le taux de convergence du schéma afin de vérifier que la non conformité ne l'altère pas. Pour cela nous utiliserons les maillages présentés sur la figure [2.42](#page-90-0) qui nous permettront de faire une étude de convergence à iso nombre de degrés de liberté entre les différents ordres. Ensuite nous regarderons l'erreur  $L^2$  commise sur les champs et l'énergie discrète au cours du temps en utilisant le maillage non conforme 4 : 20 présenté par la figure [2.43.](#page-91-0) Ce maillage offre une forte variation du pas d'espace entre la grille fine et la grille grossière. Nous regarderons la courbe du champ électrique au point (0.15, 0.35) qui se situe dans une maille grossière et au point (0.734375, 0665625) qui se situe dans une maille fine d'interface fin-grossier.

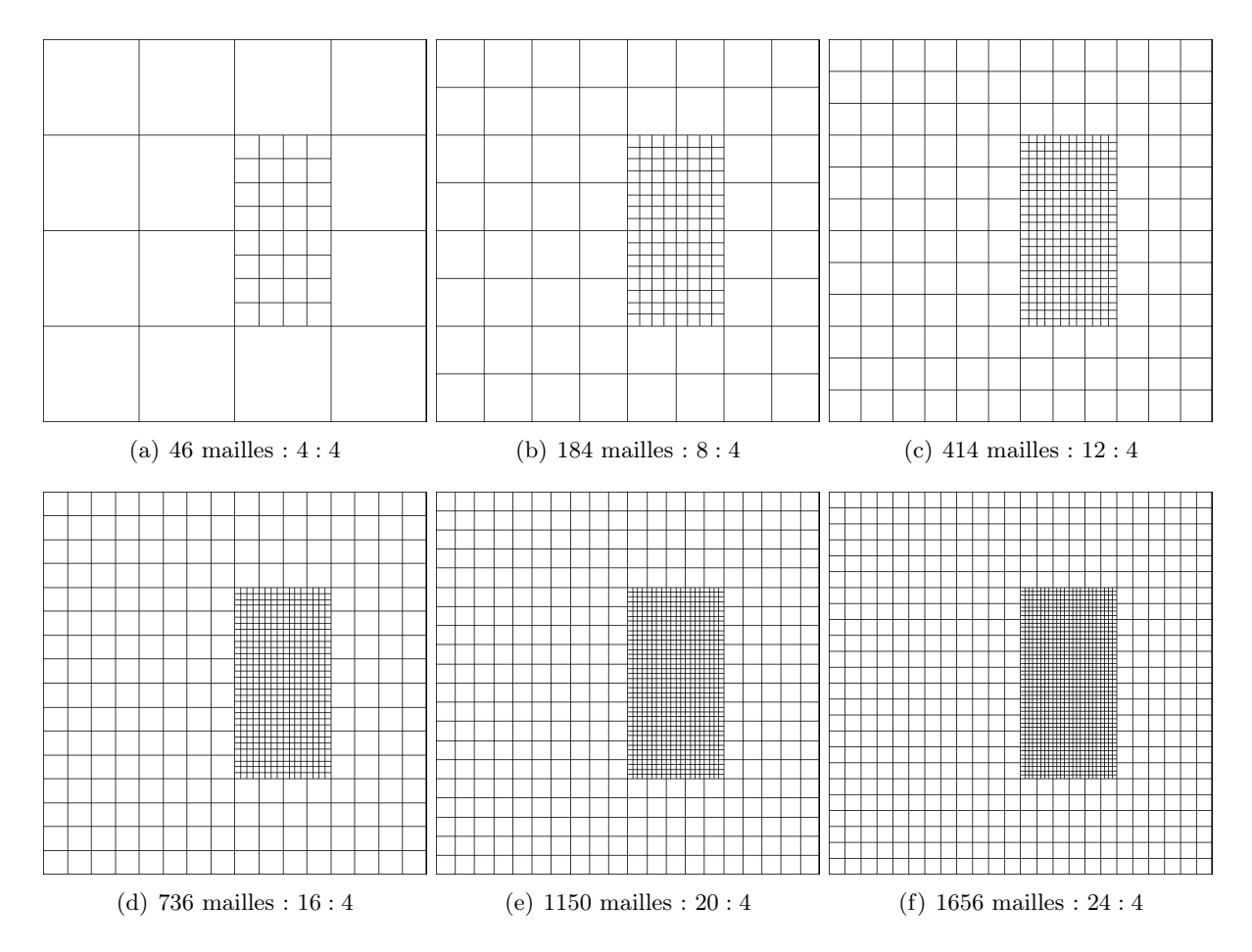

<span id="page-90-0"></span>Figure 2.42 – Différents maillages non conformes pour l'étude de la convergence numérique

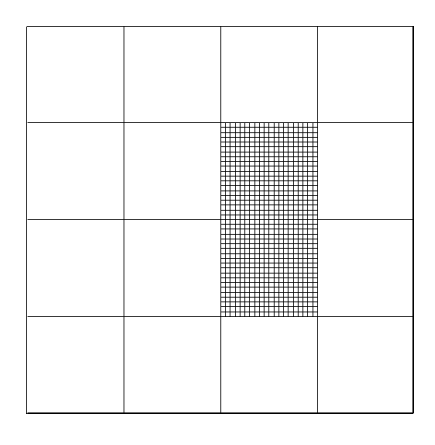

<span id="page-91-0"></span>FIGURE 2.43 – Maillage non conforme $4:20$ 

## GDDT- $Q_p+$  LF2 centré

Nous débutons l'étude des modes de résonance d'une cavité sur maillage non conforme avec un schéma GDDT avec des fonctions de base de Lagrange et un schéma temporel LF2. Le taux de convergence donné par la figure [2.44](#page-92-0) est pour l'ordre 2 et 3 meilleur que dans le cas conforme. On constate qu'il est plus proche de 2.5 que de 2. La figure [2.45\(a\)](#page-93-0) présente le champ  $E_x$  dans une maille grossière alors que la figure [2.45\(b\)](#page-93-1) le trace pour un point se situant dans une maille fine. On constate qu'à l'ordre 1 la courbe est légèrement bruitée. La cartographie de la composante du champ électrique  $E_x$ , figure [2.47,](#page-93-2) atteste de ce phénomène, on voit qu'en plus de la dispersion, l'ordre 1 présente un léger clignotement du champ à l'interface. Ce bruit disparaît dès l'ordre 2. Le tableau de la figure [2.46](#page-93-3) présente les temps de calcul pour chaque ordre.

| fct de                                                                                                  | $\#$ mailles                                                                                                    | $\#\text{ddl}$                                                                                                    | erreur $\overline{L^2}$                                                                                                    | taux de                                                            | Temps                                                                                                    |
|----------------------------------------------------------------------------------------------------|----------------------------------------------------------------------------------------------------|----------------------------------------------------------------------------------------------------|----------------------------------------------------------------------------------------------------|--------------------------------------------------------------------|----------------------------------------------------------------------------------------------------|
| base                                                                                                    |                                                                                                    |                                                                                                    |                                                                                                    | conv.                                                              | CPU(s)                                                                                                    |
|                                                                                                    | 414                                                                                                    | 4968                                                                                                    | $2.76e - 5$                                                                                                    |                                                                    | 3.411                                                                                                    |
| $Q_1$                                                                                                   | 736                                                                                                    | 8832                                                                                                    | $2.07e - 5$                                                                                                    | 1.00                                                               | 7.287                                                                                                    |
|                                                                                                    | 1150                                                                                                    | 13800                                                                                                    | $1.65e - 5$                                                                                                    | 1.01                                                               | 12.893                                                                                                    |
|                                                                                                    | 1656                                                                                                    | 19872                                                                                                    | $1.38e - 5$                                                                                                    | 0.98                                                               | 22.986                                                                                                    |
|                                                                                                    | 184                                                                                                    | 4968                                                                                                    | $2.72e - 7$                                                                                                    |                                                                    | 5.292                                                                                                    |
| $\mathsf{Q}_2$                                                                                          | 414                                                                                                    | 11178                                                                                                    | $9.24e - 8$                                                                                                    | 2.66                                                               | 17.694                                                                                                    |
|                                                                                                    | 736                                                                                                    | 19872                                                                                                    | $4.37e - 8$                                                                                                    | 2.60                                                               | 41.869                                                                                                    |
|                                                                                                    | 1150                                                                                                    | 31050                                                                                                    | $2.47e - 8$                                                                                                    | $2.56\,$                                                           | 81.962                                                                                                    |
|                                                                                                    | 46                                                                                                    | 2208                                                                                                    | $3.08e - 7$                                                                                                    |                                                                    | 3.149                                                                                                    |
| $\mathsf{Q}_3$                                                                                          | 184                                                                                                    | 8832                                                                                                    | $4.71e - 8$                                                                                                    | 2.70                                                               | 23.610                                                                                                    |
|                                                                                                    | 414                                                                                                    | 19872                                                                                                    | $1.75e - 8$                                                                                                    | 2.44                                                               | 78.652                                                                                                    |
|                                                                                                    | 736                                                                                                    | 35328                                                                                                    | $9.42e - 9$                                                                                                    | 2.15                                                               | 184.728                                                                                                    |
| $10^{-5}$<br>E<br>$10^{-6}$<br>Erreur <sub>L2</sub><br>$\frac{10}{1}$<br>Ē<br>$\frac{10^{-8}}{10}$<br>E | E<br>Ē<br>Ē<br>Ē<br>Ē<br>Ē<br>Ē<br>E<br>E<br>E<br>E<br>E<br>Ē<br>E<br>E<br>Ē<br>E<br>Ē<br>퇴름<br>E<br>E<br>Ē,<br>E<br>Ē<br>E<br>Ē | Ξ<br>Þ<br>I<br>⊐<br>三土<br>E<br>Ē<br>Ē<br>Ē<br>Ē<br>E<br>E<br>E<br>E<br>E<br>三王十<br>E<br>E<br>E<br>E<br>E<br>E<br>E<br>E<br>E<br>Ē<br>Ξ<br>Ξ<br>$\overline{+}$<br>4<br>E<br>三十<br>E<br>E<br>$\begin{array}{c} \Xi \\ \Xi \end{array}$<br>Ē | $\pm$<br>$I\bar{A}$<br>E<br>$\frac{\mp}{\pm}$<br>Ē<br>E<br>Ē<br>Ē<br>Ē<br>キュエ<br>E E E E<br>E<br>E<br>E<br>E<br>E<br>E<br>E<br>E<br>丰<br>$\equiv$<br>$\overline{+}$<br>Ē<br>E<br>E<br>E<br>Ī<br>$\frac{1}{2}$<br>Ē<br>τĀ<br>$\sqrt{\#ddl}$ | Ē<br>Ē<br>Ē<br>Ē<br>E<br>Ē<br>E<br>E<br>E<br>Ē<br>E<br>E<br>E<br>Ē | o GDDT-Q1<br>GDDT-Q2<br>- GDDT-Q3<br>E<br>E<br>E<br>E<br>E<br>Ē<br>Ē<br>Ē<br>Ē<br>E<br>E<br>E<br>E<br>E<br>타름<br>리드 |

(a) Pente de convergence numérique

<span id="page-92-0"></span>FIGURE 2.44 – Schéma GDDT-Lagrange + LF2 centré : étude de convergence à  $t = 5ns$  en fonction d'un raffinement hp sur les maillages non conformes présentés par la figure [2.42](#page-90-0)

<span id="page-93-1"></span><span id="page-93-0"></span>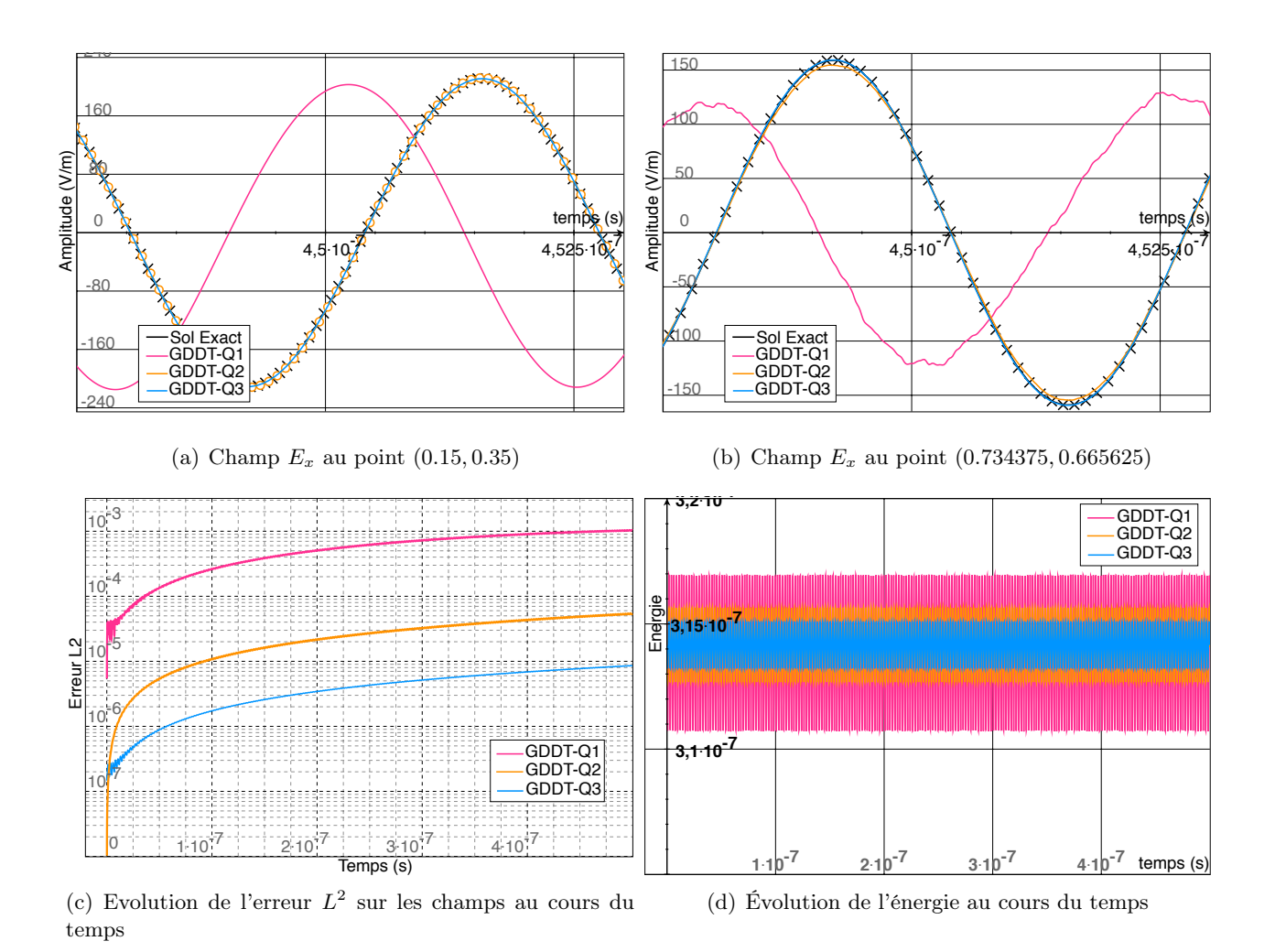

Figure 2.45 – Schéma GDDT-Lagrange + LF2 centré : outils d'analyse des résultats sur le maillage non conforme 4 : 20

| $16\text{min}24\text{s} + 115\text{min}4\text{s} + 528\text{min}18\text{s}$ |  |
|-----------------------------------------------------------------------------|--|

<span id="page-93-3"></span>Figure 2.46 – Schéma GDDT-Lagrange + LF2 centré : temps de calcul sur le maillage non conforme 4 : 20

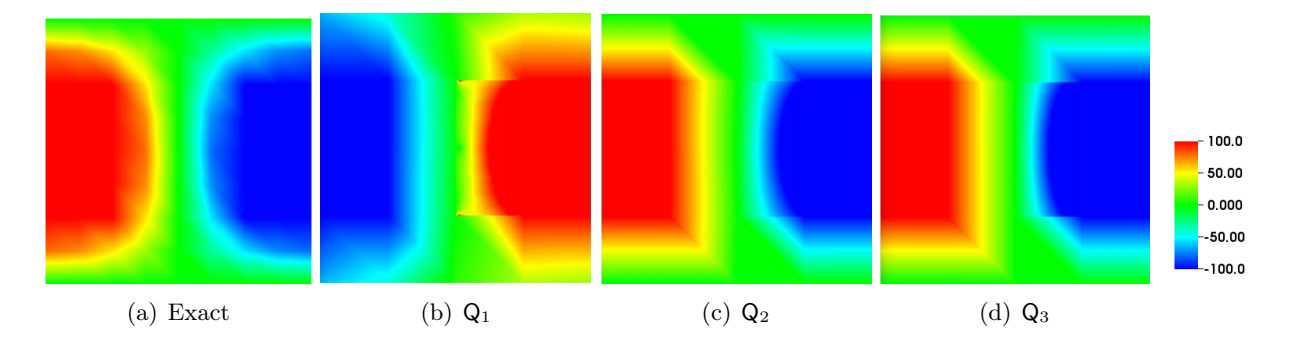

<span id="page-93-2"></span>Figure 2.47 – Schéma GDDT-Lagrange + LF2 centré : cartographie de la composante du champ électrique  $E_x$  à  $t = 452ns$  pour des fonctions  $Q_1$ ,  $Q_2$  et  $Q_3$ , sur le maillage non conforme 4 : 20

#### GDDT- $Q_p$  + SSP-RK4 décentré

Dans ce paragraphe, nous associons le schéma GDDT avec des fonctions de Lagrange au schéma temporel SSP-RK4. L'ordre de convergence numérique du schéma, figure [2.48,](#page-94-0) est égal à min{4, p + 1} comme pour le maillage conforme. La figure [2.49](#page-95-0) nous permet de mettre en évidence le caractère très dissipatif de l'ordre 1. La cartographie de la composante du champ électrique Ex, figure [2.51,](#page-95-1) montre que dès l'ordre 2 le champ est parfaitement calculé et que la zone de non conformité n'entraîne pas de perturbation du signal. Les temps de calcul, tableau de la figure [2.50,](#page-95-2) sont peu pénalisés par l'utilisation du schéma SSP-RK4 avec flux centré par rapport au schéma LF2 avec flux centré.

Remarque 2.5.6. Il est difficile de faire une étude du schéma GDDT SSP-RK4 à l'ordre 1 étant donné que la dissipation est telle qu'elle nous fait perdre très rapidement le signal. Ce phénomène est propre au cas test Maxwell sans second membre. En effet, en présence d'un terme source de courant, le signal étant alimenté à chaque pas de temps, on n'observera pas de perte de l'énergie aussi importante.

| fct de                                                                                                    | $\#\text{mailles}$                         | $\#\text{ddl}$                                                                                                    | erreur $L^2$                                                                                                    | taux de                                                                            | Temps                                                                    |
|----------------------------------------------------------------------------------------------------|--------------------------------------------|----------------------------------------------------------------------------------------------------|----------------------------------------------------------------------------------------------------|------------------------------------------------------------------------------------|--------------------------------------------------------------------------|
| base                                                                                                    |                                            |                                                                                                    |                                                                                                    | conv.                                                                              | CPU(s)                                                                   |
|                                                                                                    | 414                                        | 4968                                                                                                    | $5.36e - 6$                                                                                                    |                                                                                    | 5.043                                                                    |
|                                                                                                    | 736                                        | 8832                                                                                                    | $2.94e - 6$                                                                                                    | 2.08                                                                               | 12.150                                                                   |
| $Q_1$                                                                                                    | 1150                                       | 13800                                                                                                    | $1.86e{-6}$                                                                                                    | 2.05                                                                               | 23.989                                                                   |
|                                                                                                    | 1656                                       | 19872                                                                                                    | $1.28e{-6}$                                                                                                    | 2.05                                                                               | 41.094                                                                   |
|                                                                                                    | 184                                        | 4968                                                                                                    | $2.69e - 7$                                                                                                    |                                                                                    | 6.604                                                                    |
|                                                                                                    | 414                                        | 11178                                                                                                    | $8.20e - 8$                                                                                                    | 2.93                                                                               | 22.083                                                                   |
| $\mathsf{Q}_2$                                                                                                    | 736                                        | 19872                                                                                                    | $3.54e - 8$                                                                                                    | 2.92                                                                               | 52.053                                                                   |
|                                                                                                    | 1150                                       | 31050                                                                                                    | $1.87e - 8$                                                                                                    | 2.86                                                                               | 100.684                                                                  |
|                                                                                                    | $\overline{46}$                            | 2208                                                                                                    | $1.68e - 7$                                                                                                    |                                                                                    | 3.725                                                                    |
| $\mathsf{Q}_3$                                                                                                    | 184                                        | 8832                                                                                                    | $1.04e - 8$                                                                                                    | 4.01                                                                               | 25.318                                                                   |
|                                                                                                    | 414                                        | 19872                                                                                                    | $2.03e - 9$                                                                                                    | 4.02                                                                               | 82.506                                                                   |
|                                                                                                    | 736                                        | 35328                                                                                                    | $6.42e - 10$                                                                                                    | 4.00                                                                               | 207.465                                                                  |
| -6<br>10<br>10<br>$\overline{a}$<br>Erreur <sub>L</sub><br>-8<br>10<br>$\begin{array}{c}\n10 \\ \equiv \\ \equiv\n\end{array}$<br>Ē | 탁름<br>Ē,<br>Ē<br>E<br>EiE<br>EiE<br>Ē<br>Ē | 王王<br>Ē<br>Ē<br>Ē<br>Ē<br>Ē<br>三王<br>E<br>E<br>E<br>E<br>Ē<br>主王<br>E<br>$\bar{\Xi}$<br>E<br>E E E<br>E<br>E<br>Ē<br>玉工<br>ā | $\pm$<br>$\overline{1}$<br>$\overline{2}$<br>$\overline{\pm}$<br>E<br>E<br>Ē<br>E<br>Ē<br>$\overline{\mathbf{1}}$<br>Ē<br>Î<br>$\frac{1}{2}$<br>E<br>E<br>E<br>Ē<br>$\sqrt{\#ddl}$ | Ē<br>$\equiv$<br>E<br>E<br>E<br>Ē<br>Ŧ<br>$\bar{a}$<br>E<br>Ē<br>Ē<br>目目<br>Ē<br>Ē | GDDT-Q1<br>GDDT-Q2<br>- GDDT-Q3<br>E<br>Ē<br>E<br>Ē<br>Ë<br>E<br>Ē<br>ΞĒ |

(a) Pente de convergence numérique

<span id="page-94-0"></span>FIGURE 2.48 – Schéma GDDT-Lagrange + SSP-RK4 décentré : étude de convergence à  $t = 5ns$  en fonction d'un raffinement hp sur les maillages non conformes présentés par la figure [2.42](#page-90-0)

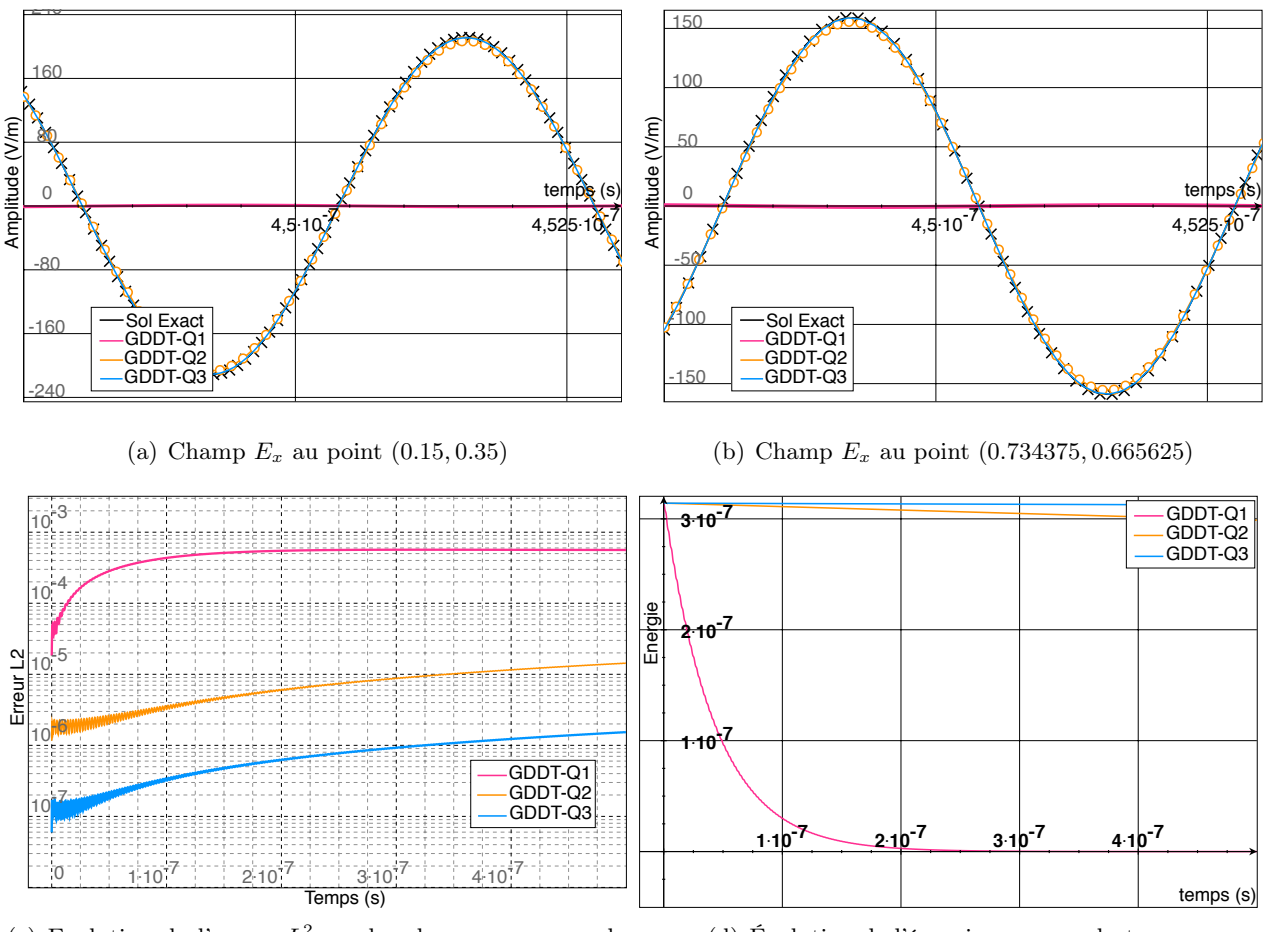

<span id="page-95-0"></span>(c) Evolution de l'erreur L 2 sur les champs au cours du temps

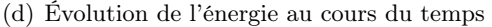

Figure 2.49 – Schéma GDDT-Lagrange + SSP-RK4 décentré : outils d'analyse des résultats sur le maillage non conforme 4 : 20

| 16min24s | $115 \text{min}4\text{s}$   $528 \text{min}18\text{s}$ |
|----------|--------------------------------------------------------|

<span id="page-95-2"></span>Figure 2.50 – Schéma GDDT-Lagrange + SSP-RK4 décentré : temps de calcul sur le maillage non conforme 4 : 20

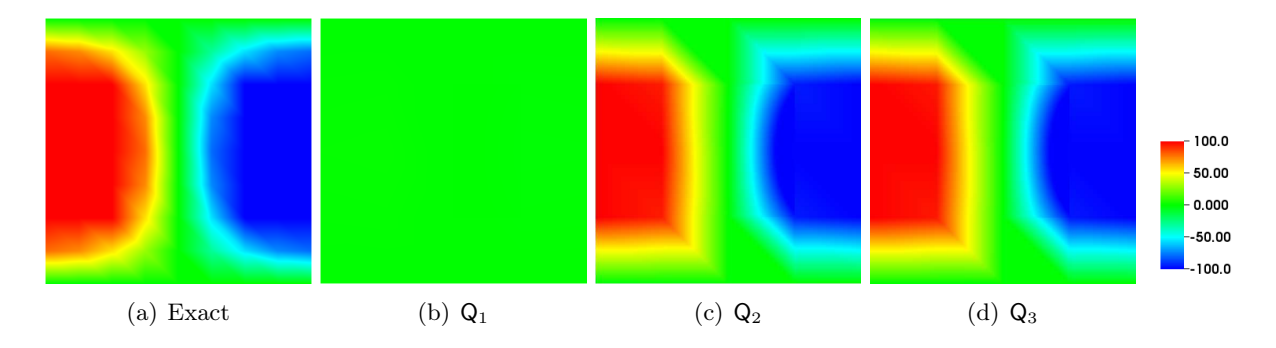

<span id="page-95-1"></span>Figure 2.51 – Schéma GDDT-Lagrange + SSP-RK4 décentré : cartographie de la composante du champ électrique  $E_x$  à  $t = 452ns$  pour des fonctions  $Q_1$ ,  $Q_2$  et  $Q_3$ , sur le maillage non conforme 4 : 20

### GDDT- $P_p + LF2$  centré

Nous poursuivons l'étude des modes de résonance d'une cavité sur un maillage cartésien non conforme par un schéma GDDT avec des fonctions de base de Legendre et un schéma temporel LF2. Le taux de convergence, figure [2.52,](#page-96-0) est égal à min $\{2, p\}$  pour les ordre  $p = 1, 2$ . En revanche, l'ordre d'interpolation  $p = 3$  à un taux de convergence qui est supérieur au taux attendu. Nous remarquons sur la figure [2.53\(b\)](#page-97-0) le même comportement bruité à l'ordre 1 que lors de l'utilisation de fonction de Lagrange. L'énergie discrète, figure [2.53\(d\),](#page-97-1) est toujours aussi bien conservée par le schéma LF2 centré. La différence la plus notable entre l'utilisation de fonctions de base de Lagrange et de Legendre est que ces dernières offrent des temps de calcul bien plus compétitifs, voir le tableau de la figure [2.54.](#page-97-2)

| $\operatorname{fct}$ de                                                                                 | $\#\text{mailles}$                        | $\#\text{ddl}$                                                                                                    | erreur $\overline{L^2}$                                                                                                    | taux de                                                                                                    | Temps                                                                                                    |
|----------------------------------------------------------------------------------------------------|-------------------------------------------|----------------------------------------------------------------------------------------------------|----------------------------------------------------------------------------------------------------|----------------------------------------------------------------------------------------------------|----------------------------------------------------------------------------------------------------|
| base                                                                                                    |                                           |                                                                                                    |                                                                                                    | conv.                                                                                                    | CPU(s)                                                                                                    |
|                                                                                                    | 414                                       | 3726                                                                                                    | $2.79e - 5$                                                                                                    |                                                                                                    | 2.293                                                                                                    |
| ${\sf P}_1$                                                                                             | 736                                       | 6624                                                                                                    | $2.08e - 5$                                                                                                    | 1.02                                                                                                    | 5.539                                                                                                    |
|                                                                                                    | 1150                                      | 10350                                                                                                    | $1.66e - 5$                                                                                                    | 1.01                                                                                                    | 11.027                                                                                                    |
|                                                                                                    | 1656                                      | 14904                                                                                                    | $1.39e - 5$                                                                                                    | 0.97                                                                                                    | 19.332                                                                                                    |
|                                                                                                    | 184                                       | 3312                                                                                                    | $5.11e - 6$                                                                                                    |                                                                                                    | 2.364                                                                                                    |
| $P_2$                                                                                                   | 414                                       | 7452                                                                                                    | $2.41e - 6$                                                                                                    | 1.85                                                                                                    | 7.971                                                                                                    |
|                                                                                                    | 736                                       | 13248                                                                                                    | $1.39e - 6$                                                                                                    | 1.91                                                                                                    | 18.857                                                                                                    |
|                                                                                                    | 1150                                      | 20700                                                                                                    | $9.09e - 7$                                                                                                    | 1.90                                                                                                    | 37.783                                                                                                    |
|                                                                                                    | 46                                        | 1380                                                                                                    | $2.84e - 6$                                                                                                    |                                                                                                    | 1.068                                                                                                    |
| $P_3$                                                                                                   | 184                                       | 5520                                                                                                    | $3.66e - 7$                                                                                                    | 2.95                                                                                                    | 8.191                                                                                                    |
|                                                                                                    | 414                                       | 12420                                                                                                    | $1.09e - 7$                                                                                                    | 2.94                                                                                                    | 27.786                                                                                                    |
|                                                                                                    | 736                                       | 22080                                                                                                    | $4.67e - 8$                                                                                                    | 2.94                                                                                                    | 66.770                                                                                                    |
| -5<br>10<br>$0^{-6}$<br>Erreur L2<br>10<br>-8<br>$\begin{array}{c}\n0 \\ \hline\n\end{array}$<br>1<br>E | EIE<br>ZIE<br>Ē<br>Ξ<br>Ē<br>Ē<br>E<br>重信 | ī<br>I<br>三土<br>E<br>Ē<br>Ē<br>E<br>E<br>J<br>Ē<br>言<br>E<br>$\equiv$<br>$\equiv$<br>Ē<br>$\frac{1}{2}$<br>$\equiv$<br>E<br>Ē<br>Ē<br>ī<br>E<br>Ē<br>E<br>i<br>Dub<br>三十<br>Ē | $\bar{\mathbf{1}}$<br>$\overline{\mathbf{1}}$<br>1<br>E<br>$\frac{\overline{1}}{1}$<br>Ē<br>E<br>Ξ<br>Ξ<br>Ξ<br>$\overline{1}$<br>2<br>$\frac{1}{1}$<br>E<br>Ë<br>E<br>3<br>$\begin{array}{c} \pm \ 1 \\ \pm \ 1 \\ \pm \end{array}$<br>E<br>E<br>Ē<br>$\frac{1}{2}$<br>Ē<br>Ξ<br>Ē<br>$\sqrt{\#ddl}$ | Ē<br>Ξ<br>Ē<br>Ē<br>Ξ<br>E<br>E<br>E<br>E<br>E<br>Ξ<br>E<br>E<br>E<br>E<br>E<br>Ξ<br>Ē<br>E<br>Ē<br>Ē<br>Ē<br>Ē | GDDT-P1<br>GDDT-P2<br>GDDT-P3<br>Ē<br>E<br>Ē<br>Ē<br>Ξ<br>E<br>E<br>E<br>Ē<br>Ē<br>E<br>E<br>E<br>E<br>Ē<br>語 |

(a) Pente de convergence numérique

<span id="page-96-0"></span>FIGURE 2.52 – Schéma GDDT-Legendre + LF2 centré : étude de convergence à  $t = 5ns$  en fonction d'un raffinement hp sur des maillages non conformes présentés par la figure [2.42](#page-90-0)

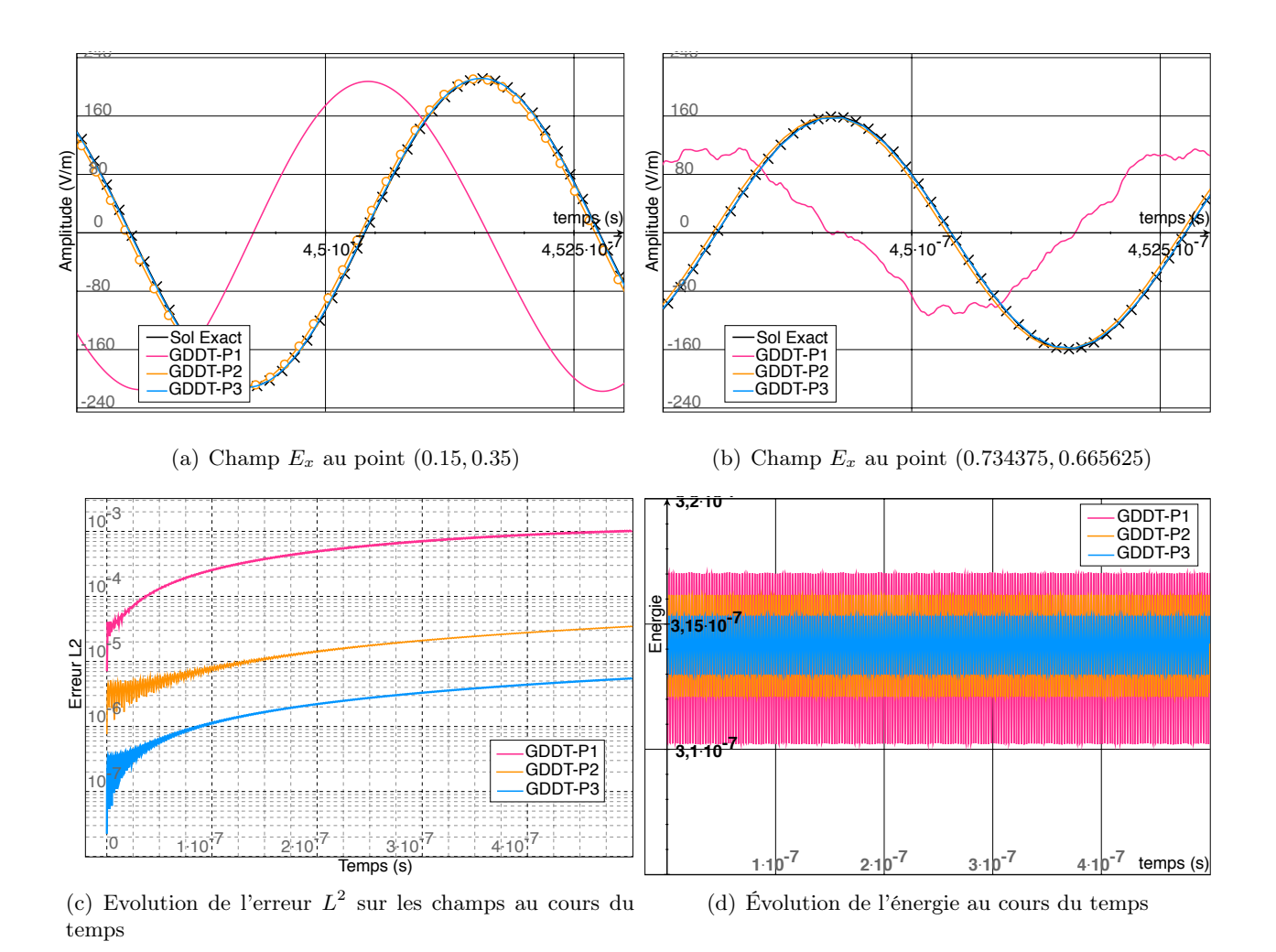

Figure 2.53 – Schéma GDDT-Legendre + LF2 centré : outils d'analyse des résultats sur le maillage non conforme 4 : 20

<span id="page-97-1"></span><span id="page-97-0"></span>

| $13\text{min}40\text{s}$ | $47 \text{min}4s$ | $169 \text{min}5s$ |
|--------------------------|-------------------|--------------------|

<span id="page-97-2"></span>Figure 2.54 – Schéma GDDT-Legendre + LF2 centré : temps de calcul sur le maillage non conforme 4 : 20

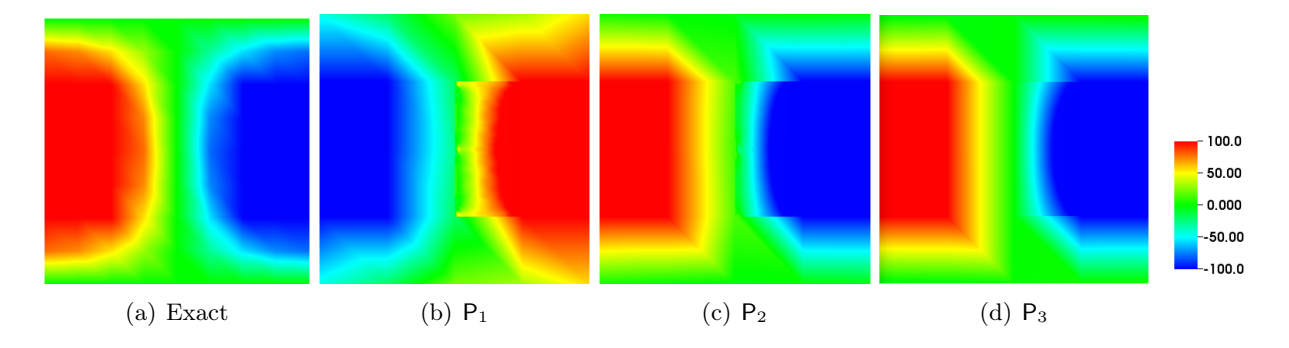

Figure 2.55 – Schéma GDDT-Legendre + LF2 centré : cartographie de la composante du champ électrique  $E_x$  à  $t = 452ns$  pour des fonctions  $P_1$ ,  $P_2$  et  $P_3$ , sur le maillage non conforme 4 : 20

### GDDT- $P_p$  + SSP-RK4 décentré

Nous étudions le schéma GDDT avec fonctions de base de Legendre associé à des flux décentrés et à un schéma temporel SSP-RK4. L'ordre de convergence, figure [2.56,](#page-98-0) est égal à min $\{4, p+1\}$ . Sur la figure [2.57,](#page-99-0) on voit que le schéma est très dissipatif à l'ordre 1 et continue de l'être un peu à l'ordre 2 sur les temps de simulation que nous étudions. Il faut attendre l'ordre 3 pour que l'énergie discrète soit préservée sur toute la simulation. Au niveau de la qualité des résultats et des temps de calcul, tableau de la figure [2.58,](#page-99-1) il apparaît équivalent d'utiliser un schéma GDDT-P<sup>3</sup> ou un schéma GDDT-Q2. La cartographie de la composante du champ électrique  $E_x$ , figure [2.59,](#page-99-2) permet de voir qu'il faut un ordre 2 pour éviter d'avoir une dissipation trop importante.

| fct de                                                                                                    | $\#\text{mailles}$                   | $\#\text{ddl}$                                     | erreur $\overline{L^2}$                                                                                                    | taux de                                        | Temps                                   |
|----------------------------------------------------------------------------------------------------|--------------------------------------|----------------------------------------------------|----------------------------------------------------------------------------------------------------|------------------------------------------------|-----------------------------------------|
| base                                                                                                    |                                      |                                                    |                                                                                                    | conv.                                          | CPU(s)                                  |
|                                                                                                    | 414                                  | 3726                                               | $7.63e - 6$                                                                                                    |                                                | 4.136                                   |
| $P_1$                                                                                                    | 736                                  | 6624                                               | $4.56e - 6$                                                                                                    | 1.79                                           | 9.283                                   |
|                                                                                                    | 1150                                 | 10350                                              | $3.05e - 6$                                                                                                    | 1.80                                           | 18.247                                  |
|                                                                                                    | 1656                                 | 14904                                              | $2.19e - 6$                                                                                                    | 1.82                                           | 31.323                                  |
|                                                                                                    | 184                                  | 3312                                               | $1.79e - 6$                                                                                                    |                                                | 3.071                                   |
| $P_2$                                                                                                    | 414                                  | 7452                                               | $5.10e - 7$                                                                                                    | 3.09                                           | 10.686                                  |
|                                                                                                    | 736                                  | 13248                                              | $2.10e - 7$                                                                                                    | 3.08                                           | 24.595                                  |
|                                                                                                    | 1150                                 | 20700                                              | $1.06e - 7$                                                                                                    | 3.06                                           | 47.873                                  |
|                                                                                                    | 46                                   | 1380                                               | $1.56e - 6$                                                                                                    |                                                | 1.012                                   |
| $P_3$                                                                                                    | 184                                  | 5520                                               | $1.06e - 7$                                                                                                    | 3.88                                           | 7.822                                   |
|                                                                                                    | 414                                  | 12420                                              | $2.06e - 8$                                                                                                    | 4.04                                           | 25.876                                  |
|                                                                                                    | 736                                  | 22080                                              | $6.48e - 8$                                                                                                    | 4.02                                           | 61.200                                  |
|                                                                                                    |                                      |                                                    |                                                                                                    |                                                |                                         |
| $0^{-6}$<br>٩<br>Erreur<br>$\overline{0}^{-8}$<br>-9<br>$\begin{array}{c}\n0 \\ \hline\n\end{array}$<br>Ē | 퇴론<br>Ē<br>턆<br>Ē<br>Ē<br>EIE<br>EIE | Ξ<br>E<br>E<br>ニュー<br>丰工<br>ī<br>E<br>王王<br>E<br>Ē | Ξ£<br>$\overline{\mathbf{I}}$<br>$\frac{1}{2}$<br>日日耳目目<br>Ξ<br>Ξ<br>3<br>1<br>⊒<br>$\frac{1}{4}$<br>Ē<br>$\pm$<br>$\frac{\pm}{\pm}$<br>E<br>E<br>E<br>E<br>$\overline{4}$<br>Ē<br>$\frac{1}{2}$<br>E<br>Ξ | Ē<br>E<br>E<br>Ē<br>Ē<br>Ē<br>E<br>Ξ<br>Ē<br>Ē | GDDT-P1<br>GDDT-P2<br>GDDT-P3<br>Ē<br>Ē |

(a) Pente de convergence numérique

<span id="page-98-0"></span>FIGURE 2.56 – Schéma GDDT-Legendre + SSP-RK4 décentré : étude de convergence à  $t = 5ns$  en fonction d'un raffinement hp sur des maillages non conformes présentés par la figure [2.42](#page-90-0)

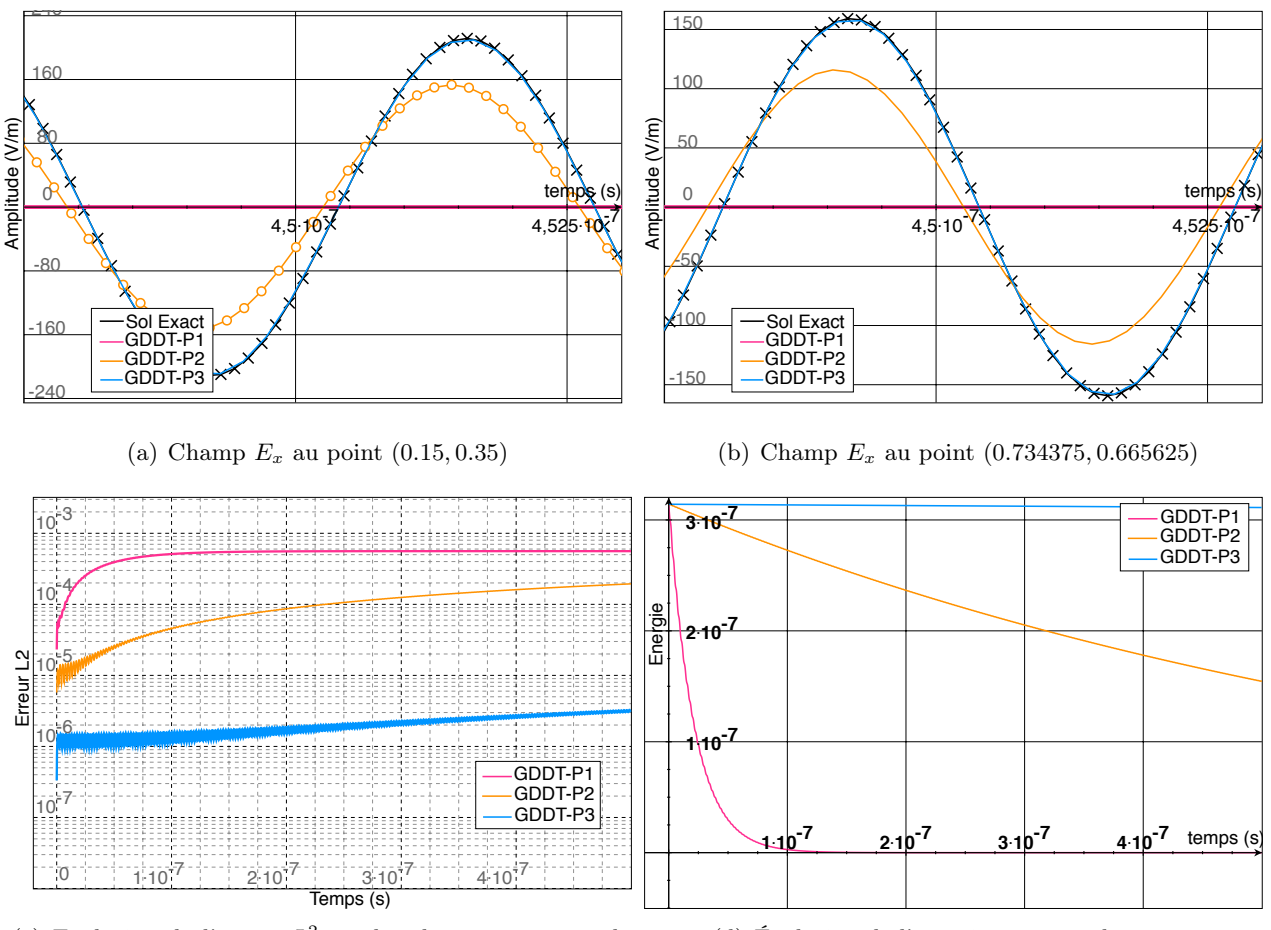

<span id="page-99-0"></span>(c) Evolution de l'erreur L 2 sur les champs au cours du temps

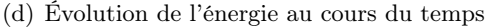

Figure 2.57 – Schéma GDDT-Legendre + SSP-RK4 décentré : outils d'analyse des résultats sur le maillage non conforme 4 : 20

| $25\text{min}43\text{s} + 60\text{min}11\text{s}$ | $151 \text{min}$ 0s |
|---------------------------------------------------|---------------------|

<span id="page-99-1"></span>Figure 2.58 – Schéma GDDT-Legendre + SSP-RK4 décentré : temps de calcul sur le maillage non conforme 4 : 20

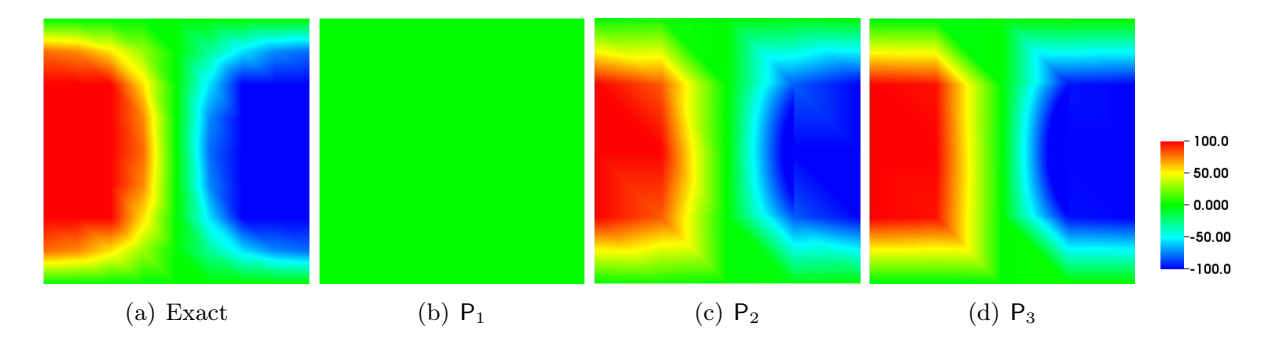

<span id="page-99-2"></span>Figure 2.59 – Schéma GDDT-Legendre + SSP-RK4 décentré : cartographie de la composante du champ électrique  $E_x$  à  $t = 452ns$  pour des fonctions  $P_1$ ,  $P_2$  et  $P_3$ , sur le maillage non conforme 4 : 20

# $\mathrm{GDDT\text{-}H}_p^{GD}(\mathrm{rot})\,+\,\mathrm{LF2}\,\, \text{centr\'e}$

Nous poursuivons l'étude sur les modes de résonance d'une cavité en étudiant le comportement d'un schéma GDDT avec des fonctions de Nédélec discontinues et un schéma LF2. L'ordre de convergence, voir figure [2.60,](#page-100-0) est égal à  $\min\{2, p\}$ . Comme pour les autres types de fonctions de base, les figures [2.61](#page-101-0) et [2.63](#page-101-1) montrent que la montée en ordre permet d'améliorer la discrétisation du champ à l'interface en supprimant le bruit et la dispersion. Les temps de calcul, tableau de la figure [2.62,](#page-101-2) sont du même ordre que ceux du schéma GDDT- $Q_p$ .

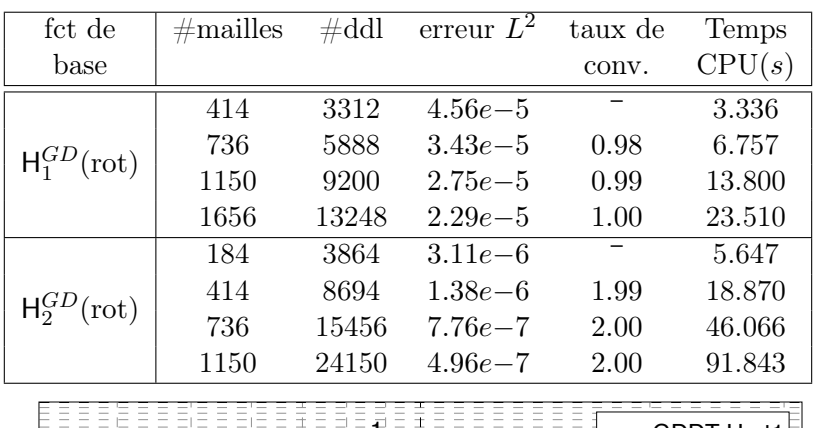

|                |           |    |  |  |  |  |  |   |   |   |                |   |  |  |  |  |  |  |  | GDDT-Hrot1<br>GDDT-Hrot2 |  |  |
|----------------|-----------|----|--|--|--|--|--|---|---|---|----------------|---|--|--|--|--|--|--|--|--------------------------|--|--|
|                | 10        | -5 |  |  |  |  |  |   |   |   |                |   |  |  |  |  |  |  |  |                          |  |  |
| $\overline{a}$ |           | -6 |  |  |  |  |  |   |   |   |                |   |  |  |  |  |  |  |  |                          |  |  |
| Erreur         |           |    |  |  |  |  |  |   |   |   |                |   |  |  |  |  |  |  |  |                          |  |  |
|                | $\cap$    |    |  |  |  |  |  |   |   |   |                |   |  |  |  |  |  |  |  |                          |  |  |
|                | $10^{-8}$ |    |  |  |  |  |  | Ξ | Ξ | Ξ | Ξ              | Ŧ |  |  |  |  |  |  |  |                          |  |  |
|                |           |    |  |  |  |  |  |   |   |   | $\sqrt{\#ddl}$ |   |  |  |  |  |  |  |  |                          |  |  |

(a) Pente de convergence numérique

<span id="page-100-0"></span>FIGURE 2.60 – Schéma GDDT-Nédélec discontinues + LF2 centré : étude de convergence à  $t = 5ns$  en fonction d'un raffinement hp sur des maillages non conformes présentés par la figure [2.42](#page-90-0)

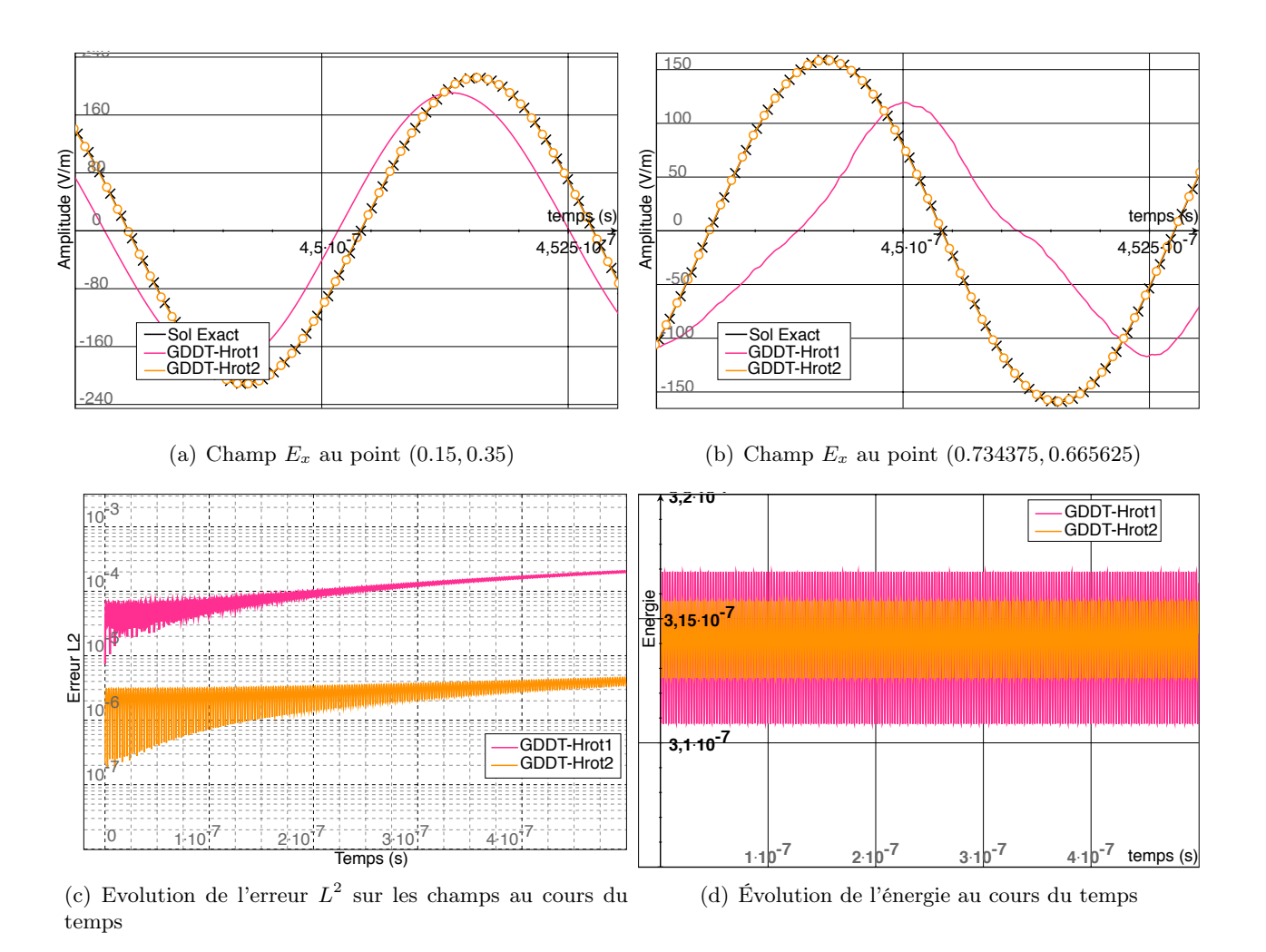

<span id="page-101-0"></span>Figure 2.61 – Schéma GDDT-Nédélec discontinues + LF2 centré : outils d'analyse des résultats sur le maillage non conforme 4 : 20

| $\overline{H_1^{GD}}(\text{rot})$ | $\overline{\mathsf{H}}_2^{GD}(\mathrm{rot})$ |
|-----------------------------------|----------------------------------------------|
| $17\text{min}40\text{s}$          | $124 \text{min} 45 \text{s}$                 |

Figure 2.62 – Schéma GDDT-Nédélec discontinues + LF2 centré : temps de calcul sur le maillage non conforme 4 : 20

<span id="page-101-2"></span>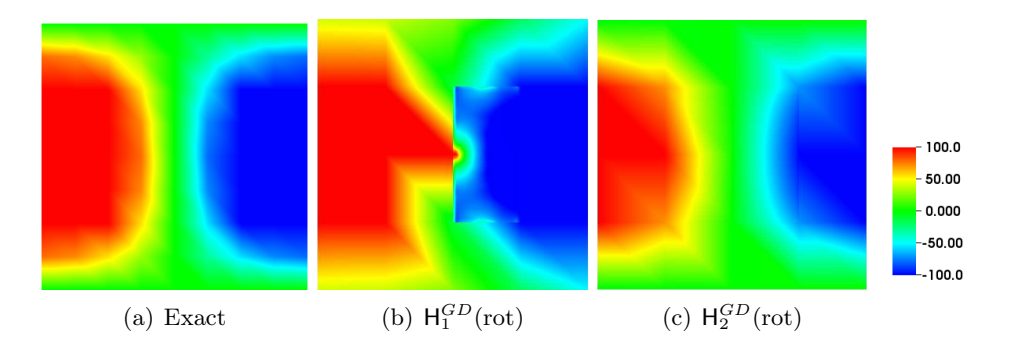

<span id="page-101-1"></span>FIGURE 2.63 – Schéma GDDT-Nédélec discontinues + LF2 centré : cartographie de la composante du champ électrique  $E_x$  à  $t = 452ns$  pour des fonctions  $H_1^{GD}$ (rot) et  $H_2^{GD}$ (rot), sur le maillage non conforme 4 : 20

# $\operatorname{GDDT-H}^{GD}_p(\mathrm{rot}) + \operatorname{SSP-RK4}$  décentré

Pour finir, nous regardons le schéma GDDT avec des fonctions de Nédélec discontinues et un schéma temporel SSP-RK4. L'ordre de convergence, voir figure [2.64,](#page-102-0) est inférieur à min $\{4, p+1\}$ comme dans le cas du maillage conforme. Comme pour les autres types de fonctions de base, la figure [2.65](#page-103-0) montre que l'ordre 1, sur le temps de simulation que nous regardons, ne nous permet pas de conserver assez longtemps le signal. En effet, la dissipation est trop importante. Nous obtenons là aussi des temps de calcul comparables à ceux du schéma GDDT- $Q_p$ , voir le tableau de la figure [2.66.](#page-103-1)

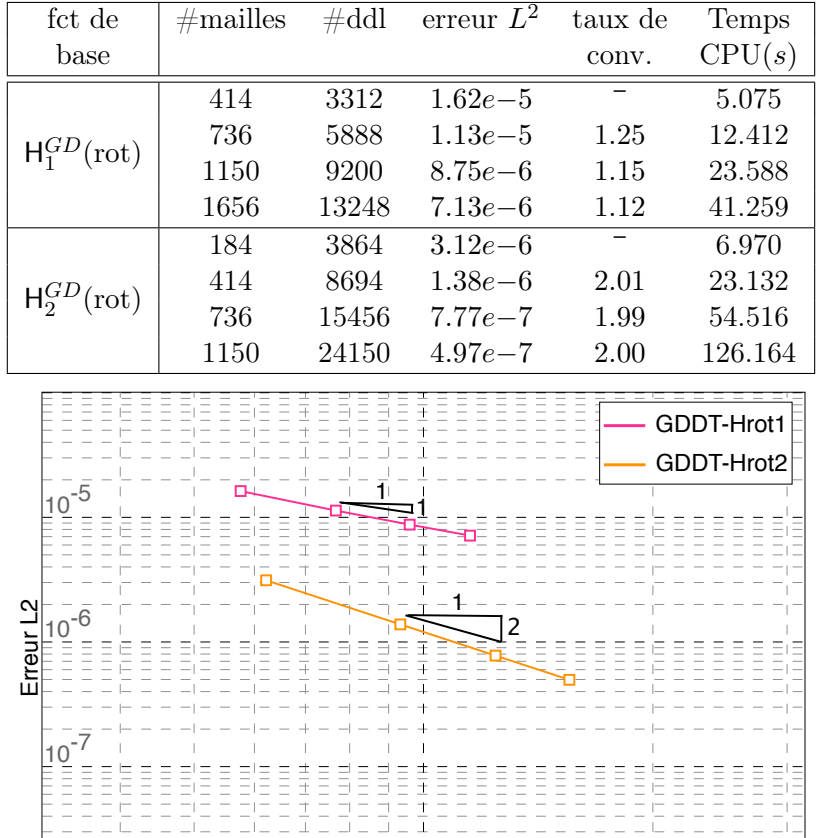

 $\sqrt{ }$ (a) Pente de convergence numérique

 $#ddl$ 

 $10<sup>2</sup>$ 

<span id="page-102-0"></span>Figure 2.64 – Schéma GDDT-Nédélec discontinues + SSP-RK4 décentré : étude de convergence à  $t = 5ns$  en fonction d'un raffinement hp sur des maillages non conformes présentés par la figure [2.42](#page-90-0)

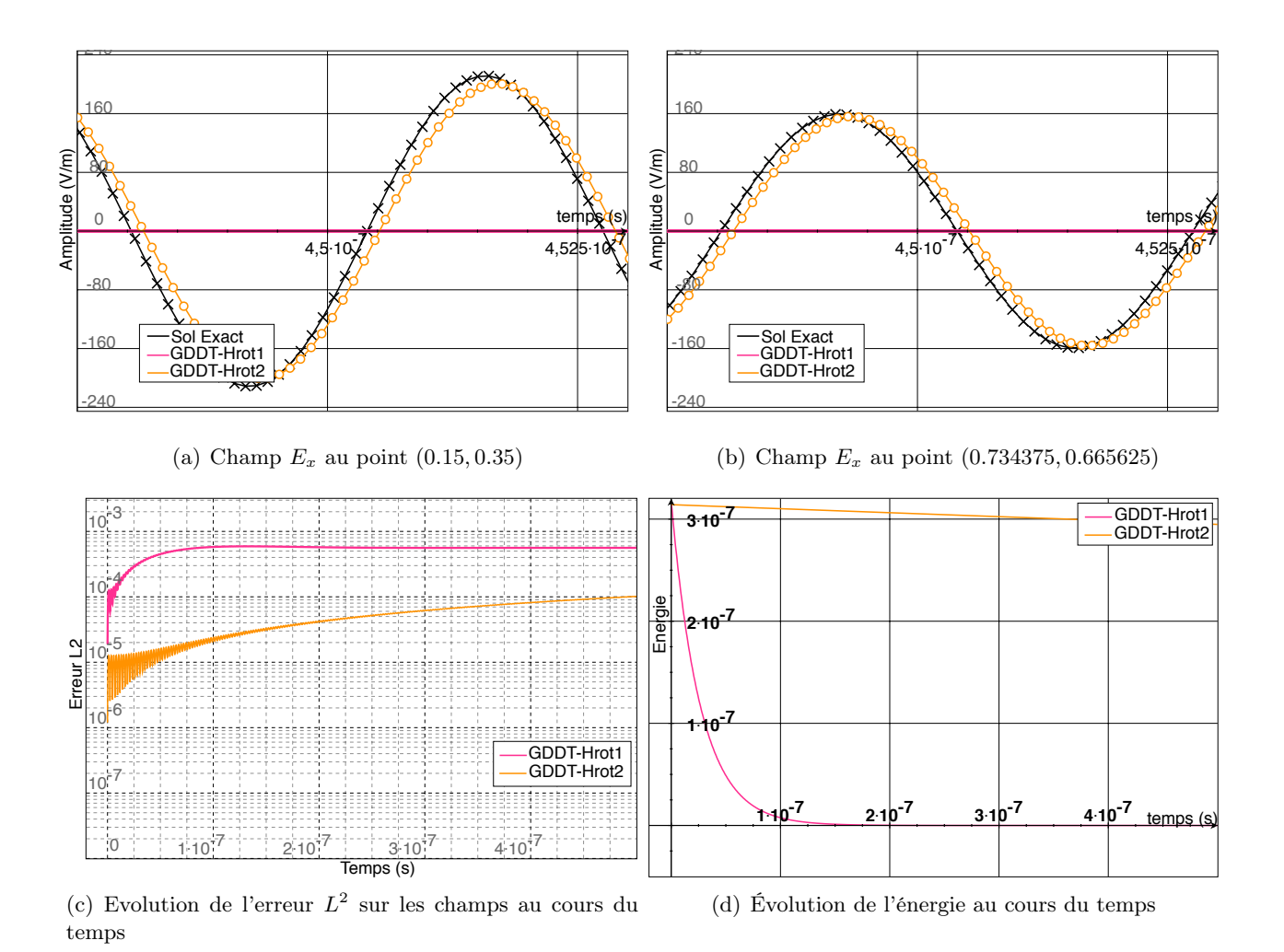

<span id="page-103-0"></span>Figure 2.65 – Schéma GDDT-Nédélec discontinues + SSP-RK4 décentré : outils d'analyse des résultats sur le maillage non conforme 4 : 20

| $H_1^{GD}({\rm rot})$    | $\bar{H}_2^{GD}$ (rot)       |
|--------------------------|------------------------------|
| $31\text{min}57\text{s}$ | $161 \text{min} 59 \text{s}$ |

Figure 2.66 – Schéma GDDT-Nédélec discontinues + SSP-RK4 décentré : temps de calcul sur le maillage non conforme 4 : 20

<span id="page-103-1"></span>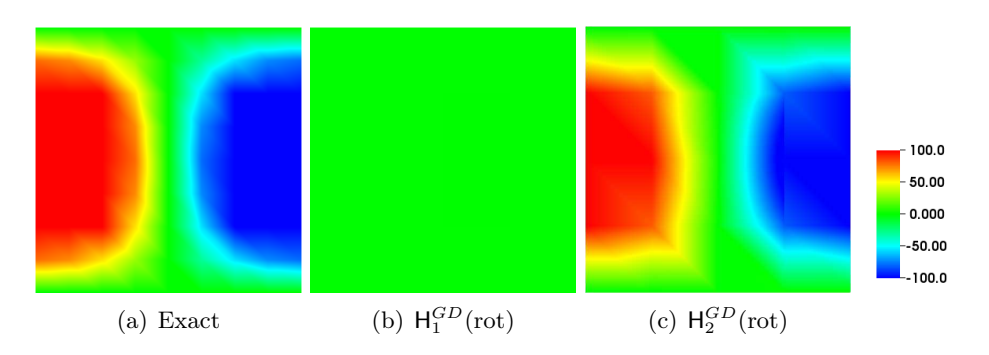

Figure 2.67 – Schéma GDDT-Nédélec discontinues + SSP-RK4 décentré : cartographie de la composante du champ électrique  $E_x$  à  $t = 452ns$  pour des fonctions  $H_1^{GD}$ (rot) et  $H_2^{GD}$ (rot), sur le maillage non conforme 4 : 20

# Conclusion : Modes de résonance d'une cavité sur maillages non conformes

Nous avons pu montrer dans cette étude sur maillage cartésien non conforme que l'ordre de convergence du schéma GDDT LF2 centré est égal au min $\{2, p\}$  pour tous les types de fonctions de base d'ordre p. Ainsi, l'ordre de convergence est le même sur les maillages conforme et non conforme. Nous avons pu constater que l'ordre 1 est insuffisant pour traiter les interfaces fin grossier. En effet, on a constaté la présence de bruit sur la courbe du champ électrique lorsqu'on regarde un point se situant dans une maille fine proche de cette interface. La montée en ordre permet donc de régler à la fois les problèmes de dispersion et de bruit numérique. La non conformité ne change pas le fait que l'énergie discrète est très bien conservée au cours du temps. Pour ce qui est des temps de calcul, les fonctions de base de Legendre pour un ordre donné restent les plus rapides.

Le schéma GDDT SSP-RK4 décentré a un ordre de convergence égal au min $\{4, p+1\}$ pour les fonctions de Lagrange et Legendre. Là aussi, l'ordre de convergence reste identique pour les maillages conforme et non conforme. On constate que le caractère très dissipatif du schéma nous oblige à utiliser au minimum un ordre 2 pour discrétiser les modes de résonance d'une cavité. Nous avons pu constater que pour obtenir la précision du schéma GDDT-Q<sub>2</sub> il faut un schéma GDDT-P<sub>3</sub>.

### 2.5.3 Un terme source avec une partie statique

Le cas test que nous traitons dans ce paragraphe provient d'un article d'Issautier [\[DI95\]](#page-202-2) qui a été ensuite repris dans un papier de Stock [\[SNS](#page-204-1)<sup>+</sup>11] afin de mettre en évidence l'importance du respect des contraintes de divergence dans la résolution du système de Maxwell.

Nous considérons une cavité métallique  $\Omega = [0, 1] \times [0, 1]$ , où la permittivité  $\varepsilon$  et la perméabilité magnétique  $\mu$  sont choisies égales à 1. Nous faisons donc une étude adimenssionnée. Nous considérons le terme source de courant suivant :

$$
J_x(x, y, t) = (\cos(t) - 1)[\pi \cos(\pi x) + \pi^2 x \sin(\pi y)] - \cos(t)x \sin(\pi y),
$$
  
\n
$$
J_y(x, y, t) = (\cos(t) - 1)[\pi \cos(\pi y) + \pi^2 y \sin(\pi x)] - \cos(t)y \sin(\pi x).
$$

La densité de charge associée à ce terme source est donnée par :

$$
\rho(x, y, t) = \sin(t)[\sin(\pi x) + \sin(\pi y)].
$$

Les champs électromagnétiques correspondants sont les suivants :

 $E_x(x, y, t) = \sin(t) x \sin(\pi y),$  $E_y(x, y, t) = \sin(t) y \sin(\pi x),$  $H_z(x, y, t) = (\cos(t) - 1)[\pi y \cos(\pi x) - \pi x \cos(\pi y)].$ But de cette étude

Le terme source de courant **J** contient une partie statique qui, si elle est mal calculée par le schéma numérique, va induire une erreur qui s'accumulera au cours du temps. Nous serons confronté à ce type d'erreur sur le terme source de courant dans les simulations PIC. Ce cas test simple permet d'illustrer les techniques, correction des sources et correction des champs, que nous avons mises en œuvre permettant de satisfaire l'équation de Gauss.

Nous allons, pour chaque type de fonctions de base à différents ordres et pour les différents schémas temporels, étudier :

- le comportement de l'erreur  $L^2$  entre les solutions exacte et calculée,
- $\bullet$  l'erreur  $L^2$  commise sur la loi de Gauss discrète,
- la cartographie de l'amplitude du champ  $E_x$  vers la fin de la simulation,  $t = 4507$ .

Ainsi, nous voulons voir si des différences de comportements apparaissent sur le respect de la loi de Gauss discrète selon le choix de fonctions de base. Nous souhaitons aussi mettre en évidence l'intêret de l'apport de dissipation, par le biais du schéma SSP-RK4 flux décentré, dans notre schéma GDDT. Un dernier point important est de vérifier que nous possédons un moyen d'assurer la loi de Gauss discrète lors de l'utilisation de maillages non conformes.

Remarque 2.5.7. Sur ce cas test, nous utiliserons des quadratures numériques de type Gauss-Legendre. Nous avons remarqué qu'en présence d'un terme source le solveur GDDT offrait de meilleurs résultats avec ce type de quadrature qu'avec les points Gauss Radau.

#### Maillage cartésien conforme

Nous commençons par résoudre le système de Maxwell sur un maillage cartésien conforme  $8 \times 8$ . Nous étudions les résultats jusqu'à  $t_{final} = 5000$  ce qui représente environ 800 périodes. Nous allons mettre en évidence au travers de ce cas test l'importance du respect des contraintes de divergence dans la résolution du système de Maxwell.

#### Maxwell sans assurer la loi de Gauss

Nous commençons par résoudre le système d'équations de Maxwell TE sans considérer la loi de Gauss discrète. Nous comparons les erreurs  $L^2$  commises sur le champ électromagnétique et sur la loi de Gauss pour les différents types de fonctions de base et pour des flux centrés et décentrés.

#### Lagrange

Nous débutons notre étude en utilisant des fonctions de base de type Lagrange d'ordre 1 à 3. La figure [2.68](#page-106-0) présente les courbes des erreurs  $L^2$  pour un schéma temporel LF2 associé à des flux centrés. On constate que les erreurs sont importantes et croissent au cours du temps. L'augmentation de l'ordre des fonctions permet de diminuer les erreurs mais ne les stabilise pas. La figure [2.70](#page-107-0) présente les mêmes résultats mais cette fois en utilisant un schéma SSP-RK4 associé à des flux décentrés. Les erreurs sont légèrement moins élevées mais restent tout de même importantes. Les cartographies, figures [2.69](#page-107-1) et [2.71,](#page-107-2)montrent la composante du champ électrique  $E_x$  sur tout le domaine à  $t = 4507$ . On constate que ce soit pour le schéma GDDT LF2 ou pour le schéma GDDT SSP-RK4, que le signal obtenu est très loin de la solution exacte. Il apparaît clairement que l'équation discrète sur la loi de Gauss n'est pas assurée dans ce cas par notre schéma GDDT.

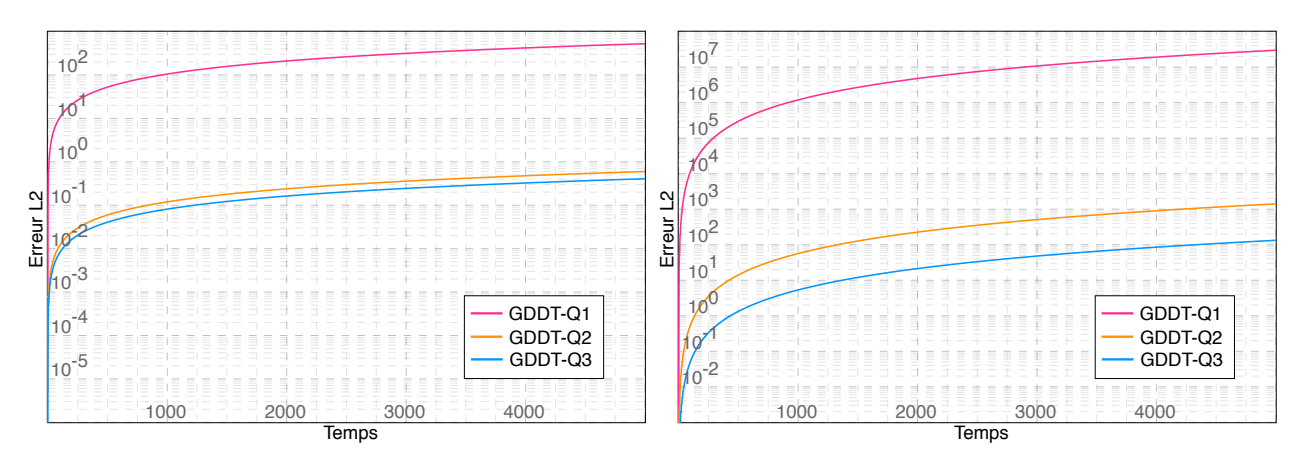

(a) Erreur  $L^2$  sur les composantes du champ électromagnétique :  $\|\mathbf{U} - \mathbf{U}_h\|_{L^2(\Omega)}^2$ 

(b) Erreur  $L^2$  sur la loi de Gauss :  $\|\text{div}\mathbf{E} - \rho\|_{L_2(\Omega)}^2$ 

<span id="page-106-0"></span>Figure 2.68 – Schéma GDDT-Lagrange + LF2 centré : résolution du système de Maxwell sans vérifier l'équation de la loi de Gauss sur un maillage cartésien conforme  $8 \times 8$ 

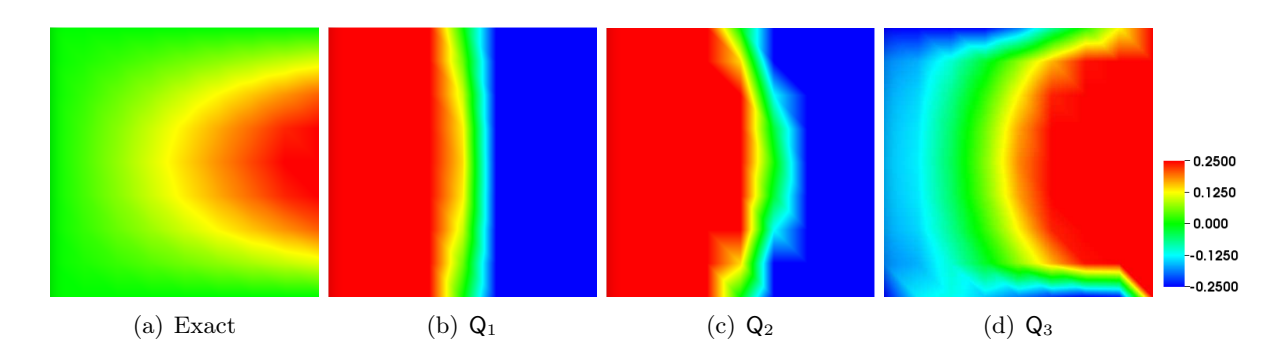

<span id="page-107-1"></span>Figure 2.69 – Schéma GDDT-Lagrange + LF2 centré : cartographie de la composante du champ électrique  $E_x$  à  $t = 4507$  pour des fonctions  $Q_1$ ,  $Q_2$  et  $Q_3$  sur un maillage conforme  $8 \times 8$ 

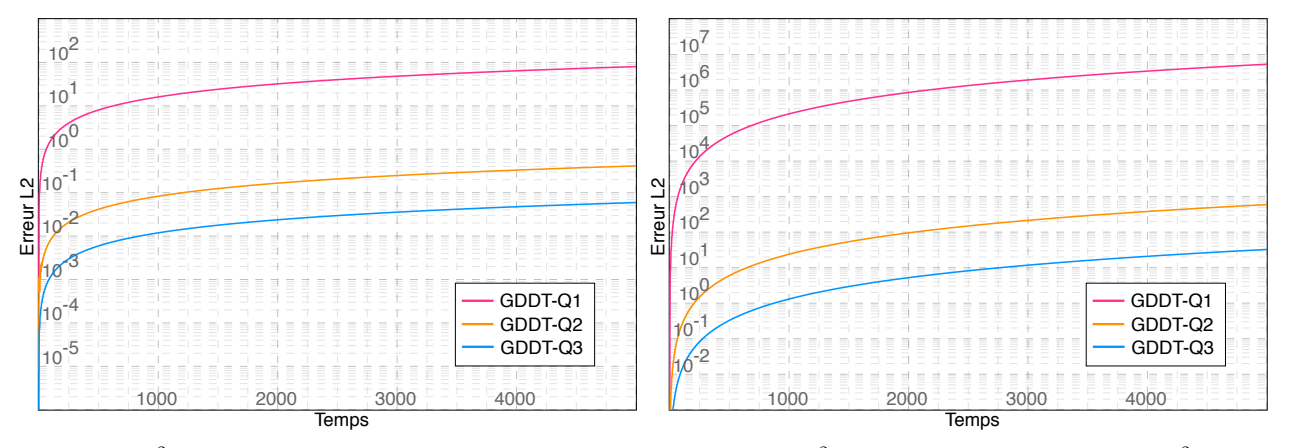

(a) Erreur  $L^2$  sur les composantes du champ électromagnétique :  $\|\mathbf{U} - \mathbf{U}_h\|_{L^2(\Omega)}^2$ 

(b) Erreur  $L^2$  sur la loi de Gauss :  $\|\text{div}\mathbf{E} - \rho\|_{L_2(\Omega)}^2$ 

<span id="page-107-0"></span>Figure 2.70 – Schéma GDDT-Lagrange + SSP-RK4 décentré : résolution du système de Maxwell sans vérifier l'équation de la loi de Gauss sur un maillage cartésien conforme  $8 \times 8$ 

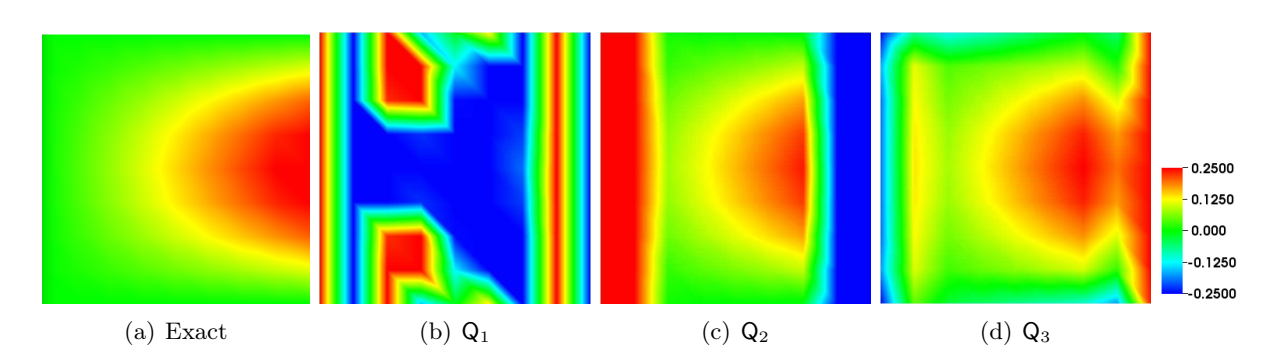

<span id="page-107-2"></span>Figure 2.71 – Schéma GDDT-Lagrange + SSP-RK4 décentré : cartographie de la composante du champ électrique  $E_x$  à  $t = 4507$  pour des focntions  $Q_1$ ,  $Q_2$  et  $Q_3$  sur un maillage conforme  $8 \times 8$
# Legendre

Nous menons la même étude en prenant cette fois des fonctions de base de Legendre d'ordre 1 à 3. Comme pour les résultats avec des fonctions de base de Lagrange, nous constatons que l'équation discrète sur la loi de Gauss n'est pas vérifiée par notre schéma GDDT, figures [2.72](#page-108-0) et [2.74.](#page-109-0) Les cartographies des champs, figures [2.73](#page-108-1) et [2.75,](#page-109-1) sont toutes aussi mauvaises. Les résultats entre fonctions de base de type Lagrange et Legendre sont équivalents.

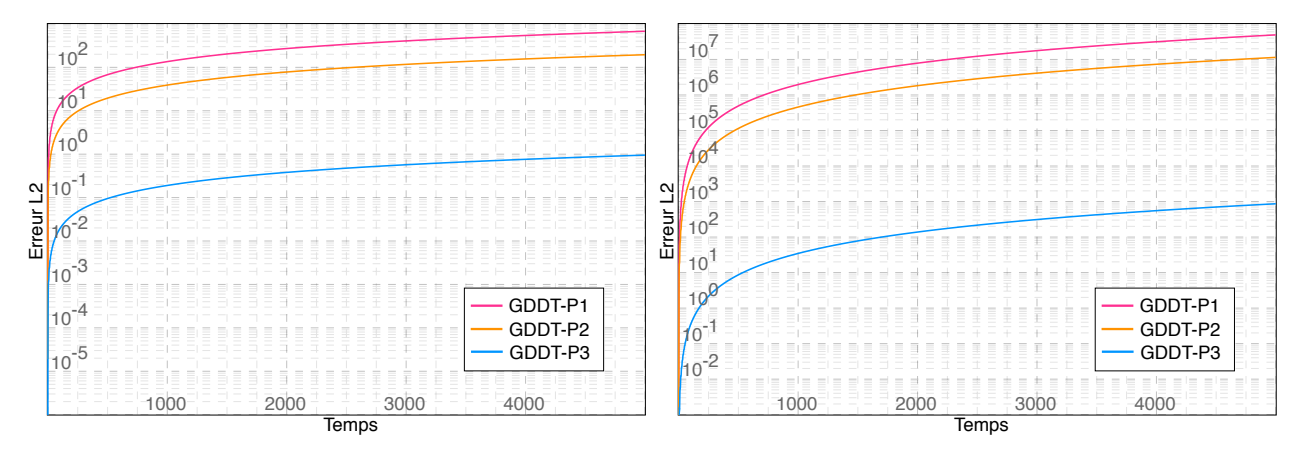

(a) Erreur  $L^2$  sur les composantes du champ électromagnétique :  $\|\mathbf{U} - \mathbf{U}_h\|_{L^2(\Omega)}^2$ 

(b) Erreur  $L^2$  sur la loi de Gauss :  $\|\text{div}\mathbf{E} - \rho\|_{L_2(\Omega)}^2$ 

<span id="page-108-0"></span>Figure 2.72 – Schéma GDDT-Legendre + LF2 centré : résolution du système de Maxwell sans vérifier l'équation de la loi de Gauss sur un maillage cartésien conforme  $8 \times 8$ 

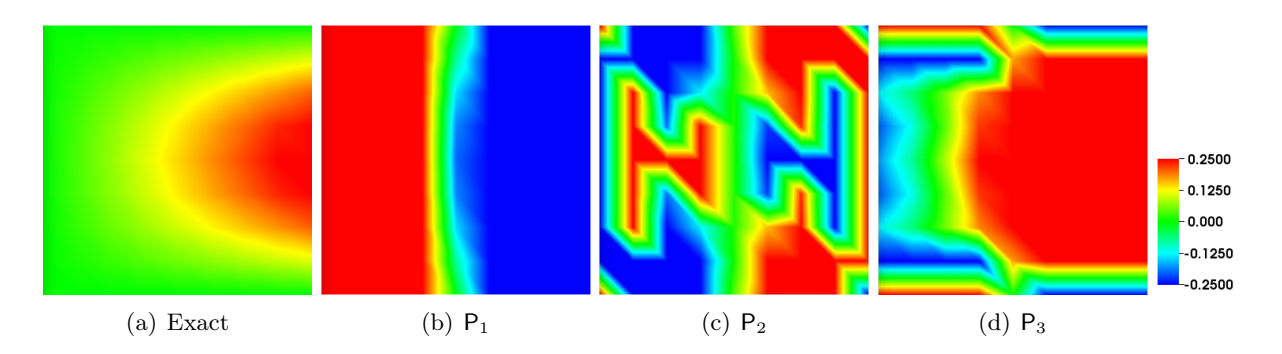

<span id="page-108-1"></span>Figure 2.73 – Schéma GDDT-Legendre + LF2 centré : cartographie de la composante du champ électrique  $E_x$  à  $t = 4507$  pour des fonctions  $P_1$ ,  $P_2$  et  $P_3$  sur un maillage conforme  $8 \times 8$ 

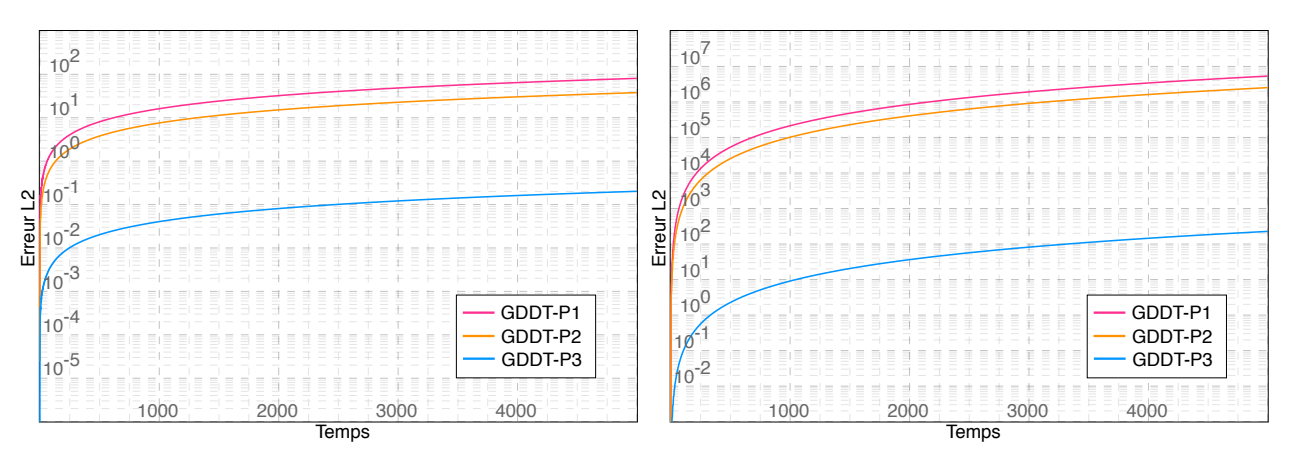

(a) Erreur  $L^2$  sur les composantes du champ électromagnétique :  $\|\mathbf{U} - \mathbf{U}_h\|_{L^2(\Omega)}^2$ 

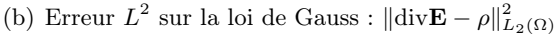

<span id="page-109-0"></span>Figure 2.74 – Schéma GDDT-Legendre + SSP-RK4 décentré : résolution du système de Maxwell sans vérifier l'équation de la loi de Gauss sur un maillage cartésien conforme  $8 \times 8$ 

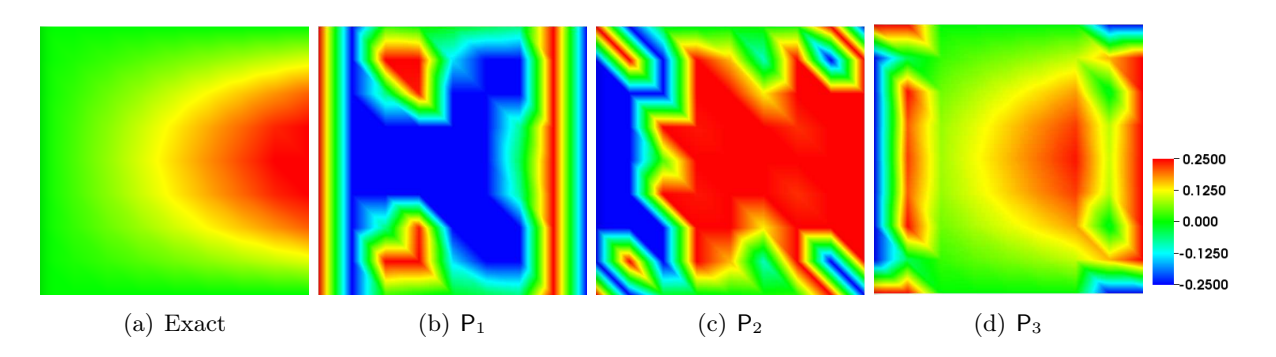

<span id="page-109-1"></span>Figure 2.75 – Schéma GDDT-Legendre + SSP-RK4 décentré : cartographie de la composante du champ électrique  $E_x$  à  $t = 4507$  pour des fonctions  $P_1$ ,  $P_2$  et  $P_3$  sur un maillage conforme  $8 \times 8$ 

# Nédélec discontinu

Nous regardons maintenant ce qui se passe quand nous utilisons comme fonctions de base des fonctions de Nédélec discontinues. Nous constatons que les erreurs  $L^2$  commises sur les champs et sur la loi de Gauss, dans le cas d'un schéma GDDT LF2 centré, figure [2.76,](#page-110-0) ou d'un schéma GDDT SSP-RK4 décentré, figure [2.78,](#page-111-0) restent faibles mais surtout qu'elles sont stables au cours du temps. Les cartographies des champs à  $t = 4507$  pour les deux discrétisations temporelles, figures [2.77](#page-110-1) et [2.79,](#page-111-1) nous donnent parfaitement la solution attendue. Il apparaît donc que les fonctions de base de type Nédélec discontinues permettent au schéma d'assurer naturellement l'équation discrète sur la loi de Gauss. Nous ne possédons pas de démonstration théorique qui confirme ces observations numériques.

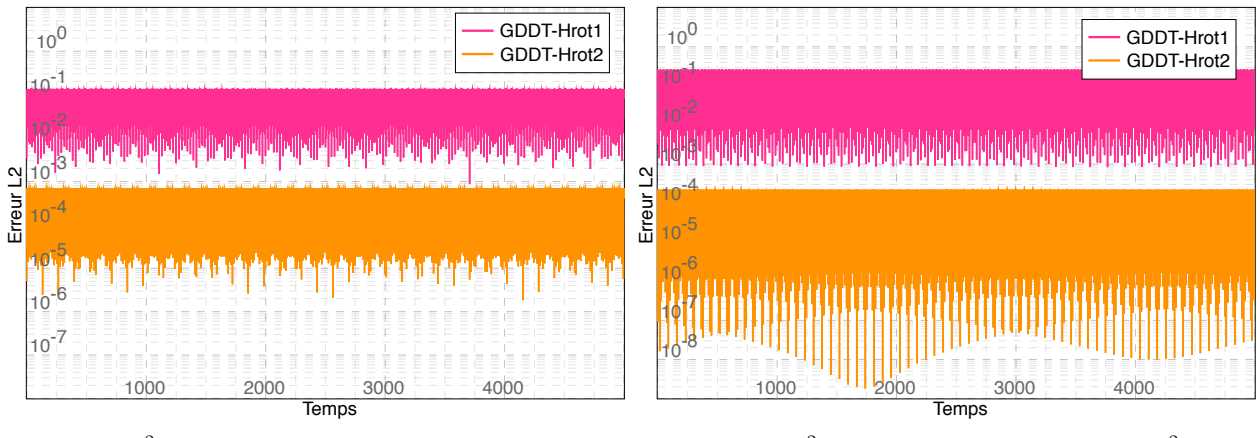

(a) Erreur  $L^2$  sur les composantes du champ électromagnétique :  $\|\mathbf{U} - \mathbf{U}_h\|_{L^2(\Omega)}^2$ 

(b) Erreur  $L^2$  sur la loi de Gauss :  $\|\text{div}\mathbf{E} - \rho\|_{L_2(\Omega)}^2$ 

Figure 2.76 – Schéma GDDT-Nédélec discontinue + LF2 centré : résolution du système de Maxwell sans vérifier l'équation de la loi de Gauss sur un maillage cartésien conforme  $8 \times 8$ 

<span id="page-110-0"></span>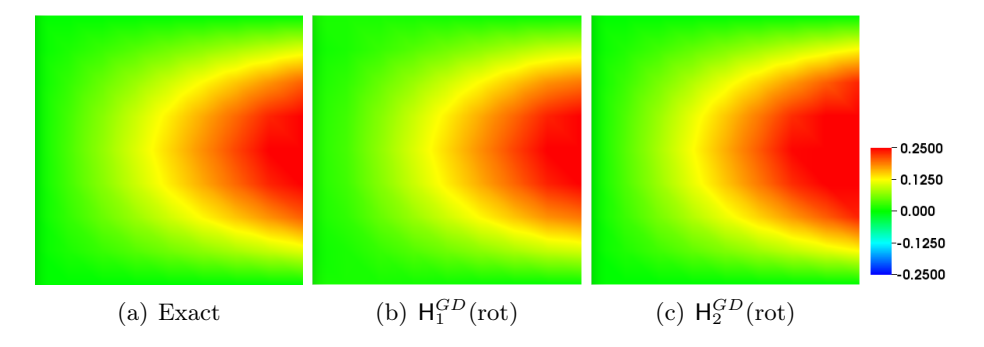

<span id="page-110-1"></span>Figure 2.77 – Schéma GDDT-Nédélec discontinue + LF2 centré : cartographie de la composante du champ électrique  $E_x$  à  $t = 4507$  pour des fonctions  $H_1^{GD}$ (rot) et  $H_2^{GD}$ (rot) sur un maillage conforme  $8 \times 8$ 

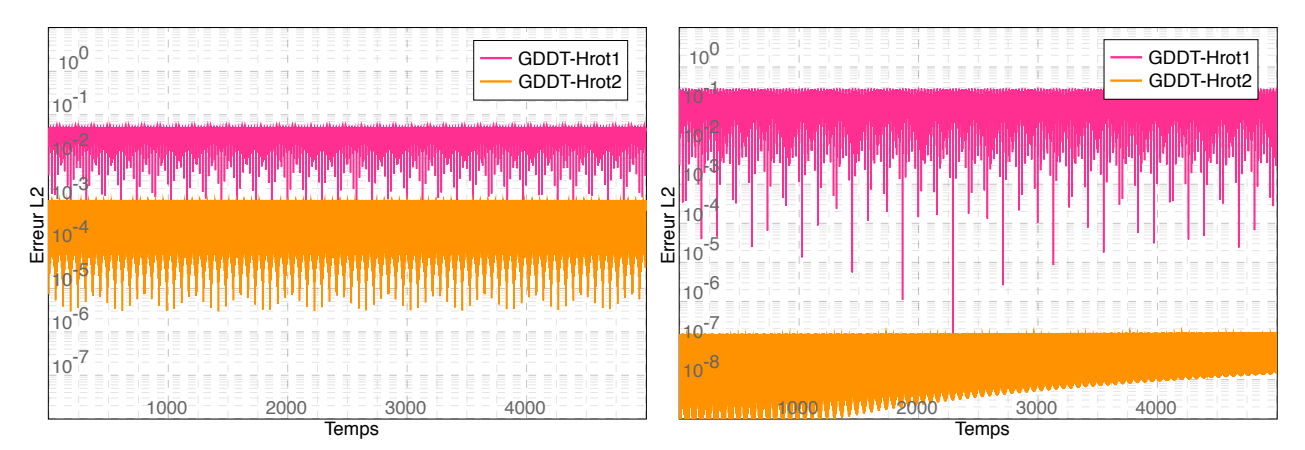

(a) Erreur  $L^2$  sur les composantes du champ électromagnétique :  $\|\mathbf{U} - \mathbf{U}_h\|_{L^2(\Omega)}^2$ 

(b) Erreur  $L^2$  sur la loi de Gauss :  $\|\text{div}\mathbf{E} - \rho\|_{L_2(\Omega)}^2$ 

<span id="page-111-0"></span>Figure 2.78 – Schéma GDDT-Nédélec discontinu + SSP-RK4 décentré : résolution du système de Maxwell sans vérifier l'équation de la loi de Gauss sur un maillage cartésien conforme  $8 \times 8$ 

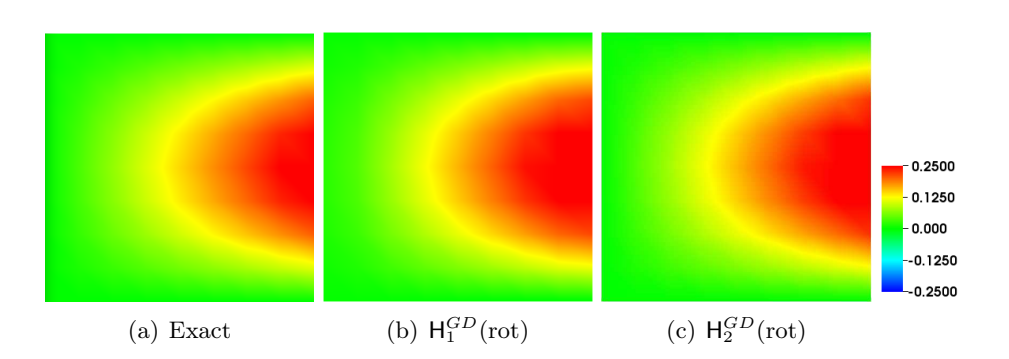

<span id="page-111-1"></span>Figure 2.79 – Schéma GDDT-Nédélec discontinu + SSP-RK4 décentré : cartographie de la composante du champ électrique  $E_x$  à  $t = 4507$  pour des fonctions  $H_1^{GD}$ (rot) et  $H_2^{GD}$ (rot) sur un maillage conforme  $8 \times 8$ 

# Conclusion : Terme source avec partie statique sans correction sur maillage conforme

Nous montrons au travers de ce cas test qu'une mauvaise discrétisation d'un terme source de courant possédant une partie statique introduit une erreur sur la loi de Gauss qui s'accumule avec le temps. Dans le cas des fonctions de base de Lagrange et de Legendre la montée en ordre est impuissante face à ce phénomène. En effet, on constate que l'erreur commise sur la loi de Gauss, même si elle est moins forte avec la montée en ordre du schéma, ne cesse de croître.

L'utilisation de fonctions de base de Nédélec discontinues nous permet d'assurer naturellement l'équation sur la loi de Gauss. Nous ne possédons pas de résultat théorique nous permettant de démontrer cette propriété. Le choix de fonctions de base pourra donc être déterminant dans le solveur GDDT-PIC. Nous vérifierons donc les bonnes propriétés des fonctions de base de Nédélec discontinues dans le chapitre [3.4](#page-147-0) qui est consacré aux simulations numériques GD-PIC.

Nous allons appliquer les méthodes de correction présentées dans les paragraphes [2.3](#page-54-0) et [2.4](#page-61-0) afin de permettre à notre schéma GDDT d'assurer l'équation discrète sur la loi de Gauss quel que soit le type de fonctions de base choisi. Et nous vérifierons ensuite que nous pouvons étendre ces résultats aux maillages non conformes.

#### Correction des sources

Afin d'assurer l'équation discrète sur la loi de Gauss, nous commençons par appliquer la correction des sources présentée dans le paragraphe [2.3.](#page-54-0) L'avantage de cette méthode est qu'elle est très peu intrusive car elle ne nécessite d'intervenir que sur le terme source, second membre de l'équation d'Ampère. Comme précédement, nous présentons les résultats pour les trois types de fonctions de base et pour des flux centrés et décentrés. Nous nous limitons à une étude à l'ordre 1 car nous considérons que si une technique est vérifiée à l'ordre 1, elle le sera aux ordres supérieurs. La figure [2.80](#page-113-0) présente les courbes d'erreurs pour un schéma GDDT LF2 avec des flux centrés. On vérifie que la correction des sources permet d'assurer l'équation discrète sur la loi Gauss lorsqu'on utilise des fonctions de base de Lagrange  $Q_1$  comme prédit par la théorie. Par contre, cette correction ne fonctionne pas avec des fonctions de base de type Legendre  $P_1$ . Ceci correspond au cadre dans lequel la démonstration théorique de la correction des sources a été écrite, i.e. pour l'espace des fonctions de Lagrange. La cartographie du champ électrique, figure [2.81,](#page-114-0) confirme ce résultat. Nous étudions ensuite le schéma GDDT SSP-RK4 avec flux décentrés, figures [2.82](#page-114-1) et [2.83.](#page-114-2) On peut voir que les erreurs faites avec des fonctions de type Legendre sont plus faibles mais croissent tout de même au cours du temps. La correction des sources est donc à associer à des fonctions de type Lagrange ou Nédélec discontinues même si avec ces dernières une correction ne paraît pas être utile au vu des résultats obtenus sans correction.

Remarque 2.5.8. La théorie relative à la correction des sources, paragraphe [2.3,](#page-54-0) repose sur un schéma GDDT avec flux centré. Nous montrons numériquement que nous pouvons étendre cette correction à des flux décentrés.

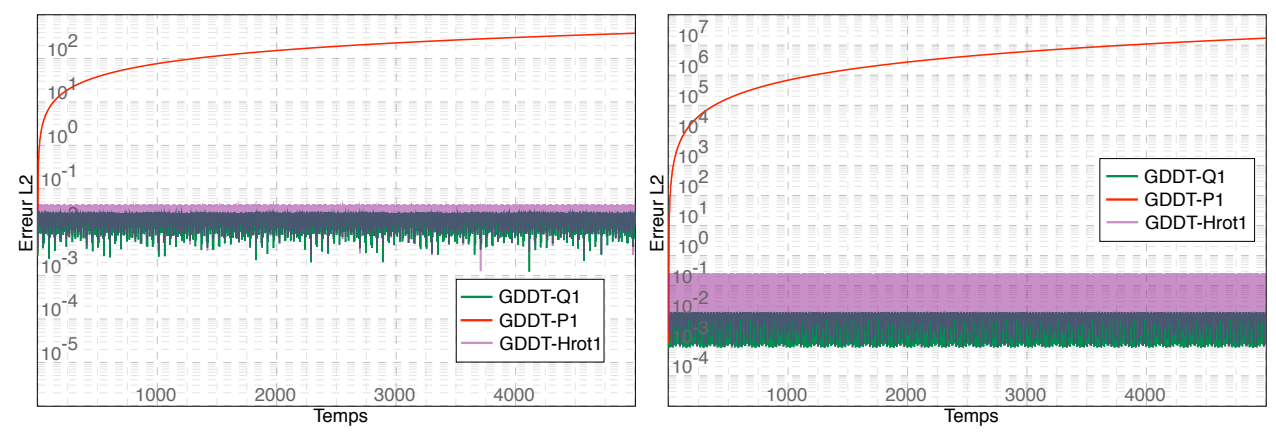

(a) Erreur  $L^2$  sur les composantes du champ électromagnétique :  $\|\mathbf{U} - \mathbf{U}_h\|_{L^2(\Omega)}^2$ 

(b) Erreur  $L^2$  sur la loi de Gauss :  $\|\text{div}\mathbf{E} - \rho\|_{L_2(\Omega)}^2$ 

<span id="page-113-0"></span>Figure 2.80 – Schéma GDDT + LF2 centré : résolution du système de Maxwell avec correction des sources sur un maillage cartésien conforme  $8 \times 8$ 

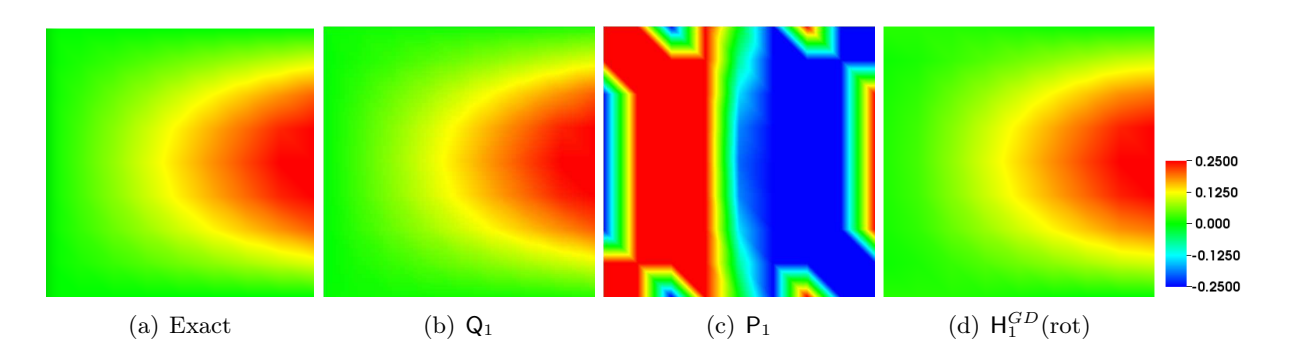

<span id="page-114-0"></span>FIGURE 2.81 – Schéma GDDT + LF2 centré : cartographie de la composante du champ électrique  $E_x$ à  $t = 4507$  pour des fonctions  $Q_1$ ,  $P_1$  et  $H_1^{GD}$ (rot) avec une correction des sources et sur un maillage conforme  $8 \times 8$ 

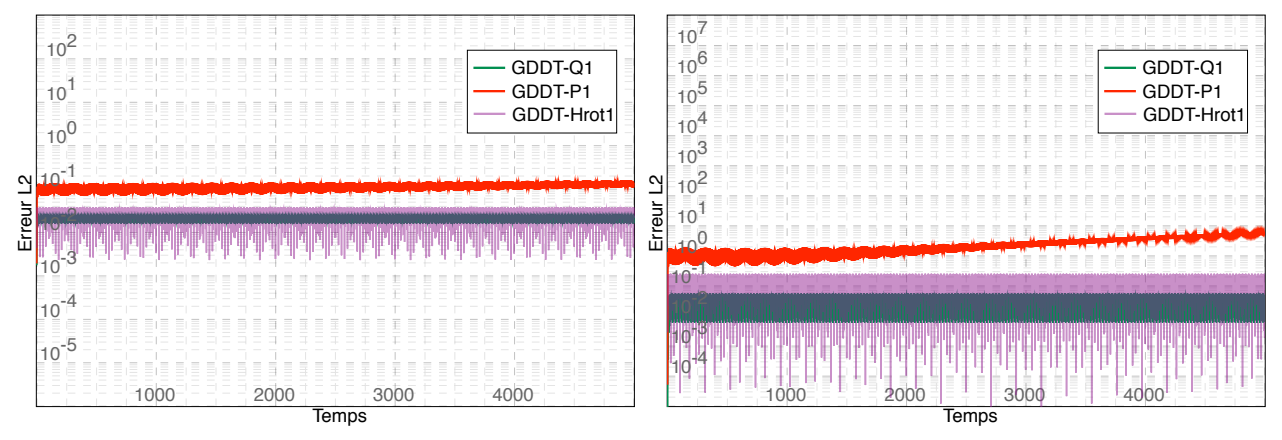

(a) Erreur  $L^2$  sur les composantes du champ électromagnétique :  $\|\mathbf{U} - \mathbf{U}_h\|_{L^2(\Omega)}^2$ 

(b) Erreur  $L^2$  sur la loi de Gauss :  $\|\text{div}\mathbf{E} - \rho\|_{L_2(\Omega)}^2$ 

<span id="page-114-1"></span>Figure 2.82 – Schéma GDDT + SSP-RK4 décentré : résolution du système de Maxwell avec correction des sources sur un maillage cartésien conforme  $8 \times 8$ 

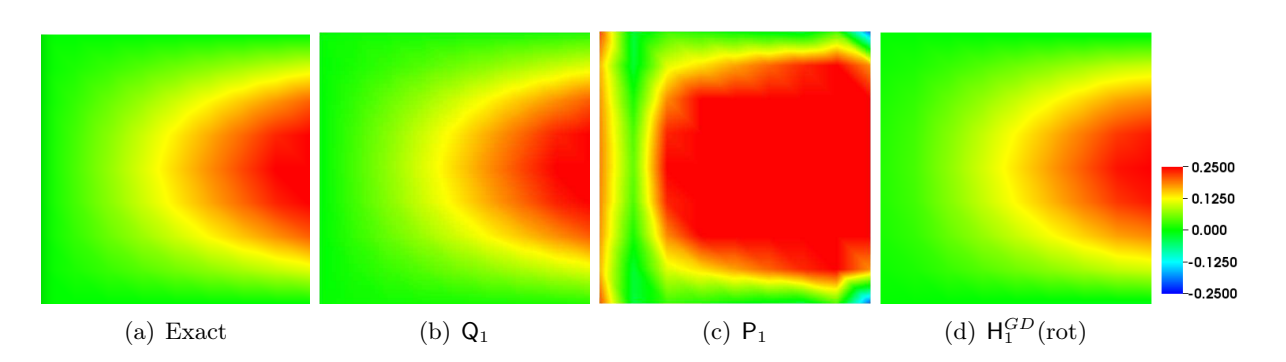

<span id="page-114-2"></span>Figure 2.83 – Schéma GDDT + SSP-RK4 décentré : cartographie de la composante du champ électrique  $E_x$  à  $t = 4507$  pour des fonctions  $Q_1$ ,  $P_1$  et  $H_1^{GD}$ (rot) avec une correction des sources et sur un maillage conforme  $8 \times 8$ 

# Correction des champs

Nous allons appliquer la correction des champs qui est décrite dans le paragraphe [2.4.](#page-61-0) Ce type de correction permet de prendre en compte explicitement l'équation sur la loi de Gauss.

# Boris

Nous commençons par la correction elliptique, dite de Boris [2.4.1.](#page-61-1) Les figures [2.84](#page-115-0) et [2.86](#page-116-0) présentent comme précedemment les courbes d'erreur dans le cas où le schéma GDDT est associé à des flux centrés et à des flux décentrés. Les cartographies de la composante du champ électrique  $E_x$  sont représentées sur les figures [2.85](#page-115-1) et [2.87.](#page-116-1) On constate que la correction elliptique fonctionne quel que soit le type de fonctions de base choisi, et quelque soit le type de flux utilisé.

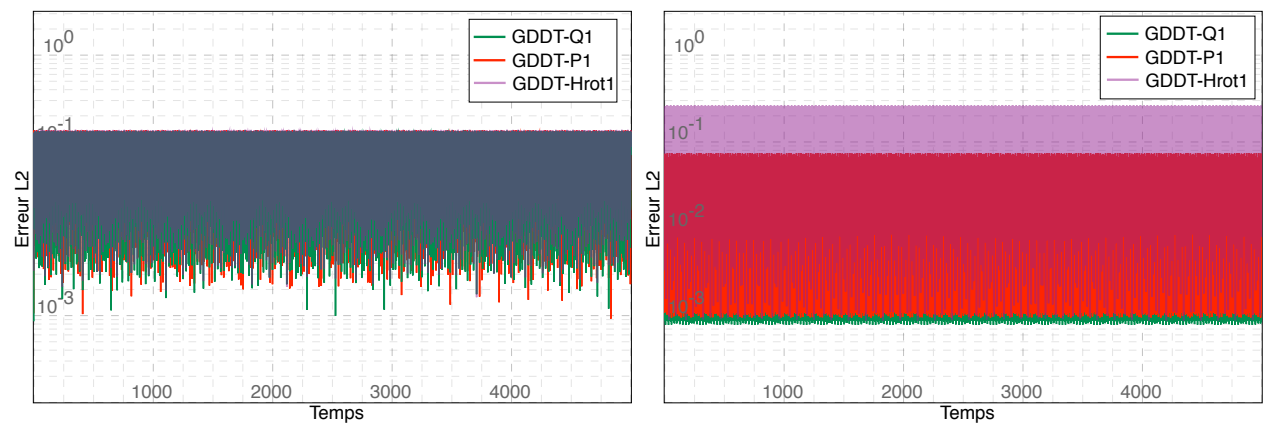

(a) Erreur  $L^2$  sur les composantes du champ électromagnétique :  $\|\mathbf{U} - \mathbf{U}_h\|_{L^2(\Omega)}^2$ 

(b) Erreur  $L^2$  sur la loi de Gauss :  $\|\text{div}\mathbf{E} - \rho\|_{L_2(\Omega)}^2$ 

<span id="page-115-0"></span>Figure 2.84 – Schéma GDDT + LF2 centré : résolution du système de Maxwell avec correction des champs de type Boris sur un maillage cartésien conforme  $8 \times 8$ 

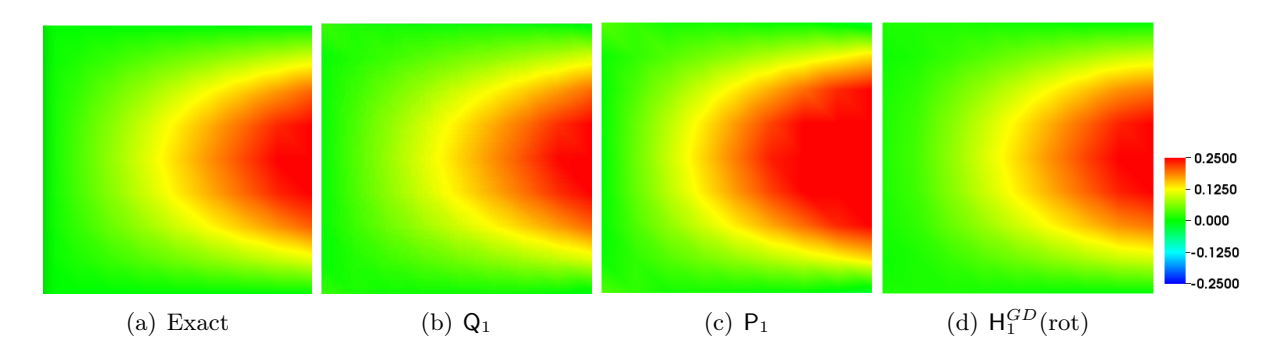

<span id="page-115-1"></span>FIGURE 2.85 – Schéma GDDT + LF2 centré : cartographie de la composante du champ électrique  $E_x$ à  $t = 4507$  pour des fonctions  $Q_1$ ,  $P_1$  et  $H_1^{GD}$ (rot) avec une correction des champs de type Boris et sur un maillage cartésien conforme  $8 \times 8$ 

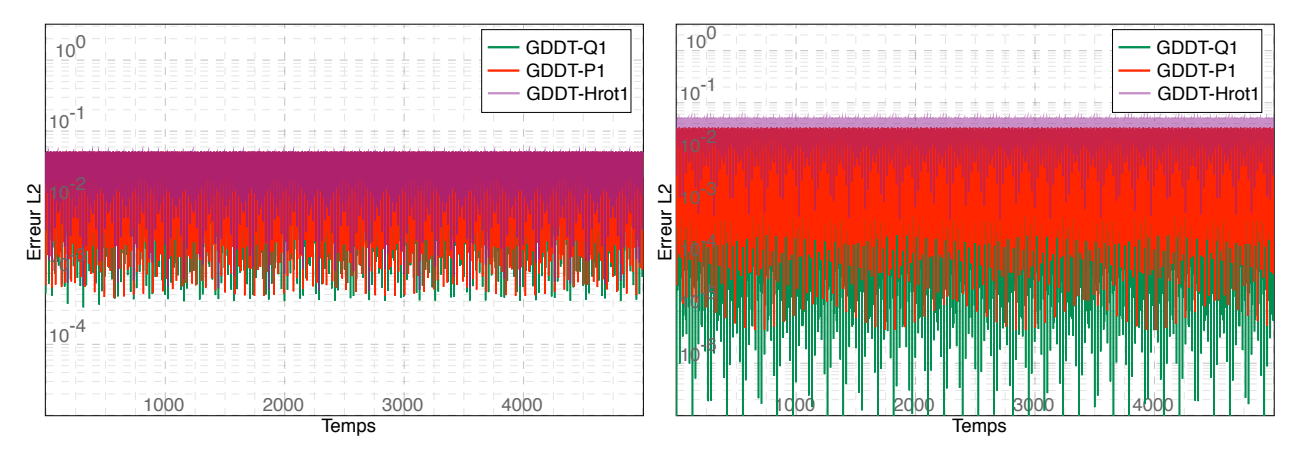

(a) Erreur  $L^2$  sur les composantes du champ électromagnétique :  $\|\mathbf{U} - \mathbf{U}_h\|_{L^2(\Omega)}^2$ 

(b) Erreur  $L^2$  sur la loi de Gauss :  $\|\text{div}\mathbf{E} - \rho\|_{L_2(\Omega)}^2$ 

<span id="page-116-0"></span>Figure 2.86 – Schéma GDDT + SSP-RK4 décentré : résolution du système de Maxwell avec correction des champs de type Boris sur un maillage cartésien conforme  $8 \times 8$ 

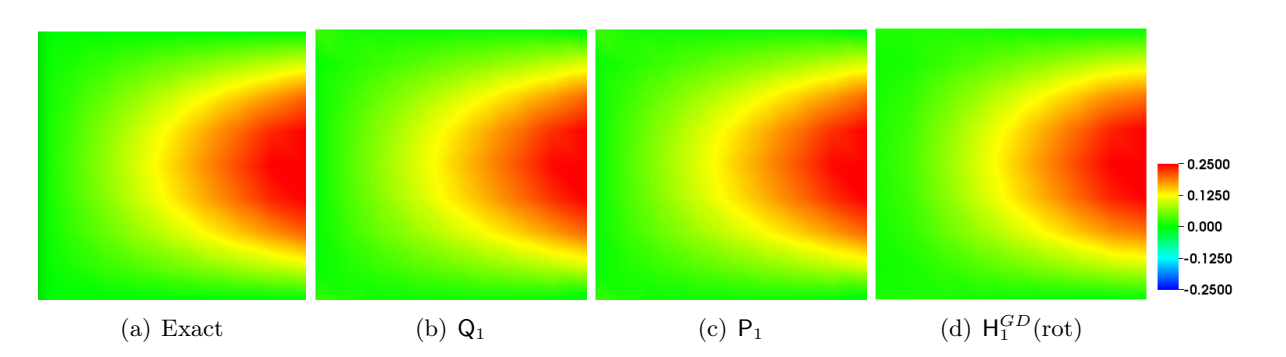

<span id="page-116-1"></span>Figure 2.87 – Schéma GDDT + SSP-RK4 décentré : cartographie de la composante du champ électrique  $E_x$  à  $t = 4507$  pour des fonctions  $Q_1$ ,  $P_1$  et  $H_1^{GD}$  (rot) avec une correction des champs de type Boris et sur un maillage cartésien conforme  $8 \times 8$ 

# PHM

Nous appliquons une correction hyperbolique [2.4.2.](#page-70-0) Les résultats, figures [2.88,](#page-117-0) [2.89,](#page-117-1) [2.90](#page-118-0) et [2.91,](#page-118-1) sont similaires à ceux obtenus avec la correction elliptique.

Remarque 2.5.9. Nous ne voulons pas que la correction hyperbolique pénalise le pas de temps. Nous prenons donc  $\chi = 1$ .

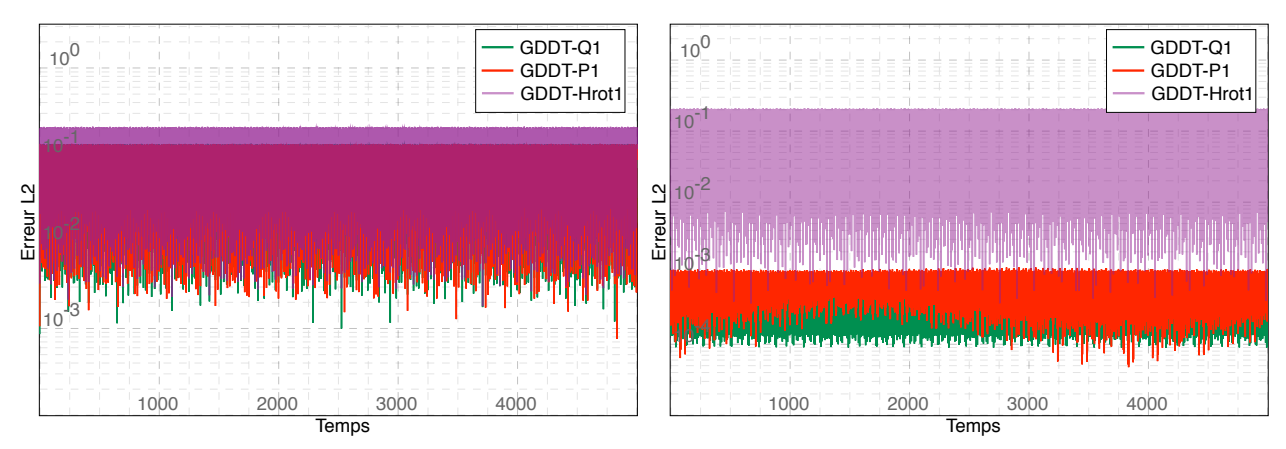

(a) Erreur  $L^2$  sur les composantes du champ électromagnétique :  $\|\mathbf{U} - \mathbf{U}_h\|_{L^2(\Omega)}^2$ 

(b) Erreur  $L^2$  sur la loi de Gauss :  $\|\text{div}\mathbf{E} - \rho\|_{L_2(\Omega)}^2$ 

<span id="page-117-0"></span>Figure 2.88 – Schéma GDDT + LF2 centré : résolution du système de Maxwell avec correction des champs de type PHM sur un maillage cartésien conforme  $8 \times 8$ 

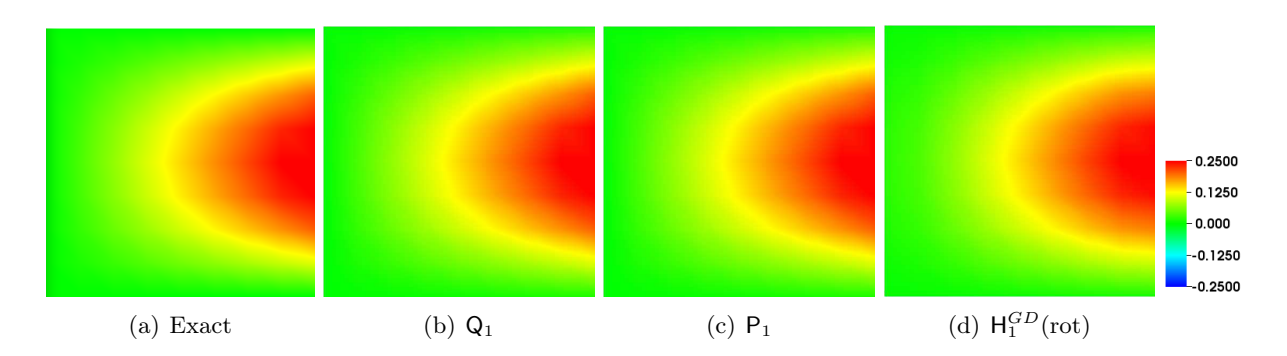

<span id="page-117-1"></span>FIGURE 2.89 – Schéma GDDT + LF2 centré : cartographie de la composante du champ électrique  $E_x$ à  $t = 4507$  pour des fonctions  $Q_1$ ,  $P_1$  et  $H_1^{GD}$ (rot) avec une correction des champs de type PHM et sur un maillage conforme  $8 \times 8$ 

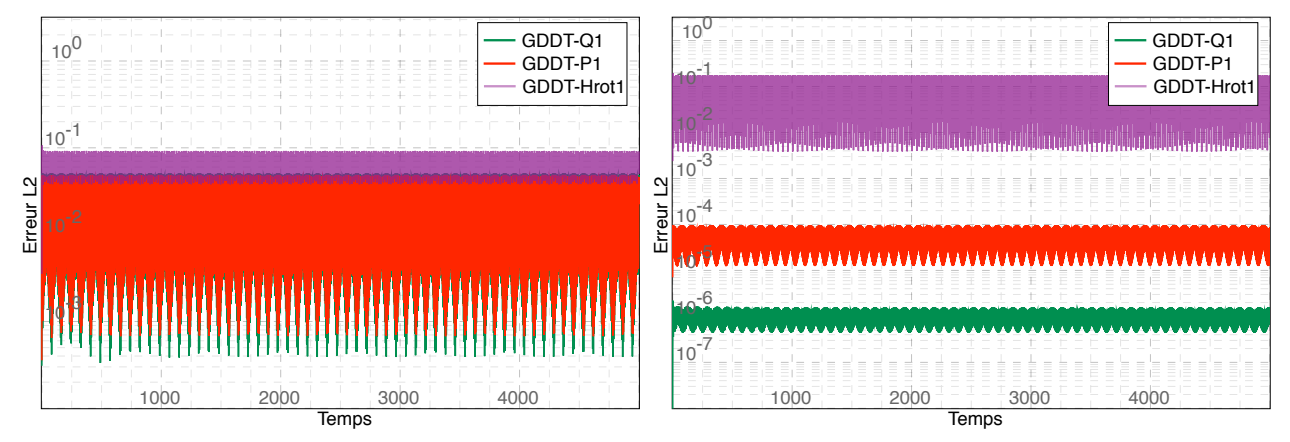

(a) Erreur  $L^2$  sur les composantes du champ électromagnétique :  $\|\mathbf{U} - \mathbf{U}_h\|_{L^2(\Omega)}^2$ 

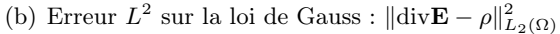

<span id="page-118-0"></span>Figure 2.90 – Schéma GDDT + SSP-RK4 décentré : résolution du système de Maxwell avec correction des champs de type PHM sur un maillage cartésien conforme  $8 \times 8$ 

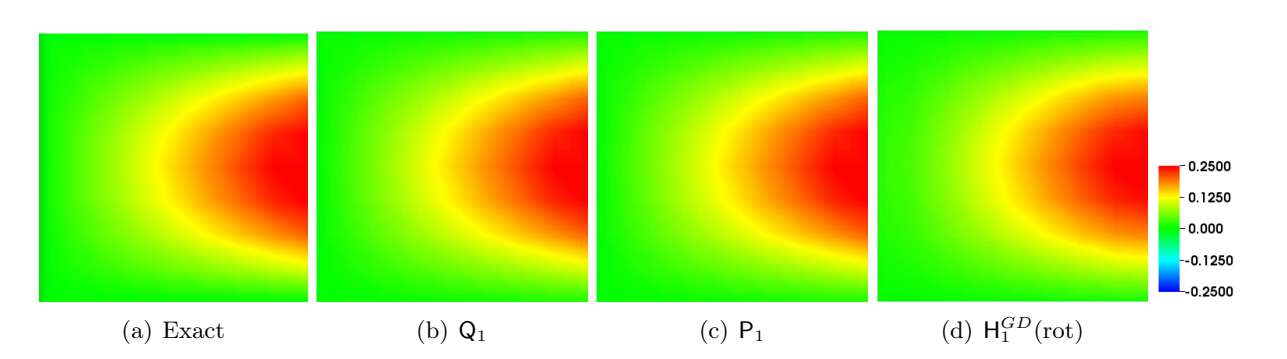

<span id="page-118-1"></span>Figure 2.91 – Schéma GDDT + SSP-RK4 décentré : cartographie de la composante du champ électrique  $E_x$  à  $t = 4507$  pour des fonctions  $Q_1$ ,  $P_1$  et  $H_1^{GD}$  (rot) avec une correction des champs de type PHM et sur un maillage conforme  $8 \times 8$ 

# CHAPITRE 2. RÉSOLUTION NUMÉRIQUE DES ÉQUATIONS DE MAXWELL

# Conclusion : Terme source avec partie statique avec correction sur maillage conforme

Le schéma GDDT LF2 ou RK4 associé à une méthode de correction des sources nous a permis d'assurer l'équation sur la loi de Gauss pour des fonctions de base de Lagrange et Nédélec discontinues. Nous rappelons que pour ces dernières, une correction ne semble pas nécessaire au vu des résultats sans correction. La correction des sources ne fonctionne pas avec des fonctions de base de Legendre. Cette méthode de correction qui offre l'avantage de se mettre facilement en œuvre dans un code GDDT, n'a pas encore été adaptée aux maillages non conformes.

La deuxième technique de correction consiste à agir sur les champs afin d'imposer les contraintes de divergence. Les corrections elliptique et hyperbolique permettent toutes deux d'assurer l'équation sur la loi de Gauss et ce quel que soit les types de fonctions de base, d'ordre et de flux.

## Maillage cartésien non conforme

Nous allons maintenant traiter le problème du terme source de courant sur un maillage non conforme illustré par la figure [2.92.](#page-120-0) Nous souhaitons, tout d'abord, vérifier les bonnes propriétés des fonctions de base de Nédélec discontinues que nous avons observées sur maillage conforme. De plus, nous utiliserons les méthodes de correction des champs que nous avons adaptées aux maillages non conformes, afin de permettre à notre solveur GDDT d'assurer l'équation sur la loi de Gauss.

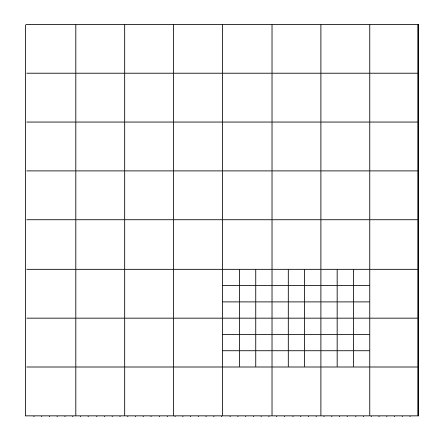

<span id="page-120-0"></span>Figure 2.92 – Maillage non conforme 8:3

# $\mathrm{Sans\,\,correction} \, + \, \mathsf{H}^{GD}_p(\mathrm{rot})$

Pour commencer, nous présentons les résultats obtenus en utilisant les schémas GDDT LF2 et GDDT RK4 sans correction mais avec des fonctions de base de Nédélec discontinues. Nous constatons, sur la figure [2.93,](#page-121-0) que le schéma GDDT LF2 entraîne une erreur sur la loi de Gauss qui est très importante et croissante. La cartographie de la composante du champ électrique  $E_x$ , figure [2.94,](#page-121-1) montre un champ mal calculé. Ainsi, l'utilisation de fonctions de base de Nédélec discontinues sur maillages non conformes avec un schéma GDDT LF2 n'est pas suffisante pour conserver l'équation de Gauss. Nous allons donc apporter de la dissipation en choisissant un schéma GDDT RK4 avec des flux décentrés. Nous pouvons voir, sur la figure [2.95,](#page-121-2) que l'erreur sur la loi de Gauss est faible et stable au cours du temps. Si on regarde la cartographie de la composante du champ électrique, figure [2.96,](#page-122-0) on voit un champ bien calculé. Dans la zone de non conformité, on peut voir un champ un peu moins bien représenté mais cette légère erreur est dissipée à chaque pas de temps par le schéma. Cette erreur disparaît avec la montée en ordre.

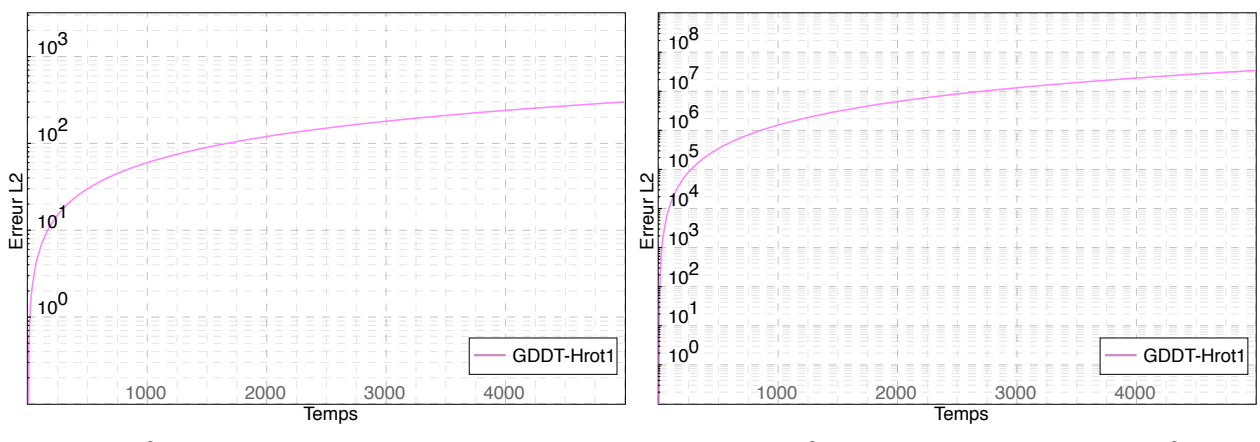

(a) Erreur  $L^2$  sur les composantes du champ électromagnétique :  $\|\mathbf{U} - \mathbf{U}_h\|_{L^2(\Omega)}^2$ (b) Erreur  $L^2$  sur la loi de Gauss :  $\|\text{div}\mathbf{E} - \rho\|_{L_2(\Omega)}^2$ 

<span id="page-121-0"></span>Figure 2.93 – Schéma GDDT-Nédélec discontinues + LF2 centré : résolution du système de Maxwell sans correction sur le maillage cartésien non conforme 8:3

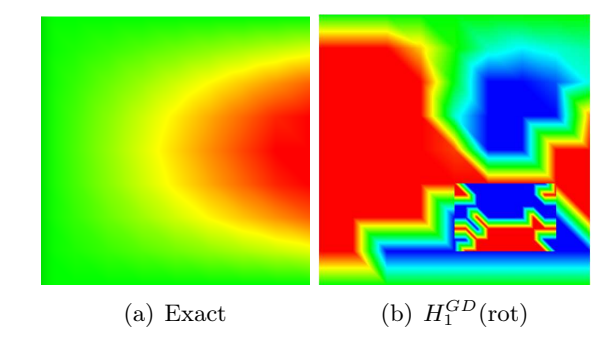

<span id="page-121-1"></span>Figure 2.94 – Schéma GDDT-Nédélec discontinues + LF2 centré : cartographie de la composante du champ électrique  $E_x$  à  $t = 4507$  sans correction sur le maillage cartésien non conforme  $8:3$ 

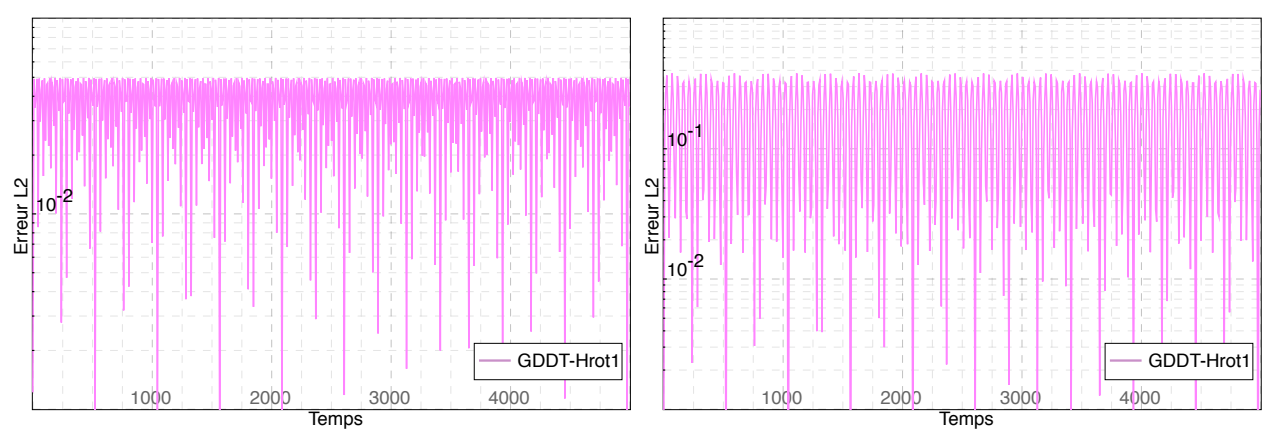

(a) Erreur  $L^2$  sur les composantes du champ électromagnétique :  $\|\mathbf{U} - \mathbf{U}_h\|_{L^2(\Omega)}^2$ 

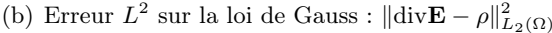

<span id="page-121-2"></span>Figure 2.95 – Schéma GDDT-Nédélec discontinues + SSP-RK4 décentré : résolution du système de Maxwell sans correction sur le maillage cartésien non conforme 8:3

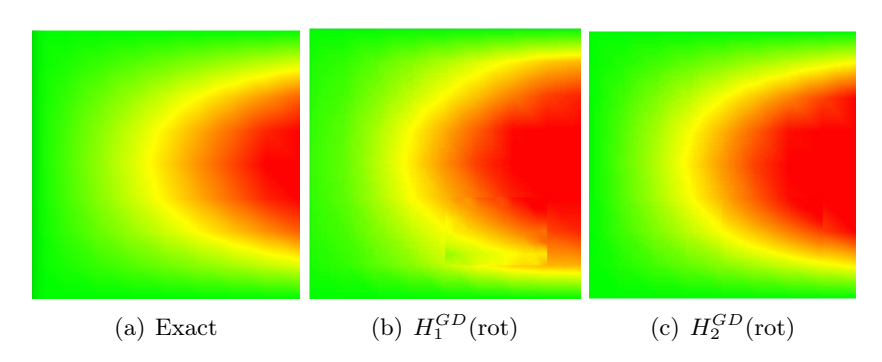

<span id="page-122-0"></span>Figure 2.96 – Schéma GDDT-Nédélec discontinues + SSP-RK4 décentré : cartographie de la composante du champ électrique  $E_x$  à  $t = 4507$  sans correction sur le maillage cartésien non conforme 8:3

#### Correction des champs

Nous présentons dans ce paragraphe les deux types de correction des champs qui ont été adaptés aux maillages non conformes.

#### Boris

Nous commençons notre étude en utilisant la correction elliptique dite de Boris. La figure [2.97](#page-123-0) nous montre que lors de l'utilisation d'un schéma GDDT LF2 centré, bien que l'erreur sur la loi de Gauss soit stable et faible, l'erreur sur les champs augmente au cours du temps pour des fonctions de type Lagrange ou Legendre. La cartographie de la composante du champ électrique  $E_x$ , figure [2.98,](#page-123-1) montre qu'en effet dans le cas de l'utilisation des fonctions de Lagrange ou Legendre le champ est mal calculé. Les figures [2.99](#page-124-0) et [2.100](#page-124-1) montrent que l'utilisation d'un schéma GDDT RK4 décentré permet de résoudre ce problème et d'obtenir la solution souhaitée. On pense que ce phénomène est dû à une erreur qui serait emprisonnée dans la zone de non conformité et qui augmenterait au cours du temps. Le fait d'utiliser un schéma dissipatif permettrait donc de l'évacuer. Il est intéressant de noter que le comportement des fonctions de base de Nédélec discontinues est encore bien meilleur que celui des fonctions de base de Lagrange ou Legendre. En effet, la correction de Boris sur le GDDT-LF2 centré offre de bons résultats.

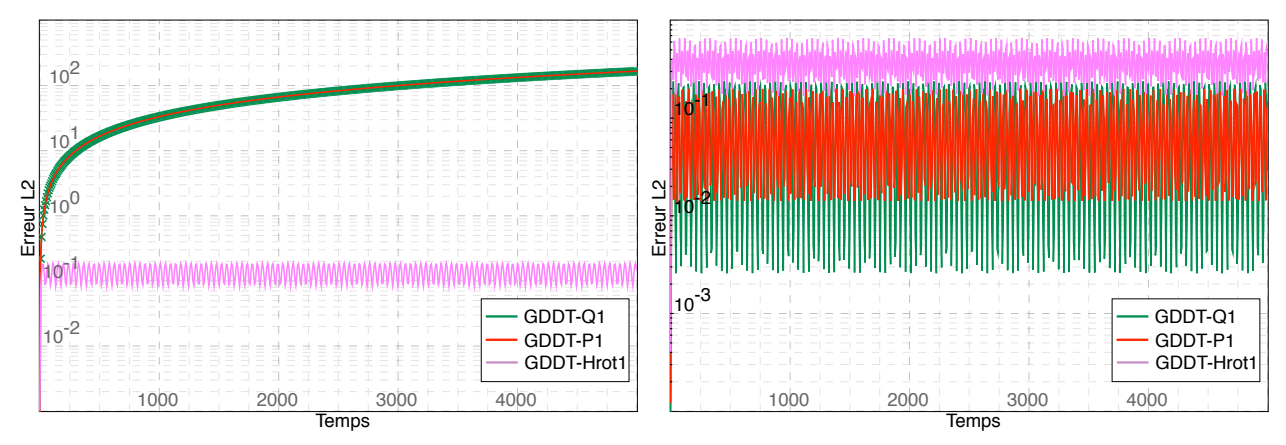

<span id="page-123-0"></span>(a) Erreur  $L^2$  sur les composantes du champ électromagnétique :  $\|\mathbf{U} - \mathbf{U}_h\|_{L^2(\Omega)}^2$ 

(b) Erreur  $L^2$  sur la loi de Gauss :  $\|\text{div}\mathbf{E} - \rho\|_{L_2(\Omega)}^2$ 

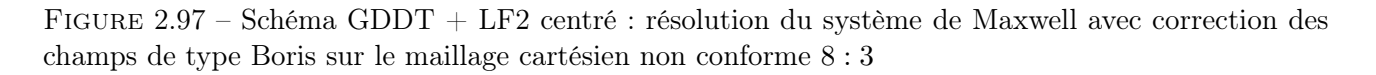

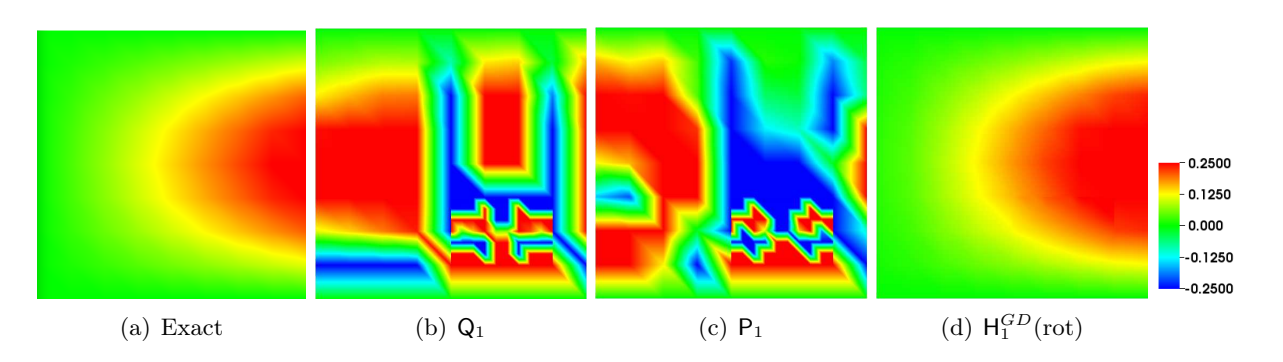

<span id="page-123-1"></span>FIGURE 2.98 – Schéma GDDT + LF2 centré : cartographie de la composante du champ électrique  $E_x$ à  $t = 4507$  pour des fonctions  $Q_1$ ,  $P_1$  et  $H_1^{GD}$ (rot) avec une correction des champs de type Boris et sur le maillage cartésien non conforme 8:3

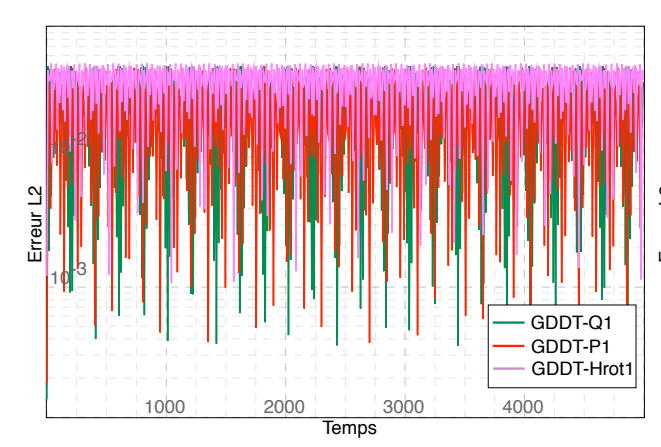

(a) Erreur  $L^2$  sur les composantes du champ électromagnétique :  $\|\mathbf{U} - \mathbf{U}_h\|_{L^2(\Omega)}^2$ 

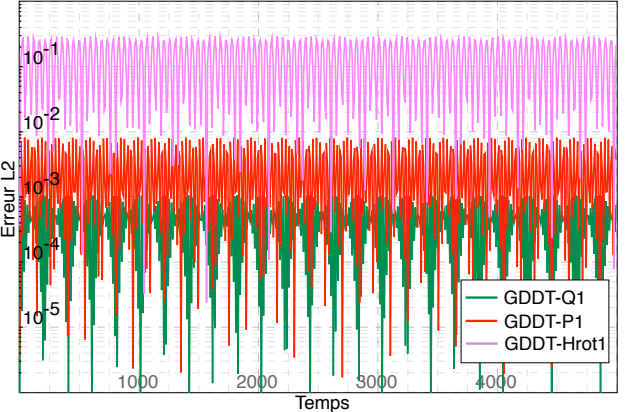

(b) Erreur  $L^2$  sur la loi de Gauss :  $\|\text{div}\mathbf{E} - \rho\|_{L_2(\Omega)}^2$ 

<span id="page-124-0"></span>Figure 2.99 – Schéma GDDT + SSP-RK4 décentré : résolution du système de Maxwell avec correction des champs de type Boris sur le maillage cartésien non conforme 8:3

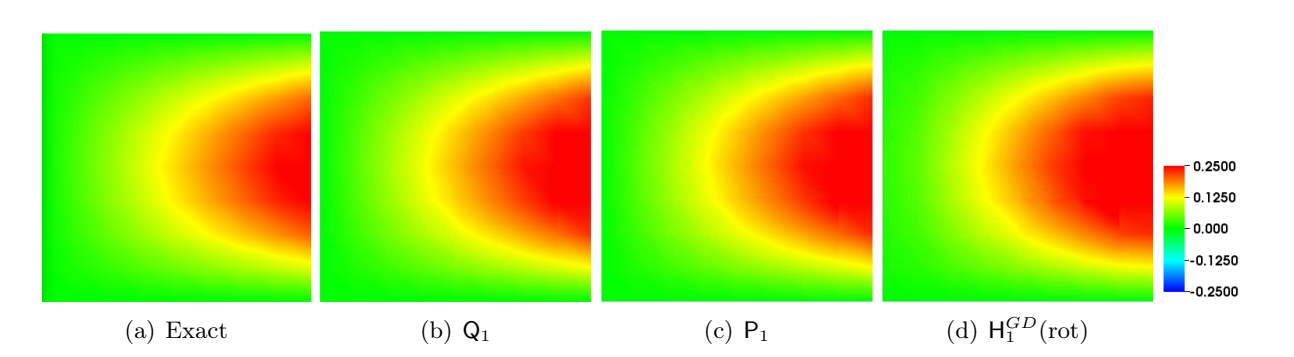

<span id="page-124-1"></span>Figure 2.100 – Schéma GDDT + SSP-RK4 décentré : cartographie de la composante du champ électrique  $E_x$  à  $t = 4507$  pour des fonctions  $Q_1$ ,  $P_1$  et  $H_1^{GD}$ (rot) avec une correction des champs de type Boris et sur le maillage cartésien non conforme 8:3

Remarque 2.5.10. On pourait penser que le mauvais comportement du schéma GDDT LF2 centré associé à la correction de Boris provient d'un ordre de discrétisation insuffisant. Les figures [2.101](#page-125-0) et [2.102](#page-125-1) présentent les résultats obtenus avec des fonctions de base de Lagrange  $d'ode 2$ . On constate que l'erreur  $L^2$  commise sur les champs est plus faible mais continue de croître au cours du temps.

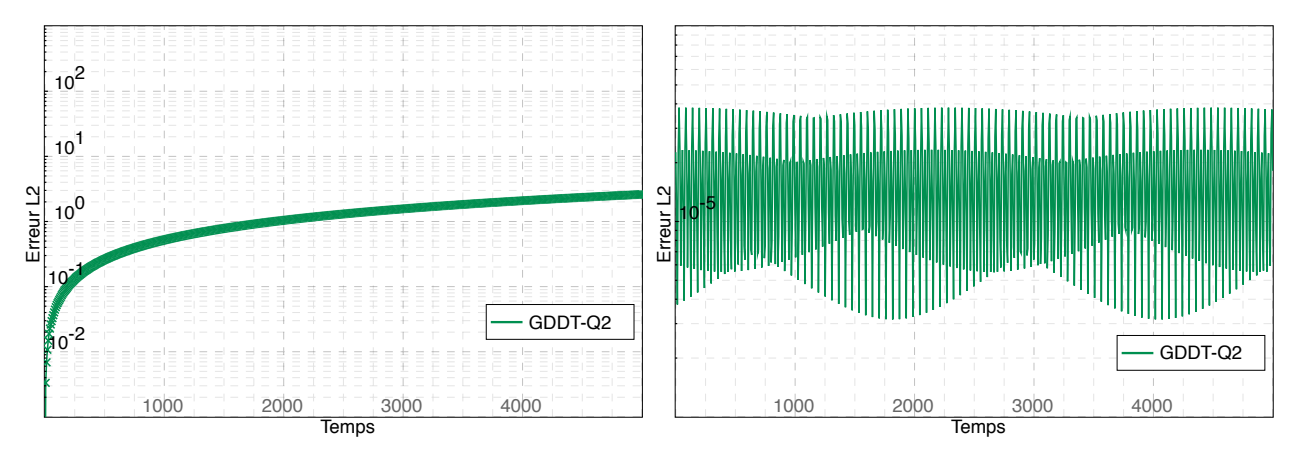

(a) Erreur  $L^2$  sur les composantes du champ électromagnétique :  $\|\mathbf{U} - \mathbf{U}_h\|_{L^2(\Omega)}^2$ 

(b) Erreur  $L^2$  sur la loi de Gauss :  $\|\text{div}\mathbf{E} - \rho\|_{L_2(\Omega)}^2$ 

FIGURE 2.101 – Schéma GDDT- $Q_2 + LF_2$  centré : résolution du système de Maxwell avec correction des champs de type Boris sur le maillage cartésien non conforme 8:3

<span id="page-125-0"></span>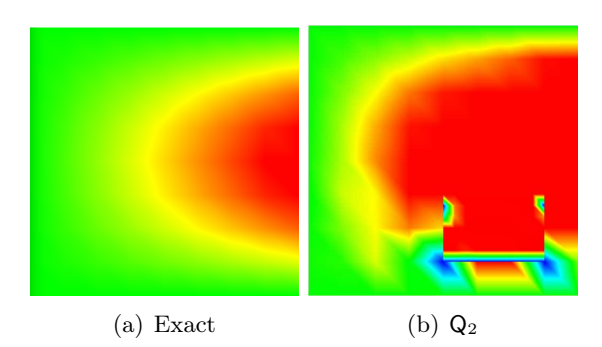

<span id="page-125-1"></span>FIGURE 2.102 – Schéma GDDT- $Q_2 + LF_2$  centré : cartographie de la composante du champ électrique  $E_x$  à  $t = 4507$  pour des fonctions  $Q_2$  avec une correction des champs de type Boris et sur le maillage cartésien non conforme 8:3

# PHM

Nous terminons l'étude du cas test de la source avec partie statique en étudiant le comportement de la correction hyperbolique dite PHM sur un maillage non conforme. On observe les mêmes résultats que lors de l'utilisation de la correction de Boris. Le schéma GDDT LF2 centré, figures [2.103](#page-126-0) et [2.104,](#page-126-1) ne suffit pas si on l'utilise avec des fonctions de Lagrange ou de Legendre. Il faut utiliser un schéma GDDT RK4 décentré, figures [2.105](#page-127-0) et [2.106,](#page-127-1) pour obtenir les résultats attendus, ou bien des fonctions de base de Nédélec discontinues.

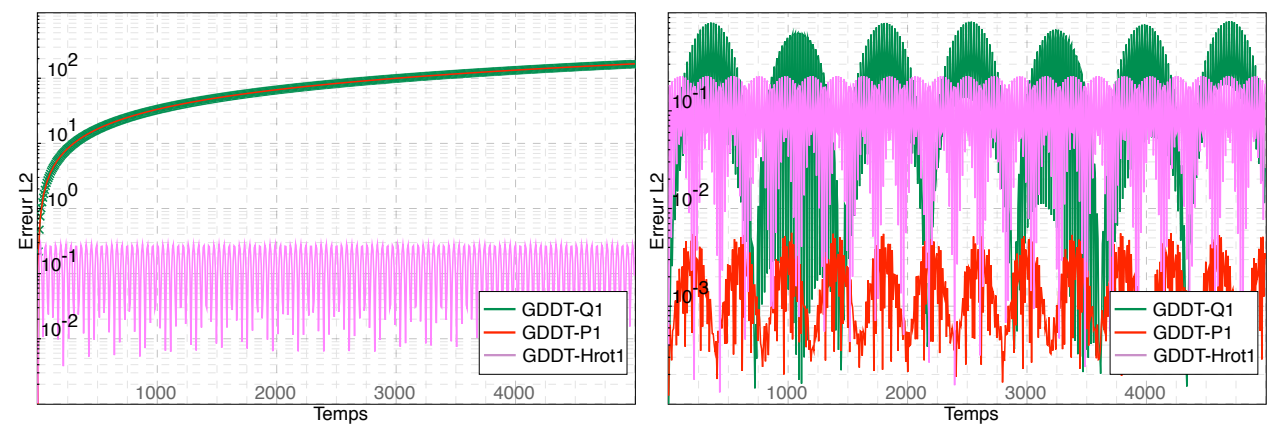

(a) Erreur  $L^2$  sur les composantes du champ électromagnétique :  $\|\mathbf{U} - \mathbf{U}_h\|_{L^2(\Omega)}^2$ 

(b) Erreur  $L^2$  sur la loi de Gauss :  $\|\text{div}\mathbf{E} - \rho\|_{L_2(\Omega)}^2$ 

<span id="page-126-0"></span>Figure 2.103 – Schéma GDDT + LF2 centré : résolution du système de Maxwell avec correction des champs de type PHM sur le maillage cartésien non conforme 8:3

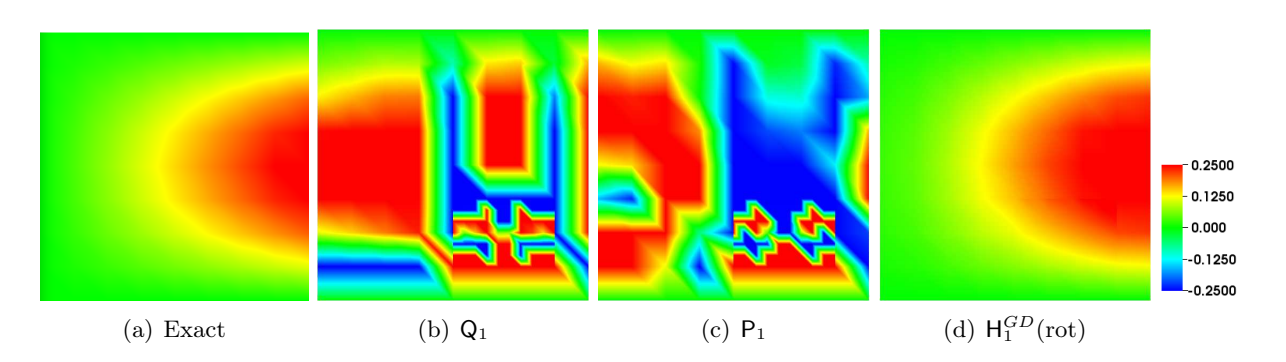

<span id="page-126-1"></span>Figure 2.104 – Schéma GDDT + LF2 centré : cartographie de la composante du champ électrique  $E_x$  à  $t = 4507$  pour des focntions  $Q_1$ ,  $P_1$  et  $H_1^{GD}$ (rot) avec une correction des champs de type PHM et sur le maillage cartésien non conforme 8:3

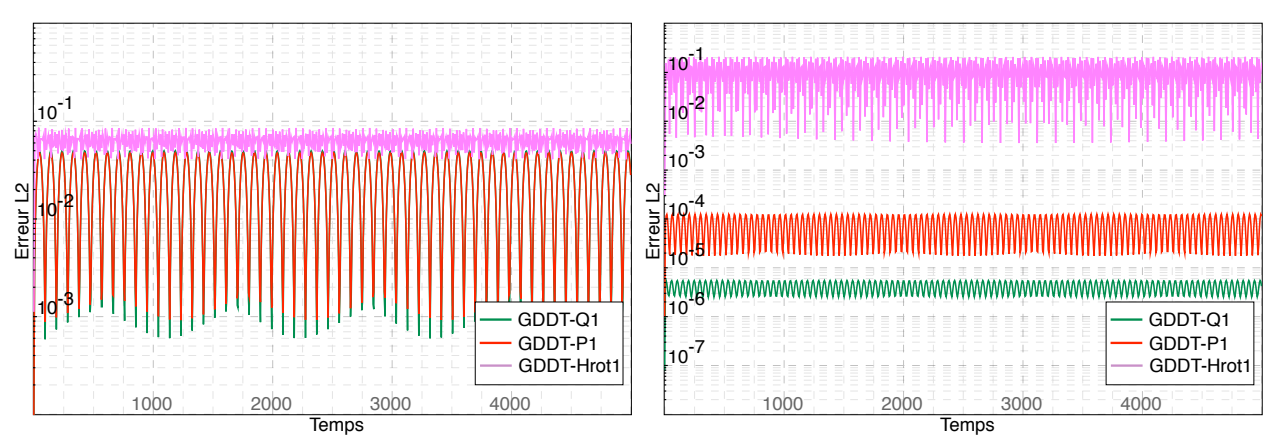

(a) Erreur  $L^2$  sur les composantes du champ électromagnétique :  $\|\mathbf{U} - \mathbf{U}_h\|_{L^2(\Omega)}^2$ 

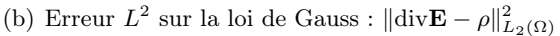

<span id="page-127-0"></span>Figure 2.105 – Schéma GDDT + SSP-RK4 décentré : résolution du système de Maxwell avec correction des champs de type PHM sur un maillage cartésien non conforme

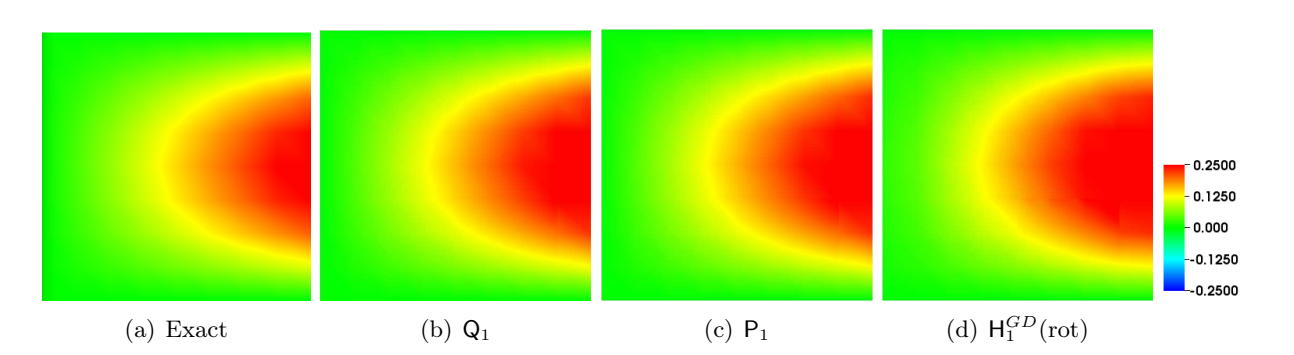

<span id="page-127-1"></span>Figure 2.106 – Schéma GDDT + SSP-RK4 décentré : cartographie de la composante du champ électrique  $E_x$  à  $t = 4507$  pour des fonctions  $Q_1$ ,  $P_1$  et  $H_1^{GD}$ (rot) avec une correction des champs de type PHM et sur le maillage cartésien non conforme 8:3

# CHAPITRE 2. RÉSOLUTION NUMÉRIQUE DES ÉQUATIONS DE MAXWELL

# Conclusion : Terme source avec partie statique avec correction sur maillage non conforme

Le schéma GDDT LF2 associé à une méthode de correction des champs sur maillage non conforme n'est pas suffisant pour obtenir des résultats physiques dans le cas test du terme source de courant avec une partie statique si on utilise des fonctions de base de type Lagrange ou Legendre. On constate en effet que, même si l'équation sur la loi de Gauss est bien préservée globalement par la correction, les champs sont mal calculés. Nous avons émis l'hypothèse que cela pouvait venir d'une erreur qui serait coincée dans la zone de non conformité. Nous avons pu constater numériquement que l'utilisation de fonctions de base de Nédélec discontinues associées à une méthode de correction des champs permettait d'éviter ce phénomène.

Le schéma GDDT SSP-RK4 que l'on associe à des fonctions de base de Nédélec discontinues permet de conserver la loi de Gauss discrète au cours du temps. Il nous permet donc de traiter les maillages non conformes sans correction.

Les corrections elliptique et hyperbolique nous permettent d'assurer l'équation de Gauss discrète et d'obtenir des résultats physiques si on les associe à un schéma GDDT-RK4 décentré.

Nous arrivons donc à la conclusion, qu'en présence d'un terme source, quel que soit le type de fonctions de base utilisé il est préférable de prendre un schéma GDDT-RK4 décentré. Ensuite, afin d'assurer l'équation de Gauss sur maillage non conforme le schéma peut soit être associé à une correction de type elliptique ou hyperbolique soit utiliser des fonctions de base de Nédélec discontinues.

chapitre

# Méthode particulaire

#### Résumé

Dans ce chapitre, nous présentons les étapes qui constituent la partie particulaire de la méthode Particle In Cell (PIC). Nous présentons l'étape Vlasov du pousseur qui consiste à faire évoluer les particules dans l'espace des phases (espace des vitesses et des positions). Cette étape nécessite au préalable de connaître le champ électromagnétique à la position des particules. Nous décrirons, ensuite, les diverses méthodes de calcul des densités de courant,  $J$ , et de charge,  $\rho$ , induites par le déplacement des particules. Nous finirons par présenter, sur trois cas tests, les résultats numériques obtenus par notre solveur GDDT-PIC sur des maillages conformes et non conformes.

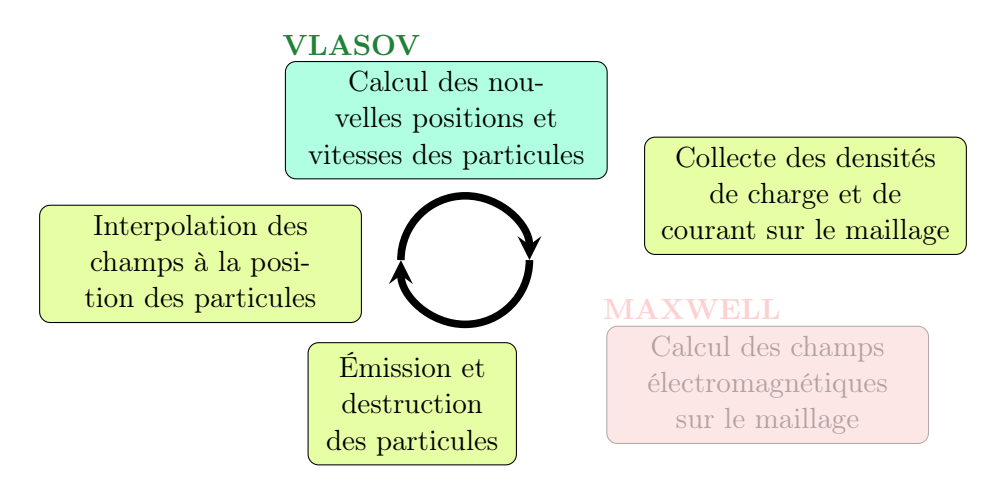

Figure 3.1 – Étapes particulaires de la méthode PIC

### Sommaire

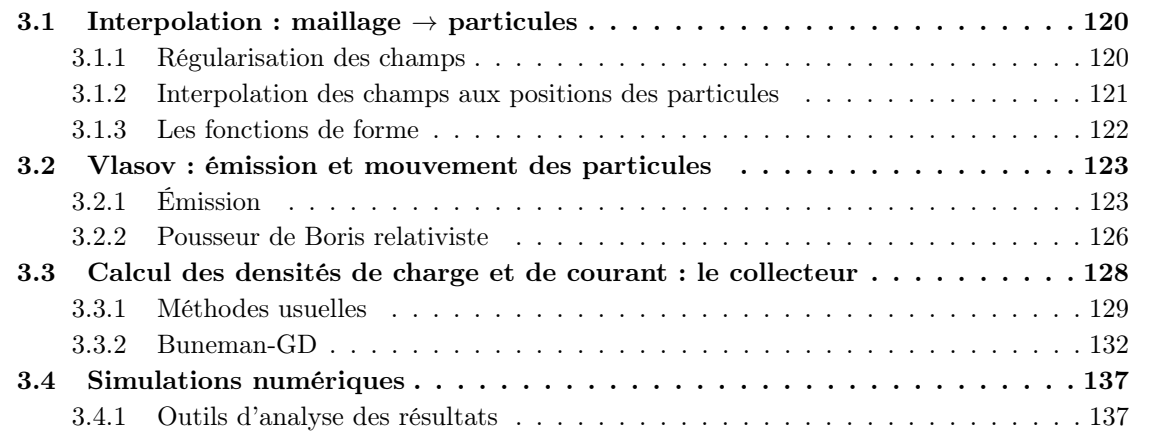

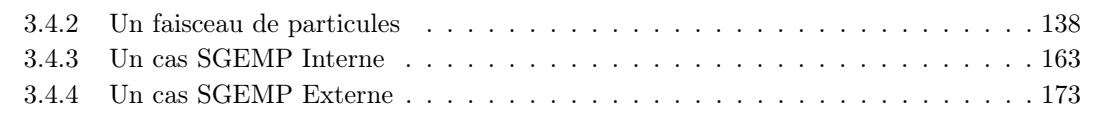

# <span id="page-130-0"></span>3.1 Interpolation : maillage  $\rightarrow$  particules

Le champ électromagnétique vient d'être calculé par notre solveur GD. La méthode GD nous donne des champs discontinus d'une maille à l'autre. Nous allons apporter de la régularité et de la continuité aux champs en déterminant le champ aux sommets du maillage. Nous pourrons ensuite par interpolation à partir de ces valeurs de champs aux sommets déterminer le champ eléctromagnétique à toutes les positions des particules.

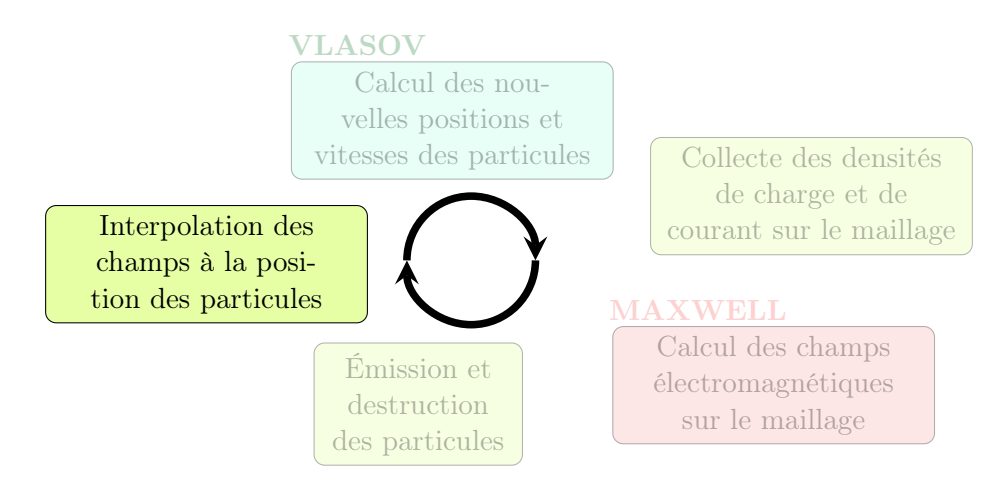

Figure 3.2 – Étape d'interpolation des champs de la méthode PIC

#### <span id="page-130-1"></span>3.1.1 Régularisation des champs

Nous allons régulariser les valeurs discontinues de nos champs. Nous souhaitons donc déterminer une valeur continue des champs pour chacun des sommets du maillage. À partir de l'équation [\(2.2\)](#page-32-0) que nous rappelons ici : Soit  $(x, y) \in \Omega_i$ ,

$$
U_{\mathbf{x}}(x,y) = \sum_{k=1}^{d_{\mathbf{x}}^{i}} U_{\mathbf{x},k}^{i} \varphi_{\mathbf{x},k}^{i}(x,y) \quad \text{on} \quad U \in \{E, H\} \quad \text{et} \quad \mathbf{x} \in \{x, y, z\},\tag{3.1}
$$

nous pouvons calculer pour un sommet la valeur des champs pour toutes les mailles attenantes à ce sommet. Ainsi, après avoir moyenné, on obtient la valeur du champ U au sommet  $\mathscr S$  de coordonnées  $(x_s, y_s)$  par la formule suivante :

$$
U(x_{\delta}, y_{\delta}, t) = \frac{1}{N_{\delta}} \sum_{n=1}^{N_{\delta}} \sum_{k=1}^{d^{i_n}} U_k^{i_n} \varphi_k^{i_n}(x_{\delta}, y_{\delta}),
$$

où  $N_{\alpha}$  correspond au nombre de mailles rattachées au sommet  $\mathscr{S}$ . Nous rappelons qu'associé au champ U de la maille indicé  $i_n$ , l'entier  $d^{i_n}$  correspond au nombre de degrés de liberté et que la fonction  $\varphi_k^{i_n}$  correspond à la  $k^{\text{ieme}}$  fonction de base.

Remarque 3.1.1. Les différentes valeurs possibles pour  $N_{\delta}$  sont les suivantes : Pour un maillage conforme :

- $N<sub>s</sub> = 1$  si le sommet est un sommet du domaine de calcul.
- $N_{\phi} = 2$  si le sommet est sur le bord du domaine de calcul.
- $N_{\phi} = 4$  sinon, voir le sommet  $\mathscr{S}_1$  sur la figure [3.3.](#page-131-1)

Pour un maillage  $non-conforme$ , on a une autre possibilité :

•  $N_{\beta} = 3$  si le sommet est flottant, i.e. à l'interface fin-grossier, voir le sommet  $\mathscr{S}_2$  sur la figure [3.3.](#page-131-1)

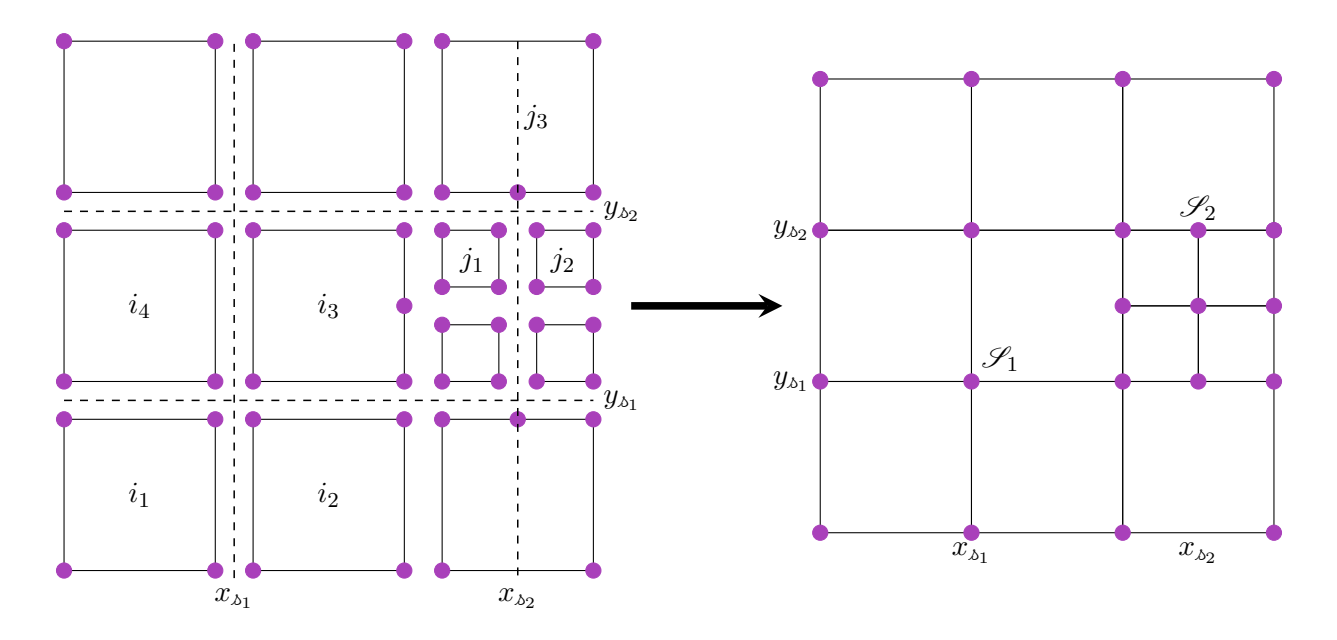

<span id="page-131-1"></span>Figure 3.3 – Champs aux sommets du maillage

Nous venons d'obtenir le champ électromagnétique en chacun des sommets du maillage. À partir de ces valeurs aux sommets, nous allons déterminer la valeur du champ à la position des particules.

#### <span id="page-131-0"></span>3.1.2 Interpolation des champs aux positions des particules

À partir de la connaissance des champs aux sommets du maillage, nous allons pouvoir déterminer les champs U appliqués en chaque position  $(x_{\alpha}, y_{\alpha})$  des particules. On introduit pour chaque nœud  $\mathscr S$  de coordonnées  $(x_s, y_s)$  une fonction de forme  $S_s$ , à support compact. On pose ainsi :

$$
U(x_{\alpha}, y_{\alpha}, t) = \sum_{\delta} V_{\delta} U(x_{\delta}, y_{\delta}, t) S_{\delta}(x_{\alpha}(t), y_{\alpha}(t)),
$$

où  $V_{s}$  est le volume de la maille associée au nœud  $\mathscr{S}$  de coordonnées  $(x_{s}, y_{s})$ .

Remarque 3.1.2. On définit  $S_{\rho}(\mathbf{x})$  comme les translatées d'une seule fonction de forme :

$$
S_{\mathcal{A}}(\mathbf{x}) := S(\mathbf{x}_{\mathcal{A}} - \mathbf{x}).
$$

On cherche la propriété :

$$
\sum_{\mathbf{A}} V_{\mathbf{A}} S_{\mathbf{A}}(\mathbf{x}) = 1, \forall \mathbf{x}
$$

<span id="page-131-2"></span>Remarque 3.1.3. Dans un maillage non conforme, toutes les mailles associées à un sommet n'ont pas forcément le même volume, c'est en effet le cas des sommets aux interfaces fin-grossier. Dans ce cas, le volume associé au sommet correspond au volume de la maille contenant la particule.

## <span id="page-132-0"></span>3.1.3 Les fonctions de forme

Les fonctions de forme 1D le plus couramment utilisées sont les splines. On obtient alors les fonctions de forme sur maillage cartésien 2D uniforme par produit tensoriel des fonctions de forme 1D.

$$
S^{2D}(x,y) = S^{1D}(x)S^{1D}(y). \tag{3.2}
$$

La spline d'ordre  $m \geq 0$ ,  $S^m : \mathbb{R} \to \mathbb{R}$ , s'obtient par  $m + 1$  convolutions de la spline d'ordre 0 :

<span id="page-132-2"></span>
$$
S^{m}(x) = (S^{0})^{*(m+1)}(x),
$$
\n(3.3)

où

<span id="page-132-4"></span>
$$
S^{0}(x) = \begin{cases} 1 & \text{si } -\frac{1}{2} \leq x < \frac{1}{2}, \\ 0 & \text{sinon.} \end{cases} \tag{3.4}
$$

Nous donnons sur la figure [3.4](#page-132-1) la représentation 1D et 2D de la spline d'ordre 0.

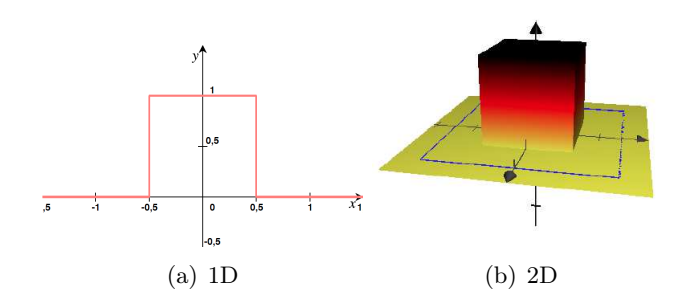

<span id="page-132-1"></span>Figure 3.4 – Représentation d'une spline d'ordre 0

À l'ordre 1, par l'équation [3.3,](#page-132-2) nous obtenons :

<span id="page-132-5"></span>
$$
S^{1}(x) = \begin{cases} 1 - |x| & \text{si } -1 \leq x < 1, \\ 0 & \text{sinon.} \end{cases}
$$
 (3.5)

Nous donnons sur la figure [3.5](#page-132-3) la représentation 1D et 2D de la spline d'ordre 1.

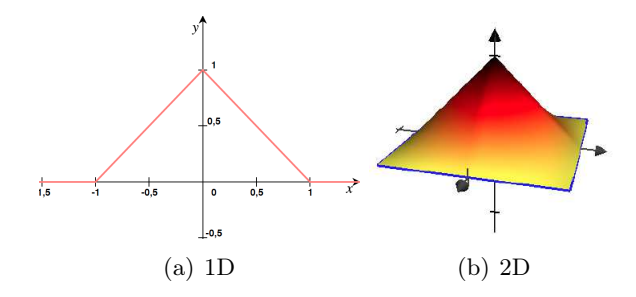

<span id="page-132-3"></span>Figure 3.5 – Représentation d'une spline d'ordre 1

À l'ordre 2, nous obtenons :

$$
S^{2}(x) = \begin{cases} \frac{1}{2}(\frac{3}{2} - |x|)^{2} & \text{si } -\frac{3}{2} \leq x < -\frac{1}{2} \text{ où } \frac{1}{2} \leq x < \frac{3}{2} \\ \frac{3}{4} - |x|^{2} & \text{si } -\frac{1}{2} \leq x < \frac{1}{2} \\ 0 & \text{ sinon} \end{cases}
$$
(3.6)

Nous donnons sur la figure [3.6](#page-133-2) la représentation 1D et 2D de la spline d'ordre 2.

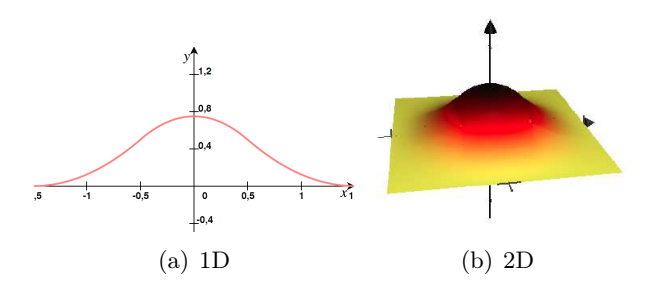

Figure 3.6 – Représentation d'une spline d'ordre 2

Ces splines sont adaptées à la taille du maillage, de la manière suivante :

<span id="page-133-2"></span>
$$
S_{\Delta \mathbf{x}}(\mathbf{x}) = \frac{1}{\Delta \mathbf{x}} S\left(\frac{\mathbf{x}}{\Delta \mathbf{x}}\right)
$$

où x 2 {x, y} et ∆x représente la longueur de la maille dans la direction x. Dans la suite, pour ne pas alourdir les notations, nous continuerons à écrire  $S(\mathbf{x})$  à la place de  $S_{\Delta x}(\mathbf{x})$ .

Remarque 3.1.4. À partir de l'ordre 2, le support des splines est supérieur au support d'une maille. Nous nous intéresserons donc en priorité aux splines d'ordre 0 et 1.

**Propriété 3.1.1.** *Les splines vérifient* 
$$
\int_{\mathbb{R}} S^m(\mathbf{x}) d\mathbf{x} = 1
$$
, à tout ordre m.

Une valeur de champ est donc maintenant attribuée à chaque particule. Nous allons voir comment le champ, via la force de Lorentz, agit sur le déplacement de la particule, c'est ce que nous appelerons l'étape du pousseur. Nous profiterons aussi du paragraphe suivant pour présenter la manière dont les particules sont émises et détruites.

# <span id="page-133-0"></span>3.2 Vlasov : émission et mouvement des particules

Nous sommes en présence de particules chargées sensibles à un champ électromagnétique. Mais avant de pousser les particules nous allons devoir les émettre. Afin d'être au plus proche de la physique des cas SGEMP que nous souhaitons modéliser, nous allons apporter une attention toute particulière aux paramètres de l'émission des particules.

# <span id="page-133-1"></span>3.2.1 Émission

Nous allons décrire l'émission des particules dans les cas tests SGEMP 2D que nous étudions dans cette thèse.

Nous devons déterminer pour cela trois paramètres : la charge, la position et la vitesse de chaque macro-particule.

# 1. La charge

Nous choisissons d'émettre à chaque pas de temps un nombre constant de particules. Nous ferons évoluer la charge des particules en fonction de la forme temporelle du courant d'électrons  $J_e$  en  $A.m^{-1}$ , qui est représentée sur le graphique [3.8.](#page-134-0)

On détermine la charge surfacique  $Q_{surf}$  à émettre entre  $t^n$  et  $t^{n+1}$  par la formule suivante :

$$
Q_{surf} = \int_{t^n}^{t^{n+1}} J_e(t) dt.
$$

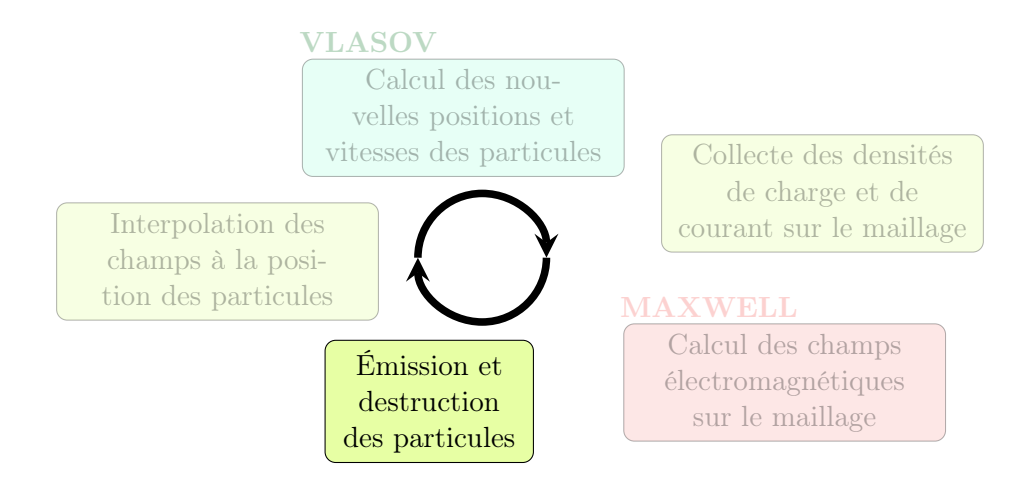

Figure 3.7 – Étape d'émission des particules de la méthode PIC

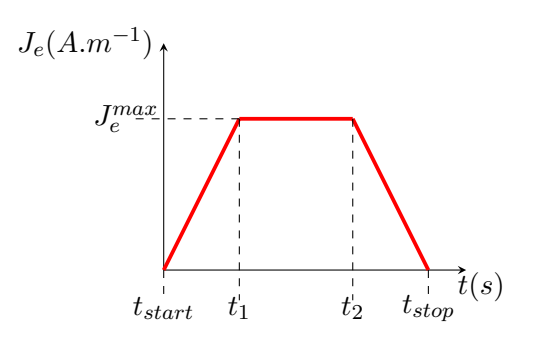

<span id="page-134-0"></span>FIGURE 3.8 – Forme temporelle du courant d'électrons  $J_e$ 

La charge des macro-particules à émettre est alors :

$$
Q_{part} = \frac{Q_{surf} \cdot L}{N_{part}},
$$

où L est la longueur de la zone émissive et  $N_{part}$  le nombre de particules émises par pas de temps.

#### 2. La position

En 2D la zone émissive est une surface d'une longueur donnée et d'une largeur nulle. Les positions initiales des particules  $(x_{part}, y_{part})$  sont déterminées aléatoirement selon une loi uniforme sur l'intervalle  $\left[b_{min},b_{max}\right]$  correspondant aux bornes de la zone émissive :

$$
position = b_{min} + (b_{max} - b_{min})rand(),
$$

où  $x_{part} = position$  si on émet dans la direction normale à l'axe des abscisses et  $y_{part}$ yemission qui correspond à l'emplacement de la zone émissive.

# 3. La vitesse

On détermine ensuite les vitesses des particules à partir de la formule de l'énergie cinétique [\(3.7\)](#page-134-1) donnée par Poincaré et Einstein et de l'angle  $\theta$  par rapport à la paroi émissive. L'énergie cinétique est donnée en Joule.

<span id="page-134-1"></span>
$$
E_c = mc^2 \left(\frac{1}{\sqrt{1 - \left(\frac{v}{c}\right)^2}} - 1\right). \tag{3.7}
$$

Pour déterminer l'énergie cinétique  $E_c$  et l'angle  $\theta$  qui permettent de calculer la vitesse initiale des particules, on effectue un tirage aléatoire selon une loi de probabilité. On connaît la fonction de répartition F de la variable d'intêret. On note  $(X_i)$  les valeurs de l'énergie cinétique ou de l'angle aux points de discrétisation et  $(F<sub>i</sub>)$  les valeurs de la fonction de répartition à ces mêmes points. On tire alors un nombre aléatoire  $x$  selon une loi uniforme entre 0 et 1. Puis, on détermine l'indice i tel que  $F(i) \leq x < F(i + 1)$ . L'énergie ou l'angle recherché est donné par l'interpolation linéaire suivante :

$$
X(i) + [X(i + 1) - X(i)] \frac{x - F(i)}{F(i + 1) - F(i)}.
$$

Nous obtenons ainsi, à partir de l'énergie cinétique  $E_c$  et de l'angle  $\theta$ , par les équations du système [\(3.8\)](#page-136-1), les vitesses initiales des particules :

<span id="page-136-1"></span>
$$
\frac{\pi}{2}
$$
\n
$$
v_y = v \sin(\theta)
$$
\n
$$
v_x = v \cos(\theta)
$$
\n
$$
v_x = v \cos(\theta)
$$
\n
$$
v_y = c \sqrt{1 - \left(\frac{mc^2}{E_c + mc^2}\right)^2} d' \text{après l'équation (3.7).}
$$
\n(3.8)

Les paramètres de l'émission : charge à émettre par pas de temps, forme temporelle de l'émission, loi énergétique des particules émises et loi angulaire, sont définis. Nous allons pourvoir nous intéresser à l'étape du pousseur où nous allons avancer les particules dans l'espace des phases.

# <span id="page-136-0"></span>3.2.2 Pousseur de Boris relativiste

Dans le paragraphe [3.1,](#page-130-0) nous avons déterminé le champ électromagnétique à la position des particules. Nous allons pouvoir pousser les particules via l'action de ces champs, et ainsi calculer les nouvelles vitesses et positions des particules, Figure [3.9.](#page-136-2)

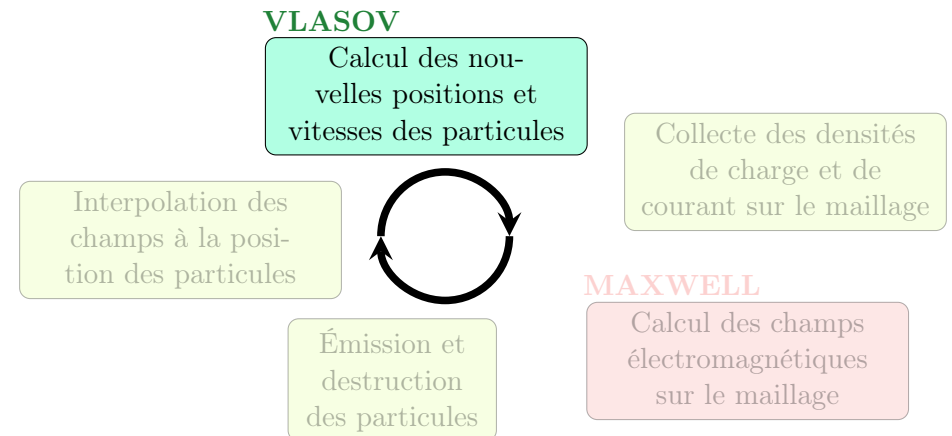

Figure 3.9 – Étape Vlasov de la méthode PIC

Pour pousser les particules, nous allons résoudre le système d'équations fondamentales de la dynamique, version relativiste, sur la durée d'un pas de temps.

<span id="page-136-2"></span>
$$
\begin{cases}\n\frac{d\mathbf{x}}{dt} = \mathbf{v}, \n\frac{d\mathbf{p}}{dt} = q(\mathbf{E} + \mathbf{v} \times \mathbf{B}),\n\end{cases}
$$
\n(3.9)

où nous rappellons que x, v, et p sont respectivement la position, la vitesse et l'impulsion de la particule. On a  $p = m\gamma v$ , avec m la masse de la particule et le facteur de Lorentz relativiste  $\gamma =$ 1  $\overline{\phantom{a}}$ .

$$
\sqrt{1-\left(\frac{\mathbf{v}}{c}\right)^2}
$$
On definite use r

pseudo vitesse par  $\mathbf{u} = \gamma \mathbf{v}$ , ce qui nous donne le système :

<span id="page-136-3"></span>
$$
\begin{cases}\n\frac{d\mathbf{x}}{dt} = \frac{\mathbf{u}}{\gamma}, \n\frac{dm\mathbf{u}}{dt} = q(\mathbf{E} + \frac{u}{\gamma} \times \mathbf{B}),\n\end{cases}
$$
\n(3.10)

et on a 
$$
\gamma = \sqrt{1 + \left(\frac{u}{c}\right)^2}
$$
.

Nous connaissons la vitesse  $v^{n-\frac{1}{2}}$  et la position  $x^n$  des particules. Nous cherchons donc à déterminer, à partir des ces valeurs, les nouvelles vitesses  $\mathbf{v}^{\hat{n}+\frac{1}{2}}$  et positions  $\mathbf{x}^{n+1}$ .

Dans un premier temps, nous allons discrétiser en temps la première équation du système [\(3.10\)](#page-136-3) à l'aide de différences centrées :

$$
\frac{\mathbf{x}^{n+1} - \mathbf{x}^n}{\Delta t} = \frac{\mathbf{u}^{n+\frac{1}{2}}}{\gamma^{n+\frac{1}{2}}}.
$$
\n(3.11)

Nous avons donc besoin de déterminer  $\mathbf{u}^{n+\frac{1}{2}}$ , pour cela nous nous intéressons à la deuxième équation du système [\(3.10\)](#page-136-3) au temps n.

<span id="page-137-2"></span>
$$
\frac{dm\mathbf{u}^n}{dt} = q(\mathbf{E}^n + \frac{\mathbf{u}^n}{\gamma^n} \times \mathbf{B}^n).
$$
\n(3.12)

On exprime  $\frac{dm\mathbf{u}^{n}}{u}$  $\frac{d\alpha}{dt}$  par la discrétisation centrée suivante

<span id="page-137-0"></span>
$$
m\frac{\mathbf{u}^{n+\frac{1}{2}} - \mathbf{u}^{n-\frac{1}{2}}}{\Delta t}.
$$
 (3.13)

Nous exprimons  $\mathbf{u}^n$  comme la moyenne entre  $\mathbf{u}^{n+\frac{1}{2}}$  et  $\mathbf{u}^{n-\frac{1}{2}}$ :

<span id="page-137-1"></span>
$$
\mathbf{u}^{n} = \frac{\mathbf{u}^{n + \frac{1}{2}} + \mathbf{u}^{n - \frac{1}{2}}}{2}.
$$
 (3.14)

On obtient ainsi en substituant [\(3.13\)](#page-137-0) et [\(3.14\)](#page-137-1) dans [\(3.12\)](#page-137-2) :

<span id="page-137-3"></span>
$$
\frac{\mathbf{u}^{n+\frac{1}{2}} - \mathbf{u}^{n-\frac{1}{2}}}{\Delta t} = \frac{q}{m} (\mathbf{E}^n + \frac{\mathbf{u}^{n+\frac{1}{2}} + \mathbf{u}^{n-\frac{1}{2}}}{2\gamma^n} \times \mathbf{B}^n).
$$
(3.15)

Remarque 3.2.1. L'équation [\(3.15\)](#page-137-3) est non linéaire car elle comprend dans son second membre un facteur dépendant de n,  $\gamma^n$ .

Remarque 3.2.2. Lorsqu'on utilise un schéma temporel Leap-Frog pour résoudre le système de Maxwell le champ magnétique  $B$  est connu au temps  $t^{n+\frac{1}{2}}$  alors que l'équation  $(3.15)$  nécessite la connaissance de  $B$  au temps  $t^n$ . On va donc faire l'approximation suivante :

$$
\mathbf{B}^{n} = \frac{\mathbf{B}^{n-\frac{1}{2}} + \mathbf{B}^{n+\frac{1}{2}}}{2}
$$

Pour résoudre le problème, on doit construire une estimation de  $\gamma^n$  basée sur une décomposition physique de la variation de la particule pendant la durée d'un pas de temps. Pour cela, on va reprendre la méthode donnée dans le livre de Birdsall et Langdon [\[BL91\]](#page-201-0) qui décrit le pousseur de Boris [\[Bor70\]](#page-201-1) où les forces électriques et magnétiques sont complétement dissociées l'une de l'autre :

- État initial : la pseudo vitesse de la particule est  $\mathbf{u}^{n-\frac{1}{2}}$ .
- La particule subit une demi-accélération due au champ électrique, sa pseudo vitesse devient  $u^-$ .

$$
\frac{\mathbf{u}^{-} - \mathbf{u}^{n - \frac{1}{2}}}{\frac{\Delta t}{2}} = \frac{q\mathbf{E}^{n}}{m}.
$$
\n(3.16)

On a ainsi

$$
\mathbf{u}^- = \mathbf{u}^{n-\frac{1}{2}} + \frac{q\Delta t}{2m} \mathbf{E}^n.
$$
 (3.17)

- La particule subit une rotation due au champ magnétique, sa pseudo-vitesse devient  $\mathbf{u}^+$ .
- La particule subit une demi-accélération due au champ électrique, sa pseudo-vistesse atteint l'état final  $\mathbf{u}^{n+\frac{1}{2}}$ .

$$
\frac{\mathbf{u}^{n+\frac{1}{2}} - \mathbf{u}^+}{\frac{\Delta t}{2}} = \frac{q\mathbf{E}^n}{m}.
$$
\n(3.18)

On a donc

avec  $\gamma^{n+\frac{1}{2}} = \sqrt{1 + \left( \frac{1}{n+1} \right)^n}$ 

 $\mathbf{u}^{n+\frac{1}{2}}$ c

<span id="page-138-1"></span>
$$
\mathbf{u}^{n+\frac{1}{2}} = \mathbf{u}^+ + \frac{q\Delta t}{2m} \mathbf{E}^n.
$$
 (3.19)

En 2D, nous considérons que le champ  $B$  est parallèle à l'axe des  $z$ . Ainsi, pour obtenir  $u^+$ , il faut résoudre le système suivant donné par Buneman [\[Bun73\]](#page-201-2) :

$$
\begin{cases}\n u_x' = u_x^- + u_y^- t, \\
u_y^+ = u_y^- - u_x' s, \\
u_x^+ = u_x' + u_y^+ t.\n\end{cases}
$$
\n(3.20)

où  $t = -\frac{qB_z\Delta t}{2\gamma^nmc}$  $rac{qB_z\Delta t}{2\gamma^n mc}$  et  $s = \frac{2t}{(1+1)^n}$  $(1+t^2)$ . Nous donnons dans l'annexe [A](#page-200-0) une description précise de l'obtention de ce système.

Maintenant que  $\mathbf{u}^+$  est déterminé, on peut donc par  $(3.19)$  trouver  $\mathbf{u}^{n+\frac{1}{2}}$ . On peut par conséquent en déduire  $\mathbf{v}^{n+\frac{1}{2}}$  et  $\mathbf{x}^{n+1}$ .

$$
\begin{cases}\n\mathbf{v}^{n+\frac{1}{2}} = \frac{\mathbf{u}^{n+\frac{1}{2}}}{\gamma^{n+\frac{1}{2}}},\\ \n\mathbf{x}^{n+1} = \mathbf{x}^n + \frac{\mathbf{u}^{n+\frac{1}{2}}}{\gamma^{n+\frac{1}{2}}} \Delta t,\n\end{cases}
$$
\n(3.21)

Nous venons de déterminer la manière de pousser les particules dans l'espace des phases via l'action du champ électromagnétique. Les particules en se déplaçant peuvent venir heurter une paroi. Quand une particule touche une paroi, y compris les bords du domaine, elle est détruite.

# <span id="page-138-0"></span>3.3 Calcul des densités de charge et de courant : le collecteur

Lors de leurs déplacements, les particules vont induire une densité de courant **J** et de charge  $\rho$ . Le courant généré par les particules servira de second membre au système d'équations de Maxwell. La charge servira dans le cas de l'utilisation de méthode de correction à imposer le respect de l'équation de Gauss.

Il existe différentes méthodes pour déterminer la charge et le courant. Nous les classerons en deux catégories. Une première catégorie, les méthodes que nous appelerons "usuelles", permettent de les calculer de manière naïve. Ces méthodes usuelles n'assurent a priori pas le respect de l'équation de conservation de la charge. Il faut donc associer ces méthodes à une résolution du système de Maxwell avec correction des champs. La deuxième catégorie, que l'on appellera la méthode 'Buneman-GD' en référence à la méthode développée par Villasenor-Buneman [\[VB92\]](#page-204-0) pour les différences finies, permet de calculer un courant qui vérifie directement l'équation de conservation de la charge.

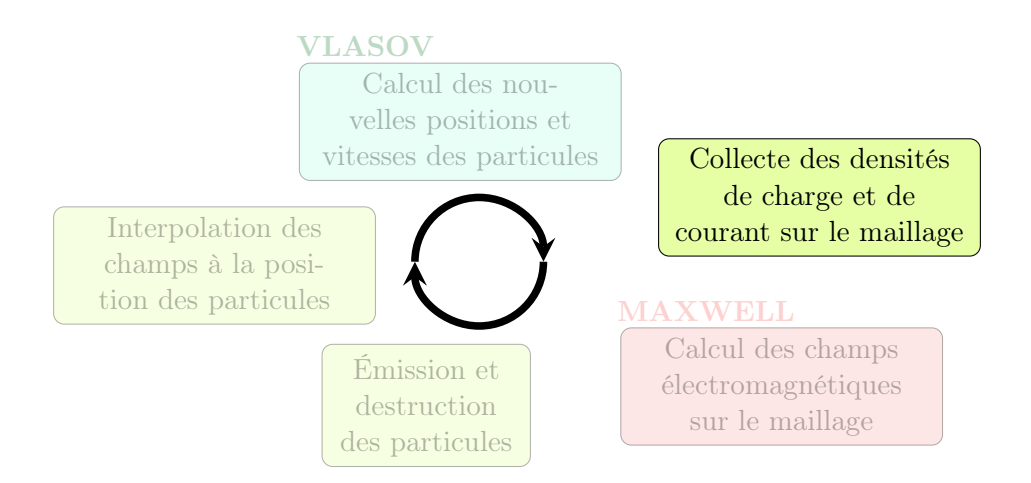

Figure 3.10 – Étape de collecte des densités de charge et de courant de la méthode PIC

#### <span id="page-139-0"></span>3.3.1 Méthodes usuelles

Ces méthodes, qui proposent un calcul du courant et de la charge sans se préoccuper de vérifier l'équation de conservation de la charge, nécessitent de corriger les champs obtenus par la résolution du système de Maxwell si l'on veut obtenir des résultats physiques, comme nous le verrons dans le chapitre [3.4](#page-147-0) présentant les résultats numériques.

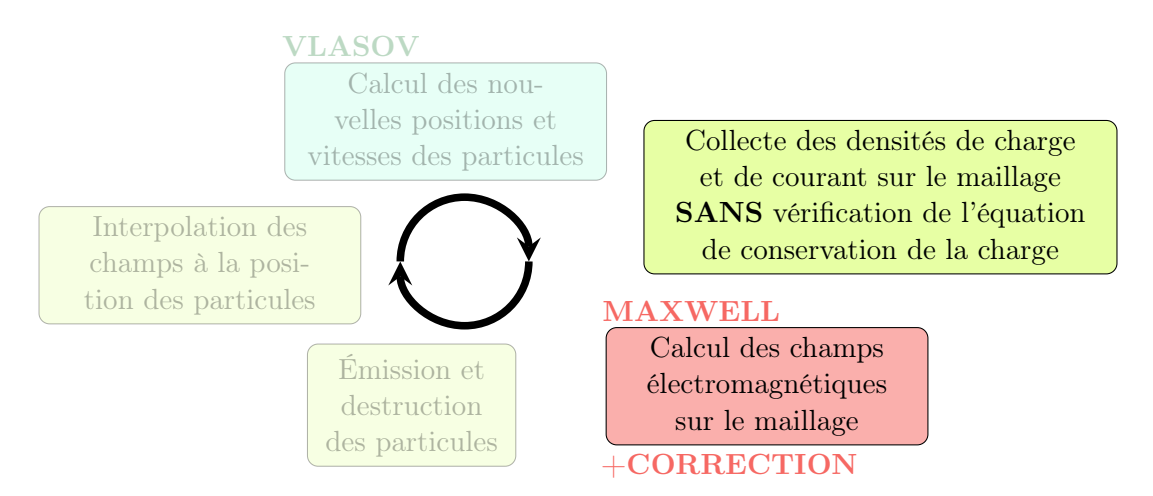

Figure 3.11 – Étape de collecte des densités de charge et de courant de la méthode PIC par une méthode 'usuelle' associée à un solveur Maxwell avec une correction des champs.

La méthode PIC, comme présentée au chapitre [1.3.2,](#page-20-0) est basée sur la discrétisation d'une fonction de distribution par un ensemble de macro particules de position  $\mathbf{x}_k(t)$ , d'impulsion  $\mathbf{p}_k(t)$  et de poids  $\omega_k$ :

$$
f(\mathbf{x}, \mathbf{p}, t) = \sum_{k=1}^{N_{part}} \omega_k \ \delta(\mathbf{x} - \mathbf{x}_k(t)) \ \delta(\mathbf{p} - \mathbf{p}_k(t)).
$$
 (3.22)

Les densités de charge et de courant associées sont alors :

<span id="page-139-1"></span>
$$
\rho(\mathbf{x},t) = q \int f(\mathbf{x}, \mathbf{p},t) d\mathbf{p} = q \sum_{k=1}^{N_p} \omega_k \delta(\mathbf{x} - \mathbf{x}_k(t)),
$$
\n
$$
\mathbf{J}(\mathbf{x},t) = q \int \mathbf{v} f(\mathbf{x}, \mathbf{p},t) d\mathbf{p} = q \sum_{k=1}^{N_p} \omega_k \mathbf{v}_k(t) \delta(\mathbf{x} - \mathbf{x}_k(t)),
$$
\n(3.23)

#### où  $N_p$  représente le nombre de particules.

Ces mesures de Dirac apportent souvent du bruit à la simulation numérique. Afin de réduire le bruit numérique, on va utiliser des splines. On considère pour chaque nœud  $\mathscr S$  de coordonnées  $\mathbf{x}_{s} = (x_{s}, y_{s})$  les fonctions de forme  $S_{s}$  introduites dans le paragraphe [3.1.3.](#page-132-0) L'expression de la fonction de répartition devient :

$$
f(\mathbf{x}, \mathbf{p}, t) = \sum_{k=1}^{N_{part}} \omega_k S(\mathbf{x} - \mathbf{x}_k(t)) \delta(\mathbf{p} - \mathbf{p}_k(t)),
$$
\n(3.24)

ce qui revient à

<span id="page-140-0"></span>
$$
\rho(\mathbf{x}_{\lambda},t) = \int \rho(\mathbf{x},t) S_{\lambda}(\mathbf{x}) d\mathbf{x} = q \sum_{k=1}^{N_p} \omega_k S_{\lambda}(\mathbf{x}_k(t)),
$$
\n
$$
\mathbf{J}(\mathbf{x}_{\lambda},t) = \int \mathbf{J}(\mathbf{x},t) S_{\lambda}(\mathbf{x}) d\mathbf{x} = q \sum_{k=1}^{N_p} \omega_k \mathbf{v}_k(t) S_{\lambda}(\mathbf{x}_k(t)),
$$
\n(3.25)

où nous rappelons que  $S_{\delta}(\mathbf{x}) = S(\mathbf{x}_{\delta} - \mathbf{x}).$ 

Nous allons présenter différentes considérations pour le choix des densités de courant et de charge. Nous identifierons ce que ces choix impliquent sur le système de Maxwell discrétisé de manière GD. Nous rappelons que le second membre GD du système de Maxwell est :

<span id="page-140-1"></span>
$$
\int_{\Omega_i} J^i_{\mathbf{x}}(\mathbf{x}, t) \underline{\varphi}^i_{\mathbf{x}}(\mathbf{x}).
$$
\n(3.26)

Remarque 3.3.1. Nous considèrerons, pour la résolution du système de Maxwell, le terme source de courant **J** à  $t^{n+\frac{1}{2}}$  que ce soit lors de l'utilisation d'un schéma temporel Leap-Frog ou SSP-RK4. Nous ferons ainsi, dans le cas du schéma SSP-RK4, une approximation constante entre  $t^n$  et  $t^{n+1}$  du terme source de courant, contrairement à ce qui est dit dans la remarque [2.2.4.](#page-53-0)

Les méthodes de correction nécessitent dans la discrétisation GD de l'équation de Gauss de connaître :

<span id="page-140-2"></span>
$$
\int_{\Omega_i} \rho^i(\mathbf{x}, t^{n+1}) \underline{\varphi}^i_{\mathbf{z}}(\mathbf{x}).
$$
\n(3.27)

#### Dirac

On considère le courant et la charge comme les mesures données en [\(3.23\)](#page-139-1). Le support de la particule étant ponctuel, on a donc

$$
\int_{\Omega_i} J_{\mathbf{x}}^i(\mathbf{x}, t^{n+\frac{1}{2}}) \underline{\varphi}_{\mathbf{x}}^i(\mathbf{x}) = \int_{\Omega_i} q \sum_{k=1}^{N_p} \omega_k \mathbf{v}_k(t^{n+\frac{1}{2}}) \delta(\mathbf{x} - \mathbf{x}_k(t^{n+\frac{1}{2}})) \underline{\varphi}_{\mathbf{x}}^i(\mathbf{x}),
$$
\n
$$
= q \sum_{k=1}^{N_p \in \Omega_i} \omega_k \mathbf{v}_k(t^{n+\frac{1}{2}}) \underline{\varphi}_{\mathbf{x}}^i(\mathbf{x}_k(t^{n+\frac{1}{2}})),
$$
\n(3.28)

et

$$
\int_{\Omega_i} \rho^i(\mathbf{x}, t^{n+1}) \underline{\varphi}_{\mathbf{z}}^i(\mathbf{x}) = q \sum_{k=1}^{N_p \in \Omega_i} \omega_k \underline{\varphi}_{\mathbf{z}}^i(\mathbf{x}_k(t^{n+1})).
$$
\n(3.29)

Les densités de courant et de charge vues comme des Dirac permettent une implémentation simple autant sur maillage conforme que non conforme. Mais nous verrons dans la partie numérique [3.4](#page-147-0) que cette méthode entraîne des simulations fortement bruitées.

#### Splines

Afin de réduire le bruit numérique apparaissant lorsqu'on utilise une masse de Dirac dans le calcul des densités de charge et de courant, nous allons utiliser des fonctions plus régulières : les splines, équations [\(3.25\)](#page-140-0). Nous nous limiterons à l'étude des splines d'ordre 0 et d'ordre 1.

La densité de charge et de courant dans les discrétisations GD apparaissent sous la forme des équations [\(3.26\)](#page-140-1) et [\(3.27\)](#page-140-2). Il nous faut donc déterminer les fonctions  $\mathbf{J}(\mathbf{x},t)$  et  $\rho(\mathbf{x},t)$ . Pour cela nous procédons en deux étapes. Une première étape dépose les densités de charge et de courant induites par le déplacement des particules sur les sommets du maillage. Une seconde étape construit, par interpolation des valeurs aux sommets, les fonctions  $\mathbf{J}(\mathbf{x}, t)$  et  $\rho(\mathbf{x}, t)$ .

#### Etape 1 : Déposition du courant/charge aux sommets

#### • Spline d'ordre 0

On considère la fonction de forme  $S_{\delta}$  à l'ordre 0, voir l'équation [\(3.4\)](#page-132-4). Le support de la particule est de la taille d'une maille. Nous collectons les densités de charge  $\rho$  et de courant J aux nœuds du maillage. Ainsi, ces quantités sont continues au travers du maillage. Une particule ne contribue aux densités de charge et de courant qu'au nœud le plus proche de la position de la particule. Ce nœud le plus proche devra appartenir à la maille contenant la particule, cette précision est nécessaire dans le cas de maillage non conforme. Cette méthode est appelée Nearest Grid Point (NGP). Nous allons regarder les densités de courant et de charge générées par une particule  $\alpha$  de poids  $\omega_{\alpha}$  sur le noeud  $\mathscr S$  de coordonnées  $\mathbf{x}_{s} = (x_{s}, y_{s})$  le plus proche. On a :

$$
\mathbf{J}(\mathbf{x}_{\delta},t) = q\omega_{\alpha}\mathbf{v}_{\alpha}(t)S^{0}(\mathbf{x}_{\delta} - \mathbf{x}_{\alpha}(t)),
$$

$$
= \frac{q}{\Delta x\Delta y}\omega_{\alpha}\mathbf{v}_{\alpha}(t),
$$

et

$$
\rho({\bf x}_{\rm a},t)\ =\ \frac{q}{\Delta x \Delta y}\omega_\alpha.
$$

La figure [3.12](#page-141-0) illustre la déposition du courant dans le cas NGP.

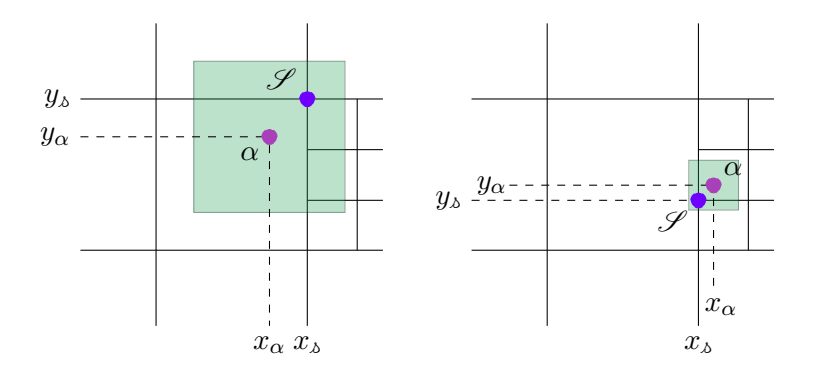

<span id="page-141-0"></span>Figure 3.12 – Déposition du courant par la méthode NGP

#### • Spline d'ordre 1

On considère la fonction de forme  $S<sub>s</sub>$  à l'ordre 1, voir l'équation [\(3.5\)](#page-132-5). Les densités de charge et de courant générées par la particule  $\alpha$  contribuent aux quatre nœuds de la maille contenant la particule. Cette méthode est appelée Cloud In Cell (CIC). Soit  $\mathbf{x}_{s}$  un sommet de la maille contenant la particule  $\alpha$ :

$$
\mathbf{J}(\mathbf{x}_{\scriptscriptstyle{\Delta}} , t) = q \omega_{\scriptscriptstyle{\alpha}} \mathbf{v}_{\scriptscriptstyle{\alpha}}(t) S^1(\mathbf{x}_{\scriptscriptstyle{\Delta}} - \mathbf{x}_{\scriptscriptstyle{\alpha}}(t)),
$$

et

$$
\rho(\mathbf{x}_{\scriptscriptstyle{\Delta}},t) = q\omega_{\scriptscriptstyle{\alpha}}S^1(\mathbf{x}_{\scriptscriptstyle{\Delta}} - \mathbf{x}_{\scriptscriptstyle{\alpha}}(t)).
$$

La figure [3.13](#page-142-1) illustre la déposition du courant dans le cas CIC.

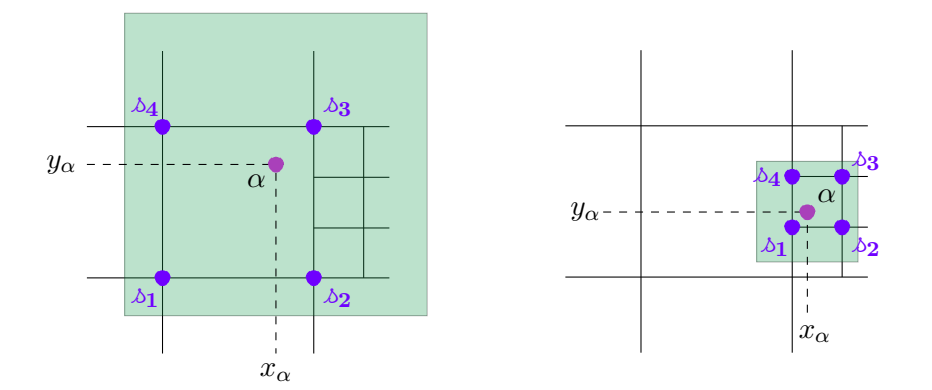

<span id="page-142-1"></span>Figure 3.13 – Déposition du courant par la méthode CIC

Remarque 3.3.2. Deux remarques, illustrées par les dessins [3.12](#page-141-0) et [3.13,](#page-142-1) sont importantes dans le cas de maillages non conformes :

- Le support de la particule est déterminé en fonction de la maille la contenant.
- Nous faisons le choix de ne pas déposer de courant sur les nœuds flottants d'une maille.

#### Etape 2 : Interpolation à partir des valeurs aux sommets

À partir de ces valeurs situées aux nœuds du maillage, nous allons déterminer pour chaque maille une fonction d'interpolation permettant de représenter les densité de courant et de charge.

$$
\mathbf{J}^{i}(\mathbf{x},t) = \sum_{\delta} V_{\delta} \mathbf{J}(\mathbf{x}_{\delta},t) S_{\delta}(\mathbf{x}), \qquad (3.30)
$$

et

$$
\rho^{i}(\mathbf{x},t) = \sum_{\delta} V_{\delta} \rho(\mathbf{x}_{\delta},t) S_{\delta}(\mathbf{x}), \qquad (3.31)
$$

où  $V_s$  est le volume de la maille associée au nœud  $\mathscr S$  de coordonnées  $(x_s, y_s)$ . La remarque [3.1.3](#page-131-2) s'applique ici aussi.

**Remarque 3.3.3.** Pour reconstruire les fonction  $J^i(x, t)$  et  $\rho^i(x, t)$ , nous utiliserons toujours une fonction de forme d'ordre 1. La figure [3.14](#page-143-0) permet d'identifier quels sont les quatre nœuds à considérer pour reconstruire le terme de courant sur la maille  $\Omega_i$ . La troisième configuration peut être discutable car on pourrait imaginer prendre en considération les nœuds flottants.

#### <span id="page-142-0"></span>3.3.2 Buneman-GD

Nous cherchons à calculer les termes de courant générés par le déplacement des particules. Ces termes de courant serviront de second membre au système d'équations de Maxwell [\(1.9\)](#page-18-0). Nous utilisons une méthode où le courant est calculé de manière à vérifier l'équation discrète de conservation de la charge. Si cette méthode de calcul de J est couplée à une méthode numérique pour résoudre les équations de Maxwell qui garantit l'équation de conservation de la charge, il n'est pas nécessaire de calculer la densité de charge  $\rho$  comme nous le verrons dans la section

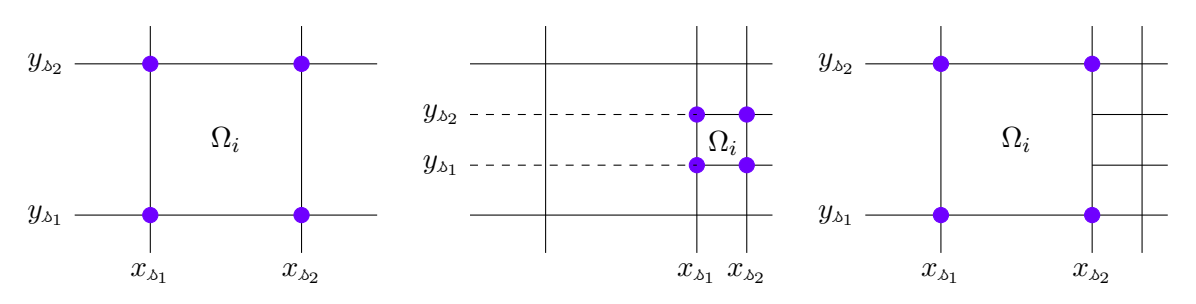

<span id="page-143-0"></span>FIGURE 3.14 – Nœuds attachés à la maille  $\Omega_i$ 

[3.4](#page-147-0) sur les résultats numériques. Nous nous inspirons pour cela de la méthode de déposition de courants des codes DF-PIC proposée par Villasenor et Buneman en 1992 [\[VB92\]](#page-204-0). Cette méthode a ensuite été adaptée aux codes EF-PIC [\[CPJSS14\]](#page-202-0). Nous proposons dans cette thèse d'adapter et d'appliquer la technique de déposition au solveur GD-PIC.

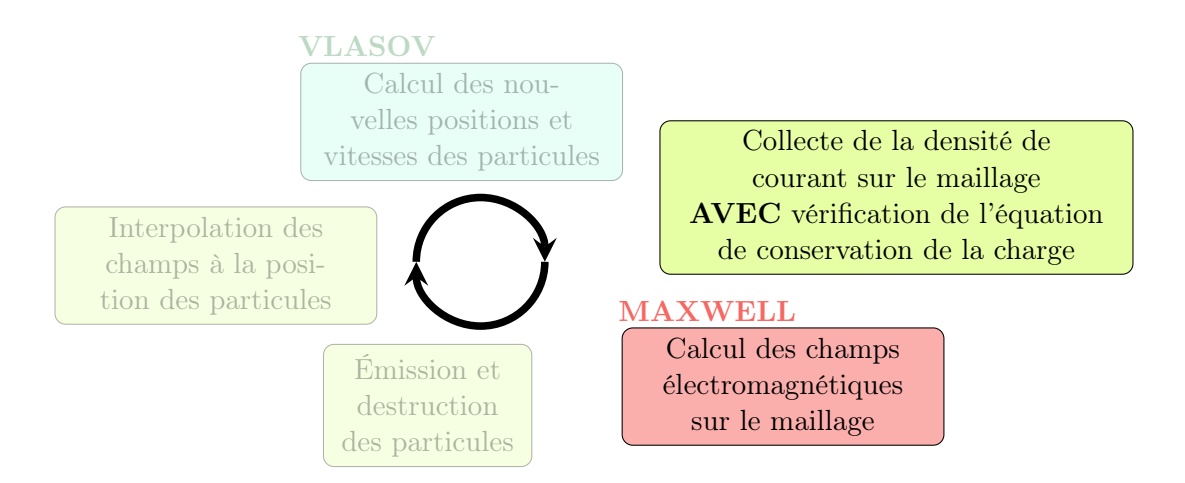

Figure 3.15 – Étape d'interpolation de la densité de courant de la méthode PIC par un collecteur Buneman-GD

Nous cherchons

$$
\underline{J}_{\mathbf{x}}=\left(\int_{\Omega_i}J_{\mathbf{x}}^i\cdot\pmb{\varphi}_{\mathbf{x},l}^i\right)_{\mathbf{1}\leq l\leq d_{\mathbf{x}}^i}
$$

où nous prenons  $J_{\mathbf{x}}$  sans régularisation (Dirac) tel que :

$$
J_{\mathbf{x}}^{i}(\mathbf{x},t^{n+\frac{1}{2}})=\frac{1}{\Delta t}\int_{t_{n}}^{t_{n+1}}q\sum_{k=1}^{N_{part}}\omega_{k}\mathbf{v}_{k}(t)\delta(\mathbf{x}-\mathbf{x}_{k})dt
$$

avec  $\mathbf{x}_k$  la position,  $\mathbf{v}_k$  la vitesse et  $\omega_k$  le poids de la  $k^{\text{ieme}}$  particule.

Remarque 3.3.4. La grande différence avec les méthodes usuelles de calcul de courant, décrites dans le paragraphe [3.3.1,](#page-139-0) est que dans la méthode Buneman GD on suit la particule entre t<sup>n</sup> et  $t^{n+1}$ . Ainsi, on dépose du courant sur tout le parcours de la particule  $[t^n, t^{n+1}]$  et non plus uniquement à la position de la particule au temps  $t^{n+\frac{1}{2}}$ . On gère également les éventuelles intersections des trajectoires des particules avec des fonctières (par exemple métallique) : on dépose alors du courant sur  $[t<sup>n</sup>, t<sup>*</sup>]$ , où  $t<sup>*</sup>$  est l'instant où la particule rencontre la frontière.
On écrit le second membre de l'équation d'Ampère de la manière suivante :

$$
\underline{J}_{\mathbf{x}}(\mathbf{x}, t^{n+\frac{1}{2}}) = \frac{1}{\Delta t} \int_{t_n}^{t_{n+1}} q \sum_{k=1}^{N_{part}} \omega_k \mathbf{v}_k(t) \int_{\Omega_i} \delta(\mathbf{x} - \mathbf{x}_k) \cdot \underline{\varphi}_{\mathbf{x}}^i d\mathbf{x} dt
$$

$$
= \frac{1}{\Delta t} \int_{t_n}^{t_{n+1}} q \sum_{k=1}^{N_{part}} \omega_k \mathbf{v}_k(t) \underline{\varphi}_{\mathbf{x}}^i(\mathbf{x}_k(t)) dt
$$

Nous allons considérer que la trajectoire de la particule est linéaire entre  $[t^n, t^{n+1}]$ , donc

$$
\mathbf{x}_k : t \mapsto \mathbf{x}_k(t^n) + (t - t^n)\mathbf{v}_k^{n + \frac{1}{2}}
$$

L'intervalle  $[t^n, t^{n+1}]$  est divisé en sous-intervalles  $[\tau_k^{n,p}]$  $n,p \atop k, \tau_k^{n,p+1}$  $\binom{n,p+1}{k}$  où  $0 \leq p \leq 2$ , chaque intervalle représente l'intervalle de temps où la trajectoire de la particule est à l'intérieur d'une même cellule.

La particule ne pouvant se déplacer de plus d'une maille par pas de temps, les trois cas possibles pour la décomposition de l'intervalle  $[t<sup>n</sup>, t<sup>n+1</sup>]$  sont les suivants : Dans tous les cas  $\tau_k^{n,0} = t^n$ 

- 1. la particule ne franchit aucune interface :  $p_{max} = 0 \Rightarrow \tau_k^{n,1} = t^{n+1}$
- 2. la particule franchit une interface :  $p_{max} = 1 \Rightarrow \tau_k^{n,1} = t_{cross} \text{ et } \tau_k^{n,2} = t^{n+1}$
- 3. la particule franchit deux interfaces :  $p_{max} = 2 \Rightarrow \tau_k^{n,1} = t_{cross1}, \tau_k^{n,2} = t_{cross2} \text{ et } \tau_k^{n,3} = t^{n+1}.$

Ces trois déplacements possibles sont illustrés par la figure [3.16.](#page-145-0)

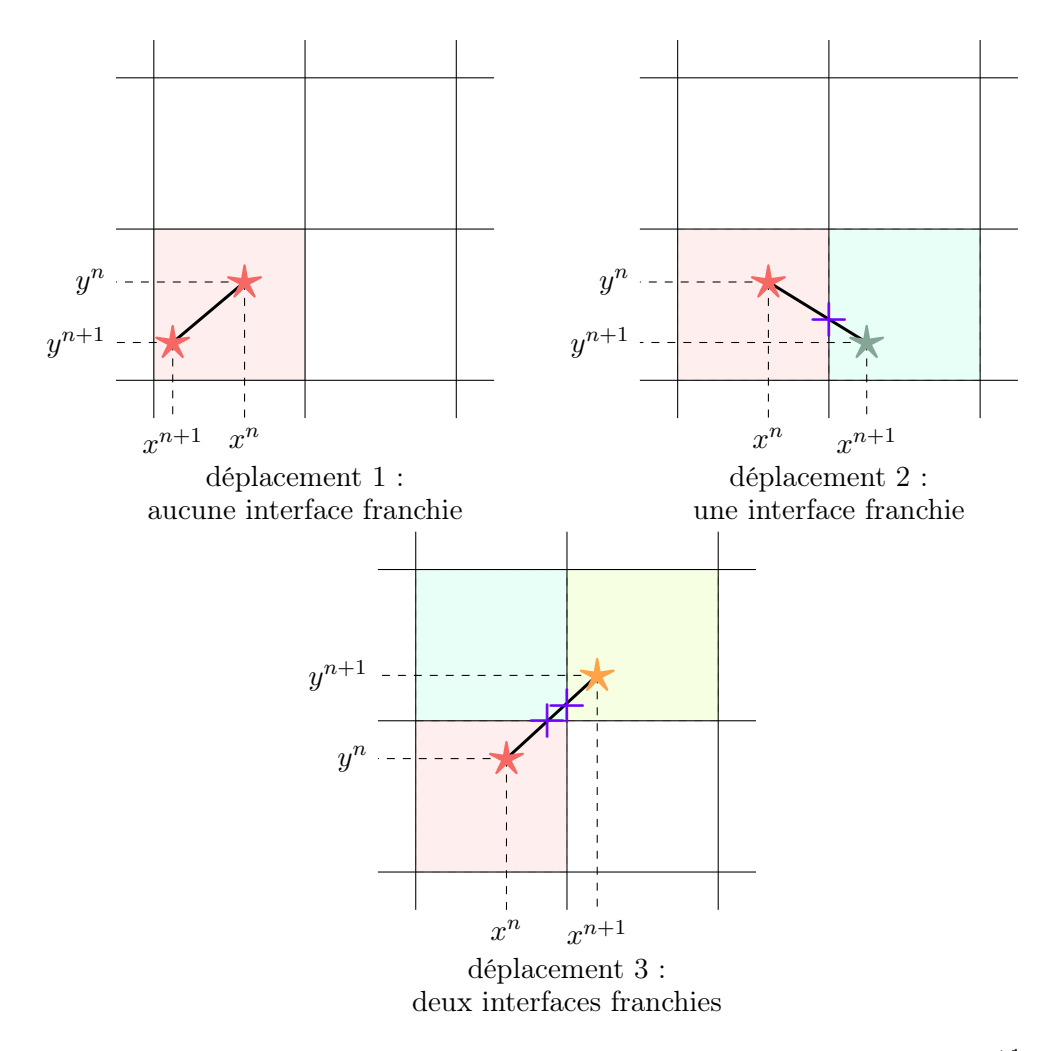

<span id="page-145-0"></span>FIGURE 3.16 – Les trois trajectoires possibles des particules entre  $[t^n, t^{n+1}]$ 

Lorsqu'on traite des maillages non conformes, le déplacement de la particule est fonction de la plus petite maille. La décomposition de l'intervalle de temps est le même que pour des maillages conformes, la particule peut franchir jusqu'à trois interfaces en 3D (deux en 2D). La difficulté du suivi de la particule se situe au niveau de la zone d'interface, i.e. quand une particule va d'une maille grossière vers une maille fine (et inversement). L'astuce est de considérer un maillage fin, d'appliquer l'algorithme de décomposition de la trajectoire sur le maillage fin et d'éliminer les points de crossing se situant dans les mailles grossières, figure [3.17.](#page-146-0)

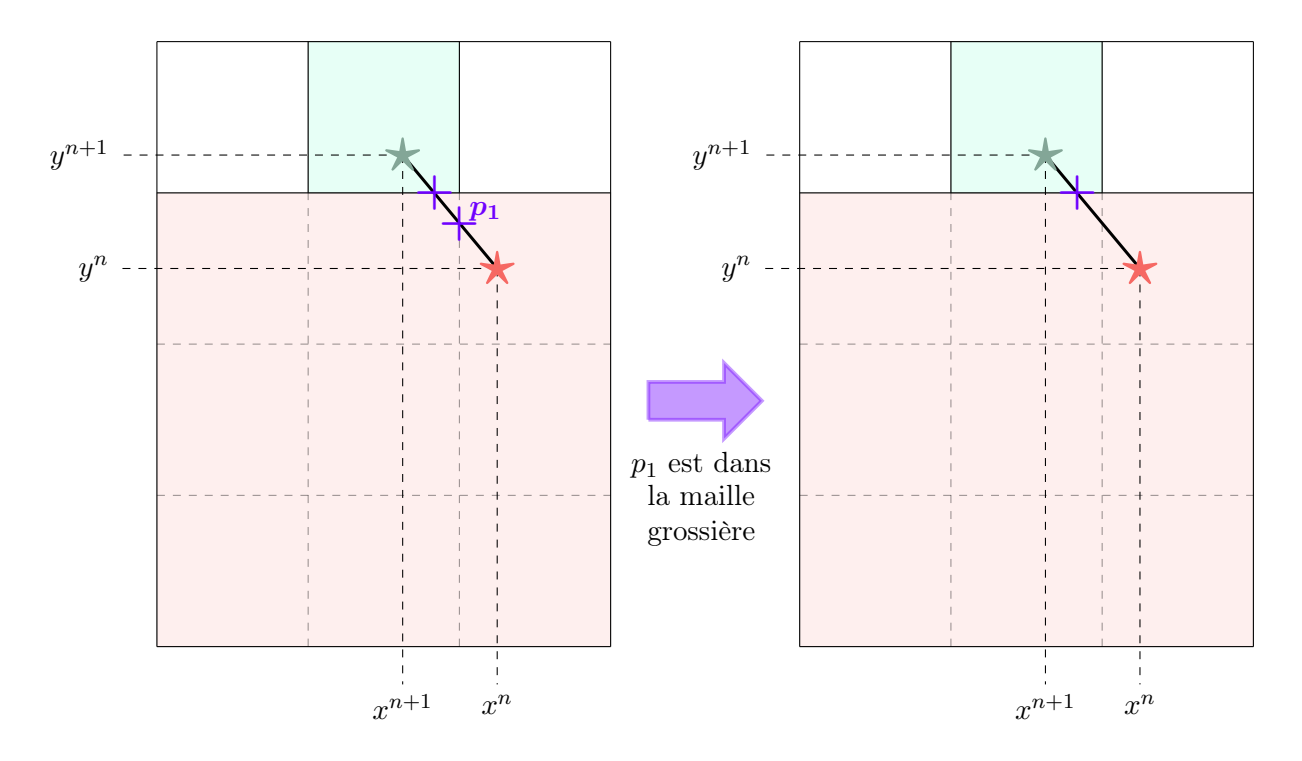

<span id="page-146-0"></span>Figure 3.17 – Traversée d'une interface entre maillage fin et grossier

La fonction  $t \mapsto \mathbf{v}_k(t)\varphi^i_l(\mathbf{x}_k(t))$  est un polynôme de degré inférieur ou égal à  $\bar{p}+1$  où  $\bar{p}$  est l'ordre de la fonction de base considérée. La formule de Gauss Legendre est exacte pour un nombre de points  $p' \leq \bar{p} + 1$ . Nous obtenons donc :

$$
\int_{\tau_k^{n,p}}^{\tau_k^{n,p+1}} \mathbf{v}_k(t) \varphi_{\mathbf{x},l}^i(\mathbf{x}_k(t)) dt = \frac{\Delta \tau_k^{n,p}}{2} \sum_{j=1}^{p'} \lambda_j \mathbf{v}_k(\tau_{k,j}^{n,p}) \varphi_{\mathbf{x},l}^i(\mathbf{x}_k(\tau_{k,j}^{n,p}))
$$

où  $\Delta \tau_k^{n,p} = \tau_k^{n,p+1} - \tau_k^{n,p}$  $n, p \text{ et } \tau_{k,j}^{n,p} = \tau_{k}^{n,p} +$  $(1+s_j)\Delta\tau_k^{n,p}$ k  $\frac{1}{2}$ , et où  $\lambda_j$  et  $s_j$  représente respectivement les poids et points de quadrature de Gauss Legendre sur l'intervalle [−1, 1].

# 3.4 Simulations numériques

Nous allons présenter au travers de trois cas tests l'application de notre solveur GDDT-PIC sur des maillages cartésiens conformes et non-conformes. Au vu des résultats numériques Maxwell, nous utiliserons pour toutes les simulations le schéma GDDT avec des flux décentrés associé à un schéma temporel SSP-RK4. Nous allons commencer par présenter un estimateur d'erreur sur la loi de Gauss qui nous permettra d'évaluer la qualité des solutions numériques obtenues et un estimateur de l'énergie qui nous permettra de juger de la conservation de l'énergie de notre code PIC. Ensuite pour chaque cas test nous comparerons les résultats en fonction du collecteur utilisé. Nous proposerons une analyse des résultats et nous mettrons en évidence la solution la plus pertinente.

Remarque 3.4.1. Nous ne possédons pas de solution analytique pour les trois cas tests que nous allons présenter. Nous indiquerons donc, avant chaque début d'étude, quel est le comportement attendu pour chaque grandeur que nous évaluerons.

#### 3.4.1 Outils d'analyse des résultats

#### Conservation de l'énergie

Nous rappelons que l'énergie, dans le vide, pour le système Maxwell-Vlasov est donnée par

$$
\underbrace{mc^2 \int (\gamma - 1) f(\mathbf{x}, \mathbf{p}, t) d\mathbf{x} d\mathbf{p}}_{\mathcal{E}_{cin}(t)} + \underbrace{\frac{\varepsilon}{2} \int (\mathbf{E}^2 + c^2 \mathbf{B}^2) d\mathbf{x}}_{\mathcal{E}_{EM}(t)} = 0,
$$

où  $\mathcal{E}_{cin}(t)$  est l'énergie cinétique relativiste et  $\mathcal{E}_{EM}(t)$  est l'énergie électromagnétique.

L'énergie électromagnétique locale est définie par l'équation [\(2.69\)](#page-73-0) que nous rappelons :

$$
\mathcal{E}_{EM}^i = \frac{1}{2} (\underbrace{tE_x^i} \varepsilon M_x^i \underbrace{E_x^i} + \underbrace{tE_y^i} \varepsilon M_y^i \underbrace{E_y^i} + \underbrace{tH_z^i} \mu M_z^i \underbrace{H_z^i}).
$$

L'énergie électromagnétique sur l'ensemble du domaine est $\mathcal{E}_{EM}=\sum_i \mathcal{E}_{EM}^i.$ 

L'énergie cinétique vaut

$$
\mathcal{E}_{cin} = mc^2 \int_{\Omega} (\gamma - 1) f(\mathbf{x}, \mathbf{p}, t) dV,
$$

$$
\text{ot }\gamma=\frac{1}{\sqrt{1-\left(\frac{|\mathbf{v}|}{c}\right)^2}}.
$$

En utilisant l'expression de f donnée par l'équation [\(3.24\)](#page-140-0), on obtient :

$$
\mathcal{E}_{cin} = mc^2 \sum_{k=1}^{N_p} \left( \frac{1}{\sqrt{1 - \left( \frac{|\mathbf{v}_k|}{c} \right)^2}} - 1 \right),
$$

où  $N_p$  est le nombre de particules.

# $\operatorname{Error} \, L^2$  sur la loi de Gauss

L'erreur locale commise sur la loi de Gauss est défnie par :

<span id="page-148-0"></span>
$$
Er = \text{div}\mathbf{E} - \rho \tag{3.32}
$$

La discrétisation GD de l'équation [\(3.32\)](#page-148-0) nous permet d'obtenir le vecteur  $\underline{\mathbf{Er}}^i$  contenant les degrés de liberté de l'erreur sur la loi de Gauss commise sur la maille  $\Omega_i,$  défini par l'équation [\(2.72\)](#page-74-0). À partir des degrés de liberté obtenus, nous pouvons reconstruire une erreur locale en chaque nœud du maillage, de la même manière que lors de la reconstruction des champs aux sommets, voir la figure [3.3.](#page-131-0) Nous appelerons donc cette erreur : l'erreur locale. Nous prendrons en chaque sommet la valeur absolue de l'erreur. De même que lors de l'étude des résultats Maxwell, nous regarderons aussi l'erreur globale commise sur la loi de Gauss au cours du temps, [\(2.71\)](#page-73-1). Le calcul de la densité de charge pour l'estimateur d'erreur se fait avec une méthode CIC.

### 3.4.2 Un faisceau de particules

Nous allons présenter le cas test du faisceau de particules présenté dans l'article de [\[SNS](#page-204-0)<sup>+</sup>11]. Ce cas test modélise l'extraction, par échauffement, d'électrons d'un filament métallique, appelé cathode, qui vont être accélérés dans un tube sous vide par une tension électrique afin d'être focalisés de manière à bombarder une cible métallique, appelée anode. Le cas test est illustré par la figure [3.18.](#page-148-1)

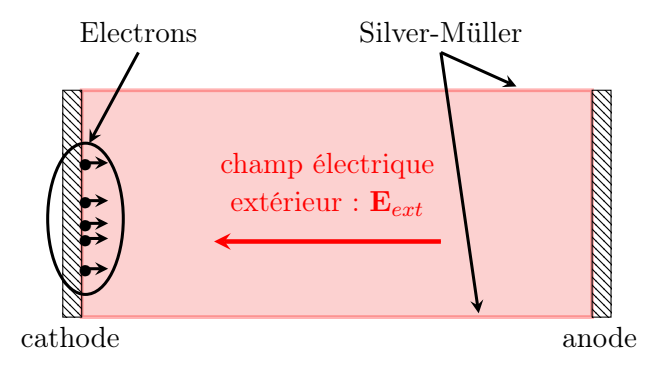

<span id="page-148-1"></span>Figure 3.18 – Faisceau de particules

### Comportement attendu

Des électrons sont émis par une cathode. À  $t = 2ns$ , les électrons vont atteindre l'anode. À partir de là, le faisceau entre dans un état stationnaire, i.e. autant d'électrons sont créés que d'électrons sont détruits.

Nous étudierons : l'amplitude du champ en un point au milieu du domaine, l'évolution temporelle de l'énergie, la cartographie de l'amplitude du champ  $E_x$  avec la représentation des particules, et la cartographie de l'erreur locale commise sur la loi de Gauss.

- L'amplitude du champ  $E_x$  au point  $(0.05125, 0.05011)$ , point au milieu du domaine, doit, diminuer pendant les premières 1ns tant que le faisceau n'a pas encore atteint le milieu du domaine. Puis augmenter jusqu'à ce que le faisceau atteigne l'anode à  $t = 2ns$ . À partir de ce moment, le champ  $E_x$  observé doit être constant.
- L'erreur globale sur la loi de Gauss discrète doit être faible et rester constante tout au long de la simulation.
- Dès que le faisceau entre dans un état stationnaire, l'énergie doit être constante.
- La cartographie du champ  $E_x$  avec le déplacement des électrons doit montrer des images identiques à partir du moment où le faisceau a atteint l'anode.
- La cartographie de l'erreur locale commise sur la loi de Gauss doit être la plus proche possible de zéro sur tout le domaine et à tout temps.

Nous allons présenter les résultats obtenus selon le choix fait pour le collecteur et pour le type de fonctions de base. Il existe de nombreuses configurations, nous restreindrons donc notre étude aux configurations qui nous semblent les plus significatives. Nous rappelons que nous utilisons un schéma GDDT avec des flux décentrés et un schéma temporel SSP-RK4. Ce premier cas test, va nous permettre d'écarter certaines configurations. Les maillages, que nous considérerons au cours de cette simulation, sont donnés par la figure [3.19.](#page-150-0)

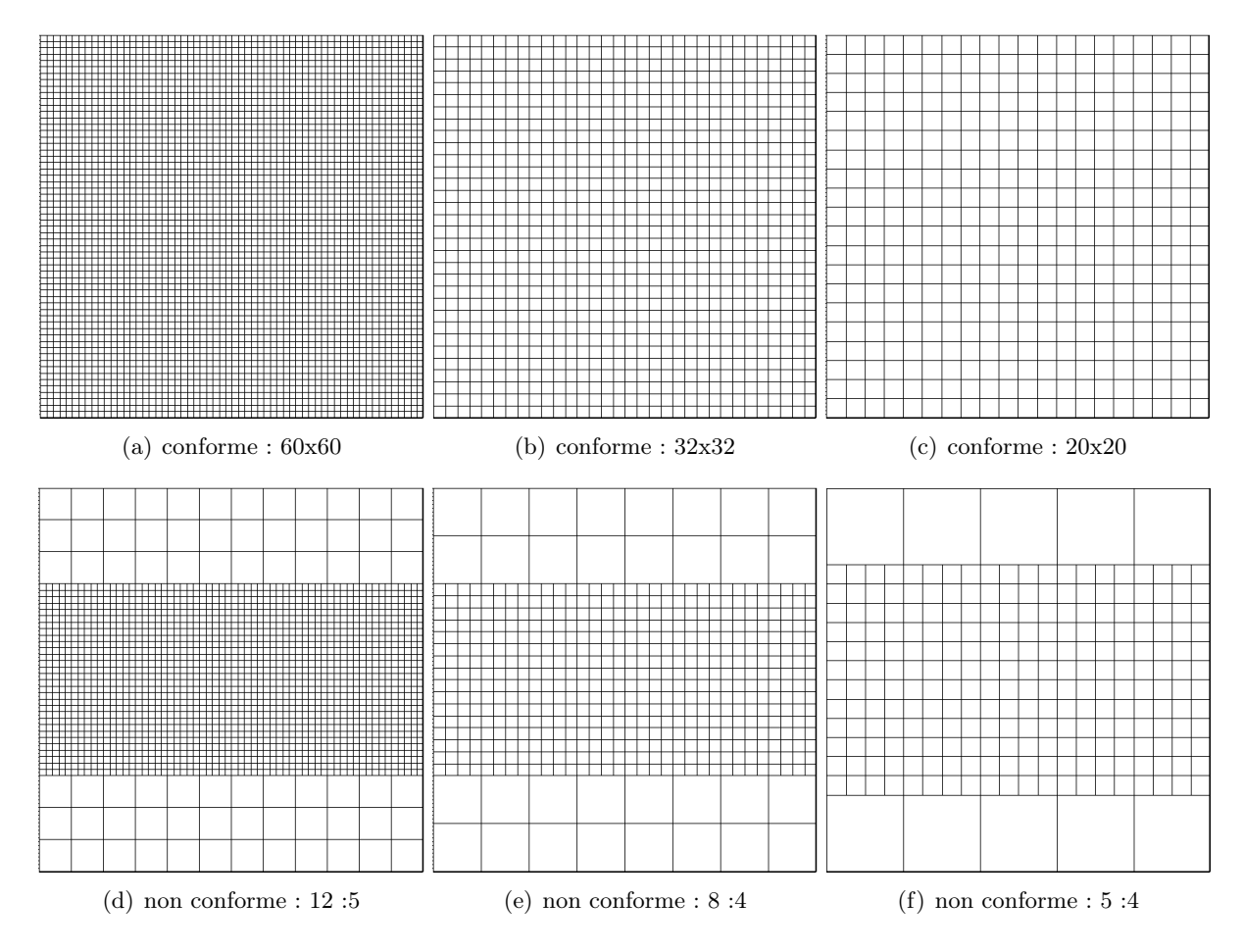

<span id="page-150-0"></span>Figure 3.19 – Maillages utilisés dans le cas du faisceau

Remarque 3.4.2. Comment choisit-on le maillage nécessaire au schéma GDDT d'ordre p pour résoudre le système de Maxwell dans les simulations PIC ?

Soit p l'ordre fixé, on va chercher à partir de quel maillage la méthode converge. Pour cela, on diminue progressivement le pas d'espace du maillage jusqu'à ce que l'amplitude de la courbe du champ  $E_x$  en tout point de l'espace ne change plus. Ainsi, on obtient le maillage avec le pas d'espace maximum qui nous permet de capter correctement le phénomène physique.

#### Sans conservation de la charge

Nous commençons par étudier le comportement d'un schéma GDDT-PIC où les densités de courant sont approchées par une masse de Dirac, voir le paragraphe [3.3.1.](#page-139-0) Nous voulons montrer par cette configuration quel est le comportement de la solution quand l'équation de conservation de la charge discrète n'est pas assurée. Nous nous plaçons sur un maillage conforme  $60 \times 60$ , figure [3.19,](#page-150-0) et nous considérons les trois types de fonctions de base : Lagrange, Legende et Nédélec discontinues, à l'ordre 1.

Le graphique [3.20\(a\)](#page-151-0) présente l'amplitude du champ au point d'observation (0.05125, 0.05011). On constate que, quel que soit le type de fonctions de base, l'amplitude n'est pas constante. Ce comportement reflète la mauvaise conservation de la charge, comme l'atteste le graphique [3.20\(b\)](#page-151-1) qui nous montre une erreur globale sur la loi Gauss importante et qui croît au cours du temps. De plus, on peut voir sur les graphiques [3.20\(c\)](#page-151-2) et [3.20\(d\)](#page-151-3) que l'énergie discrète n'est pas conservée au cours du temps. La cartographie [3.21](#page-152-0) montre l'amplitude du champ  $E_x$  sur le domaine de calcul aux temps  $t = 1ns$ ,  $t = 25ns$ ,  $t = 50ns$  et 100*ns*. Nous constatons, au niveau de l'anode, où les particules sortent du domaine, une zone de saturation du champ. Ce phénomène s'amplifie au cours du temps et se propage dans tout le domaine. La cartographie [3.22](#page-152-1) nous permet de voir que l'erreur sur la loi de Gauss est essentiellement localisée au niveau du faisceau et plus particulièrement sur l'anode.

<span id="page-151-1"></span><span id="page-151-0"></span>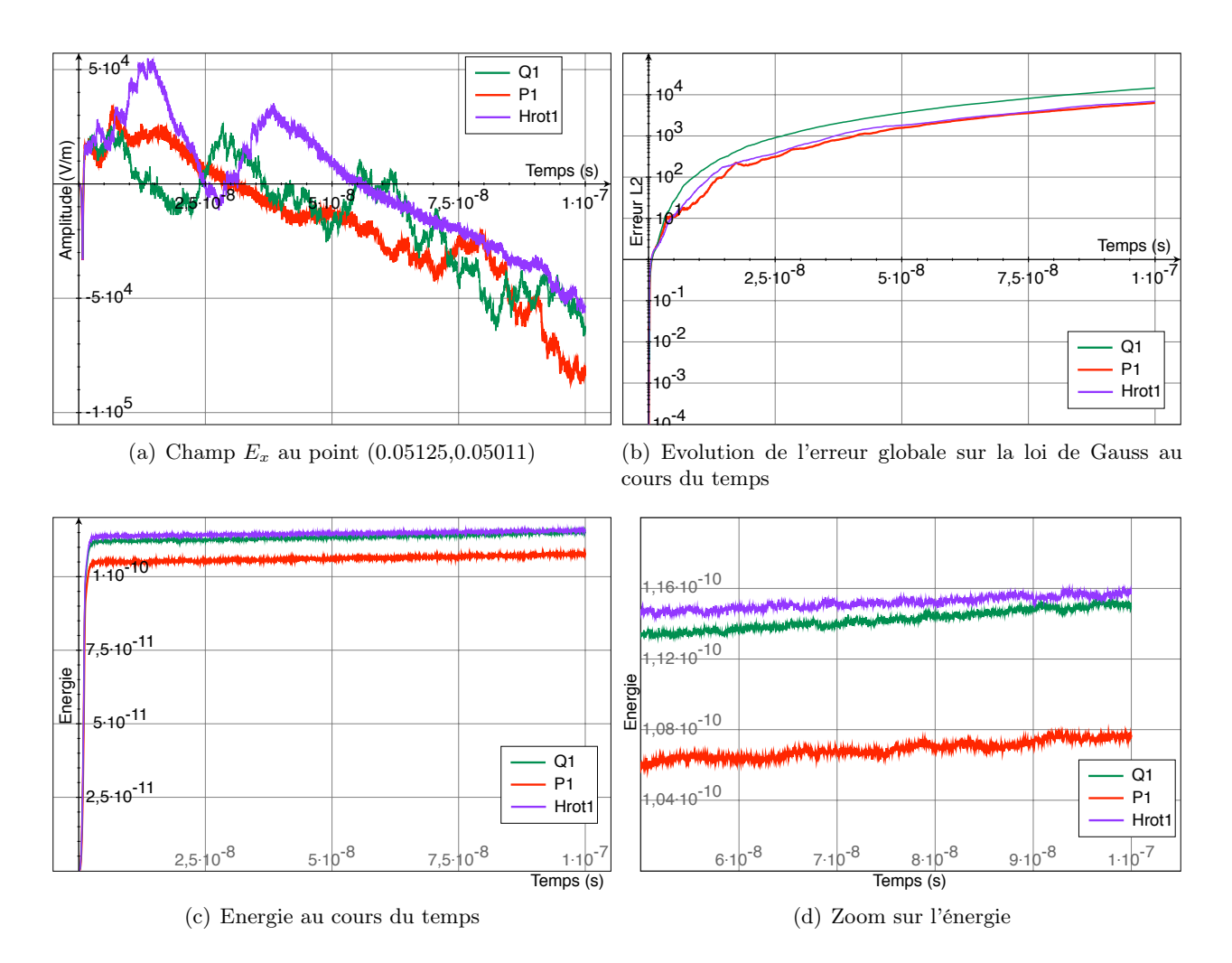

<span id="page-151-3"></span><span id="page-151-2"></span>Figure 3.20 – Schéma GDDT-PIC pour les trois types de fonctions de base et avec un collecteur dirac sur un maillage conforme  $60 \times 60$ : l'équation discrète de conservation de la charge n'est pas vérifiée

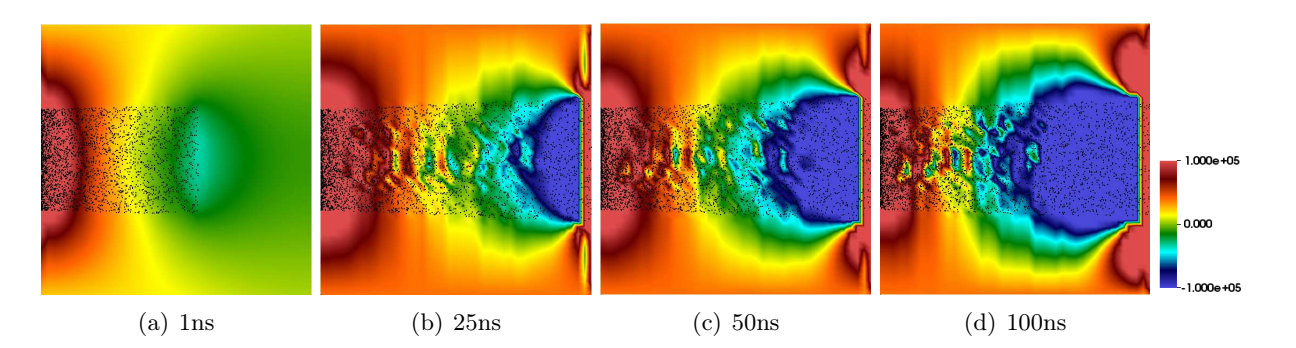

FIGURE 3.21 – Schéma GDDT-P<sub>1</sub> PIC avec un collecteur Dirac sur un maillage conforme  $60 \times 60$ : cartographie de l'évolution temporelle de la composante du champ électrique  $E_x$  et des particules

<span id="page-152-0"></span>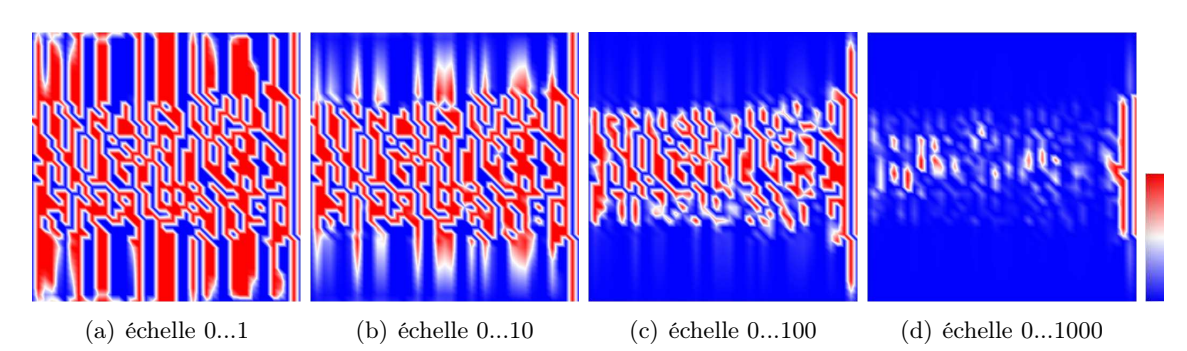

<span id="page-152-1"></span>FIGURE 3.22 – Schéma GDDT-P<sub>1</sub> PIC avec un collecteur Dirac sur un maillage conforme  $60 \times 60$ : cartographie de l'erreur locale commise sur la loi de Gauss à  $t = 100ns$ , bornes de l'erreur : min = -1,757e4 et max = 7235

# Conclusion : Faisceau sans conservation

Nous avons présenté dans ce paragraphe une simulation GDDT-PIC où la densité de courant a été approchée par une masse de Dirac. Dans cette simulation rien n'a été fait pour assurer la conservation de la charge.

On a pu constater que :

- $\bullet$  le champ  $E_x$  n'entre pas dans un état stationnaire à partir du moment où le faisceau a atteint l'anode,
- l'erreur sur la loi de Gauss est élevée et croît au cours du temps,
- l'énergie discrète n'est pas conservée.

Cette simulation présente donc des résultats non physiques que ce soit pour des fonctions de base de type Lagrange, Legendre ou Nédélec discontinues.

### Correction des champs

Nous allons utiliser les méthodes de correction des champs, présenté dans le paragraphe [2.4,](#page-61-0) afin d'imposer la loi de Gauss discrète et ainsi assurer la conservation de la charge. Nous associerons les méthode de correction des champs à un schéma GDDT utilisant des fonctions de base de Legendre. Le calcul des densités de courant et de charge se fera par une méthode dite "usuelle", voir le paragraphe [3.3.1,](#page-139-0) où, pour éliminer un peu du bruit présent dans les simulations PIC, nous utiliserons une spline d'ordre 1, i.e. un collecteur CIC. Nous mettrons en avant l'intêret de la montée en ordre vis à vis des gains en terme de précision et de temps de calcul. Nous comparerons les résultats obtenus sur maillages conforme et non conforme afin de montrer l'efficacité des méthodes de correction des champs pour ces deux types de maillage.

### Correction elliptique

Nous commençons notre étude des corrections des champs avec la correction elliptique, dite de Boris.

#### Maillages cartésiens conformes

La figure [3.23](#page-154-0) présente les résultats obtenus pour les trois maillages conformes :  $60 \times 60$ ,  $32\times32$  et  $20\times20$ , présentés par la figure [3.19,](#page-150-0) associés respectivement à des fonctions de base  $P_1$ ,  $P_2$  et  $P_3$ . On constate que l'amplitude du champ  $E_x$  au point (0.05125,0.05011), figure [3.23\(a\),](#page-154-1) est presque identique et parfaitement stationnaire pour les trois courbes. De plus, l'énergie, figure [3.23\(c\)](#page-154-2) et [3.23\(d\),](#page-154-3) est conservée tout au long de la simulation. La loi de Gauss discrète est bien préservée, la correction elliptique joue donc correctement son rôle. Il est intéressant de noter que la montée en ordre permet d'améliorer la conservation de la loi de Gauss, figure [3.23\(b\).](#page-154-4) La cartographie de l'évolution temporelle de l'amplitude de la composante du champ  $E_x$  pour le schéma GDDT-P<sub>1</sub> PIC, figure [3.25,](#page-154-5) montre que le faisceau est entré dans un état stationnaire ce qui correspond au comportement attendu. Sur la figure [3.26,](#page-155-0) on peut voir l'erreur locale en chaque sommet du maillage à la fin de la simulation, *i.e.*  $t = 100ns$ . On constate que l'erreur est localisée au niveau du faisceau de particules. Nous comparons ces images avec celles obtenues sans correction, figure [3.22.](#page-152-1) On constate que l'erreur locale sur la loi de Gauss a fortement diminué avec l'utilisation de la correction. En effet, sur l'image avec l'échelle 0...10 l'erreur n'est plus visible. Les figures [3.27](#page-155-1) et [3.28](#page-155-2) montrent que la montée en ordre à un réel impact sur la conservation de la loi de Gauss. Nous pouvons noter que la montée en ordre nous permet d'utiliser un pas de maillage plus grossier ce qui permet de diminuer les temps de calcul, comme en atteste le tableau de la figure [3.24,](#page-154-6) tout en gardant une qualité équivalente, *i.e.* même amplitude du champ  $E_x$  au point  $(0.05125, 0.05011)$ , et en améliorant la conservation sur la loi de Gauss.

<span id="page-154-1"></span>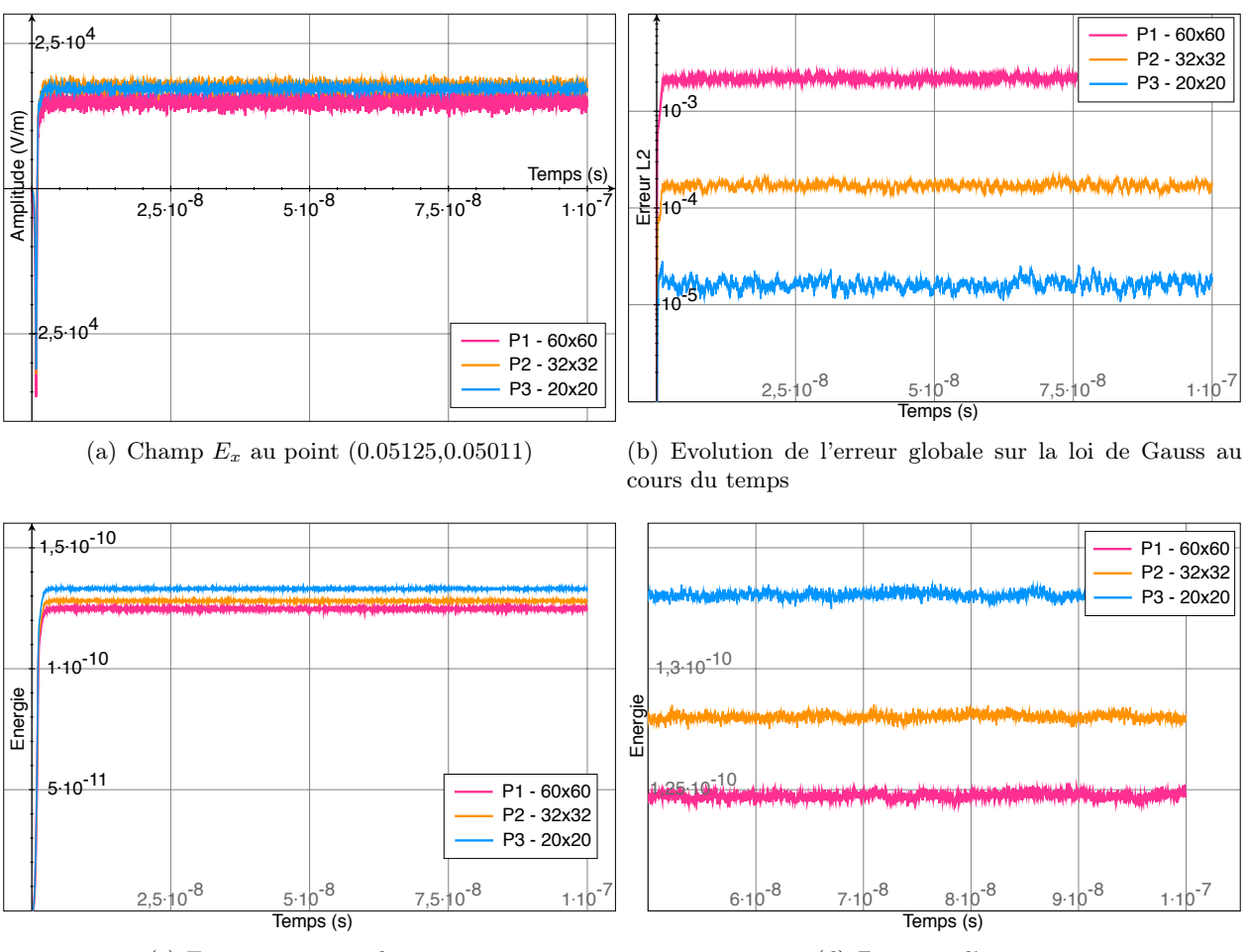

<span id="page-154-0"></span>(c) Energie au cours du temps

<span id="page-154-4"></span><span id="page-154-3"></span>(d) Zoom sur l'énergie

<span id="page-154-2"></span>FIGURE 3.23 – Schéma GDDT- $P_p$  PIC avec un collecteur CIC et une correction elliptique sur des maillages conformes

| fct de base maillage |                | $\#\text{mailles}$ | $\#\text{ddl}$ | Temps CPU                    |
|----------------------|----------------|--------------------|----------------|------------------------------|
| $P_1$                | $60 \times 60$ | 3600               | 32400          | $281 \text{min} 21 \text{s}$ |
| P <sub>2</sub>       | $32 \times 32$ | 1024               | 18432          | $129\text{min}04\text{s}$    |
| P <sub>3</sub>       | $20 \times 20$ | 400                | 12000          | $103\text{min}52\text{s}$    |

<span id="page-154-6"></span>FIGURE 3.24 – Schéma GDDT- $P_p$  PIC avec un collecteur CIC et une correction elliptique sur maillages conformes

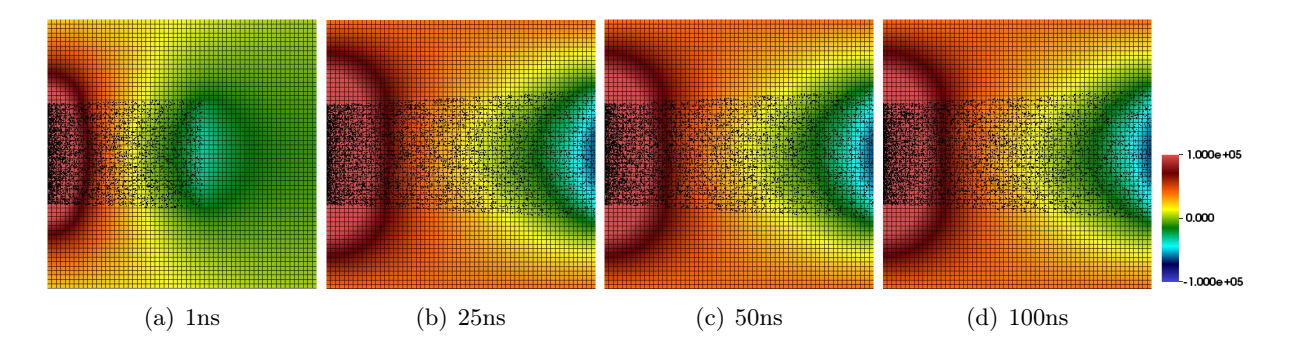

<span id="page-154-5"></span>FIGURE 3.25 – Schéma GDDT-P<sub>1</sub> PIC avec un collecteur CIC et une correction elliptique sur un maillage conforme  $60 \times 60$ : cartographie de l'évolution temporelle de la composante du champ électrique  $E_x$  et des particules

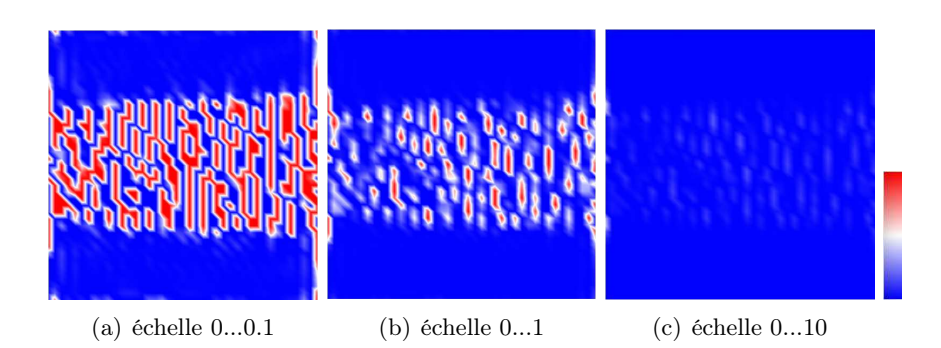

<span id="page-155-0"></span>Figure 3.26 – Schéma GDDT-P<sup>1</sup> PIC avec un collecteur CIC et une correction elliptique sur un maillage conforme  $60 \times 60$ : cartographie de l'erreur locale commise sur la loi de Gauss à  $t = 100ns$ , bornes de l'erreur : min =  $-10,56$  et max =  $6,663$ 

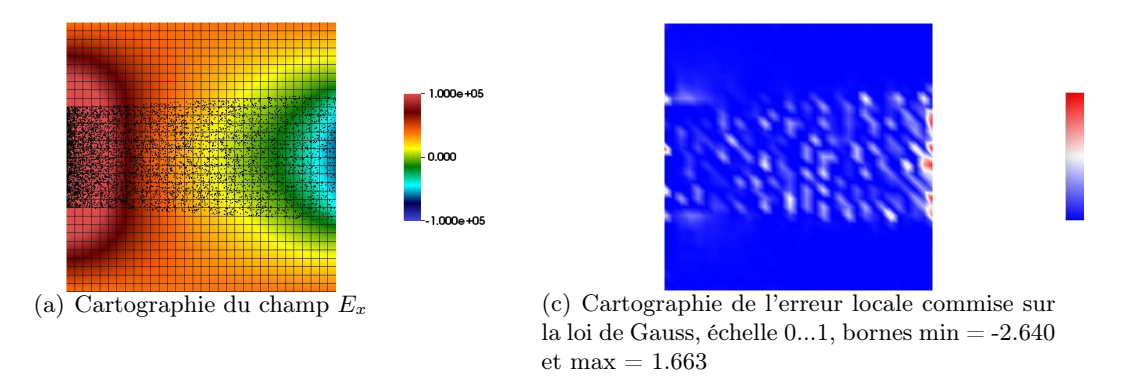

<span id="page-155-1"></span>Figure 3.27 – Schéma GDDT-P<sup>2</sup> PIC avec un collecteur CIC et une correction elliptique sur un maillage conforme  $32 \times 32$  à  $t = 100ns$ 

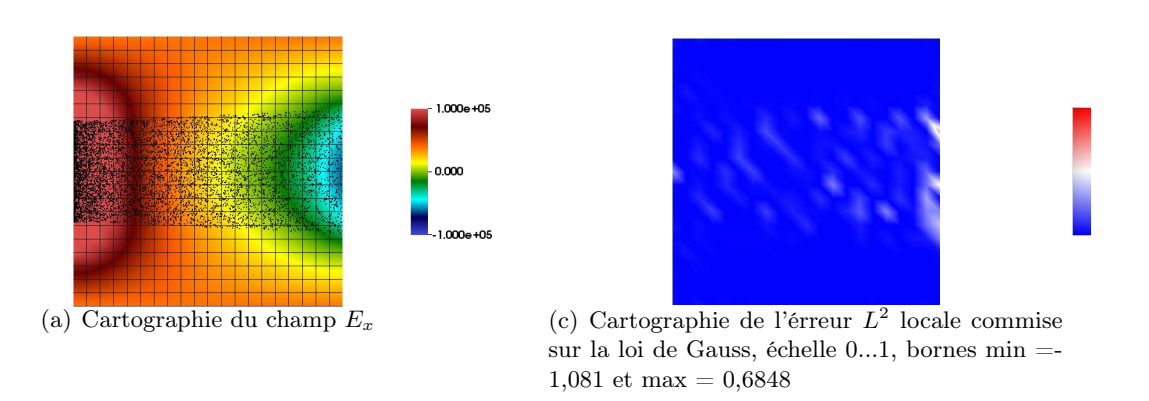

<span id="page-155-2"></span>Figure 3.28 – Schéma GDDT-P<sup>2</sup> PIC avec un collecteur CIC et une correction elliptique sur un maillage conforme  $20 \times 20$  à  $t = 100ns$ 

#### Maillages cartésiens non conformes

Dans ce paragraphe, nous effectuons la même étude que précédemment mais cette fois sur des maillages non conformes : 12 :5, 8 :4 et 5 :4, présentés sur la figure [3.19.](#page-150-0) En effet, les particules sont localisées dans une zone précise de l'espace, on va donc conserver un maillage fin uniquement sur le faisceau et utiliser des mailles plus grossières dans le reste du domaine. La figure [3.29](#page-156-0) nous montre que l'amplitude du champ  $E_x$  au point  $(0.05125,0.05011)$  est stationnaire à partir de 2ns et à la même valeur que dans le cas conforme. On voit aussi que l'énergie est bien conservée au cours du temps et que la loi de Gauss est préservée tout au long de la simulation. Les différentes cartographies [3.31,](#page-157-0) [3.32,](#page-157-1) [3.33](#page-157-2) et [3.34](#page-158-0) attestent du bon comportement du schéma GDDT- $P_p$  PIC,  $p = 1, ..., 3$ , avec correction elliptique sur maillages non conformes. On constate ainsi que l'équation discrète de conservation de la charge est aussi bien préservée sur maillages non conformes que sur maillages conformes. On note aussi qu'ici la montée en ordre permet d'améliorer la préservation de la loi de Gauss. Le maillage non conforme nous a permis de conserver la même précision de résultats en nous permettant de fortement réduire les temps de calcul, voir le tableau de la figure [3.30.](#page-157-3)

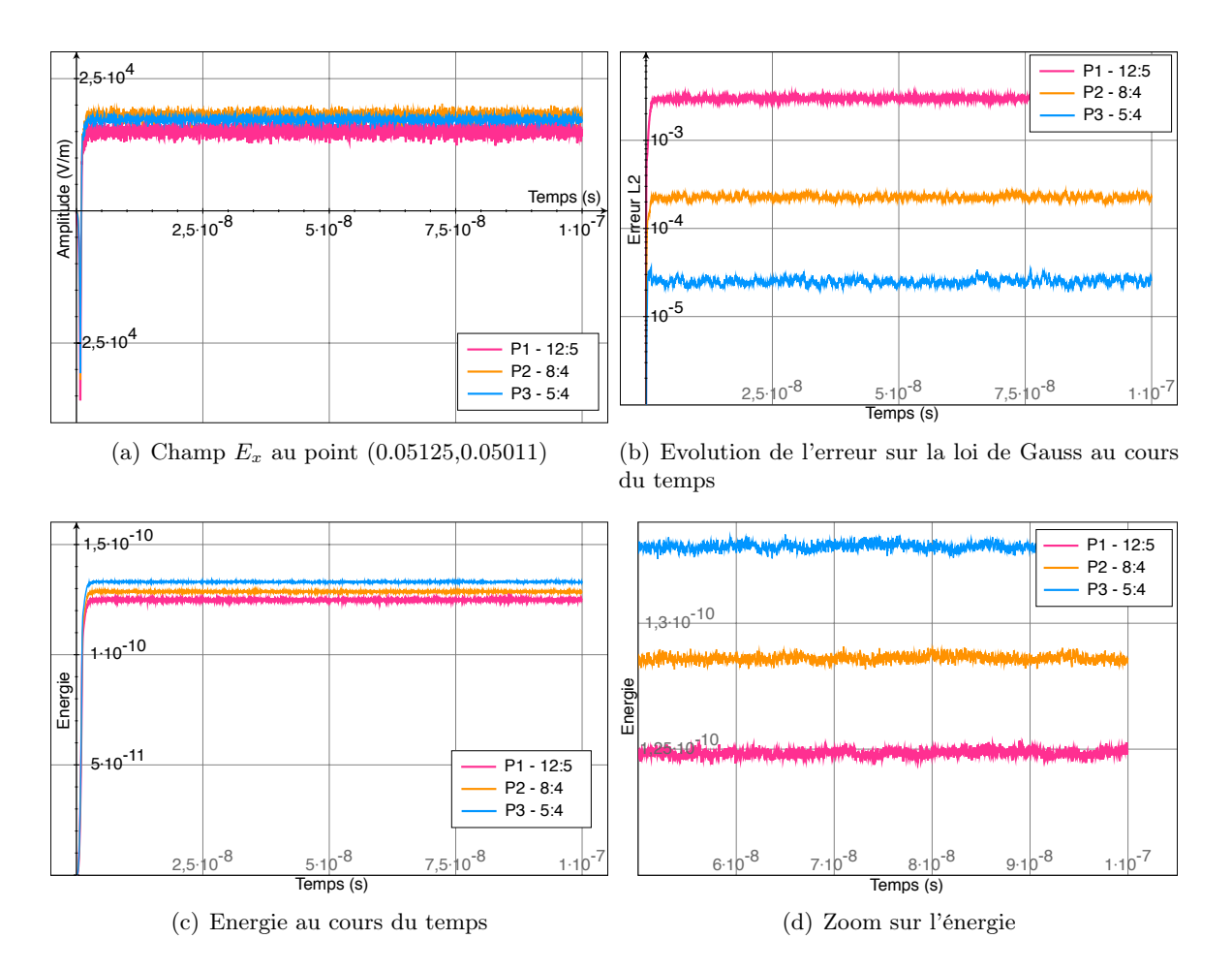

<span id="page-156-0"></span>FIGURE 3.29 – Schéma GDDT-P<sub>p</sub> PIC avec un collecteur CIC et une correction elliptique sur maillages non conformes 12 : 5

| fct de base maillage |      | $\#\text{mailles}$ | $\#\text{ddl}$ | Temps CPU                    |
|----------------------|------|--------------------|----------------|------------------------------|
| $P_1$                | 12:5 | 1872               | 16848          | $146 \text{min} 28 \text{s}$ |
| P <sub>2</sub>       | 8:4  | 544                | 9792           | 83min48s                     |
| $P_{2}$              | 5:4  | 250                | 7500           | $64\text{min}20\text{s}$     |

<span id="page-157-3"></span>FIGURE  $3.30$  – Schéma GDDT-P<sub>p</sub> PIC avec un collecteur CIC et une correction elliptique sur maillages non conformes

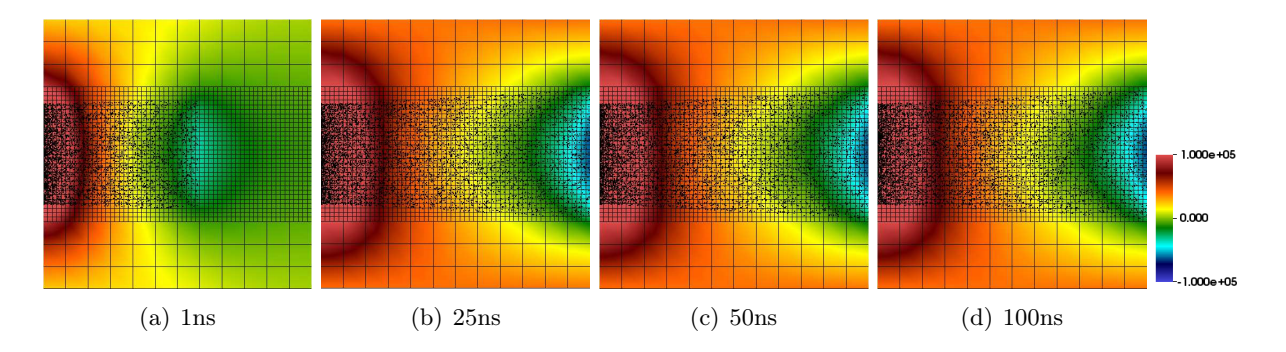

Figure 3.31 – Schéma GDDT-P<sup>1</sup> PIC avec un collecteur CIC et une correction elliptique sur maillages non conformes 12 : 5 : cartographie de l'évolution temporelle de la composante du champ électrique  $E_x$  et des particules

<span id="page-157-0"></span>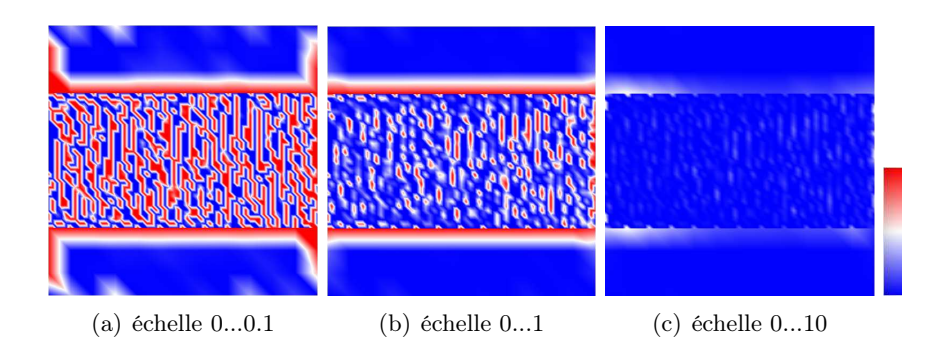

<span id="page-157-1"></span>FIGURE  $3.32$  – Schéma GDDT-P<sub>1</sub> PIC avec un collecteur CIC et une correction elliptique sur maillages non conformes  $12 : 5 :$  cartographie de l'erreur locale commise sur la loi de Gauss à  $t = 100ns$  sur maillage non conforme 12 :5, bornes de l'erreur : min =  $-10,75$  et max =  $6,862$ 

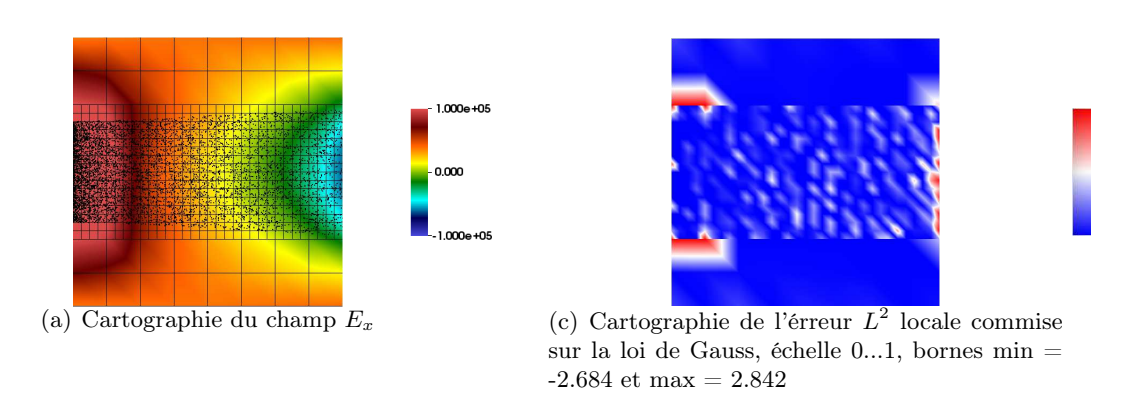

<span id="page-157-2"></span>Figure 3.33 – Schéma GDDT-P<sup>2</sup> PIC avec un collecteur CIC et une correction elliptique sur maillages non conformes  $8:4$  à  $t = 100ns$ 

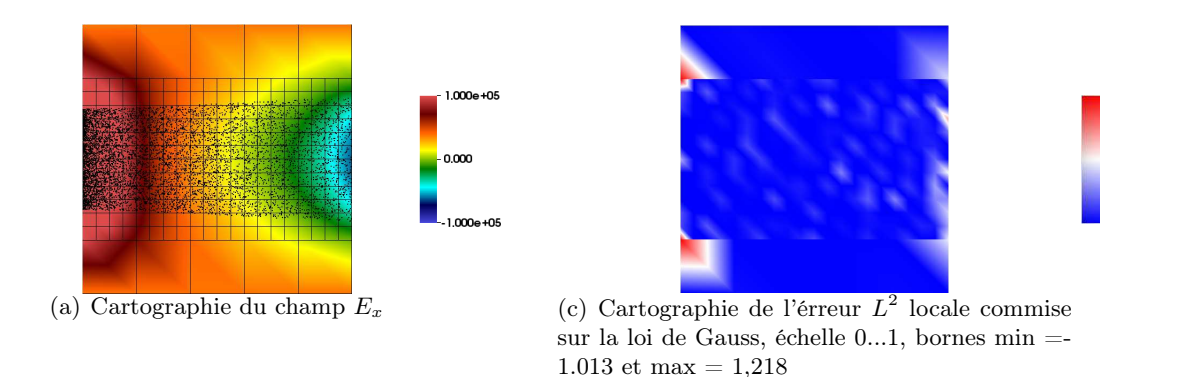

Figure 3.34 – Schéma GDDT-P<sup>2</sup> PIC avec un collecteur CIC et une correction elliptique sur maillages non conformes  $5:4$  à  $t = 100ns$ 

# <span id="page-158-0"></span>Conclusion : Faisceau avec correction elliptique

Nous avons présenté dans ce paragraphe une simulation GDDT- $P_p$  PIC où les densités de courant et de charge ont été approchées par un collecteur CIC. Dans cette simulation afin d'assurer l'équation discrète sur la loi de Gauss nous avons utilisé une méthode de correction des champs de type elliptique. Nous nous sommes restreint à une étude de la correction elliptique avec des fonctions de base de Legendre car elles offrent des temps de calcul plus compétitifs que les fonctions de base de Lagrange ou Nédélec discontinues mais ces autres types de fonctions offriraient les même résultats.

On a pu constater qu'autant dans le cas de maillages conformes que non conformes :

- $\bullet$  le champ  $E_x$  entre dans un état stationnaire à partir du moment où le faisceau a atteint l'anode,
- l'erreur sur la loi de Gauss est faible autour de 10<sup>−</sup><sup>4</sup> et constante au cours du temps,
- l'énergie discrète est conservée tout au long de la simulation.

Cette simulation présente donc des résultats physiques où il est important de noter que le bruit numérique est négligeable.

Cette étude nous a permis de mettre en évidence que :

- la montée en ordre permet d'augmenter le pas d'espace, et donc gagner en temps de calcul, en conservant la même précision sur l'amplitude du champ électrique et en diminuant l'erreur commise sur la loi de Gauss discrète.
- le maillage non conforme permet d'utiliser un maillage fin uniquement sur la zone où se situe le faisceau de particules et donc de diminuer significativement les temps de calcul par rapport à un maillage conforme qui, lui, imposerait un maillage fin sur tout le domaine de calcul.

La montée en ordre et les maillages non conformes permettent donc de réduire considérablement les temps de calcul.

### Correction hyperbolique

Nous poursuivons l'étude du cas test du faisceau en associant notre solveur GDDT-PIC à une correction des champs de type hyperbolique, appelée correction PHM. Comme lors de l'étude avec la correction elliptique, nous présenterons les résultats sur des maillages conformes et non conformes pour des fonctions de Legendre d'ordre p où  $p = 1, ..., 3$ . Nous rappelons que nous utilisons des flux décentrés et schéma temporel de type SSP-RK4.

Remarque 3.4.3. Nous ne voulons pas que la correction hyperbolique pénalise le pas de temps. Nous prenons donc  $\chi = 1$ .

#### Maillages cartésiens conformes

La figure [3.35](#page-160-0) permet d'étudier le comportement du schéma GDDT-PIC avec correction hyperbolique sur les maillages conformes :  $60 \times 60$ ,  $32 \times 32$  et  $20 \times 20$ , présentés sur la figure [3.19.](#page-150-0) On constate que l'amplitude du champ électrique  $E_x$  au point  $(0.05125,0.05011)$ , figure [3.35\(a\),](#page-160-1) est stationnaire à partir de 2ns. Par contre, on peut noter que par rapport aux courbes obtenues avec la correction elliptique, figure [3.23\(a\),](#page-154-1) il y a plus de bruit et que ce bruit semble s'amplifier avec le temps. Une autre différence avec la correction elliptique est que l'erreur globale commise sur la loi de Gauss, figure [3.35\(b\),](#page-160-2) est un peu plus importante. Ceci est normal, car pour que la correction hyperbolique soit aussi performante que la correction elliptique, considérée comme permettant de vérifier exactement la loi de Gauss, il faut  $\chi \to \infty$ . En revanche, l'énergie est très bien conservée tout au long de la simulation. La cartographie de l'amplitude du champ  $E_x$ , figures [3.37,](#page-160-3) [3.39](#page-161-0) et [3.40,](#page-161-1) montre que le faisceau est bien entré dans un état stationnaire. La cartographie de l'erreur locale sur la loi de Gauss pour le schéma GDDT-P<sup>1</sup> PIC montre que l'erreur est plus étendue que dans le cas de la correction elliptique et qu'elle est plus élevée, figure [3.26.](#page-155-0) En effet, elle n'est plus localisée seulement au niveau du faisceau de particules et reste visible avec l'échelle 1...10. Les figures [3.39](#page-161-0) et [3.40](#page-161-1) montrent que l'augmentation de l'ordre améliore la conservation de la loi de Gauss. La correction hyperbolique joue donc bien son rôle vis à vis du respect de l'équation discrète sur la loi de Gauss mais elle est moins performante que la correction elliptique. Au niveau des temps de calcul, tableau de la figure [3.36,](#page-160-4) elle est plus rapide que la correction elliptique mais pour avoir une qualité de résultats équivalente il faudrait augmenter  $\chi$  et donc pénaliser le pas de temps.

<span id="page-160-1"></span>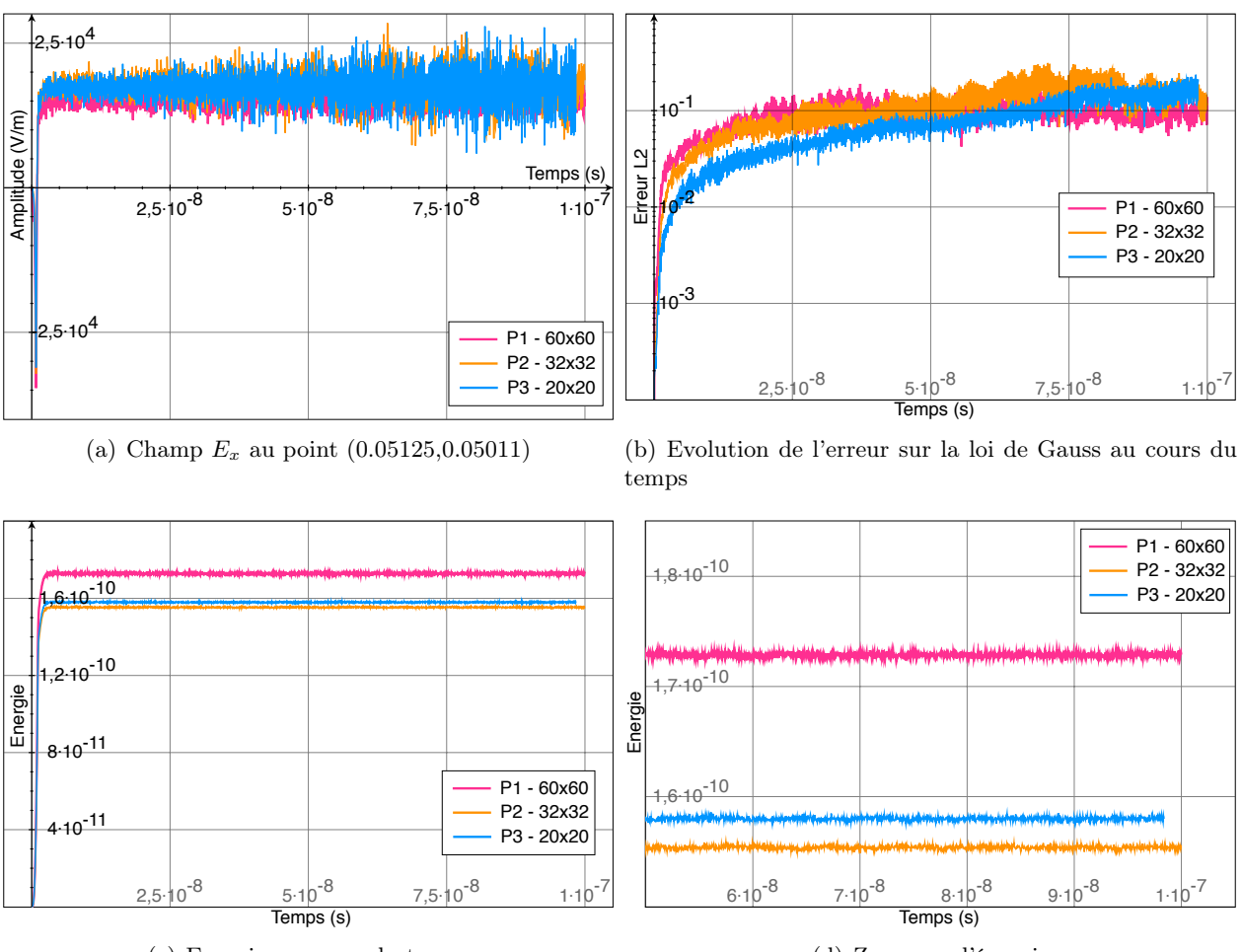

<span id="page-160-0"></span>(c) Energie au cours du temps

<span id="page-160-2"></span>(d) Zoom sur l'énergie

FIGURE 3.35 – Schéma GDDT-P<sub>p</sub> PIC avec un collecteur CIC et une correction hyperbolique sur maillages conformes

| fct de base maillage |                | $\#\text{mailles}$ | $\#\text{ddl}$ | Temps CPU                |
|----------------------|----------------|--------------------|----------------|--------------------------|
| $P_1$                | $60 \times 60$ | 3600               | 32400          | $208\text{min}35s$       |
| P <sub>2</sub>       | $32 \times 32$ | 1024               | 18432          | 96min12s                 |
| $P_{3}$              | $20 \times 20$ | 400                | 12000          | $82\text{min}58\text{s}$ |

<span id="page-160-4"></span>FIGURE 3.36 – Schéma GDDT- $P_p$  PIC avec un collecteur CIC et une correction hyperbolique sur maillages conformes

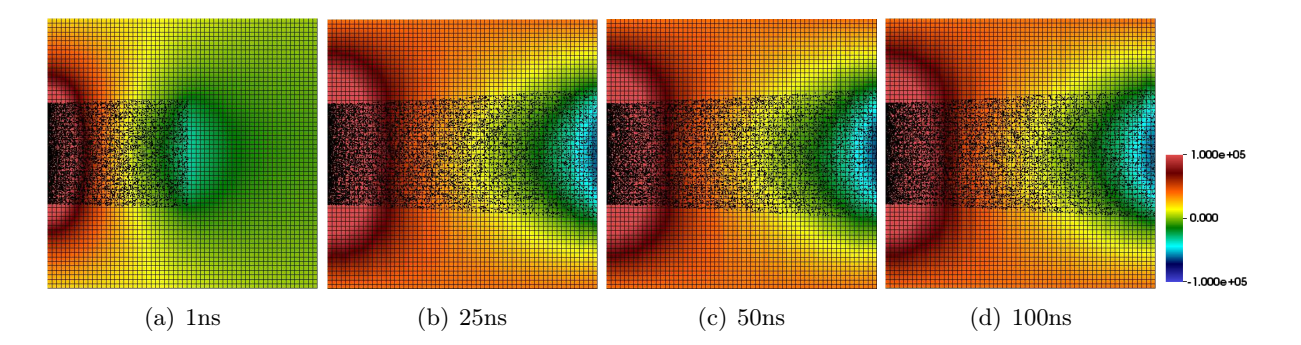

<span id="page-160-3"></span>FIGURE 3.37 – Schéma GDDT-P<sub>1</sub> PIC avec un collecteur CIC et une correction hyperbolique sur maillage conforme  $60 \times 60$ : cartographie de l'évolution temporelle de la composante du champ électrique  $E_x$  et des particules

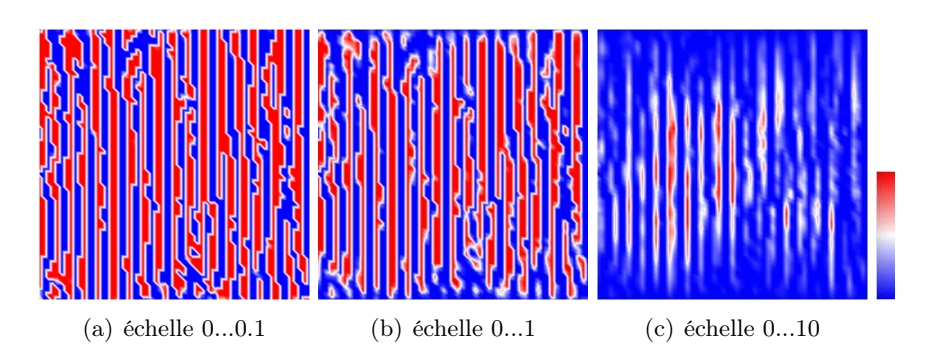

Figure 3.38 – Schéma GDDT-P<sup>1</sup> PIC avec un collecteur CIC et une correction hyperbolique sur maillage conforme  $60 \times 60$ : cartographie de l'erreur locale commise sur la loi de Gauss à  $t = 100ns$ , bornes de l'erreur : min = -13,62 et max = 13,05

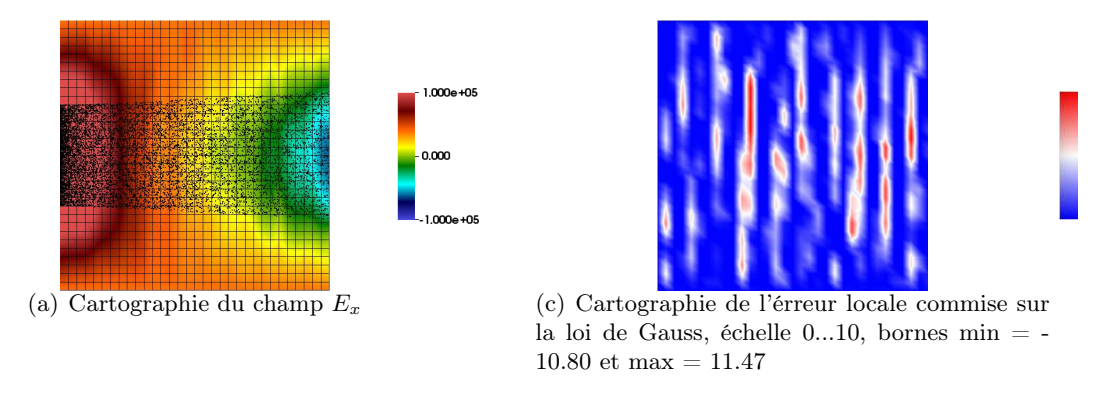

<span id="page-161-0"></span>Figure 3.39 – Schéma GDDT-P<sup>2</sup> PIC avec un collecteur CIC et une correction hyperbolique sur maillage conforme  $32 \times 32$  à  $t = 100ns$ 

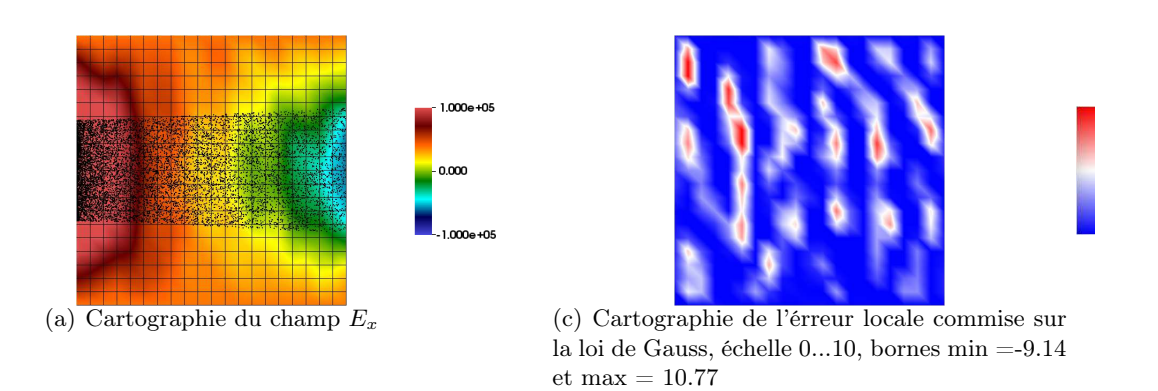

<span id="page-161-1"></span>Figure 3.40 – Schéma GDDT-P<sup>3</sup> PIC avec un collecteur CIC et une correction hyperbolique sur maillage conforme  $20 \times 20$  à  $t = 100ns$ 

#### Maillages cartésiens non conformes

Nous terminons l'étude des corrections des champs pour le cas test du faisceau en étudiant la correction hyperbolique sur les maillages non conformes : 12 :5, 8 :4 et 5 :4, figure [3.19.](#page-150-0) La figure [3.41](#page-162-0) montre que les resultats sont meilleurs que dans le cas conforme. En effet, le champ  $E<sub>x</sub>$  est moins bruité et l'erreur globale sur la loi de Gauss est plus faible. La cartographie de l'erreur locale sur la loi de Gauss [3.44](#page-163-0) confirme cette observation. On peut voir que l'erreur n'est quasiment plus visible avec l'échelle 1...10 et qu'elle est localisée au niveau du faisceau de particules. Les figures [3.45](#page-163-1) et [3.46](#page-163-2) montre clairement l'apport de la montée en ordre sur la conservation de la charge. En revanche la correction hyperbolique reste tout de même moins performante que la correction elliptique sur maillages non conformes. Le tableau de la figure [3.42](#page-162-1) montre que la non conformité a un réel impact sur les temps de calcul.

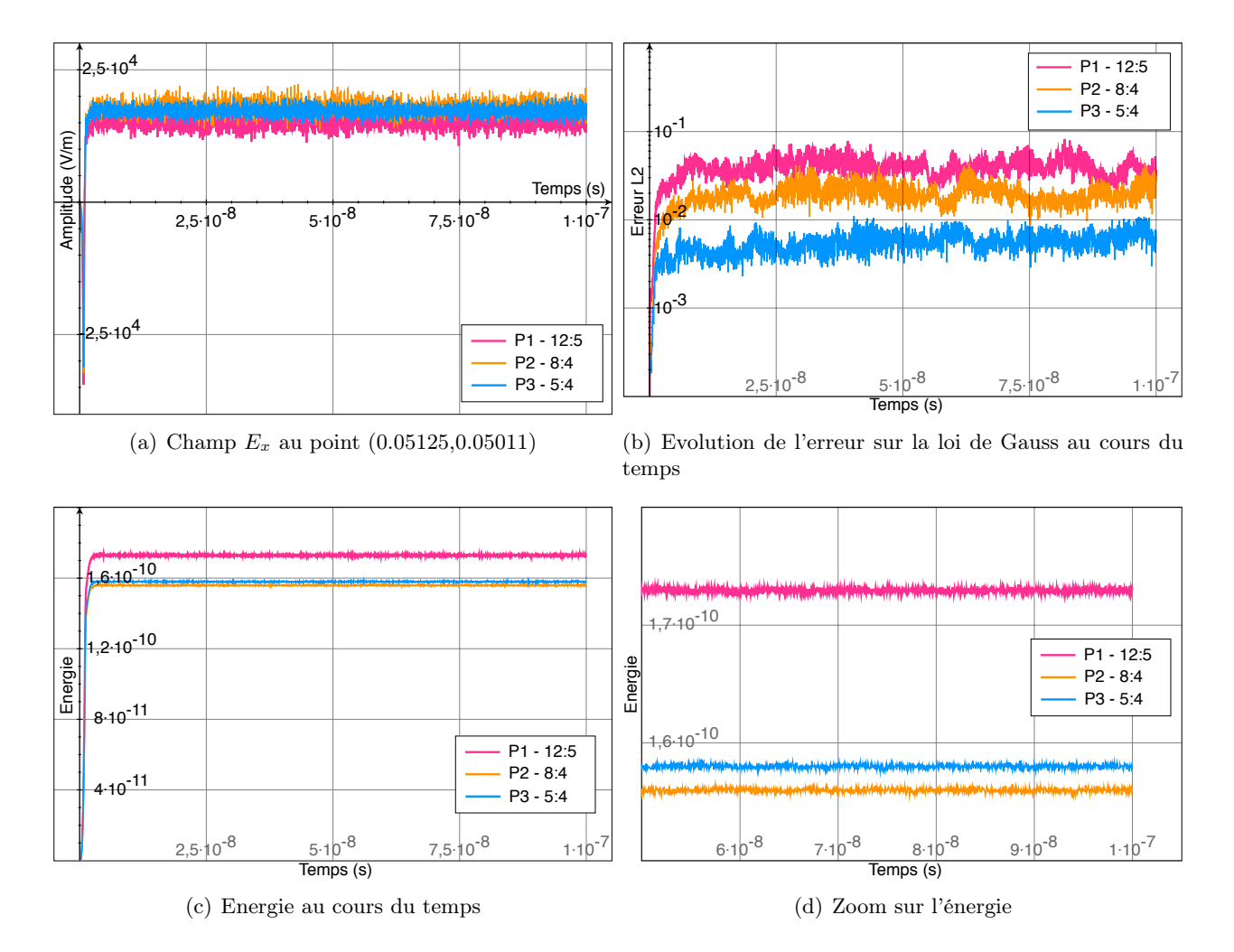

FIGURE 3.41 – Schéma GDDT- $P_p$  PIC avec un collecteur CIC et une correction hyperbolique sur maillages non conformes

<span id="page-162-0"></span>

| fct de base maillage |      | $\#\text{mailles}$ | $\#\text{d}d$ | Temps CPU                    |
|----------------------|------|--------------------|---------------|------------------------------|
|                      | 12:5 | 1872               | 16848         | $107 \text{min} 21 \text{s}$ |
| P <sub>2</sub>       | 8:4  | 544                | 9792          | $65 \text{min}09$ s          |
| P <sub>2</sub>       | 5:4  | 250                | 7500          | $52\text{min}11\text{s}$     |

<span id="page-162-1"></span>FIGURE 3.42 – Schéma GDDT-P<sub>p</sub> PIC avec un collecteur CIC et une correction hyperbolique sur maillages non conformes

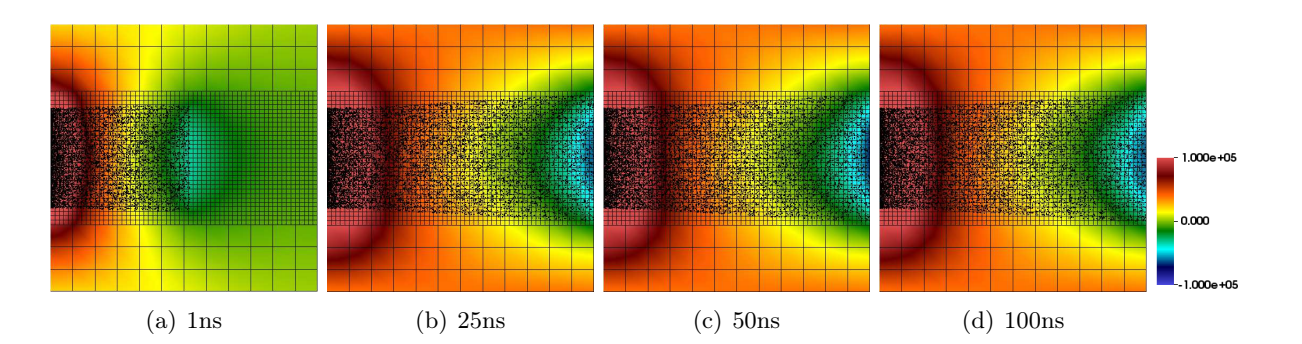

Figure 3.43 – Schéma GDDT-P<sup>1</sup> PIC avec un collecteur CIC et une correction hyperbolique sur maillage non conforme 12 : 5 : cartographie de l'évolution temporelle de la composante du champ électrique  $E_x$  et des particules

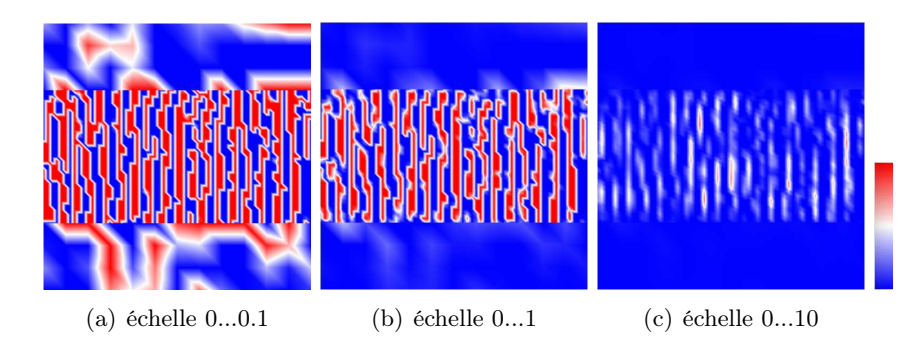

Figure 3.44 – Schéma GDDT-P<sup>1</sup> PIC avec un collecteur CIC et une correction hyperbolique sur maillage non conforme  $12:5:$  cartographie de l'erreur locale commise sur la loi de Gauss à  $t = 100ns$ , bornes de l'erreur : min = -9,151 et max =  $8,079$ 

<span id="page-163-0"></span>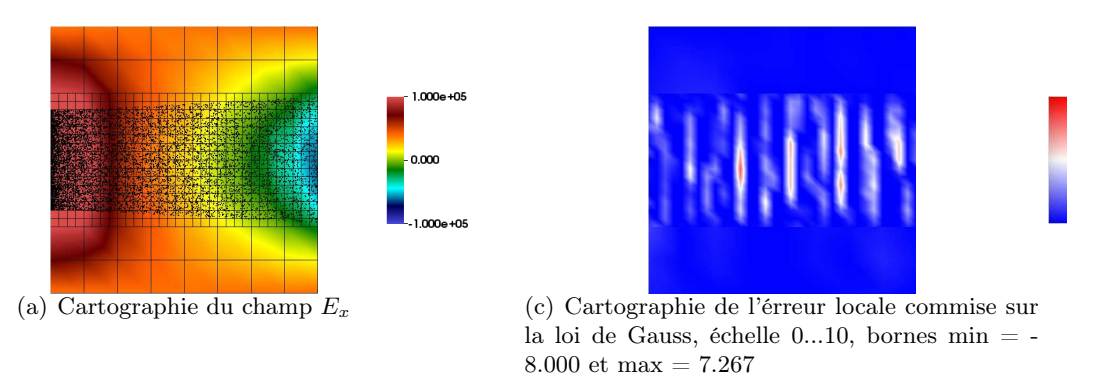

Figure 3.45 – Schéma GDDT-P<sup>2</sup> PIC avec un collecteur CIC et une correction hyperbolique sur maillage non conforme  $8:4$  à  $t = 100ns$ 

<span id="page-163-1"></span>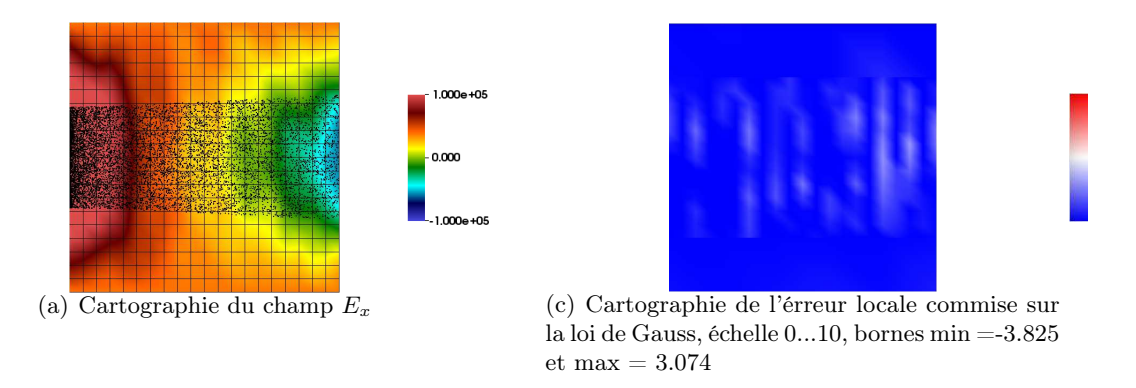

<span id="page-163-2"></span>Figure 3.46 – Schéma GDDT-P<sup>3</sup> PIC avec un collecteur CIC et une correction hyperbolique sur maillage non conforme  $5:4$  à  $t = 100ns$ 

## Conclusion : Faisceau avec correction hyperbolique

Nous avons présenté dans ce paragraphe une simulation GDDT- $P_p$  PIC où les densités de courant et de charge ont été approchées par un collecteur CIC. Dans cette simulation afin d'assurer l'équation discrète sur la loi de Gauss nous avons utilisé une méthode de correction des champs de type hyperbolique. Nous nous sommes restreint à une étude de la correction hyperbolique avec des fonctions de base de Legendre car elles offrent des temps de calcul plus compétitifs que les fonctions de base de Lagrange ou Nédélec discontinues mais ces autres types de fonctions offriraient les même résultats.

On a pu constater qu'autant dans le cas de maillages conformes que non conformes :

- $\bullet$  le champ  $E_x$  entre dans un état stationnaire à partir du moment où le faisceau a atteint l'anode mais qu'il est plus bruité que lors de l'utilisation d'une correction elliptique,
- l'erreur sur la loi de Gauss est autour de 10<sup>−</sup><sup>1</sup> pour les simulations sur maillage conforme et de 10<sup>−</sup><sup>2</sup> pour celles sur maillages non conformes. L'erreur reste constante au cours du temps,
- l'énergie discrète est conservée tout au long de la simulation.

Cette simulation présente donc des résultats physiques mais qui sont un peu plus bruités et dont l'erreur sur la loi de Gauss est plus élevée que lors de simulations avec une correction elliptique. On note aussi que les résultats sont meilleurs sur maillages non conformes que conformes.

Cette étude nous a aussi permis de mettre en évidence que :

- la montée en ordre permet d'augmenter le pas d'espace, et donc de gagner en temps de calcul, en conservant la même précision sur l'amplitude du champ électrique et dans le cas des maillages non conformes de diminuer l'erreur commise sur la loi de Gauss discrète.
- le maillage non conforme permet d'utiliser un maillage fin uniquement sur la zone où se situe le faisceau de particules et donc de diminuer significativement les temps de calcul par rapport à un maillage conforme qui, lui, imposerait un maillage fin sur tout le domaine de calcul.

La montée en ordre et les maillages non conformes permettent donc de réduire considérablement les temps de calcul.

### Collecteur Buneman GD

Nous continuons notre étude sur le cas test du faisceau en considérant un solveur GDDT-PIC que l'on va associer à un collecteur Buneman GD, [3.3.2.](#page-142-0) Pour que cette méthode offre des résultats conservant bien l'équation discrète sur la loi de Gauss, deux possibilités s'offrent à nous : prendre des fonctions de base de Lagrange et utiliser la correction des sources décrite dans le paragraphe [2.3](#page-54-0) ou, comme les résultats numériques obtenus dans le chapitre consacré à la résolution des équations de Maxwell l'ont mis en évidence dans le cas test de la source avec partie statique [2.5.3,](#page-105-0) utiliser des fonctions de base de Nédélec discontinues qui permettent de s'affranchir de l'étape de correction.

### GDDT- $Q_p$  et correction des sources

Nous commençons par étudier le comportement du schéma GDDT-Q<sup>1</sup> PIC avec un collecteur Buneman-GD, paragraphe [3.3.2,](#page-142-0) et une correction des sources, paragraphe [2.3.](#page-54-0) On rappelle que cette étude n'est réalisable que sur maillages conformes. La figure [3.47\(a\)](#page-166-0) montre que le champ  $E_x$  est stationnaire à partir du moment où le faisceau a atteint l'anode. L'erreur sur la loi de Gauss, figure [3.47\(b\),](#page-166-1) bien qu'un peu plus élevée que lors des corrections des champs, est stable au cours du temps. On constate aussi que l'énergie, figure [3.47\(c\)](#page-166-2) et [3.47\(d\),](#page-166-3) est bien conservée. La cartographie de la composante du champ électrique  $E_x$ , figure [3.49,](#page-166-4) nous montre que la simulation GDDT- $Q_1$  PIC avec collecteur Buneman-GD et correction des sources permet d'obtenir les résultats attendus. Si on regarde la cartographie de la conservation de la charge, figure [3.50,](#page-167-0) on voit que l'erreur sur la loi de Gauss est localisée au niveau des particules et en particulier au niveau de la paroi émissive. Sur maillages conformes, cette configuration est une très bonne alternative des méthodes de corrections des champs, ceci est confirmé par des temps de calcul inférieurs, voir le tableau de la figure [3.48.](#page-166-5)

Conclusion : Faisceau avec un schéma GDDT- $Q_p$ , collecteur Buneman GD et correction des sources

Nous avons étudié dans ce paragraphe le comportement d'un schéma GDDT-Q<sup>1</sup> PIC. Afin d'assurer la conservation de la charge, on a calculé le terme de courant J avec un collecteur Buneman-GD, paragraphe [3.3.2,](#page-142-0) et ensuite utilisé la correction des sources décrite dans la partie Maxwell, paragraphe [2.3.](#page-54-0) Pour le moment, cette nouvelle méthode n'a été écrite que pour des fonctions de base de Lagrange et des maillages conformes.

On a pu constater :

- $\bullet$ le champ $E_x$ entre dans un état stationnaire à partir du moment où le faisceau a atteint l'anode,
- $\bullet$ l'erreur sur la loi de Gauss est stable au cours du temps, elle vaut environ  $10^0.$  Elle est donc un peu plus élevé que pour les méthodes de correction des champs. Cette erreur est une erreur absolue qui est petite par rapport à la valeur des champs.
- l'énergie discrète est conservée tout au long de la simulation.

Cette simulation présente donc des résultats qui ont le comportement attendu. Sur maillages cartésiens conformes, cette méthode, au vu des temps de calculs, offre une bonne alternative aux méthodes de correction des champs.

<span id="page-166-1"></span><span id="page-166-0"></span>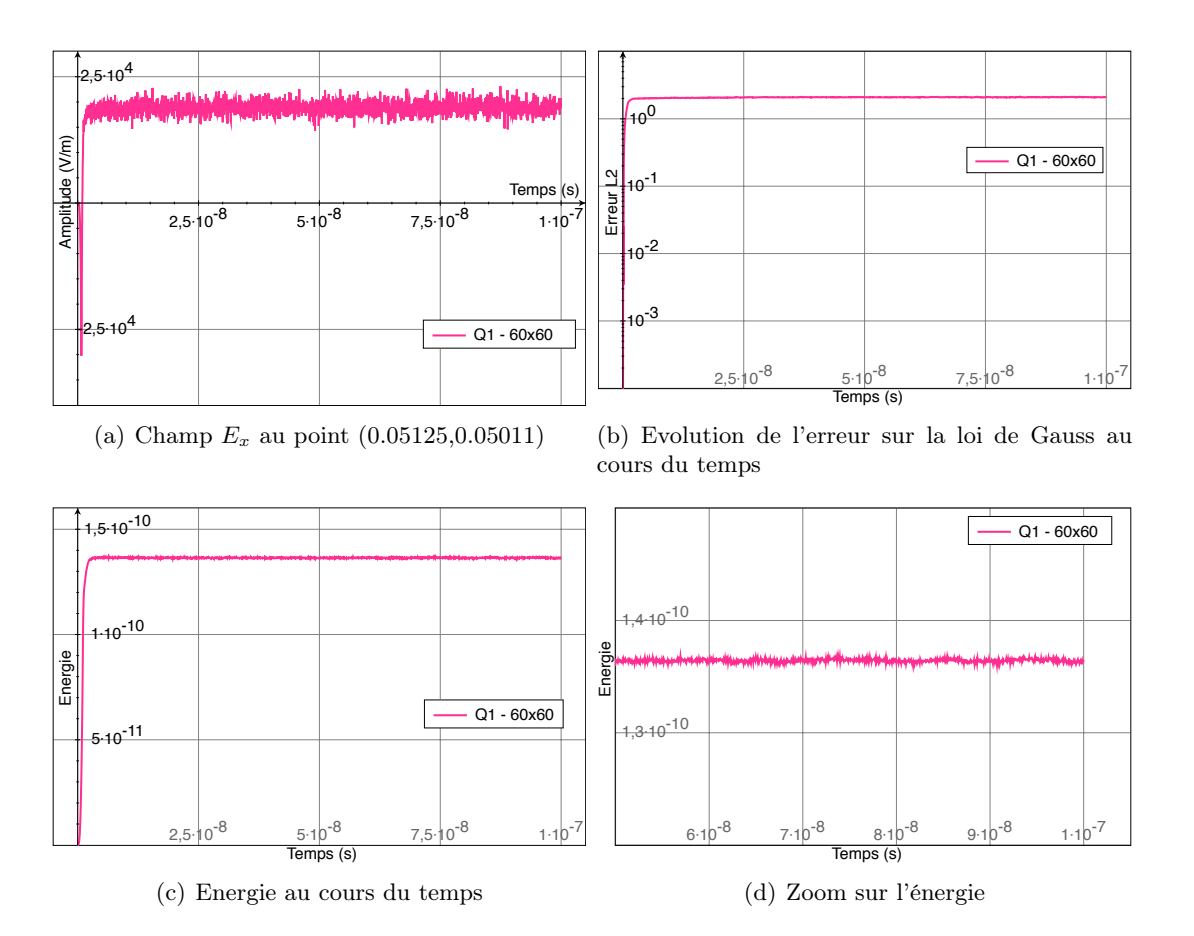

<span id="page-166-2"></span>Figure 3.47 – Schéma GDDT-Q<sup>1</sup> PIC avec un collecteur Buneman GD et une correction des sources sur maillage conforme  $60 \times 60$ 

<span id="page-166-5"></span><span id="page-166-3"></span>

|                |      |       | $\vert$ fct de base maillage $\#$ mailles $\#$ ddl Temps CPU |
|----------------|------|-------|--------------------------------------------------------------|
| $60 \times 60$ | 3600 | 43200 | $196 \text{min}49 \text{s}$                                  |

Figure 3.48 – Schéma GDDT-Q<sup>1</sup> PIC avec un collecteur Buneman GD et une correction des sources sur maillage conforme  $60 \times 60$ 

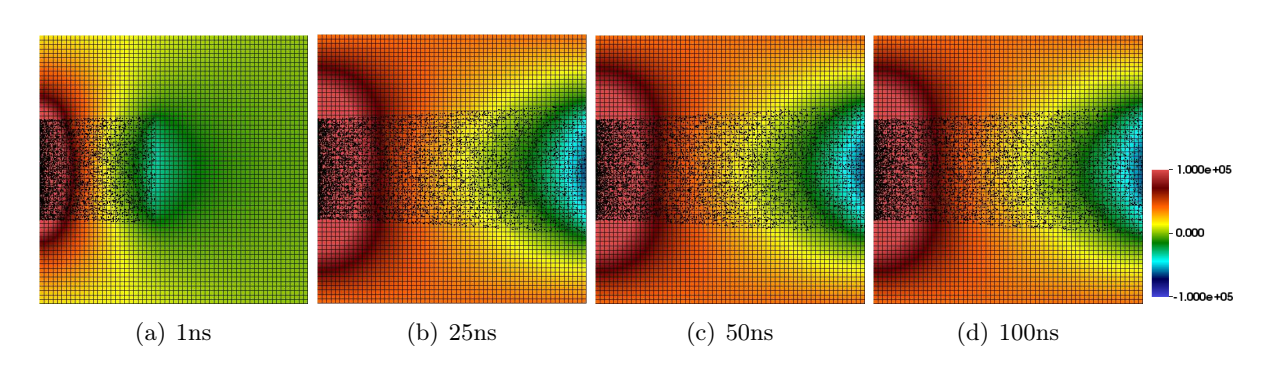

<span id="page-166-4"></span>Figure 3.49 – Schéma GDDT-Q<sup>1</sup> PIC avec un collecteur Buneman GD et une correction des sources sur maillage conforme  $60 \times 60$ : cartographie de l'évolution temporelle de la composante du champ électrique  $E_x$  et des particules

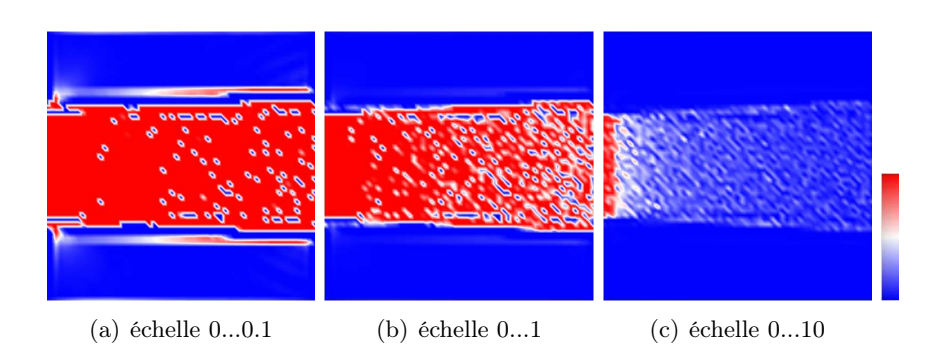

<span id="page-167-0"></span>Figure 3.50 – Schéma GDDT-Q<sup>1</sup> PIC avec un collecteur Buneman GD et une correction des sources sur maillage conforme  $60 \times 60$ : cartographie de l'erreur locale commise sur la loi de Gauss à  $t = 100ns$ , bornes de l'erreur : min = -79.50 et max = 119.7

# $\mathrm{GDDT\text{-}H}_p^{GD}(\mathrm{rot})$

Nous finirons l'étude du cas test du faisceau avec la présentation des résultats obtenus par le solveur GDDT- $\mathsf{H}_{p}^{GD}(\text{rot})$  PIC associé à un collecteur Buneman-GD, paragraphe [3.3.2.](#page-142-0) Nous ferons cette étude sur les maillages conformes et non conformes présentés sur la figure [3.19.](#page-150-0)

#### Maillages cartésiens conformes

Nous débutons l'étude avec les maillages conformes :  $60\times60$  et  $32\times32$ , utilisés respectivement avec le solveur GDDT- $H_1^{GD}$ (rot) PIC et GDDT- $H_2^{GD}$ (rot) PIC associé au collecteur Buneman GD. La figure [3.51](#page-168-0) montre que l'amplitude du champ  $E_x$  est stationnaire, l'énergie est conservée et que l'erreur sur la loi de Gauss est stable au cours du temps. On peut tout de même noter que l'erreur commise sur la loi de Gauss discrète est plus élevée que pour les méthodes de correction des champs. Mais cette méthode offre l'avantage d'être locale et ne nécessite pas de modification du code GDDT-PIC. La cartographie de l'évolution temporelle du champ  $E_x$ , figure [3.53,](#page-169-0) correspond aux résultats attendus. La cartographie de l'erreur locale commise sur la loi de Gauss, figure [3.54,](#page-169-1) montre que l'erreur est localisée au niveau du faiceau de particules et plus particulièrement au niveau de la zone émissive. Les figures [3.55](#page-169-2) montrent que la montée en ordre permet de conserver la précision des résultats tout en diminuant le pas d'espace et donc gagner en temps de calcul, voir le tableau de la figure [3.52.](#page-169-3)

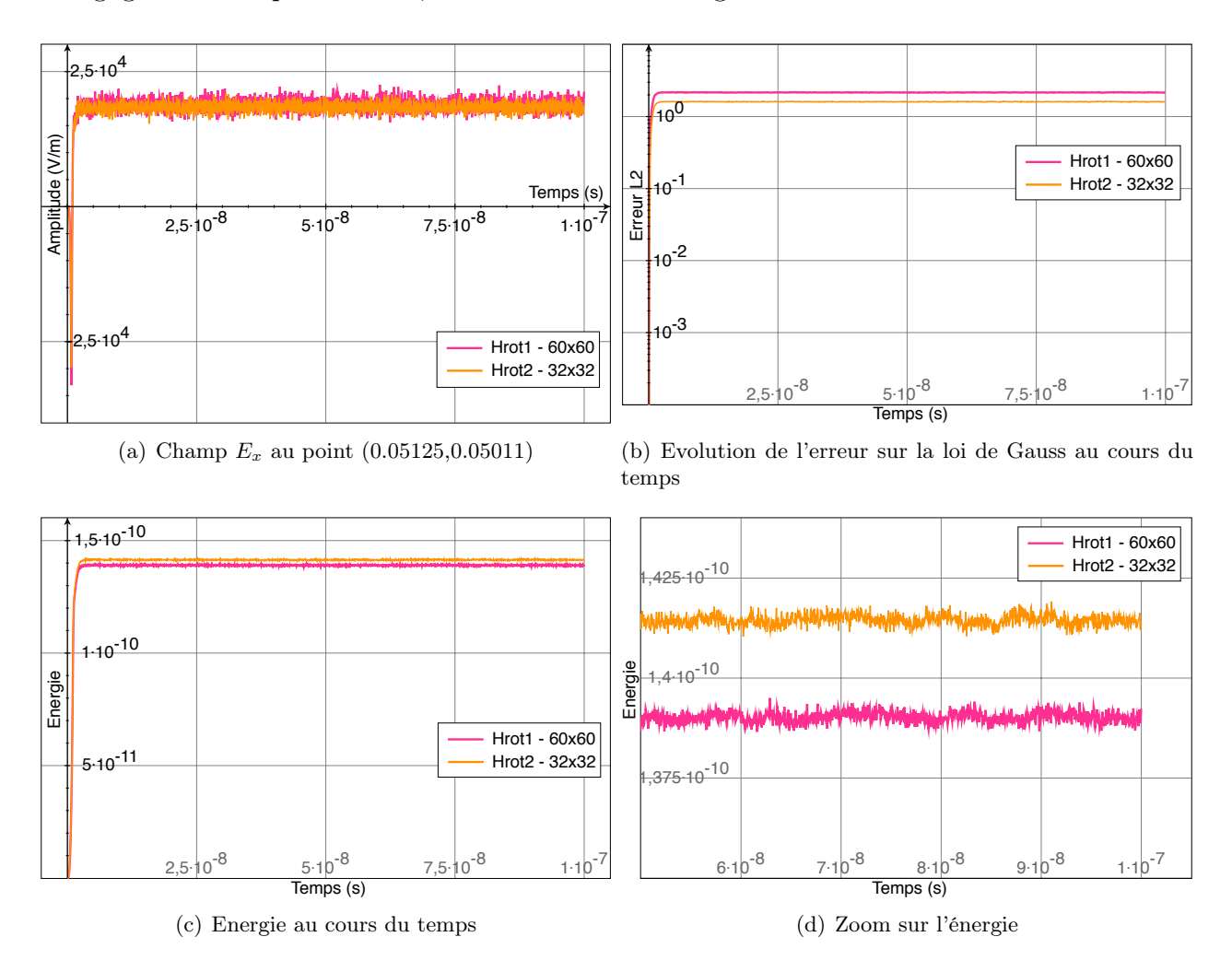

<span id="page-168-0"></span>FIGURE 3.51 – Schéma GDDT- $H_p^{GD}$ (rot) PIC avec un collecteur Buneman GD sur maillages conformes

| fct de base maillage $\#$ mailles |                |      | $\#\text{d}d$ | Temps CPU                 |
|-----------------------------------|----------------|------|---------------|---------------------------|
| $H_1^{GD}({\rm rot})$             | $60 \times 60$ | 3600 | 28800         | $174\text{min}22\text{s}$ |
| $H_2^{GD}({\rm rot})$             | $32 \times 32$ | 1024 | 21504         | $109\text{min}47\text{s}$ |

<span id="page-169-3"></span>FIGURE 3.52 – Schéma GDDT- $H_p^{GD}$ (rot) PIC avec un collecteur Buneman GD sur maillages conformes

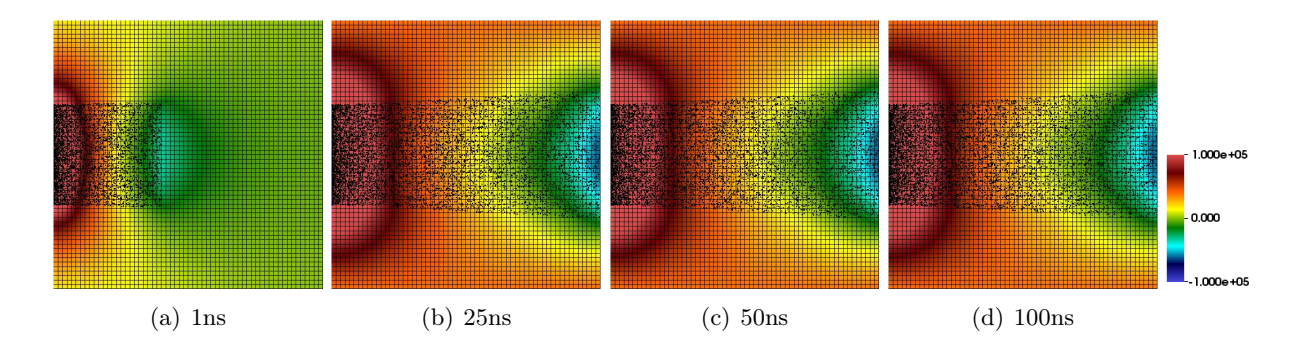

FIGURE 3.53 – Schéma GDDT- $H_1^{GD}(\text{rot})$  PIC avec un collecteur Buneman GD sur maillages conformes  $60 \times 60$ : cartographie de l'évolution temporelle de la composante du champ électrique  $E_x$  et des particules

<span id="page-169-0"></span>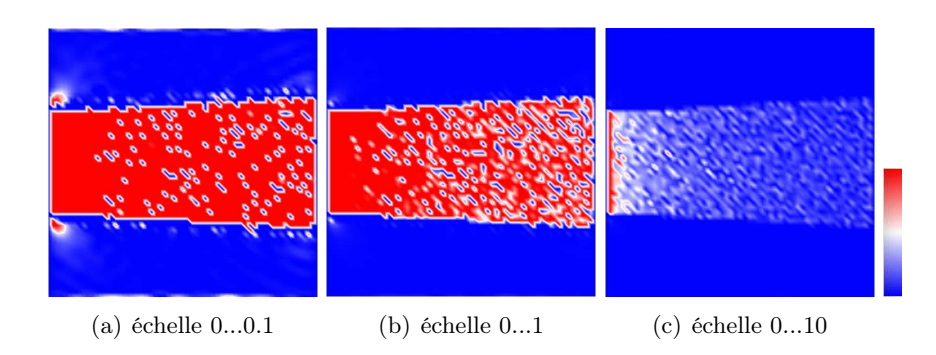

<span id="page-169-1"></span>FIGURE 3.54 – Schéma GDDT- $H_1^{GD}(\text{rot})$  PIC avec un collecteur Buneman GD sur maillages conformes  $60 \times 60$ : cartographie de l'erreur locale commise sur la loi de Gauss à  $t = 100ns$ , bornes de l'erreur :  $min = -109.5$  et  $max = 245.4$ 

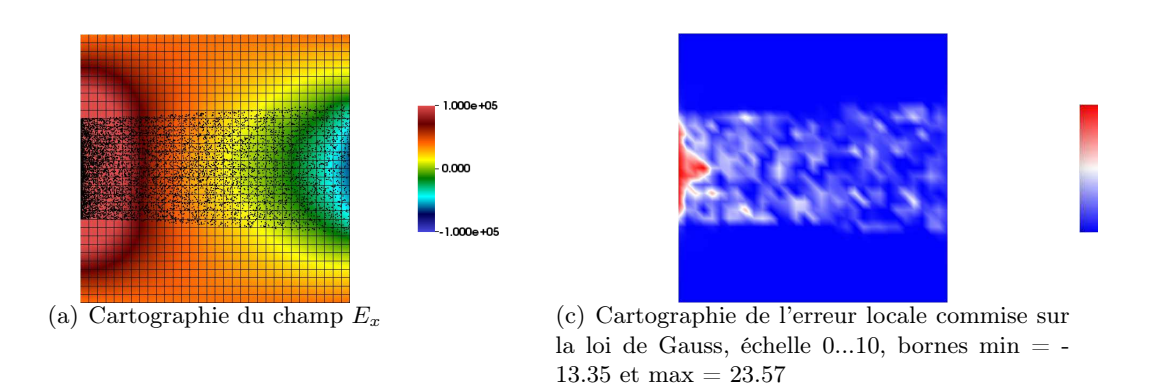

<span id="page-169-2"></span>FIGURE 3.55 – Schéma GDDT- $H_2^{GD}(\text{rot})$  PIC avec un collecteur Buneman GD sur maillage conforme  $32 \times 32$  à  $t=100ns$ 

#### Maillages cartésiens non-conformes

Pour finir, nous allons étudier le comportement du schéma GDDT- $H_p^{GD}(rot)$  PIC avec collecteur Buneman GD sur des maillages non conformes : 12 :5 pour l'ordre 1 et 8 :4 pour l'ordre 2. Les résultats sont très similaires à ceux obtenus sur maillages conformes comme en attestent les figures [3.56,](#page-170-0) [3.58,](#page-171-0) [3.59](#page-171-1) et [3.60.](#page-171-2) En effet, à partir du moment où le faisceau de particules a atteint l'anode, la simulation entre dans un état stationnaire, l'énergie est bien conservée et l'erreur sur la loi de Gauss est stable au cours du temps. L'atout majeur de la non conformité est le gain significatif sur les temps de calculs, tableau de la figure [3.57.](#page-170-1)

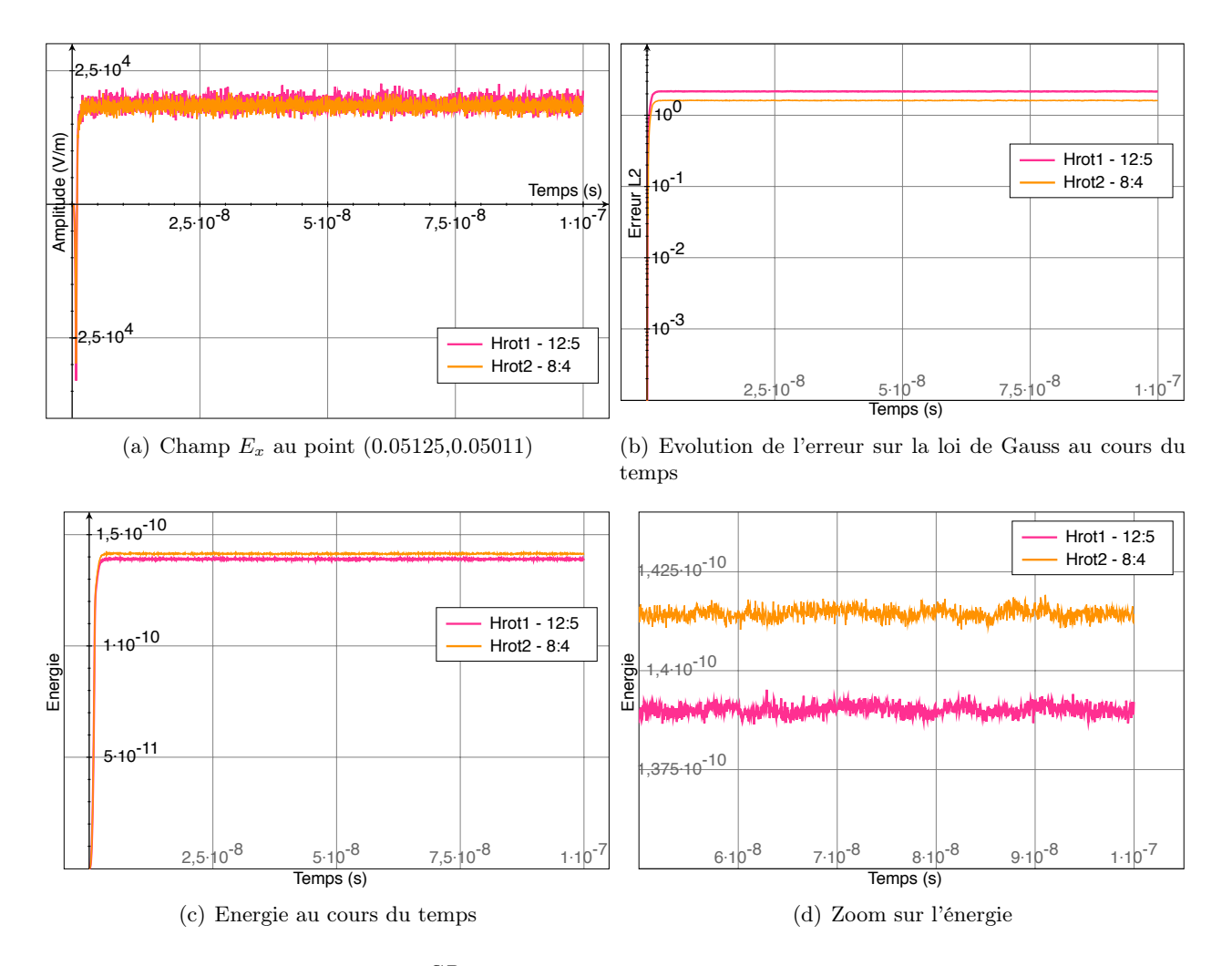

FIGURE 3.56 – Schéma GDDT- $H_p^{GD}$ (rot) PIC avec un collecteur Buneman GD sur maillages non conformes

<span id="page-170-1"></span><span id="page-170-0"></span>

| fict de base maillage $\#$ mailles $\#$ ddl |      |      |       | Temps CPU                |
|---------------------------------------------|------|------|-------|--------------------------|
| $H_1^{GD}({\rm rot})$                       | 12:5 | 1872 | 14976 | $84\text{min}24\text{s}$ |
| $H_2^{GD}({\rm rot})$                       | 8:4  | 544  | 11424 | $72\text{min}01\text{s}$ |

FIGURE 3.57 – Schéma GDDT- $H_p^{GD}$ (rot) PIC avec un collecteur Buneman GD sur maillages non conformes

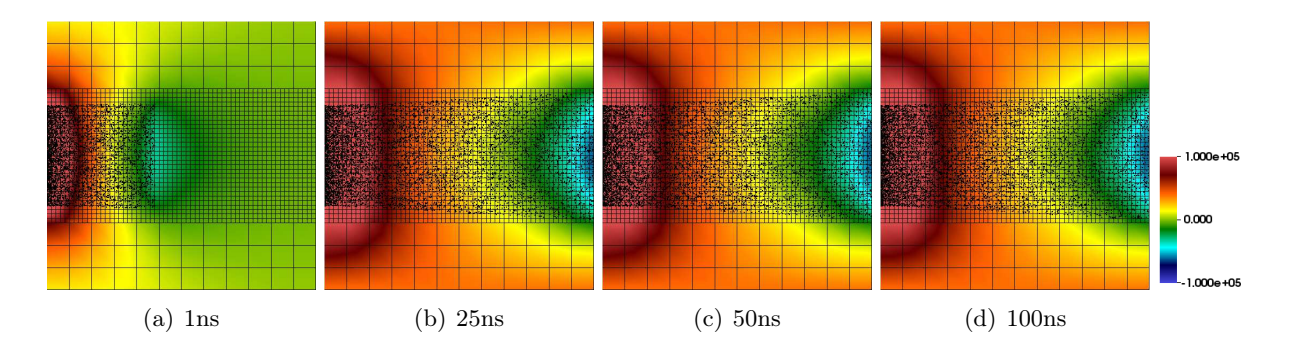

<span id="page-171-0"></span>FIGURE 3.58 – Schéma GDDT- $H_1^{GD}$ (rot) PIC avec un collecteur Buneman GD sur maillage non conforme 12 : 5 : cartographie de l'évolution temporelle de la composante du champ électrique  $E_x$ et des particules

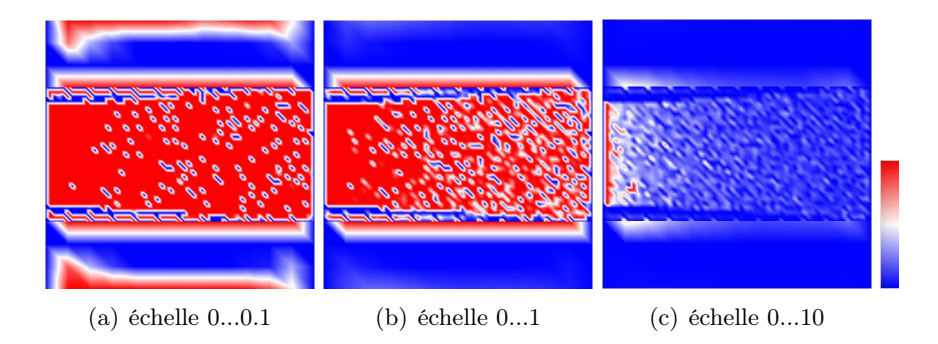

<span id="page-171-1"></span>FIGURE 3.59 – Schéma GDDT- $H_1^{GD}$ (rot) PIC avec un collecteur Buneman GD sur maillage non conforme  $12 : 5 :$  cartographie de l'erreur locale commise sur la loi de Gauss à  $t = 100ns$ , bornes de l'erreur : min = -56.42 et max = 73.38

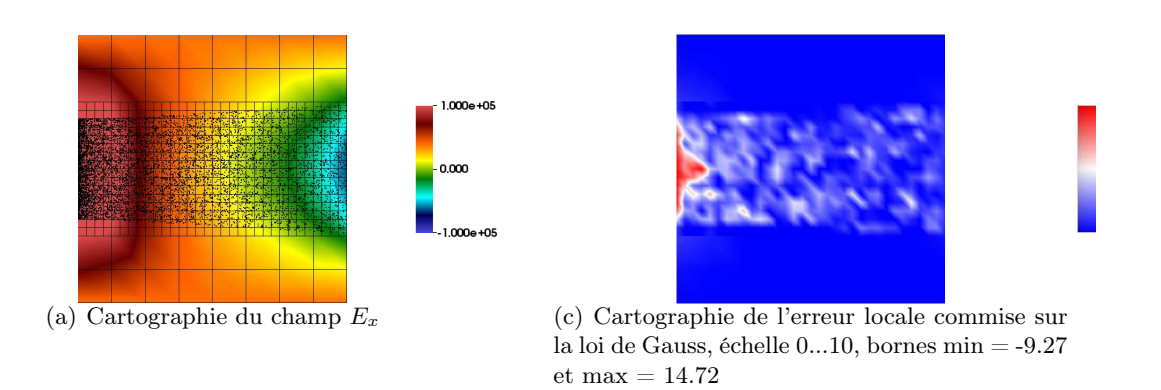

<span id="page-171-2"></span>FIGURE 3.60 – Schéma GDDT- $H_2^{GD}(\text{rot})$  PIC avec un collecteur Buneman GD sur maillage non conforme 8:4

# Conclusion : Faisceau avec un schéma GDDT- $H_p^{GD}(\text{rot})$  et un collecteur Buneman GD

Nous avons étudié dans ce paragraphe le comportement d'un schéma GDDT- $\mathsf{H}^{GD}_p(\text{rot})$ PIC. On a pu montrer, dans le chapitre sur la discrétisation du système de Maxwell, que, lorqu'on traite un terme source avec partie statique [2.5.3,](#page-105-0) le fait d'utiliser des fonctions de base de Nédélec discontinues nous affranchit de l'étape de correction. Ainsi, dans ce cas, afin d'assurer la conservation de la charge, on calculera le terme de courant J uniquement avec un collecteur Buneman-GD, paragraphe [3.3.2.](#page-142-0) Cette nouvelle approche ne possède pas encore de démonstration théorique mais elle s'appuie sur des observations numériques. Elle offre l'avantage de s'appliquer sur maillages cartésiens conformes et non conformes.

On a pu constater autant sur maillages conformes et non conformes :

- le champ  $E_x$  entre dans un état stationnaire à partir du moment où le faisceau a atteint l'anode,
- l'erreur sur la loi de Gauss est stable au cours du temps. Elle est un peu plus élevée que pour les méthodes de correction des champs mais est similaire à celle obtenue avec le schéma GDDT-Q<sup>1</sup> PIC avec collecteur Buneman GD et une méthode de correction des sources.
- l'énergie discrète est conservée tout au long de la simulation.

Cette simulation présente donc des résultats qui ont bien le comportement attendu et qui sont semblables à ceux obtenus par le schéma GDDT-Q<sup>1</sup> PIC avec collecteur Buneman GD et correction des sources. Cette méthode, au vu des temps de calculs, offre aussi une bonne alternative aux méthodes de correction des champs.

### 3.4.3 Un cas SGEMP Interne

Le cas test que nous allons présenter correspond à un cas SGEMP où on va s'intéresser aux électrons arrachés à la paroi métallique intérieure d'un système. Nous parlerons donc de SGEMP Interne. Un flux de photons vient bombarder pendant 20ns le côté inférieur de notre domaine  $\Omega = [-0.5, 0.5] \times [-0.5, 0.5]$ . Le flux de photons va permettre à des électrons d'être émis. Nous ne simulons que les électrons émis à l'intérieur de la cavité métallique, cf figure [3.61.](#page-173-0) La forme temporelle du courant d'électrons, donnée par le graphique [3.8,](#page-134-0) a pour paramètres :

$$
t_{start} = 0ns
$$
,  $t_1 = t_2 = 10ns$  et  $t_{stop} = 20ns$ .

Nous émettrons, durant la phase émissive, 200 particules par pas de temps. Les vitesses et positions initiales des électrons sont déterminées selon les lois d'émission décrites dans le paragraphe [3.2.1.](#page-133-0)

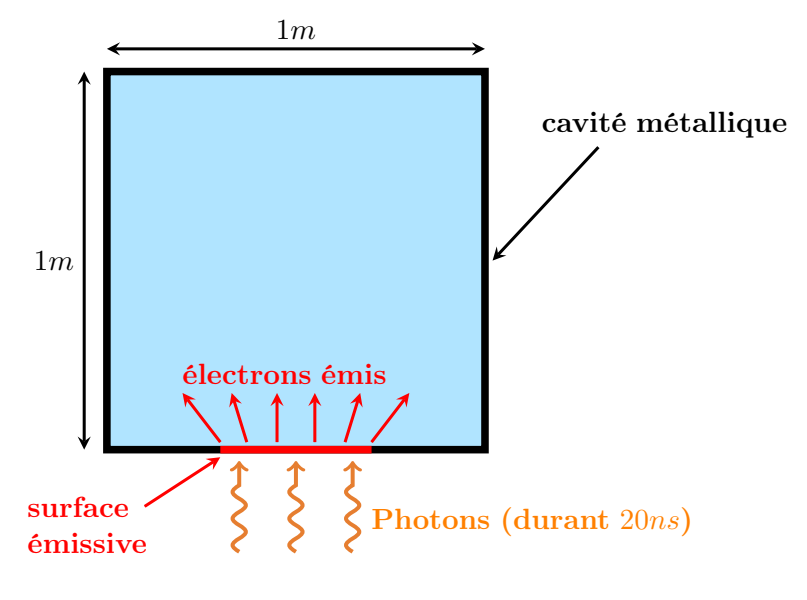

Figure 3.61 – Illustration du SGEMP Interne

<span id="page-173-0"></span>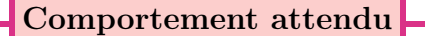

Un électron émis est compensé par une charge surfacique positive sur la surface métallique. Un électron qui touche le bord du domaine est détruit et va neutraliser cette charge surfacique positive. C'est pourquoi une fois que tous les électrons ont disparu du domaine le champ doit tendre vers une valeur nulle. Dans le cas SGEMP Interne, il ne doit donc pas y avoir de champ statique à la fin de la simulation.

Nous étudierons : l'amplitude du champ  $E_y$  au niveau de la zone émissive, la cartographie de l'amplitude du champ  $E_y$  avec la représentation des particules, et la cartographie de l'erreur locale commise sur la loi de Gauss.

- L'amplitude du champ  $E_y$  au point  $(0, 0.4916)$ , point au niveau de la zone émissive, doit, d'après la forme temporelle du courant d'électrons qui est en triangle de base 20ns, augmenter durant les premières 10ns puis diminuer pendant les 10ns suivantes pour, à partir de  $t = 20ns$ , osciller autour de zéro jusqu'à la fin de la simulation.
- La cartographie du champ  $E_y$  doit montrer un champ qui retombe à zéro sur l'ensemble du domaine après la fin de l'émission,  $t = 20ns$ , et une fois que tous les électrons ont disparu.
- La cartographie de l'erreur globale commise sur la loi de Gauss doit être la plus proche possible de zéro sur tout le domaine et à tout temps.

Les maillages cartésiens conformes et non conformes que nous utiliserons pour cette étude sont présentés par la figure [3.62.](#page-174-0)

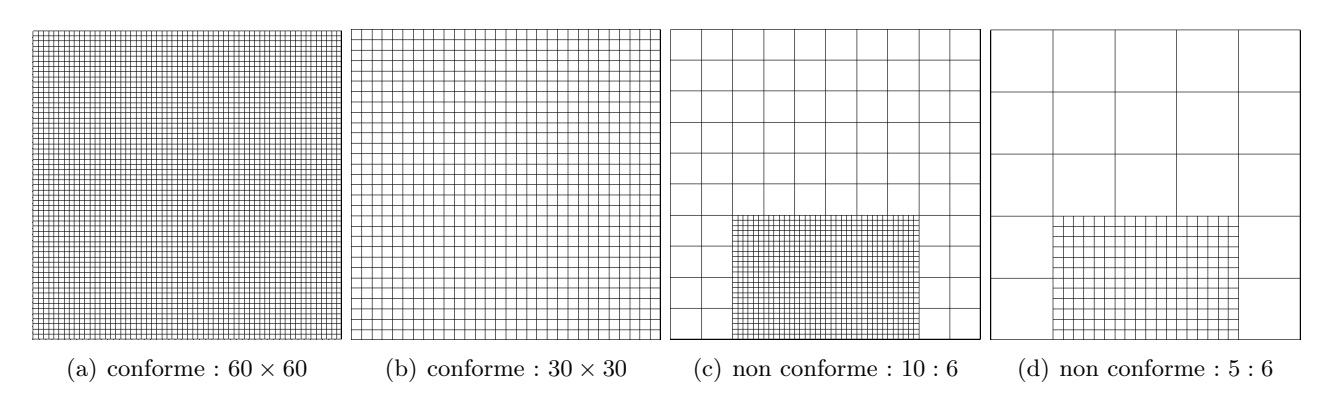

<span id="page-174-0"></span>Figure 3.62 – Maillages utilisés pour le SGEMP Interne

#### Sans conservation de la charge

Nous commençons par mettre en évidence le problème de conservation de la charge dans ce cas SGEMP Interne. Nous étudions le comportement d'un schéma GDDT-PIC associé au collecteur le plus simple : la densité de courant est approchée par une masse de Dirac. Le détail du calcul de la densité de courant dans le schéma GDDT est donné par l'équation [\(3.28\)](#page-140-1). Nous rappelons que nous utilisons un schéma GDDT avec des flux décentrés et un schéma temporel SSP-RK4. Le maillage choisi pour cette étude est cartésien conforme  $60 \times 60$ .

Les graphiques de la figure [3.63](#page-174-1) présentent la courbe d'amplitude du champ  $E_y$  au point (0, 0.4916) pour les trois types de fonctions de base : Lagrange, Legendre et Nédélec discontinues. On constate qu'une fois l'émission terminée, *i.e.* après 20*ns*, la courbe du champ  $E_y$  n'a pas le comportement attendu. En effet, les courbes oscillent autour d'une valeur non nulle. Le non respect de la conservation de la charge se remarque sur la cartographie du champ  $E_y$ , figure [3.64,](#page-175-0) par un champ résiduel au niveau de la zone émissive. La figure [3.65](#page-175-1) montre que pendant la phase émissive, images 5ns et 15ns, l'erreur sur la loi de Gauss est localisée au niveau du nuage de particules. Ensuite une forte erreur reste localisée au niveau de la paroi métallique et en particulier au niveau de la zone émissive.

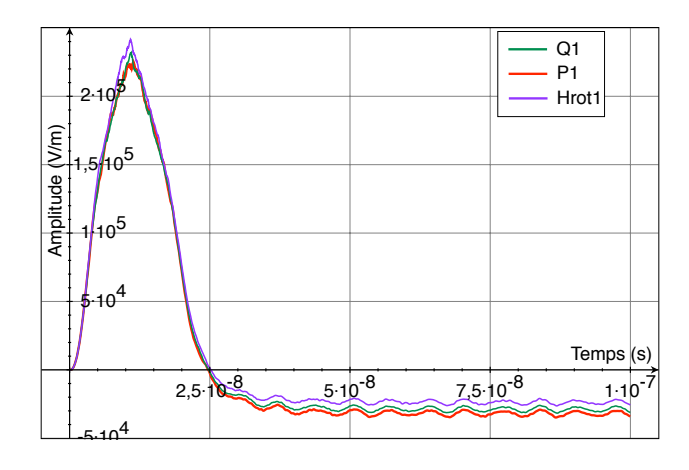

<span id="page-174-1"></span>Figure 3.63 – Schéma GDDT-PIC pour les trois types de fonctions de base et avec un collecteur dirac sur un maillage conforme  $60 \times 60$ : Champ  $E_y$  au point  $(0,0.4916)$ 

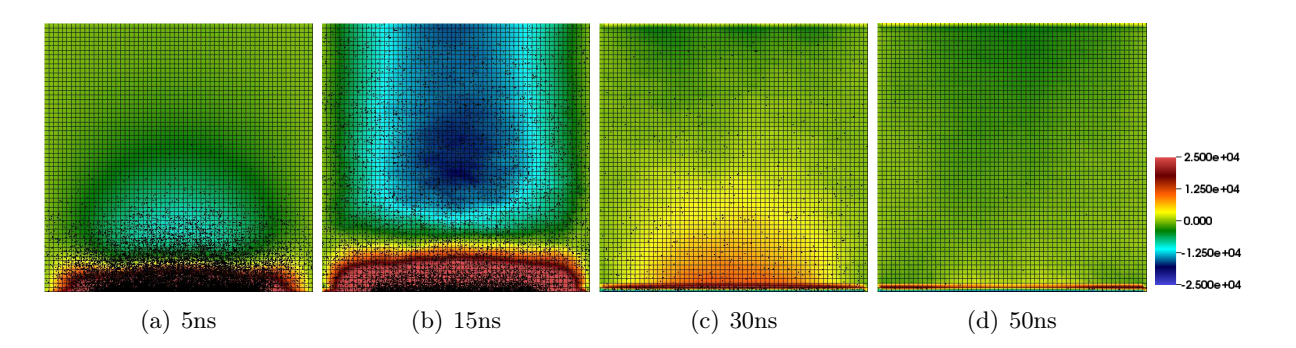

<span id="page-175-0"></span>FIGURE 3.64 – Schéma GDDT-P<sub>1</sub> PIC avec un collecteur dirac sur un maillage conforme  $60 \times 60$ : cartographie de l'évolution temporelle de la composante du champ électrique E<sup>y</sup> et des particules

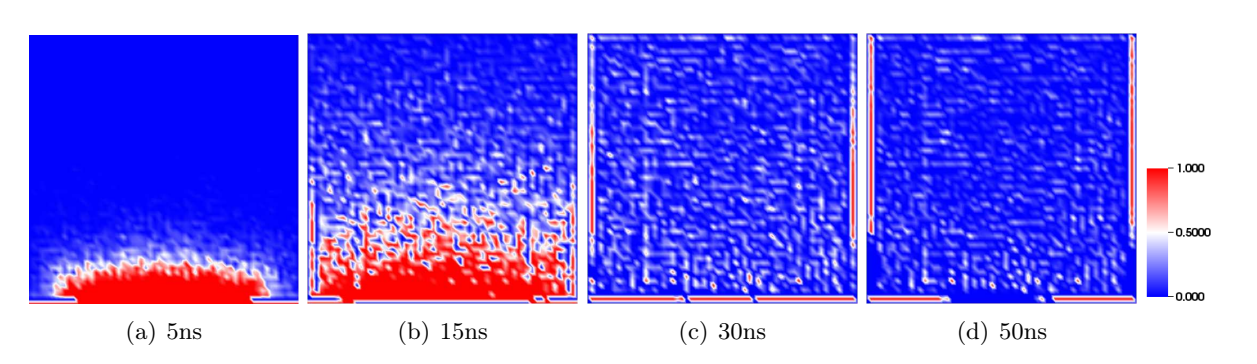

<span id="page-175-1"></span>FIGURE 3.65 – Schéma GDDT-P<sub>1</sub> PIC avec un collecteur dirac sur un maillage conforme  $60 \times 60$ : cartographie de l'évolution temporelle de l'erreur locale commise sur la loi de Gauss

#### Correction des champs

Nous allons appliquer la méthode de correction de type elliptique, décrite dans le paragraphe [2.4.1,](#page-61-1) afin que l'équation sur la loi de Gauss soit assurée par le schéma GDDT-Legendre où les densités de courant et de charge sont approchées par une méthode CIC. Nous présentons à la fois les résultats sur les maillages conformes et non conformes, figures [3.62.](#page-174-0)

Les courbes d'amplitude du champ  $E_y$  de la figure [3.66](#page-176-0) présentent toutes le bon comportement, i.e. à la fin de l'émission le champ oscille autour de 0. Les cas SGEMP présentent une forte densité de particules au niveau de la paroi émissive, on propose donc des maillages localement raffinés dans cette zone. On constate que le fait d'utiliser un maillage non conforme ne détériore pas l'amplitude du champ. Nous montrons aussi sur ces différents graphiques l'apport de la montée en ordre. Le passage de l'ordre 1, P1, à l'ordre 2, P2, nous permet de prendre un pas d'espace deux fois plus grand pour une qualité de résultats équivalente. Le tableau de la figure [3.67](#page-176-1) permet de montrer le gain en terme de temps de calcul qu'apportent le maillage non conforme et la montée en ordre. Nous poursuivons avec l'étude du schéma GDDT-P<sub>1</sub> associé à la correction elliptique sur le maillage non conforme  $10:6$ . La cartographie du champ  $E_y$  et le déplacement des électrons au cours du temps, illustrés par la figure [3.68,](#page-177-0) correspond au comportement attendu, i.e. aucune zone ne présente d'accrétion du champ après la fin de l'émission. Pour finir, la cartographie [3.69](#page-177-1) montre l'évolution temporelle de l'erreur locale commise sur la loi de Gauss sur tout le domaine à la même échelle que dans l'étude sans conservation de la charge. On constate que l'erreur est bien plus faible, c'est pourquoi nous proposons sur la cartographie [3.70](#page-177-2) une échelle plus basse afin de faire apparaitre l'erreur. Nous pouvons voir que la loi de Gauss est un peu moins bien respectée au niveau de l'interface entre maillage fin grossier mais dès que l'émission s'arrête l'erreur retombe à zéro.

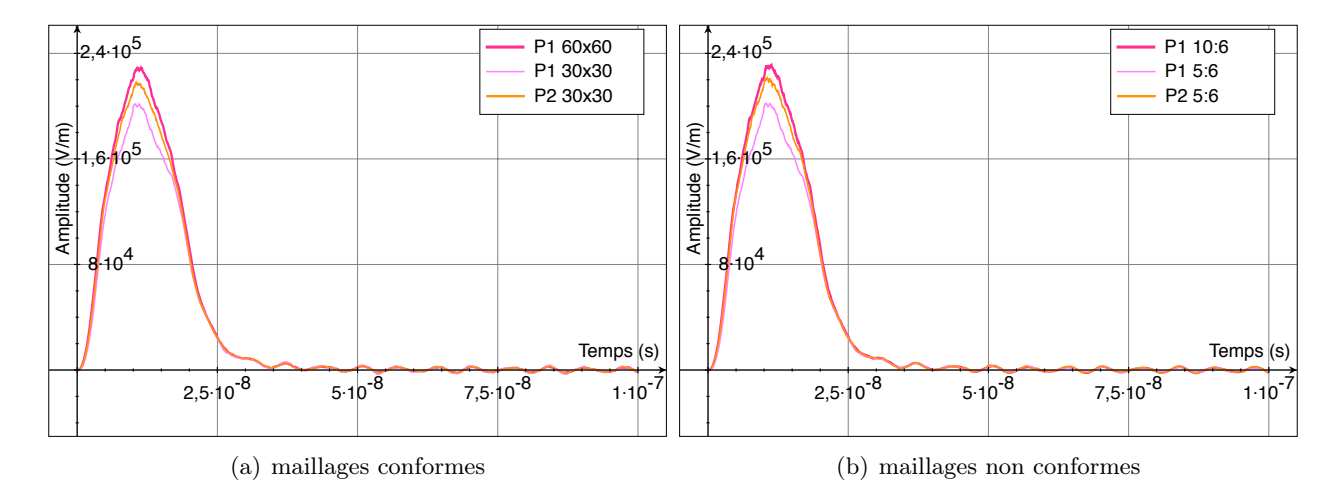

FIGURE 3.66 – Schéma GDDT-P<sub>p</sub> PIC avec un collecteur CIC et une correction elliptique : champ Ey au point (0,0.4916)

<span id="page-176-0"></span>

| fct de base    | maillage       | $\#\text{mailles}$ | $\#\text{ddl}$ | Temps CPU                |
|----------------|----------------|--------------------|----------------|--------------------------|
| $P_1$          | $60 \times 60$ | 3600               | 32400          | 28min11s                 |
| $P_1$          | $30\times30$   | 900                | 8100           | 2min52s                  |
| P <sub>2</sub> | $30 \times 30$ | 900                | 16200          | $15\text{min}36\text{s}$ |
| $P_1$          | 10:6           | 940                | 8460           | 6mins56s                 |
| $P_1$          | 5:6            | 235                | 2115           | 55s                      |
| P <sub>2</sub> | 5:6            | 235                | 4230           | 2min54s                  |

<span id="page-176-1"></span>FIGURE 3.67 – Schéma GDDT- $P_p$  PIC avec un collecteur CIC et une correction elliptique

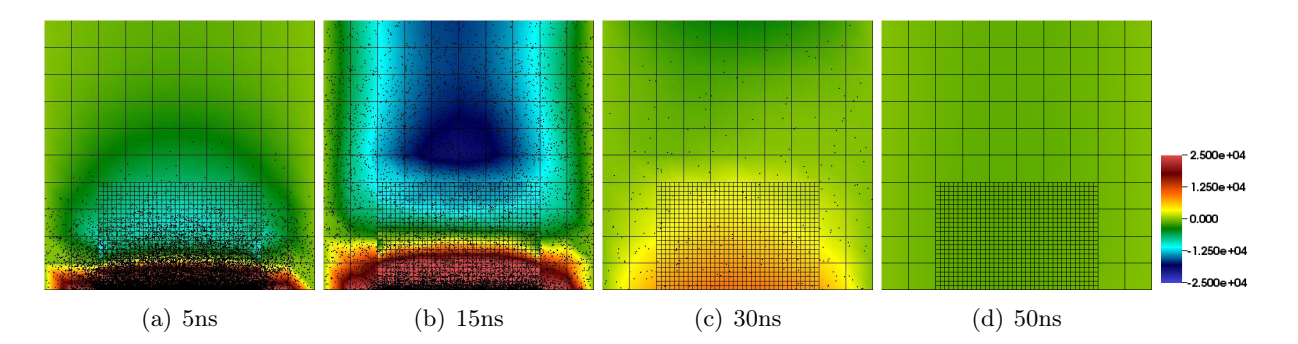

<span id="page-177-0"></span>Figure 3.68 – Schéma GDDT-P<sup>1</sup> PIC avec un collecteur CIC et une correction elliptique sur maillage non conforme 10 :6 : cartographie de l'évolution temporelle de la composante du champ électrique  $E_y$ et des particules

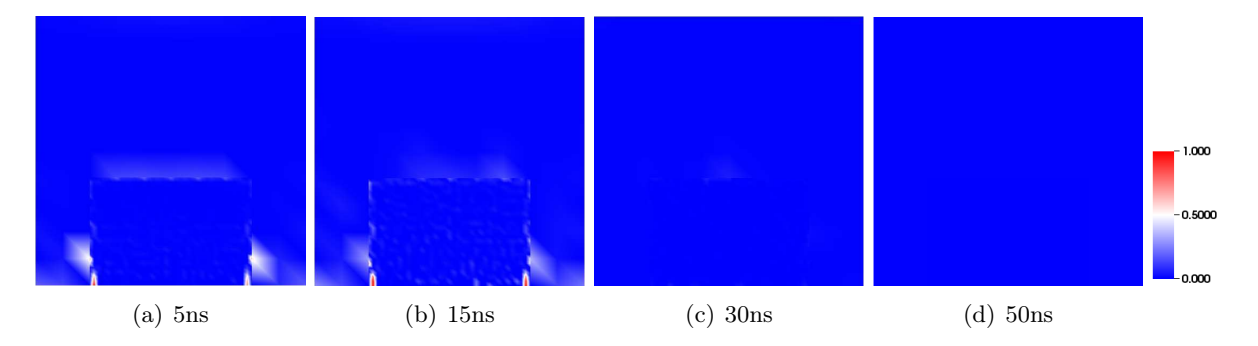

<span id="page-177-1"></span>Figure 3.69 – Schéma GDDT-P<sup>1</sup> PIC avec un collecteur CIC et une correction elliptique sur maillage non conforme 10 :6 : cartographie de l'évolution temporelle de l'erreur locale commise sur la loi de Gauss avec une échelle de couleur entre 0 et 1

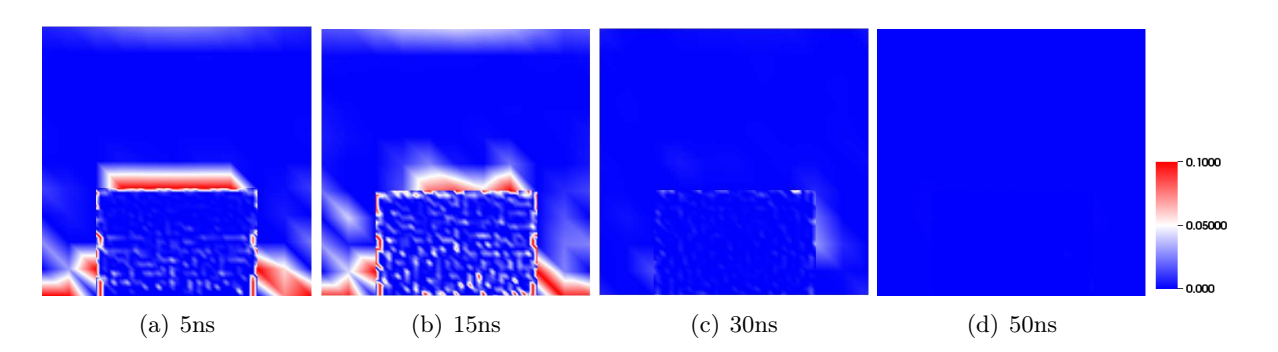

<span id="page-177-2"></span>Figure 3.70 – Schéma GDDT-P<sup>1</sup> PIC avec un collecteur CIC et une correction elliptique sur maillage non conforme 10 :6 : cartographie de l'évolution temporelle de l'erreur locale commise sur la loi de Gauss avec une échelle de couleur entre 0 et 0.1

#### Collecteur Buneman-GD

Nous proposons maintenant d'étudier les schéma GDDT-PIC où on utilise un collecteur Buneman-GD. Nous regarderons deux manières de procéder : soit on utilise un schéma GDDT- $\mathsf{Q}_p$  associé à une correction des sources, soit on utilise un schéma GDDT- $\mathsf{H}_p^{GD}(\text{rot})$ . Nous rappelons que nous prenons un schéma GDDT avec flux décentrés et un schéma temporel SSP-RK4.

#### GDDT- $Q_p$  et correction des sources

Nous présentons dans ce paragraphe les résulats du code PIC obtenus avec un schéma GDDT- $Q_p$  où la densité de courant **J** est calculée à partir d'un colecteur Buneman GD puis corrigée via la méthode de correction des sources. On rappelle que cette méthode n'a été développée pour le moment que pour des maillages conformes.

La figure [3.71](#page-178-0) présente la courbe d'amplitude du champ  $E_y$  en un point proche de la paroi émissive. On peut voir qu'une fois l'émission terminée, l'amplitude oscille autour de zéro. La cartographie du champ  $E_y$  sur l'ensemble du domaine, figure [3.73,](#page-179-0) correspond au comportement attendu. L'évolution temporelle de l'erreur locale commise sur la loi de Gauss sur l'ensemble du domaine, figure [3.74,](#page-179-1) montre une erreur faible. Les résultats obtenus avec cette première méthode de correction des sources sont très satisfaisants. De plus, sur maillage conforme, cette méthode est très compétitive, en terme de temps de calcul, avec la correction elliptique comme l'indique les temps de calcul du tableau de la figure [3.72.](#page-178-1)

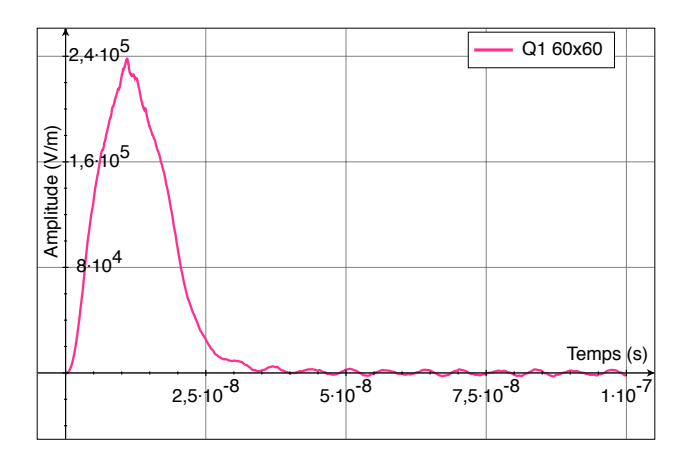

Figure 3.71 – Schéma GDDT-Q<sup>1</sup> PIC avec collecteur de type Buneman GD et une correction des sources sur un maillage conforme  $60 \times 60$ : Champ  $E_y$  au point  $(0,0.4916)$ 

<span id="page-178-1"></span><span id="page-178-0"></span>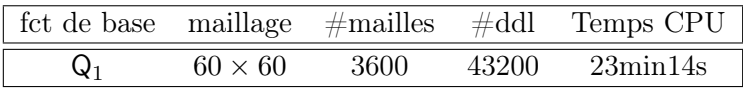

Figure 3.72 – Schéma GDDT-Q<sup>1</sup> PIC avec collecteur de type Buneman GD et une correction des sources sur un maillage conforme  $60 \times 60$ 

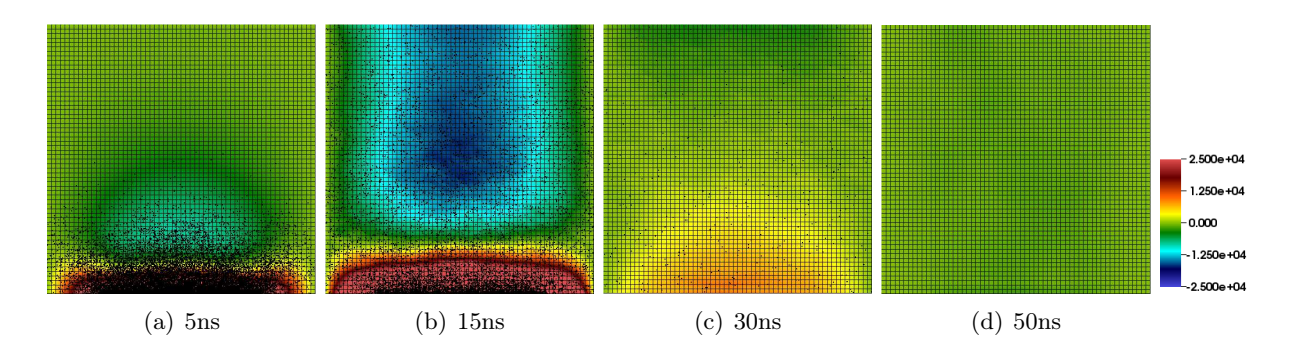

<span id="page-179-0"></span>Figure 3.73 – Schéma GDDT-Q<sup>1</sup> PIC avec collecteur de type Buneman GD et une correction des sources sur un maillage conforme  $60 \times 60$  : cartographie de l'évolution temporelle de la composante du champ électrique  $E_y$  et des particules

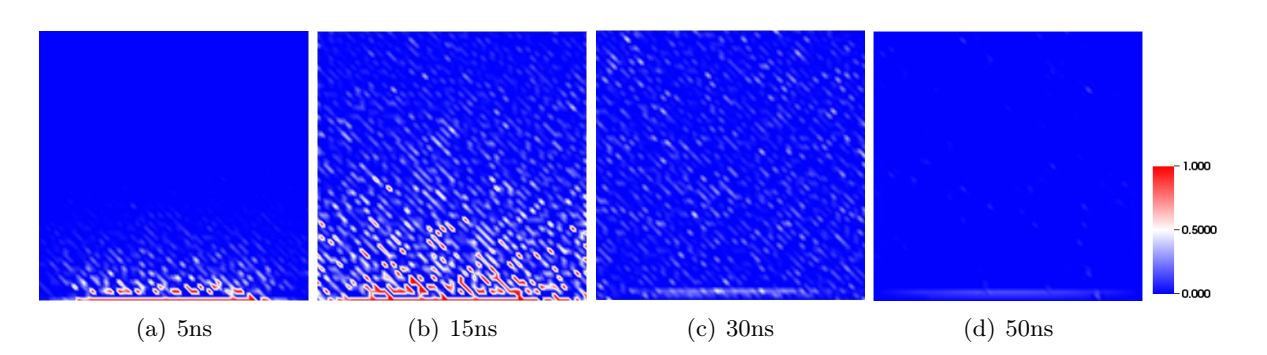

<span id="page-179-1"></span>Figure 3.74 – Schéma GDDT-Q<sup>1</sup> PIC avec collecteur de type Buneman GD et une correction es sources sur un maillage conforme  $60 \times 60$ : cartographie de l'évolution temporelle de l'erreur locale commise sur la loi de Gauss
## $\mathrm{GDDT\text{-}H}_p^{GD}(\mathrm{rot})$

Nous finissons l'étude du cas SGEMP interne en présentant les résultats obtenus par le code GGDT-PIC associé à un schéma GDDT- $\mathsf{H}^{GD}_p(\text{rot})$  où la densité de courant est calculée par un collecteur Buneman GD. Cette méthode peut être aussi bien appliquée aux maillages conformes et non conformes présentés par la figure [3.62.](#page-174-0)

Les observations sont très similaires à celles faites avec une correction elliptique. La figure [3.75](#page-180-0) et le tableau de la figure [3.76](#page-180-1) nous permettent de mettre en évidence l'apport de la montée en ordre en terme de précision et de gain en temps de calcul. La cartographie [3.77](#page-181-0) nous montre que l'évolution temporelle de l'amplitude du champ électrique sur tout le domaine correspond au comportement attendu. L'erreur locale faite sur la loi de Gauss, figure [3.78,](#page-181-1) est supérieure à celle commise avec la correction elliptique. Mais dès que l'émission s'arrête, elle retombe bien à zéro. Cette méthode de correction des sources présente donc une très bonne alternative aux méthodes de correction des champs classiques.

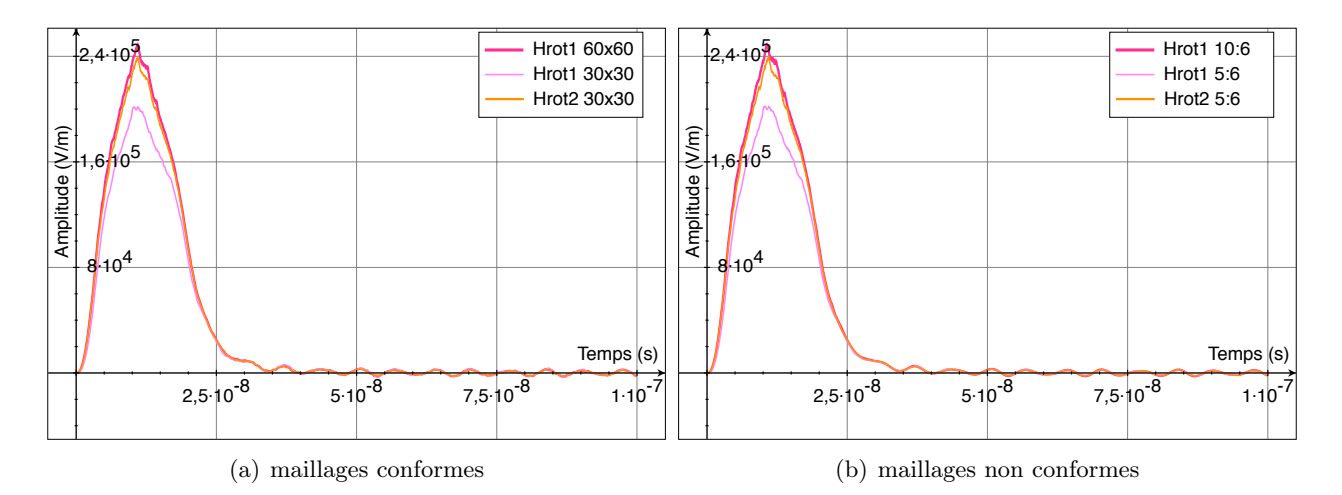

FIGURE 3.75 – Schéma GDDT- $H_p^{GD}$ (rot) PIC avec collecteur Buneman GD : Champ  $E_y$  au point  $(0,0.4916)$ 

<span id="page-180-0"></span>

| fct de base           | maillage     | $\#\text{mailles}$ | $\#\text{ddl}$ | Temps CPU                   |
|-----------------------|--------------|--------------------|----------------|-----------------------------|
| $H_1^{GD}({\rm rot})$ | $60\times60$ | 3600               | 28800          | $21\text{min}53\text{s}$    |
| $H_1^{GD}({\rm rot})$ | $30\times30$ | 900                | 7200           | 2min48z                     |
| $H_2^{GD}({\rm rot})$ | $30\times30$ | 900                | 18900          | 12min17s                    |
| $H_1^{GD}({\rm rot})$ | 10:6         | 940                | 7520           | $5\text{min}37\text{s}$     |
| $H_1^{GD}({\rm rot})$ | 5:6          | 235                | 1880           | 1min12s                     |
| $H_2^{GD}({\rm rot})$ | 5:6          | 235                | 4935           | $4 \text{mins} 10 \text{s}$ |

<span id="page-180-1"></span>FIGURE 3.76 – Schéma GDDT- $H_p^{GD}$ (rot) PIC avec collecteur Buneman GD

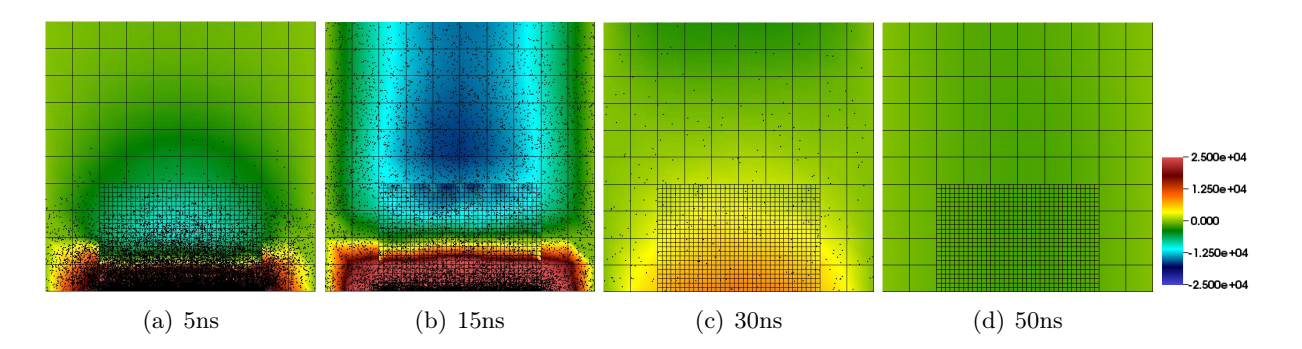

<span id="page-181-0"></span>FIGURE 3.77 – Schéma GDDT- $H_1^{GD}$ (rot) PIC avec un collecteur Buneman GD sur maillage non conforme 10 : 6 : cartographie de l'évolution temporelle de la composante du champ électrique  $E_y$ et des particules

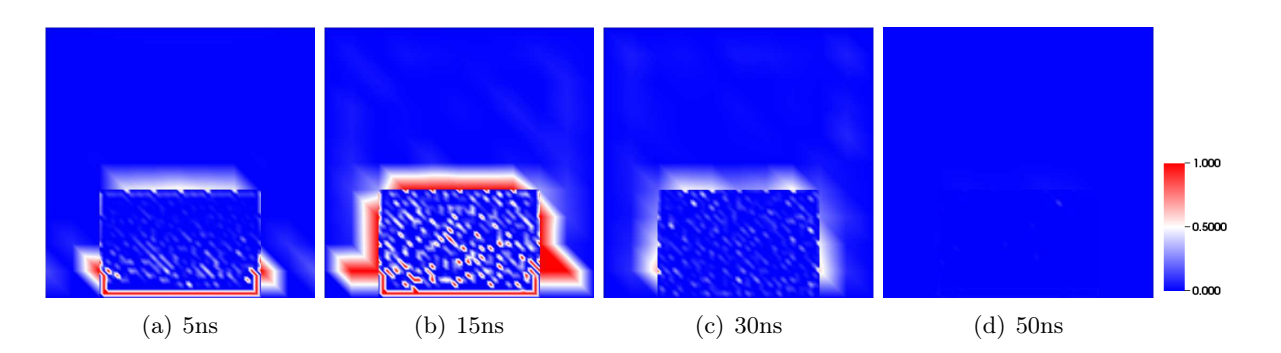

<span id="page-181-1"></span>FIGURE 3.78 – Schéma GDDT- $H_1^{GD}$ (rot) PIC avec un collecteur Buneman GD sur maillage non conforme  $10:6:$  cartographie de l'évolution temporelle de l'erreur  $L^2$  locale commise sur la loi de Gauss

## Conclusion : SGEMP Interne

Nous venons de montrer, sur le cas test SGEMP Interne, l'efficacité des méthodes de correction afin que le code PIC respecte la conservation de la charge. La première méthode est une technique de correction qui consiste à corriger les champs par une méthode elliptique. L'autre méthode agit directement sur le calcul de la densité de courant en utilisant un collecteur Buneman GD. Cette méthode doit être associée à une méthode de correction des sources si on utilise un schéma GDDT- $Q_p$ , sinon elle nécessite l'utilisation d'un schéma GDDT- $H_p^{GD}(rot)$ .

Le code PIC avec correction des champs ou avec collecteur Buneman GDDT- $H_p^{GD}$ (rot) peut être aussi bien appliqué sur maillage conforme que non conforme. Pour les deux types de maillages, l'équation de conservation de la charge discrète est vérifiée.

Ce cas test nous a aussi permis de mettre en évidence l'apport de la montée en ordre polynomiale du schéma GDDT dans les codes PIC. En effet, un ordre  $p+1$  permet de prendre un maillage avec un pas d'espace presque deux fois plus grand que celui d'un ordre p pour une précision équivalente. Ceci permet de réduire les temps de calcul.

#### 3.4.4 Un cas SGEMP Externe

Dans ce cas test, nous allons nous intéresser à une cavité métallique qui est bombardée par un flux de photons pendant 20ns. La cavité bombardée a pour dimensions  $[-0.1, 0.1] \times [-0.1, 0.1]$ . Cette fois, contrairement au cas SGEMP Interne [3.4.3,](#page-173-0) nous nous intéresserons aux électrons arrachés à l'extérieur de la cavité. La cavité métallique entourant la cavité bombardée est là pour fermer le domaine de calcul mais n'a pas de sens physique. La forme temporelle du courant d'électrons, donnée par le graphique [3.8,](#page-134-0) a pour paramètres :  $t_{start} = 0ns$ ,  $t_1 = t_2 = 10ns$  et  $t_{stop} = 20ns$ . Nous émettrons, durant la phase émissive, 200 particules par pas de temps. Les vitesses et positions initiales des électrons sont déterminées selon les lois d'émission décrites dans le paragraphe [3.2.1.](#page-133-0) Le cas SGEMP Externe est illustré par la figure [3.79.](#page-183-0)

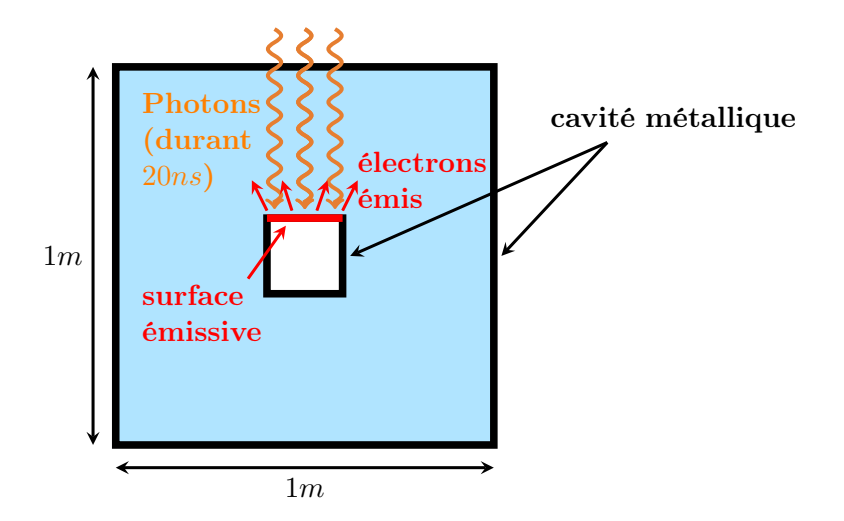

<span id="page-183-0"></span>Figure 3.79 – Illustration du cas test SGEMP Externe

### Comportement attendu

Un électron émis est compensé par une charge surfacique positive sur la surface métallique de la boîte interne. Dans le cas SGEMP Externe, les électrons ne vont pas forcément venir frapper la paroi de la boîte interne mais peuvent venir se détruire sur la boîte externe. Ainsi, toutes les charges surfaciques de la boîte interne ne sont pas neutralisées. Après la fin de l'émission, un champ statique doit donc être présent dans le domaine.

Nous étudierons : l'amplitude du champ  $E_y$  en deux points : au niveau de la paroi émissive et en dessous de la cavité métallique, la cartographie de l'amplitude du champ  $E_y$  avec la représentation des particules et la cartographie de l'erreur locale commise sur la loi de Gauss.

- L'amplitude du champ  $E_y$  au point  $(0, 0.105)$ , point au niveau de la zone émissive, doit, d'après la forme temporelle du courant d'électrons qui est en triangle de base 20ns, augmenter durant les premières 10ns puis diminuer pendant les 10ns suivantes pour, à partir de  $t = 20ns$ , osciller autour d'une valeur non nulle jusqu'à la fin de la simulation. Cette valeur non nulle doit être proche de  $7.5V/m$ , elle a été déterminée à partir d'un code DFDT-PIC qu'a développé Nuclétudes qui utilise un collecteur de Buneman.
- L'amplitude du champ  $E_y$  au point  $(0, -0.105)$ , sous la cavité métallique doit décroître pendant les premières 10ns, puis augmenter pendant les 10ns suivantes pour venir osciller autour d'une valeur non nulle. Cette valeur, toujours d'après le code DFDT-PIC, doit être proche de −6.5V/m.
- La cartographie du champ  $E_y$  doit montrer un champ qui est non nul après la fin de l'émission,  $t = 20ns$ .

Les maillages cartésiens conforme et non conforme que nous utiliserons pour cette étude sont présentés par la figure [3.80.](#page-185-0)

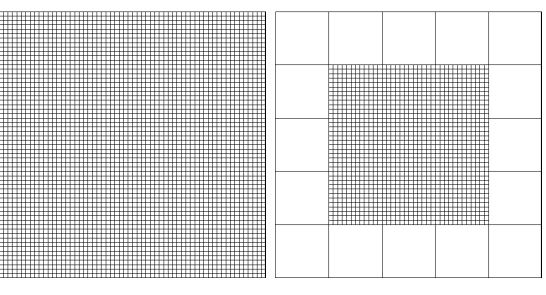

<span id="page-185-0"></span>(a) conforme :  $60 \times 60$  (b) non conforme :  $5 : 12$ 

Figure 3.80 – Maillages utilisés pour le SGEMP Externe

#### Sans Conservation de la charge

Nous présentons les résultats obtenus par le code GDDT-PIC où la densité de courant est approchée par une masse de Dirac. Dans cette simulation aucun traitement n'est fait pour assurer la conservation de la charge. Nous étudierons les résultats sur un maillage conforme  $60 \times 60$ .

Les graphiques de la figure [3.81](#page-185-1) montrent que le champ  $E_y$  n'oscille pas autour de la bonne valeur que ce soit pour le point d'observation au dessus de la boîte ou pour le point en-dessous de la boîte. Cette observation est vraie pour les trois types de fonctions de base. La cartographie de l'erreur locale commise sur la loi de Gauss, figure [3.82,](#page-186-0) montre que l'erreur est localisée, durant la phase émissive, au niveau du nuage d'électrons. Puis, l'erreur reste présente autour de la cavité même une fois que le nombre d'électrons a fortement baissé.

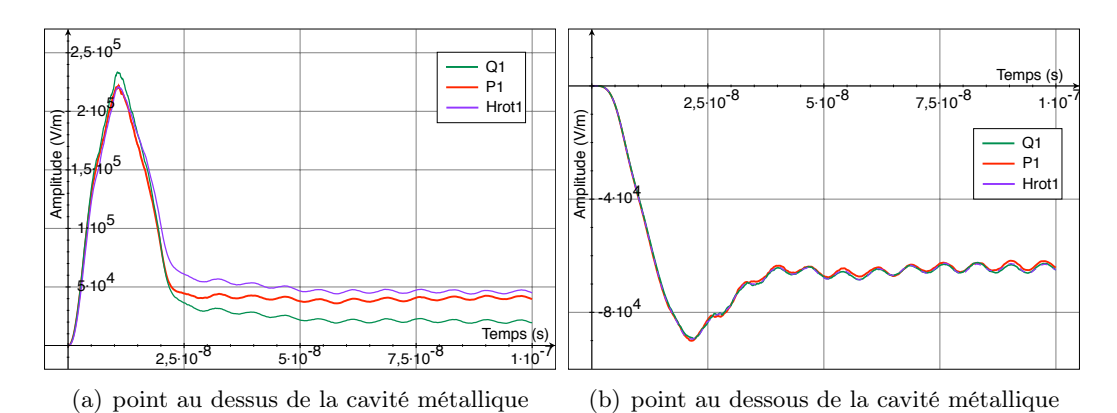

<span id="page-185-1"></span>Figure 3.81 – Schéma GDDT PIC pour les trois types de fonctions de base avec un collecteur Dirac sur maillage conforme  $60 \times 60$  : Champ  $E_y$ 

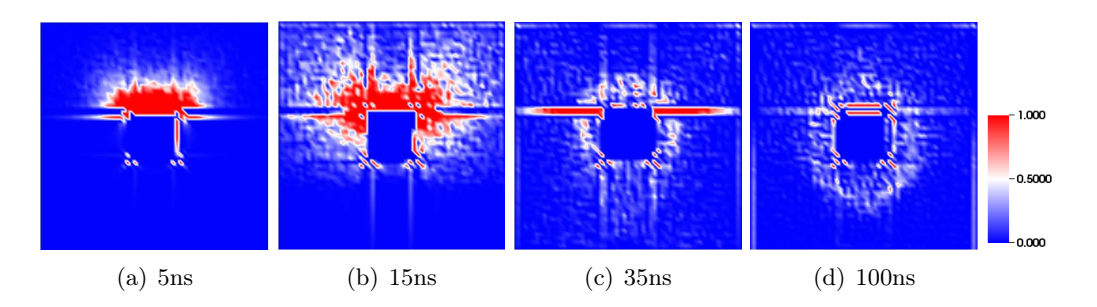

<span id="page-186-0"></span>FIGURE 3.82 – Schéma GDDT-P<sub>1</sub> PIC avec un collecteur Dirac sur maillage conforme  $60 \times 60$ : cartographie de l'évolution temporelle de l'erreur locale commise sur la loi de Gauss

#### Correction des champs

Nous allons présenter, dans ce pararaphe, le schéma GDDT-PIC où les densités de charge et de courant sont calculées par un collecteur CIC. Afin d'assurer l'équation de conservation de la charge, on associe le schéma à une correction elliptique décrite dans le paragraphe [2.4.](#page-61-0) Nous nous plaçons sur un maillage conforme  $60 \times 60$ .

Les graphiques de la figure [3.83](#page-187-0) montrent que l'amplitude du champ  $E_y$  au dessus et en dessous de la boîte n'est pas celle attendue. Cette observation est confirmée par la cartographie de l'évolution temporelle du champ  $E_y$ , figure [3.84,](#page-188-0) où on peut voir que le champ est nul à la fin de la simulation et qu'il n'y a plus d'électrons dans le domaine de calcul. La cartographie de l'erreur locale commise sur la loi de Gauss [3.85](#page-188-1) montre pourtant que l'erreur est très faible. Le fait que la correction ne permet pas d'obtenir les bons résultats pour ce cas test provient du fait que l'on corrige le champ électrique  $E$  par un mauvais calcul de  $\rho$ . En effet, la densité de charge  $\rho$  que l'on utilise pour corriger le champ ne prend en compte que la densité de charge particulaire et ne va donc pas considérer la charge surfacique sur la cavité métallique. C'est pour cette raison que le champ s'annule au bout d'un moment. Il faudrait donc revoir le calcul de la densité de la charge  $\rho$  au niveau des parois métalliques pour que les méthodes de correction soient efficaces pour ce type de cas test.

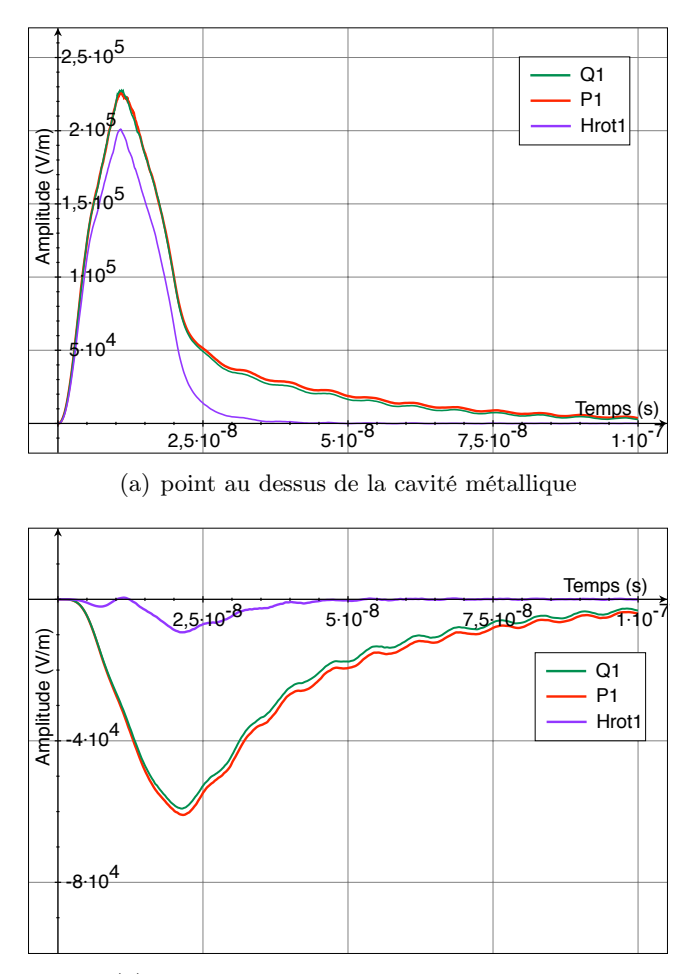

(b) point au dessous de la cavité métallique

<span id="page-187-0"></span>Figure 3.83 – Schéma GDDT PIC avec un collecteur CIC et une correction elliptique : évolution temporelle de l'amplitude du champ  $E_y$ 

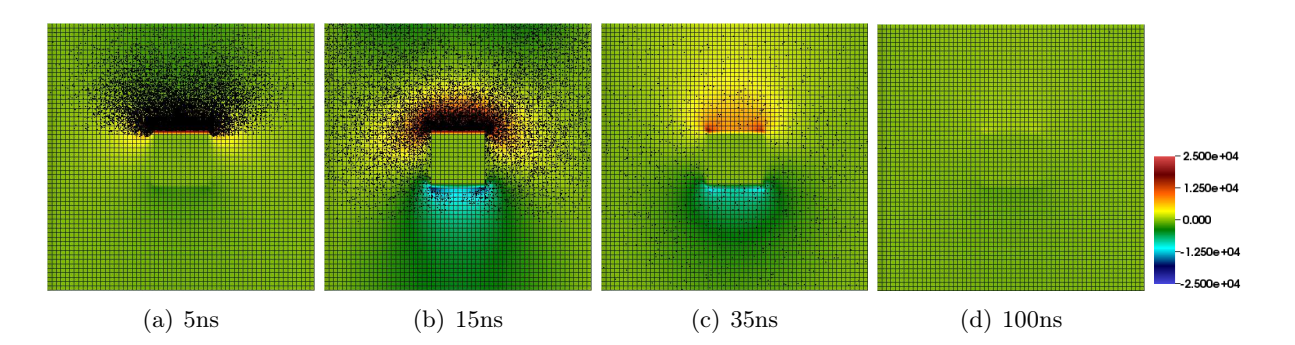

<span id="page-188-0"></span>Figure 3.84 – Schéma GDDT-P<sup>1</sup> PIC avec un collecteur CIC et une correction elliptique sur maillage conforme  $60 \times 60$ : cartographie de l'évolution temporelle de la composante du champ électrique  $E_y$  et des particules

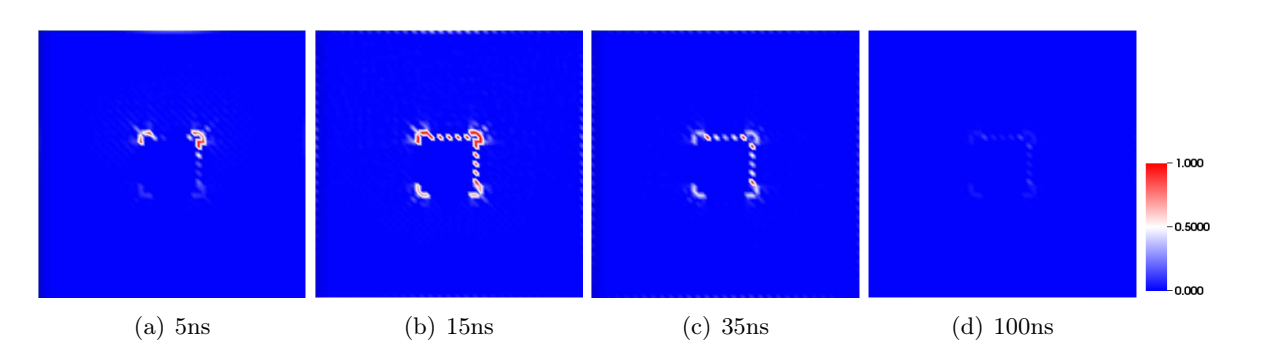

<span id="page-188-1"></span>Figure 3.85 – Schéma GDDT-P<sup>1</sup> PIC avec un collecteur CIC et une correction elliptique sur maillage conforme  $60 \times 60$ : cartographie de l'évolution temporelle de l'erreur locale commise sur la loi de Gauss

#### Collecteur Buneman-GD

Les méthodes de correction des champs ne permettent pas de simuler correctement le cas SGEMP Externe à cause de la densité de charge  $\rho$  qu'elles utilisent. Ainsi, posséder des méthodes de correction, comme les corrections des sources, qui permettent d'assurer la conservation de la charge en s'affranchissant de la connaissance de la densité de la charge  $\rho$ , va s'avérer être un réel atout.

#### GDDT- $Q_p$  et correction des sources

Nous commençons par présenter le schéma GDDT-Q<sup>1</sup> PIC où on utilise un collecteur Buneman GD associé à une correction des sources. Nous nous plaçons sur un maillage conforme  $60 \times 60$ .

Les graphiques de la figure [3.86](#page-189-0) montrent que nous obtenons les courbes d'amplitude du champ E<sup>y</sup> attendues. En effet, à partir de 20ns, pour le point d'observation au dessus de la cavité, la courbe oscille autour de  $7.5V/m$  et pour le point d'observation au dessous de la cavité, la courbe oscille autour de −6.5V/m. La cartographie de l'évolution temporelle de l'amplitude du champ  $E_y$ , figure [3.87,](#page-190-0) nous montre que le champ est bien non nul à la fin de la simulation et que des électrons tournent autour de la cavité métallique. La cartographie de l'erreur locale commise sur la loi de Gauss, figure [3.88,](#page-190-1) montre que l'erreur est localisée au coin de la cavité métallique mais est très faible sur le reste du domaine. Cette technique de correction des sources, sur maillages conformes, nous permet donc de traiter correctement le cas SGEMP Externe.

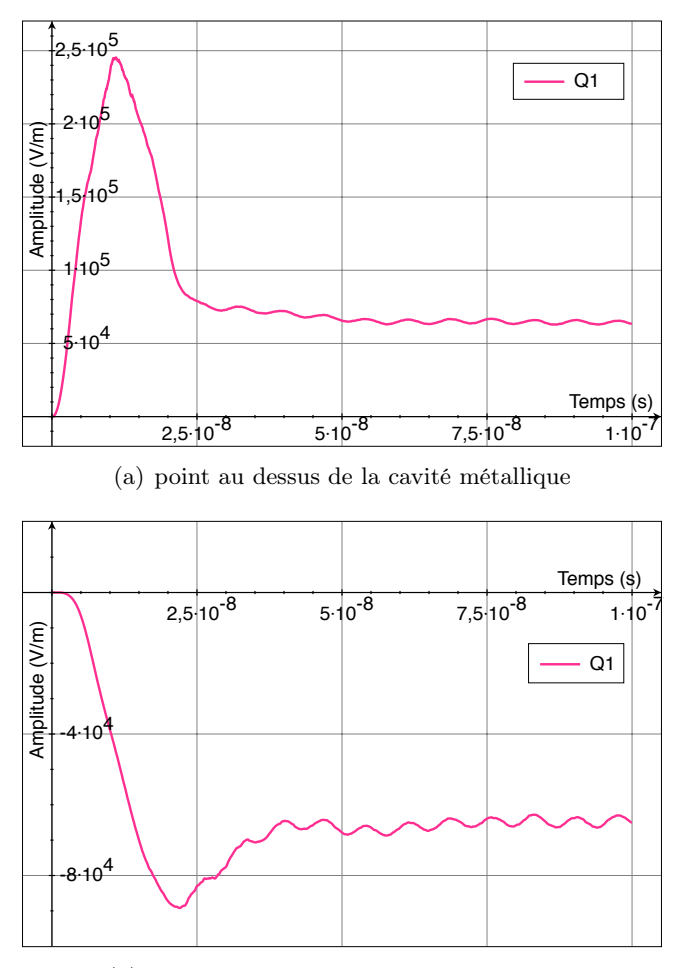

(b) point au dessous de la cavité métallique

<span id="page-189-0"></span>Figure 3.86 – Schéma GDDT-Q<sup>1</sup> PIC avec un collecteur Buneman GD et une correction des sources sur un maillage conforme  $60 \times 60$ : Champ  $E_y$ 

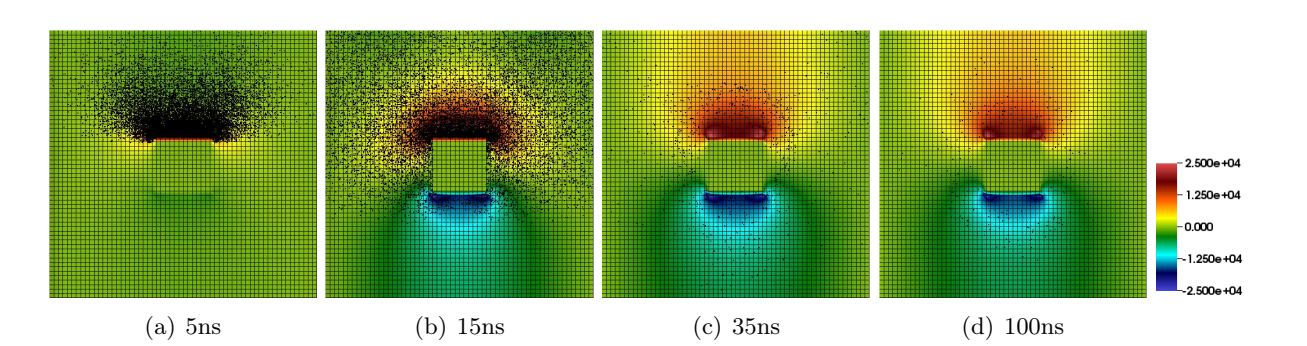

<span id="page-190-0"></span>Figure 3.87 – Schéma GDDT-Q<sup>1</sup> PIC avec un collecteur Buneman GD et une correction des sources sur un maillage conforme  $60 \times 60$ : cartographie de l'évolution temporelle de composante du champ électrique  $E_y$  et des particules

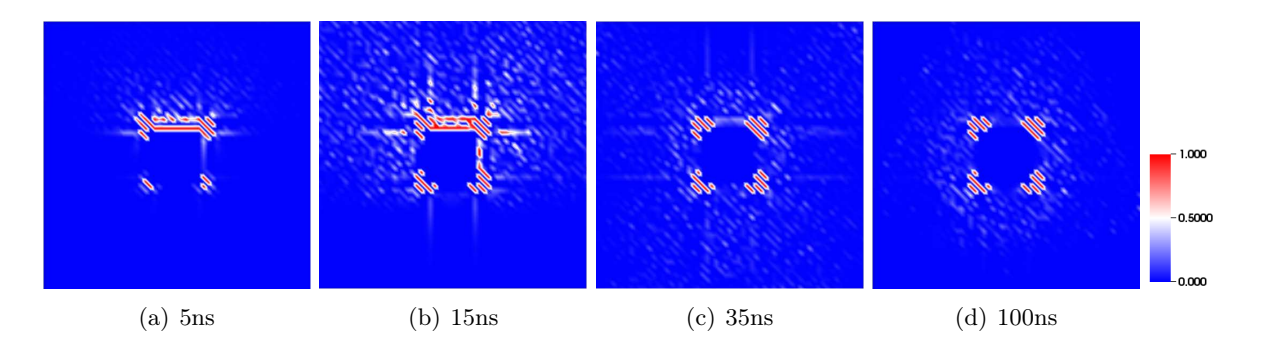

<span id="page-190-1"></span>Figure 3.88 – Schéma GDDT-Q<sup>1</sup> PIC avec un collecteur Buneman GD et une correction des sources sur un maillage conforme  $60 \times 60$ : cartographie de l'évolution temporelle de l'erreur locale commise sur la loi de Gauss

## $\mathbf{GDDT\text{-}H}^{GD}_p(\mathrm{rot})$

Nous terminons notre étude du cas SGEMP Externe en présentant les résultats obtenus avec un schéma GDDT-H $_p^{GD}(\mathrm{rot})$  où on calcule la densité de courant par un collecteur Buneman GD. Nous appliquons cette méthode sur un maillage conforme  $60 \times 60$  et un maillage non conforme 5 : 12, voir figure [3.80.](#page-185-0)

Les graphiques de la figure [3.89](#page-191-0) et la cartographie [3.90](#page-192-0) nous montrent que l'amplitude du champ  $E_y$  au cours du temps correspond aux valeurs attendues. La cartographie de l'erreur locale commise sur la loi de Gauss, figure [3.91,](#page-192-1) montre que comme pour les deux autres cas test, un peu d'erreur apparaît au niveau de la zone de non conformité mais l'erreur reste tout même assez faible sur l'ensemble du domaine. Cette technique s'applique aussi bien sur les maillages conformes que non conformes et permet de traiter correctement le cas SGEMP Externe.

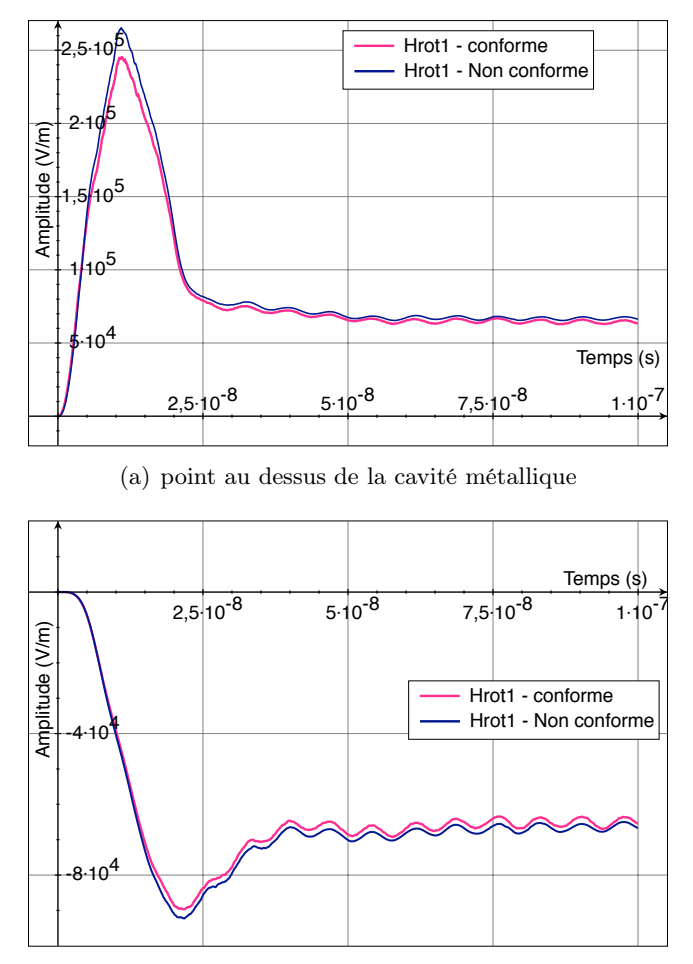

(b) point au dessous de la cavité métallique

<span id="page-191-0"></span>FIGURE 3.89 – Schéma GDDT- $H_p^{GD}$ (rot) PIC avec un collecteur Buneman GD : évolution temporelle de l'amplitude du champ  $E_y$  sur maillage conforme et non conforme

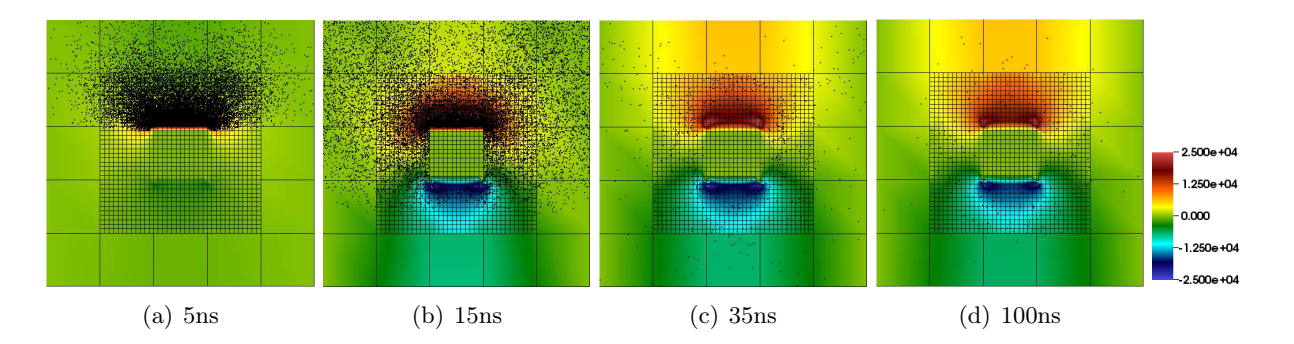

<span id="page-192-0"></span>FIGURE 3.90 – Schéma GDDT- $H_1^{GD}$ (rot) PIC avec un collecteur Buneman GD sur maillage non conforme 5 : 12 : cartographie de l'évolution temporelle de la composante du champ électrique  $E_y$ et des trajectoires des particules

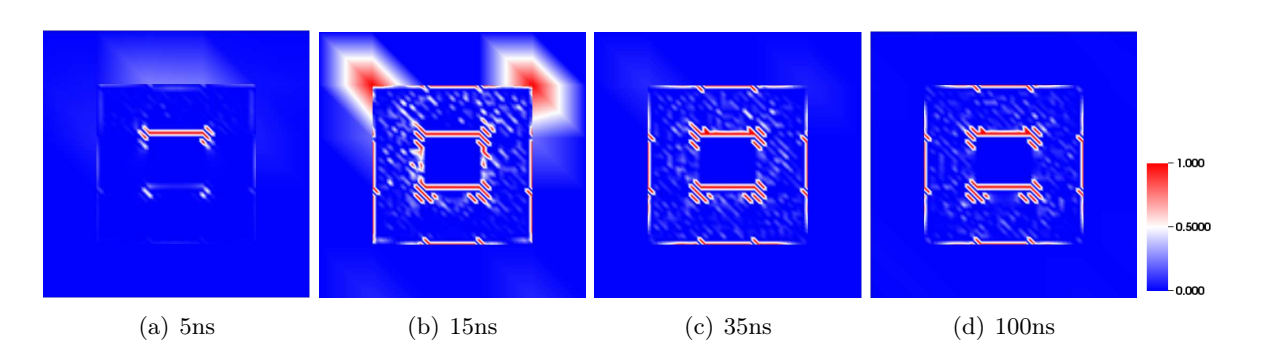

<span id="page-192-1"></span>FIGURE 3.91 – Schéma GDDT- $H_1^{GD}$ (rot) PIC avec un collecteur Buneman GD sur maillage non conforme 5 : 12 : cartographie de l'évolution temporelle de l'erreur locale commise sur la loi de Gauss

## Conclusion : SGEMP Externe

Le cas SGEMP Externe a permis de montrer l'importance du collecteur Buneman-GD qui permet de s'affranchir de la connaissance de la densite de charge  $\rho$ . En effet, les méthodes de correction des champs, si elles corrigent le champ électrique à partir d'une valeur de  $\rho$  erronée, vont fausser les résultats de la simulation.

Ce cas test a montré l'efficacité de la méthode GDDT- $Q_1$  avec collecteur Buneman GD et correction des sources sur maillage conforme et de la méthode GDDT- $\mathsf{H}^{GD}_p(\text{rot})$ avec collecteur Buneman GD sur maillages conformes et non conformes.

## Conclusion générale et perspectives

Cette thèse nous a permis d'étudier différents paramètres entrant en jeu dans la résolution des équations de Maxwell-Vlasov par un solveur GDDT-PIC sur des maillages cartésiens non conformes 2D. Les quatre axes principaux de la thèse ont été les suivants :

- Étudier le solveur GDDT pour résoudre le système de Maxwell sur des maillages non conformes au travers du choix : des fonctions de base, des termes de flux et du schéma temporel.
- Adapter la partie particulaire de la méthode PIC aux maillages non conformes.
- Développer deux méthodes permettant d'assurer la conservation de la charge. La première, nouvelle pour les codes GDDT-PIC, agit sur les sources. La seconde plus usuelle mais que l'on a adapté aux maillages non conformes, modifie les champs.
- Montrer l'intérêt de monter en ordre le schéma GDDT et d'utiliser des maillages non conformes vis à vis des gains en terme de temps de calcul.

Développer un code GDDT-PIC sur maillages non conformes a demandé dans un premier temps d'écrire un solveur GDDT des équations de Maxwell le plus robuste possible. L'étude numérique d'un cas test Maxwell avec un terme source de courant bien choisi, i.e. pouvant s'assimiler à celui rencontré dans les simulations PIC, nous a permis d'établir les paramètres du solveur GDDT les plus judicieux. Tout d'abord, la discrétisation du système de Maxwell se limitant aux équations d'évolution temporelle du champ électrique et magnétique et négligeant donc les deux contraintes de divergence, s'avère insuffisante pour bien traiter ce type de problème. Nous avons, par conséquent, développé deux méthodes de correction permettant à notre GDDT d'assurer en un sens discret suffisamment fort l'équation de Gauss.

La première méthode, développée pour des fonctions de base de Lagrange et des maillages conformes, constitue une nouvelle approche qui revient à un pré-traitement du terme source de courant : nous parlons de correction des sources. En effet, le terme source de courant est projeté dans un espace continu avant d'être introduit comme second membre de l'équation d'Ampère. Cette méthode offre l'avantage d'être très peu intrusive dans le code GDDT et d'être relativement peu onéreuse en terme de temps CPU. De plus, cette technique de correction ne nécessite pas de calculer la densité de charge.

La seconde méthode, plus usuelle, mais que nous avons adaptée aux maillages non conformes, est un post-traitement : nous parlons de correction des champs. Cette technique va corriger le champ électrique en sortie du solveur GDDT.

Nous avons pu remarquer numériquement que le fait d'utiliser des fonctions de base de Nédélec discontinues nous permettait d'obtenir des résultats similaires à ceux obtenus par une méthode de correction. Nous nous demandons si associer le schéma GDDT à des fonctions de base de Nédélec discontinues n'est pas équivalent à utiliser la correction des sources par un solveur GDDT avec fonctions de base de Lagrange. Il serait intéressant de prouver théoriquement cette équivalence, car elle permettrait de montrer que le schéma GDDT avec des fonctions de base de Nédélec assure naturellement l'équation discrète de Gauss. Ceci est d'autant plus intéressant que ce schéma est directement applicable sur maillages non conformes alors que la correction des sources ne l'est pas pour le moment. Ce cas test Maxwell, nous a aussi permis de constater qu'un peu de dissipation pouvait être nécessaire afin d'évacuer des erreurs numériques. Nous avons donc opté pour le choix de flux numériques décentrés associés à un schéma temporel de type SSP-RK4.

Les configurations qui ressortent de cette étude du système de Maxwell avec terme source sont les suivantes : un schéma GDDT flux décentrés avec un schéma temporel SSP-RK4 associé à :

- des fonctions de Lagrange et une correction des sources sur maillages conformes,
- des fonctions de Legendre et une correction des champs sur maillages conformes et non conformes,
- des fonctions de Nédélec discontinues sans méthode de correction sur maillages conformes et non conformes.

Dans la partie particulaire, nous avons développé des algortihmes de suivi de particules et de calcul de la densité de courant adaptés aux maillages non conformes. Nous avons ainsi mis en place deux méthodes pour déterminer le courant induit par le déplacement des particules.

La première méthode dite "usuelle" calcule les densités de courant et de charge de manière naïve, i.e. sans prendre en compte l'équation discrète de conservation de la charge, on devra donc l'associer à une méthode de correction des champs. Dans cette technique, on considère la particule à un instant donné et on dépose le courant et la charge dans la maille la contenant. Nous avons écrit cette méthode pour des particules ponctuelles mais aussi pour des particules plus régulières. Nous avons ainsi adapté la méthode CIC aux maillages non conformes, cette régularisation permet de diminuer significativement le bruit numérique.

La seconde méthode calcule le courant en assurant l'équation discrète de conservation de la charge. Cette méthode est inspirée des méthodes de déposition, type Buneman, des codes DFDT. Nous appelons donc cette méthode : Buneman GD. Cette technique a pour principe de déposer le courant sur toutes les mailles concernées par le dépacement des particules. Elle devra être associée soit à un schéma GDDT avec des fonctions de base de Lagrange et une correction des sources soit à un schéma GDDT avec des fonctions de base de Nédélec discontinues. Cette méthode est adaptée aux particules ponctuelles mais on pourrait imaginer l'étendre à des particules plus régulières.

Les résultats numériques Maxwell-Vlasov nous ont permis de montrer que la montée en ordre du schéma GDDT permettait de prendre des maillages plus grossier et ainsi gagner en temps de calcul. Nous avons aussi pu consater qu'utiliser une méthode de correction des champs avec une densité de charge inappropriée entraînait des résultats non physiques. Ceci permet de montrer l'intérêt des méthodes de correction des sources qui s'affranchissent du calcul de la densité de charge.

Les configurations qui ressortent de l'étude du système Maxwell-Vlasov sont les suivantes : un schéma GDDT flux décentrés avec un schéma temporel SSP-RK4 associé à :

- des fonctions de Lagrange, un collecteur Buneman GD et une correction des sources sur maillages conformes,
- des fonctions de Legendre, un collecteur CIC et une correction des champs à condition que la densité de charge à considérer se limite à celle des particules sur maillages conformes et non conformes.
- des fonctions de Nédélec discontinues et un collecteur Buneman GD sans méthode de correction sur maillages conformes et non conformes.

Des extensions de ces travaux de thèse sont envisageables. Une perspective, permettant de réduire les temps de calcul, serait l'utilisation d'un pas de temps local. En effet, le schéma temporel explicite que nous utilisons, afin d'assurer sa stabilité, contraint le pas de temps par une condition CFL dépendant du pas d'espace du maillage. Les maillages non conformes qui sont au cœur de cette thèse, utilisent des mailles de tailles différentes, ce qui nécessite de choisir

un pas de temps en fonction de la maille la plus fine pour avoir la stabilité du schéma GDDT. Il serait intéressant de proposer une méthode de pas de temps local adapté au schéma SSP-RK4 et qu'on pourrait coupler à la partie particulaire.

Nous avons pu voir, tout au long de cette thèse, que le respect des équations de divergence lors de la résolution du système d'équations de Maxwell est un élément indispensable à l'écriture d'un solveur PIC. Les deux méthodes de correction que nous avons proposées peuvent être étendues de différentes manières. D'une part, la thèse a mis en évidence la difficulté d'utiliser les méthodes de correction des champs lorsque la densité de charge ne se limite pas à celle des particules. Un autre sujet de recherche pourrait donc consister à déterminer une méthode permettant de calculer proprement la densité de charge présente sur le domaine de calcul afin de prendre en compte à la fois les densités de charge particulaire et surfacique. D'autre part, la méthode de correction des sources qui offre les avantages d'être peu intrusive dans le code et de s'affranchir de la connaissance de la densité de charge n'est applicable pour le moment que sur des maillages conformes. Une perspective intéressante serait donc d'étendre la correction des sources à des maillages non conformes.

Une dernière perspective de cette thèse qui permettrait de considérer des cas tests plus réalistes, serait une extension de ces travaux au 3D que l'on pourrait associer à une parallélisation du code afin de conserver des temps de calcul raisonnables.

Annexe

# Méthode PIC : le pousseur

Nous allons décrire une méthode pour trouver  $u_+$ , qui sera facile à implémenter.

En substituant  $(3.17)$  et  $(3.19)$  à l'équation  $(3.15)$  on obtient :

<span id="page-199-0"></span>
$$
\frac{u_{+} - u_{-}}{\Delta t} = \frac{q}{2m\gamma^{n}}(u_{+} + u_{-}) \times B^{n},\tag{A.1}
$$

où  $\gamma^{n} = \sqrt{1 + \left(\frac{u_{-}}{c}\right)^{2}} =$  $\sqrt{1 + (\frac{u_{+}}{c})^2}$ .

En 2D, nous considérons le cas où le champ B est parallèle à l'axe des z. Dans le plan  $(xy)$ la rotation est décrite par l'angle  $\theta$  où

$$
\tan\frac{\theta}{2} = -\frac{qB\Delta t}{2\gamma^n m}.
$$

Démonstration. On décompose le vecteur  $u$ , en une composante perpendiculaire au champ  $B$ ,  $u^{\perp}$ , et une composante parallèle au champ B,  $u^{\#}$ .

$$
u \times B = (u^{\perp} + u^{\#}) \times B,
$$
  
\n
$$
= u^{\perp} \times B \qquad \text{car} \quad u^{\#} \times B = 0,
$$
  
\n
$$
= ||u^{\perp}|| ||B || \qquad \text{car} \quad \sin(\frac{\pi}{2}) = 1.
$$
\n(A.2)

la composante  $u^\perp$  peut être considérée comme la somme d'une composante positive et d'une composant négative, donc

$$
(u_{+}^{\perp} + u_{-}^{\perp}) \times B = \| u_{+}^{\perp} \| \| B \|,
$$
  
=  $|u_{+}^{\perp} + u_{-}^{\perp}| B.$  (A.3)

On trouve donc par l'équation [\(A.1\)](#page-199-0)

$$
\frac{u_{+}^{\perp} - u_{-}^{\perp}}{\Delta t} = \frac{q}{2\gamma^{n}m} (u_{+}^{\perp} + u_{-}^{\perp}) \times B,
$$
\n
$$
= \frac{q}{2\gamma^{n}m} |u_{+}^{\perp} + u_{-}^{\perp}| B,
$$
\n
$$
\Leftrightarrow \frac{|u_{+}^{\perp} - u_{-}^{\perp}|}{|u_{+}^{\perp} + u_{-}^{\perp}|} = \frac{qB\Delta t}{2\gamma^{n}m}.
$$
\n(A.4)

En regardant la figure [A.1,](#page-200-0) tirée de [\[BL91\]](#page-201-0) , on peut écrire :

$$
|\tan \frac{\theta}{2}| = \frac{|u_+^{\perp} - u_-^{\perp}|}{|u_+^{\perp} + u_-^{\perp}|}.
$$

On a ainsi

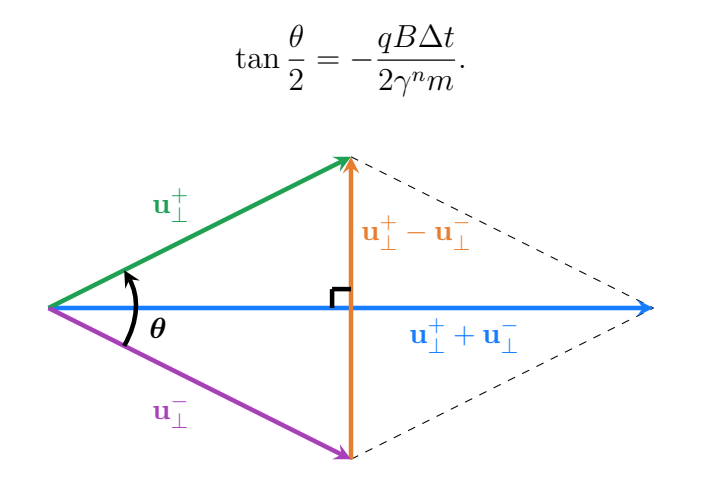

<span id="page-200-0"></span>FIGURE A.1 – Construction de $\tan(\frac{\theta}{2})$ 

 $\Box$ 

Cette expression donne une bonne approximation de l'angle  $\theta$  lorque  $\theta$  n'est pas trop grand, et est aussi correct quand le champ B n'est pas constant. La formule de l'arc moitié, avec

$$
t = -\tan\frac{\theta}{2} = \frac{qB\Delta t}{2\gamma_n m}.
$$

Nous pouvons ainsi expliciter s et p de la manière suivante :

$$
s = -\sin \theta = \frac{2t}{1+t^2},
$$

$$
p = \cos \theta = \frac{1-t^2}{1+t^2}.
$$

et

La rotation devient

$$
\begin{cases}\nu_x^+ & = p u_x^- + s u_y^-, \\
u_y^+ & = -s u_x^- + p u_y^-.\n\end{cases} (A.5)
$$

Ces équations requièrent sept multiplications, une division, et cinq additions pour leur résolution. Buneman [\[Bun73\]](#page-201-1) réduit ce coût en proposant une résolution en quatre multiplications, une division, et cinq additions :

$$
\begin{cases}\n u_x' &= u_x^- + u_y^- t, \\
 u_y^+ &= u_y^- - u_x s, \\
 u_x^+ &= u_x + u_y^+ t.\n\end{cases}
$$
\n(A.6)

**Remarque A.0.4.** En 3D, quand la direction de B et  $\bf{v}$  est arbitraire, la rotation utilisée est celle de Boris :

$$
\begin{cases}\n u' &= u_- + u_- \times t, \\
 u_+ &= u_- + u' \times s.\n\end{cases}
$$
\n(A.7)

## Bibliographie

- [AC01] M. Ainsworth and J. Coyle. Hierarchic hp-edge element families for Maxwell's equations on hybrid quadrilateral/triangular meshes. Comput. Methods Appl. Mech. Engrg, 190 :6709–6733, 2001.
- [ADH<sup>+</sup>92] F. Assous, P. Degond, E. Heintze, P.A. Raviart, and J. Segre. On a finite-element method for solving the three-dimensional Maxwell equations. Journal of Comput. Phys., 109 :222–237, 1992.
- [ADS96] F. Assous, P. Degond, and J. Segré. Numerical approximation of the Maxwell equations in inhomegenous media by a P1-conforming finite element method. Journal of Comput. Phys., 128 :363–380, 1996.
- [Bac11] A. Back. Étude théorique et numérique des équations de Vlasov-Maxwell dans le formalisme covariant. PhD thesis, Université de Strasbourg, 2011.
- [BAK99] A. Baggag, H. Atkins, and D. Keyes. Parallel implementation of the discontinuous Galerkin method. Technical report, NASA, 1999.
- [Bar05] R. Barthelmé. Le problèmes de conservation de la charge dans le couplage des équations de Vlasov et de Maxwell. PhD thesis, Université Louis Pasteur - Strasbourg I, 2005.
- [Ber94] J. Berenger. A perfectly matched layer for the absorption of electromagnetic waves. Journal of Computational Physics, 114 :185–200, 1994.
- [Bir00] C.K. Birdsall. Advance microwave tube computer experiments research. Technical report, Berkeley, 1996-2000.
- <span id="page-201-0"></span>[BL91] C.K. Birdsall and A.B. Langdon. Plasma physics via computer simulation. 1991.
- [Bor70] J.P. Boris. Relativistic plasma simulations optimization of a hybrid code. In Numerical Simulation of Plasma, Washington, USA, November 1970.
- [Bou07] A. Bouquet. Caractérisation de structures rayonnantes par une méthode de type Galerkin Discontinu associée à une technique de domaines fictifs. PhD thesis, Université de Nice-Sophia Antipolis, 2007.
- [Bun59] O. Buneman. Dissipation of currents in ionized media. phys. rev, 115 :503–517, 1959.
- <span id="page-201-1"></span>[Bun73] O. Buneman. Inversion of the Helmhotz (or Laplace-Poisson) operator of slab geometry. Journal of Comput. Phys., 12 :124–130, 1973.
- [Can03] N. Canouet. Méthode de Galerkin Discontinu pour la résolution du système de Maxwell sur des maillages localement raffinés non-conformes. PhD thesis, L'école nationale des ponts et chaussées, 2003.
- [CFL28] R. Courant, K. Friedrichs, and H. Lewy. Über die partiellen Differenzengleichungen der mathematischen Physik. Mathematische Annalen, 100 :32–74, 1928.
- [CFP06] G. Cohen, X. Ferrières, and S. Pernet. A spatial high-order hexahedral discontinuous Galerkin method to solve Maxwell's equations in time domain. J. Comput. Phys., 217 :340–363, 2006.
- [Cha99] S. Chaillou. Le sous-maillage dans la FDTD. Application à la dosimétrie des radiotéléphones. PhD thesis, Université Paris VI, 1999.
- [Cha12] J. Charles. Amélioration des performances de méthodes Galerkin Discontinues d'ordre élevé pour la résolution numérique des équations de Maxwell instationnaires sur des maillages simplexes. PhD thesis, Université de Nice - Sophia Antipolis, 2012.
- [CJ96] G. Cohen and P. Joly. Construction analysis of fourth-order finite difference schemes for acoustic wave equation in nonhomogeneous media. SIAM J. Numer. Anal., 33 :1266–1302, 1996.
- [CKS00] B. Cockburn, G.E. Karniadakis, and C.W. Shu. The development of discontinuous Galerkin methods. Lecture notes in Computational Science and Engineering, 11, 2000.
- [CM99] G. Cohen and P. Monk. Mur-Nédélec finite element schemes for Maxwell's equations. Comp. Meth. in Appl. Mech. Eng, 169 :197–217, 1999.
- [CPJSS14] M. Campos Pinto, S. Jund, S. Salmon, and E. Sonnendrücker. Charge conserving FEM-PIC schemes on general grids. *preprint submitted to Comptes rendus de mé*canique, 2014.
- [CPM14] M. Campos Pinto and M. Mounier. Charge-conserving DG-PIC scheme 2D Cartesian meshes. preprint, 2014.
- [CPS14] M. Campos Pinto and E. Sonnendrücker. Gauss-compatible Galerkin schemes for time-dependent Maxwell equations. submitted for publications to Mathematics of Computation, 2014.
- [Cre12] A. Crestetto. Optimisation de méthodes numériques pour la physique des plasmas. Application aux faisceaux de particules chargées. PhD thesis, Université de Strasbourg, 2012.
- [Cro04] N. Crouseilles. Modèles cinétiques et hybrides fluide-cinétique pour les gaz et les plasmas hors équilibre. PhD thesis, Institut National des Sciences Appliquées, 2004.
- [CW91] A.C. Cangellaris and D.B. Wright. Analysis of the numerical error caused by the stair-stepped approximation of a conducting boundary in FDTD simulations of electromagnetic phenomena. IEEE trans. on Antennas and Propagation, 39 :1518– 1525, 1991.
- [Daw62] J.M. Dawson. One-dimensional plasma model. Phys.Fluids, 5 :445–459, 1962.
- [Daw64] J.M. Dawson. Thermal relaxation in a one species, one dimensional plasma. Phys.Fluids, 7 :419–425, 1964.
- [DBVS01] B. DiMartino, S. Briguglio, G. Vlad, and P. Sguazzero. Parallel PIC plasma simulation through particle decomposition techniques. Parallel Comput., 27 :295–314, 2001.
- [DI95] S. Depeyre and D. Issautier. Application aux schémas volumes finis d'une méthode de pénalisation des contraintes pour le système de Maxwell. Technical report, CER-MICS, 1995.
- [DT84] G. Dhatt and G. Touzot. Une présentation de la méthode des éléments finis. 1984.
- [Dur13] C. Durochat. Méthode de type Galerkin discontinu en maillages multi-éléments pour la résolution numérique des équations de Maxwell instationnaires. PhD thesis, Université de Nice - Sophia Antipolis, 2013.
- [DZL13] S. Dosopoulos, B. Zhao, and J.F. Lee. Non-conformal and parallel discontinuous Galerkin time domain method for Maxwell's equations : Em analysis of ic packages. J. of Comput. Phys., 238 :48–70, 2013.
- [Fah08] H. Fahs. Méthodes de type Galerkin Discontinu d'ordre élevé pour la rśolution numérique des équations de Maxwell instationnaires sur des maillages simplexes non-conformes. PhD thesis, Université de Nice - Sophia Antipolis, 2008.
- [Fil01] F. Filbet. Contribution à l'analyse et la simulation numérique de l'équation de Vlasov. PhD thesis, université Henri Poincaré - Nancy I, 2001.
- [FLLP05] L. Fezoui, S. Lanteri, S. Lohrengel, and S. Piperno. Convergence and stability of a discontinuous Galerkin time-domain method for the 3d heterogeneous Maxwell equations on unstructured meshes. ESAIM : Mathematical Modelling and Numerical Analysis,  $39:1149-1176$ ,  $2005$ .
- [Fou00] T. Fouquet. Raffinement de maillage spatio-temporel pour les équations de Maxwell. PhD thesis, Université de Paris IX Dauphine, 2000.
- [Fuj11] K. Fujimoto. A new electromagnetic particle-in-cell model with adaptive mesh refinement for high-performance parallel computation. Journal of Computational Physics, 230 :8508–8526, 2011.
- [GLSW95] B. Goplen, L. Ludeking, D. Smith, and G. Warren. User-configurable MAGIC for electromagnetic PIC calculations. Computer Physics Communications, 87 :54–86, 1995.
- [Har55] F.H. Harlow. A machine calculation method for hydrodynamic problems. Technical report, Los Alamos, 1955.
- [HE81] R. Hockney and J. Eastwood. Computer simulation using particles. 1981.
- [Hel94] P. Helluy. Résolution numérique des équations de Maxwell harmonique par une méthode d'éléments finis discontinus. PhD thesis, ENSAE, 1994.
- [Her93] F. Hermeline. Two coupled particle-finite volume methods using Delaunay-Voronoi meshes for the approximation of Vlasov-Poisson and Vlasov-Maxwell equations. J. Comput. Phys., 106 :1–18, 1993.
- [Her04] F. Hermeline. A finite volume method for solving Maxwell equations in inhomogeneous media on arbitrary meshes. Comptes rendus mathématiques, 334 :893–898, 2004.
- [HW08] J.S. Hesthaven and T. Warburton. Nodal Discontinuous Galerkin Methods : Algortihms, Analysis, and Applications, volume 54. 2008.
- [II03] C.D. Ionescu and H. Igel. Transparent boundary conditions fo wave propagation on unbounded domains. Computational Science, pages 807–816, 2003.
- [JH06] G.B. Jacobs and J.S. Hesthaven. High-order nodal discontinuous Galerkin particlein-cell method on unstructured grids. Journal of Computationnal Physics, 214 :96– 121, 2006.
- [JP86] C. Johnson and J. Pitkaranta. An analysis of the discontinuous Galerkin method for a scalar hyperbolic equation. Math. Comp., 46 :1–26, 1986.
- [Jun07] S. Jund. Méthodes d'éléments finis d'ordre élevé pour la simulation numérique de la propagation d'ondes. PhD thesis, Université de Strasbourg, 2007.
- [Max61] J.C. Maxwell. On physical lines of force. Philosophical Magazine and Journal of Science, 1861.
- [MOS00] C.D. Munz, P. Omnes, and R. Schneider. A three-dimensional finite volume solver for the Maxwell equations with divergence cleaning on unstructured meshes. Computer Physics Communications, 130 :83–117, 2000.
- [MSSV99] C.D. Munz, R. Schneider, E. Sonnendrücker, and U. Voss. Maxwell's equations when the charge conservation is not satisfied. C.R. Acad. Sci Paris, Numerical Analysis, 328 :431–436, 1999.
- [Ned80] J.C. Nedelec. Mixed finite elements in. Numerische Mathematik, 35 :315–341, 1980. [Nuc] Nuclétudes. www.nucletudes.com.
- [Peb10] L. Pebernet. Etude d'un modèle Particle-In-Cell dans une approximation Galerkin Discontinue pour les équations de Maxwell-Vlasov. PhD thesis, ONERA, 2010.
- [Per04] S. Pernet. Etude de méthodes d'ordre élevées pour résoudre les équations de Maxwell dans le domaine temporel. PhD thesis, Université de Paris-Dauphine IX, 2004.
- [Pir88] O. Pironneau. Méthodes des éléments finis pour les fluides. 1988.
- [Poi60] P. Poincelot. Critère d'unicité pour les solutions des équations de Maxwell. Annales des Télécommunications, 15 :77–83, 1960.
- [Rem99] M. Remaki. Méthodes numériques pour les équations de Maxwell instationnaires en milieu hétérogène. PhD thesis, Ecole nationale des ponts et chaussées, 1999.
- [RF98] M. Remaki and L. Fezoui. Une méthode de Galerkin discontinu pour la résolution des équations de Maxwell en milieu hétérogène. Technical report, INRIA, 1998.
- [RH73] W.H. Reed and T.R. Hill. Triangular mesh methods for the neutron transport equation. Technical report, Los Alamos, 1973.
- [Ruu06] S.J. Ruuth. Global optimization of explicit Strong-Stability-Preserving Runge-Kutta methods. Mathematics of computations, 75 :183–207, 2006.
- [Sal08] S. Salmon. Contribution aux méthodes numériques pour la simulation d'écoulements de fluides, d'électromagnétisme et de physique des plasmas. Habilitation à diriger des recherches, Université de Strasbourg, 2008.
- [Sha05] K. Shahbazi. An explicit expression for the penalty parameter of the interior penalty method. J. Comput. Phys, 205 :401–407, 2005.
- [SN05] E. Sonnendrucker and P. Navarro. Elaboration d'un code PIC parallélisé en 3 dimensions. Technical report, rapport CEA, 2005.
- [SNS<sup>+</sup>11] A. Stock, J. Neudofer, R. Schneider, C. Altmann, and C.D. Munz. Investigation of purely hyperbolic Maxwell system for divergence cleaning in discontinuous Galerkin based particle-in-cell methods. In Computational Methods for Coupled Problems in Science and Engineering, Kos Island, Greece, June 2011.
- [SSD04] P. Solin, K. Segeth, and I. Dolezel. Higher-Order Finite Element Methods. 2004.
- [Sto13] A. Stock. A high-order particle-in-cell method for low density plasma flow and the simulation of gyrotron resonator devices. PhD thesis, university of stuttgart, 2013.
- [Str41] J.A. Stratton. Electromagnetic Theory. 1941.
- [TH95] A. Taflove and S.C. Hagness. Computational electrodynamics : the finite-difference time domain method. 1995.
- [Tho95] J.W. Thomas. Numerical Partial Differential Equations : Finite Difference Methods. 1995.
- [VAVB93] J.P. Verboncoeur, M.V. Alves, V. Vahedi, and C.K. Birdsall. Simultaneous potential and circuit solution for 1d bounded plasma particle simulation codes. J.Comput.Phys., 104 :321–328, 1993.
- [VB92] J. Villasenor and O. Buneman. Rigorous charge conservation for local electromagnetic field solvers. Computer Physics Communications, 69 :306–316, 1992.
- [VCM<sup>+</sup>02] J.-L. Vay, P. Colella, P. McCorquodale, B. Van Straalen, A. Friedman, and D.P. Grote. Mesh refinement for particle-in-cell plasma simulations : Applications to and benefits for heavy ion fusion. Laser and Particle Beams, 20 :569–575, 2002.
- [VD97] V. Vahedi and G. DiPeso. Simultaneous potential and circuit solution for twodimensional bounded plasma simulation codes. J.Comput.Phys., 131 :149–163, 1997.
- [Vla38] A. Vlasov. On vibration properties of electron gas. J. Exp. Theor. Phys., 8 :291, 1938.
- [Yee66] K.S. Yee. Numerical solution of initial boundary value problems involving Maxwell's equations in isotropic media. IEEE Trans. Antennas Propag., 14 :302–307, 1966.